# As Ciências Exatas e da Terra no Século XXI

**Alan Mario Zuffo** Jorge González Aguilera (Organizadores)

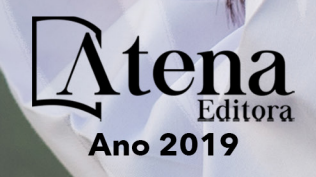

Alan Mario Zuffo Jorge González Aguilera (Organizadores)

### As Ciências Exatas e da Terra no Século XXI

Atena Editora 2019

2019 *by Atena Editora* Copyright © Atena Editora Copyright do Texto © 2019 Os Autores Copyright da Edição © 2019 Atena Editora Editora Executiva: Profª Drª Antonella Carvalho de Oliveira Diagramação: Lorena Prestes Edição de Arte: Lorena Prestes Revisão: Os Autores

O conteúdo dos artigos e seus dados em sua forma, correção e confiabilidade são de responsabilidade exclusiva dos autores. Permitido o download da obra e o compartilhamento desde que sejam atribuídos créditos aos autores, mas sem a possibilidade de alterá-la de nenhuma forma ou utilizá-la para fins comerciais.

#### Conselho Editorial

#### Ciências Humanas e Sociais Aplicadas

Prof. Dr. Álvaro Augusto de Borba Barreto – Universidade Federal de Pelotas Prof. Dr. Antonio Carlos Frasson – Universidade Tecnológica Federal do Paraná Prof. Dr. Antonio Isidro-Filho – Universidade de Brasília Prof. Dr. Constantino Ribeiro de Oliveira Junior – Universidade Estadual de Ponta Grossa Profª Drª Cristina Gaio – Universidade de Lisboa Prof. Dr. Deyvison de Lima Oliveira – Universidade Federal de Rondônia Prof. Dr. Gilmei Fleck – Universidade Estadual do Oeste do Paraná Profª Drª Ivone Goulart Lopes – Istituto Internazionele delle Figlie de Maria Ausiliatrice Profª Drª Juliane Sant'Ana Bento – Universidade Federal do Rio Grande do Sul Prof. Dr. Julio Candido de Meirelles Junior – Universidade Federal Fluminense Profª Drª Lina Maria Gonçalves – Universidade Federal do Tocantins Profª Drª Natiéli Piovesan – Instituto Federal do Rio Grande do Norte Profª Drª Paola Andressa Scortegagna – Universidade Estadual de Ponta Grossa Prof. Dr. Urandi João Rodrigues Junior – Universidade Federal do Oeste do Pará Profª Drª Vanessa Bordin Viera – Universidade Federal de Campina Grande Prof. Dr. Willian Douglas Guilherme – Universidade Federal do Tocantins

#### Ciências Agrárias e Multidisciplinar

Prof. Dr. Alan Mario Zuffo – Universidade Federal de Mato Grosso do Sul Prof. Dr. Alexandre Igor Azevedo Pereira – Instituto Federal Goiano Profª Drª Daiane Garabeli Trojan – Universidade Norte do Paraná Prof. Dr. Darllan Collins da Cunha e Silva – Universidade Estadual Paulista Prof. Dr. Fábio Steiner – Universidade Estadual de Mato Grosso do Sul Profª Drª Girlene Santos de Souza – Universidade Federal do Recôncavo da Bahia Prof. Dr. Jorge González Aguilera – Universidade Federal de Mato Grosso do Sul Prof. Dr. Ronilson Freitas de Souza – Universidade do Estado do Pará Prof. Dr. Valdemar Antonio Paffaro Junior – Universidade Federal de Alfenas

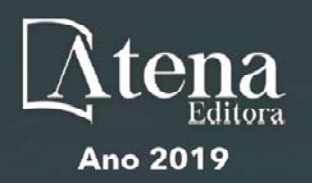

#### Ciências Biológicas e da Saúde

Prof. Dr. Gianfábio Pimentel Franco – Universidade Federal de Santa Maria Prof. Dr. Benedito Rodrigues da Silva Neto – Universidade Federal de Goiás Prof.ª Dr.ª Elane Schwinden Prudêncio – Universidade Federal de Santa Catarina Prof. Dr. José Max Barbosa de Oliveira Junior – Universidade Federal do Oeste do Pará Profª Drª Natiéli Piovesan – Instituto Federal do Rio Grande do Norte Profª Drª Raissa Rachel Salustriano da Silva Matos – Universidade Federal do Maranhão Profª Drª Vanessa Lima Gonçalves – Universidade Estadual de Ponta Grossa Profª Drª Vanessa Bordin Viera – Universidade Federal de Campina Grande

#### Ciências Exatas e da Terra e Engenharias

Prof. Dr. Adélio Alcino Sampaio Castro Machado – Universidade do Porto Prof. Dr. Eloi Rufato Junior – Universidade Tecnológica Federal do Paraná Prof. Dr. Fabrício Menezes Ramos – Instituto Federal do Pará Profª Drª Natiéli Piovesan – Instituto Federal do Rio Grande do Norte Prof. Dr. Takeshy Tachizawa – Faculdade de Campo Limpo Paulista

#### Conselho Técnico Científico

Prof. Msc. Abrãao Carvalho Nogueira – Universidade Federal do Espírito Santo Prof.ª Drª Andreza Lopes – Instituto de Pesquisa e Desenvolvimento Acadêmico Prof. Msc. Carlos Antônio dos Santos – Universidade Federal Rural do Rio de Janeiro Prof.ª Msc. Jaqueline Oliveira Rezende – Universidade Federal de Uberlândia Prof. Msc. Leonardo Tullio – Universidade Estadual de Ponta Grossa Prof. Dr. Welleson Feitosa Gazel – Universidade Paulista Prof. Msc. André Flávio Gonçalves Silva – Universidade Federal do Maranhão Prof.ª Msc. Renata Luciane Polsaque Young Blood – UniSecal Prof. Msc. Daniel da Silva Miranda – Universidade Federal do Pará

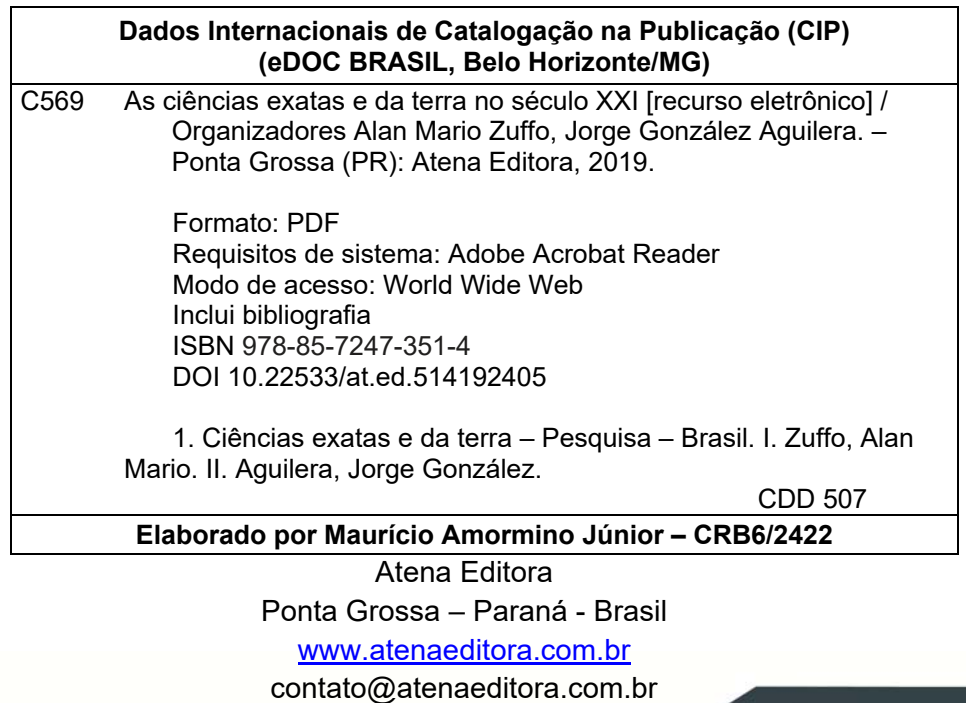

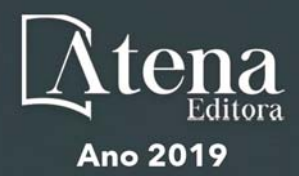

#### **APRESENTAÇÃO**

A obra "As Ciências Exatas e da Terra no Século XXI" aborda uma publicação da Atena Editora, apresenta, em seus 18 capítulos, conhecimentos tecnológicos eaplicados as Ciências Exatas.

Este volume dedicado à Ciência Exatas traz uma variedade de artigos alinhados com a produção de conhecimento na área de Matemática, ao tratar de temas como aritmética multidimensional RDM, a teoria da complexidade no estudo de atividade cerebral e o ensino da matemática e sua contribuição no desenvolvimento da consciência ambiental de estudantes. Na área da Mecânica traz trabalhos relacionados com uso do sensor de vibração piezo e a placa BlackBoard V1.0, como ferramenta para avaliar a conservação de casas e prédios qualificados como históricos ou com valor cultural a sociedade. Estudos de adição de nanotubos de carbono no concreto convencional também são abordados. Na área de Agronomia são abordados temas inovadores como a identificação de doenças com técnicas de visão computacional, emprego da técnica de espectroscopia e a calibração por regressão linear múltipla na determinação de misturas com óleos vegetais de oliva, entre outros temas.

Aos autores dos diversos capítulos, pela dedicação e esforços sem limites, que viabilizaram esta obra que retrata os recentes avanços científicos e tecnológicos nas Ciências Exatas, os agradecimentos dos Organizadores e da Atena Editora.Por fim, esperamos que este livro possa colaborar e instigar mais estudantes e pesquisadores na constante busca de novas tecnologias para a área da Física, Matemática, Mecânica e na Agronomia e, assim, contribuir na procura de novas pesquisas e tecnologias que possam solucionar os problemas que enfrentamos no dia a dia.

> Alan Mario Zuffo Jorge González Aguilera

#### <span id="page-5-0"></span>**SUMÁRIO**

#### **CAPÍTULO 1 [................................................................................................................1](#page-9-0)**

ANÁLISE NUMÉRICA DOS DIFERENTES PROCESSOS DA MULTIPLICAÇÃO INTERVALAR

Alice Fonseca Finger Aline Brum Loreto Dirceu Antonio Maraschin Junior Lucas Mendes Tortelli

#### **DOI 10.22533/at.ed.5141924051**

**CAPÍTULO 2 [..............................................................................................................10](#page-18-0)**

APLICAÇÃO DA TEORIA DA COMPLEXIDADE AO ESTUDO DE ATIVIDADE CEREBRAL REGISTRADA EM DADOS DE EEG (ELETROENCEFALOGRAMA)

Sanielen Colombo Eduardo Augusto Campos Curvo

**DOI 10.22533/at.ed.5141924052**

**CAPÍTULO 3 [..............................................................................................................24](#page-32-0)**

APRIMORAMENTO DO BANCO DE METABÓLITOS SECUNDÁRIOS PARA AUXÍLIO NA BIOPROSPECÇÃO DIRECIONADOS A ESTUDOS QUIMIOTAXONÔMICOS E DE TRIAGEM VIRTUAL DE ESTRUTURAS COM POTENCIAL ATIVIDADE ANTIPROTOZOÁRIA

Bianca Guerra Tavares

**DOI 10.22533/at.ed.5141924053**

**CAPÍTULO 4 [..............................................................................................................29](#page-37-0)**

AVALIAÇÃO PRELIMINAR DO RISCO DE CONTAMINAÇÃO DOS RECURSOS HÍDRICOS POR PESTICIDAS UTILIZADOS NO CULTIVO DA SOJA EM TRÊS MUNICÍPIOS DA REGIÃO OESTE DO PARÁ

Joseph Simões Ribeiro Alessandra de Sousa Silva Ronison Santos da Cruz Bianca Larissa de Mesquita Sousa Ruy Bessa Lopes

**DOI 10.22533/at.ed.5141924054**

**CAPÍTULO 5 [..............................................................................................................36](#page-44-0)**

DANOS OCASIONADOS EM RESIDÊNCIAS HISTÓRICAS POR VIBRAÇÕES

Jussiléa Gurjão de Figueiredo Louise Aimeé Reis Guimarães Ylan Dahan Benoliel Silva

#### **DOI 10.22533/at.ed.5141924055**

#### **CAPÍTULO 6 [..............................................................................................................44](#page-52-0)**

DETERMINAÇÃO DA COMPOSIÇÃO CENTESIMAL DA PLANTA ALIMENTÍCIA NÃO CONVENCIONAL (PANC) ORA-PRO-NÓBIS PARA O DESENVOLVIMENTO DE UMA RAÇÃO ENRIQUECIDA COM *Tenebrio molitor* PARA GALINÁCEOS

Gabriel José de Almeida Jorge Luís Costa Maira Akemi Casagrande Yamato Mariana Souza Santos Vitoria Rodilha Leão

**DOI 10.22533/at.ed.5141924056**

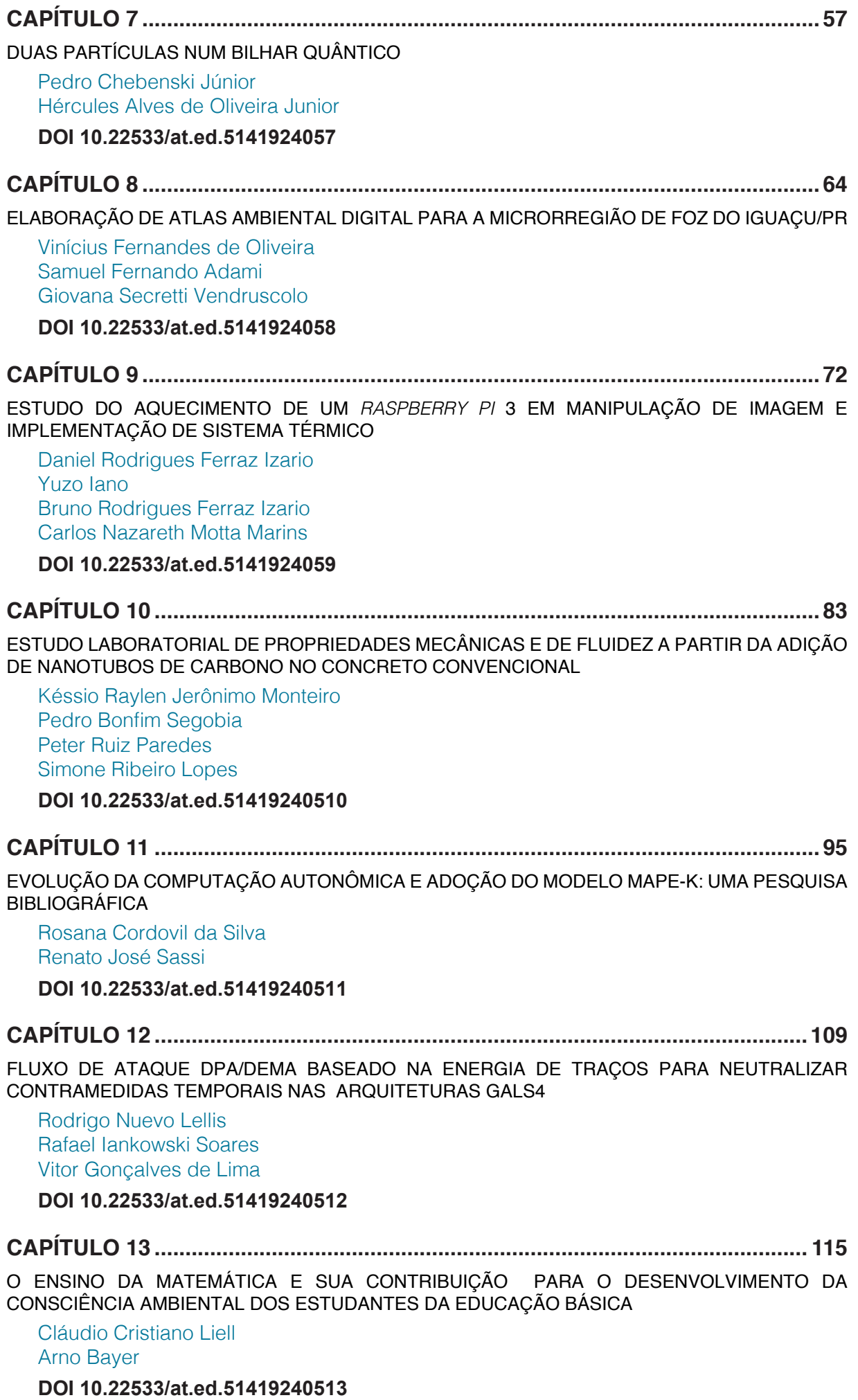

### **SUMÁRIO**

**CAPÍTULO 14 [..........................................................................................................130](#page-138-0)**

OS DESAFIOS ENFRENTADOS PELA COMUNIDADE ESCOLAR AO LIDAR COM ALUNOS COM TDAH EM PEDRO LEOPOLDO/MG

Aurea Helena Costa Melo

**DOI 10.22533/at.ed.51419240514**

#### **CAPÍTULO 15 [..........................................................................................................143](#page-151-0)** PDI SOFTWARE: IDENTIFICAÇÃO DE FERRUGEM EM FOLHAS DE SOJA COM TÉCNICAS DE VISÃO COMPUTACIONAL

Hortência Lima Gonçalves Gabriel Rodrigues Pereira Rocha George Oliveira Barros Cássio Jardim Tavares

#### **DOI 10.22533/at.ed.51419240515**

**CAPÍTULO 16 [..........................................................................................................148](#page-156-0)**

PERCEPÇÃO DA GESTÃO GEOLÓGICA E AMBIENTAL NA PREFEITURA DE SANTA CRUZ DO SUL, RIO GRANDE DO SUL

Cândida Regina Müller Thays França Afonso Luciano Marquetto Verônica Regina de Almeida Vieira Luis Eduardo Silveira da Mota Novaes Leandro Fagundes

**DOI 10.22533/at.ed.51419240516**

#### **CAPÍTULO 17 [..........................................................................................................154](#page-162-0)**

PROCESSAMENETO DE IMAGENS PARA A DETECÇÃO DE PLACAS VEICULARES NO CONTROLE DE ACESSO EM ÁREAS RESTRITAS

Yan Patrick de Moraes Pantoja Bruno Yusuke Kitabayashi Rafael Fogarolli Vieira Raiff Smith Said

#### **DOI 10.22533/at.ed.51419240517**

#### **CAPÍTULO 18 [..........................................................................................................163](#page-171-0)**

DO PROPOSTA DE ARQUITETURA DE REDE NEURAL CONVOLUCIONAL INTERVALAR PARA O PROCESSAMENTO DE IMAGENS INTERVALARES

Ivana P. Steim Lucas M. Tortelli Marilton S. Aguiar Aline B. Loreto

#### **DOI 10.22533/at.ed.51419240518**

**CAPÍTULO 19 [..........................................................................................................173](#page-181-0)** QUANTIFICAÇÃO DE AZEITE DE OLIVA EM MISTURAS COM ÓLEOS VEGETAIS UTILIZANDO FTIR E CALIBRAÇÃO POR REGRESSÃO LINEAR MÚLTIPLA

Lucas Wahl da Silva Clayton Antunes Martin

**DOI 10.22533/at.ed.51419240519**

**CAPÍTULO 20 [..........................................................................................................177](#page-185-0)** QUANTIFICAÇÃO DE PARTÍCULAS POR ESPALHAMENTO DE LUZ E DETERMINAÇÃO DA COR

#### DE ÁGUAS

David Antonio Brum Siepmann Ricardo Schneider Alberto Yoshihiro Nakano Paulo Afonso Gaspar Antonio Cesar Godoy Felipe Walter Dafico Pfrimer

#### **DOI 10.22533/at.ed.51419240520**

#### **CAPÍTULO 21 [..........................................................................................................193](#page-201-0)**

AVALIAÇÃO DO COMPORTAMENTO DE MUROS DE GRAVIDADE CONSTRUÍDO COM SOLO-PNEUS Guilherme Faria Souza Mussi de Andrade Daniel Silva Lopez Bruno Teixeira Lima Ana Cristina Castro Fontenla Sieira Alberto de Sampaio Ferraz Jardim Sayão **DOI 10.22533/at.ed.51419240521**

**[SOBRE OS ORGANIZADORES..............................................................................208](#page-216-0)**

# **[CAPÍTULO 1](#page-5-0)**

### <span id="page-9-0"></span>ANÁLISE NUMÉRICA DOS DIFERENTES PROCESSOS DA MULTIPLICAÇÃO INTERVALAR

#### **Alice Fonseca Finger**

Universidade Federal de Pelotas, CDTec Pelotas – RS

#### **Aline Brum Loreto**

Universidade Federal de Santa Maria, Campus Cachoeira do Sul Cachoeira do Sul – RS

#### **Dirceu Antonio Maraschin Junior**

Universidade Federal de Pelotas, CDTec Pelotas – RS

#### **Lucas Mendes Tortelli**

Universidade Federal de Pelotas, CDTec Pelotas – RS

**RESUMO:** A matemática intervalar tem sido cada vez mais utilizada como uma alternativa para tratar problemas nos cálculos com números de ponto flutuante, uma vez que operar com esse tipo de dado pode levar a resultados com erros. O resultado é apenas uma aproximação de um valor real e erros gerados por arredondamentos ou por instabilidade dos algoritmos podem levar a resultados incorretos. A definição da aritmética intervalar mais conhecida e mais utilizada é a de Moore em 1966. Após, várias contribuições foram feitas quanto as operações intervalares, como por exemplo o cálculo da multiplicação intervalar com base na classificação em que os intervalos se encontram. Mais recentemente, uma nova

aritmética intervalar foi desenvolvida, chamada aritmética intervalar multidimensional RDM. Com diferentes maneiras para a multiplicação intervalar, o objetivo do trabalho é comparar os três processos: multiplicação definida por Moore, multiplicação com base na classificação em regiões e a multiplicação definida na aritmética RDM, apresentar resultados numéricos quando aplicados em uma equação e realizar a análise numérica através das métricas de Erro Absoluto e diâmetro dos intervalos solução. Diante dos resultados é possível afirmar que a aritmética multidimensioal RDM retorna intervalos solução com mais qualidade.

**PALAVRAS-CHAVE:** Matemática intervalar, RDM, multiplicação intervalar.

**ABSTRACT:** Interval math has been increasingly used as an alternative to handle problems in calculations with floating-point numbers, once operating with this kind of data can lead to errors. The result is only an approximation of a real value and errors generated by rounding or by instability of the algorithms can lead to incorrect result values. The definition of the most known and most widely used interval arithmetic is that of Moore in 1966. Afterwards, many contributions were made regarding interval operations, such as the calculation of interval multiplication based on the rank in which the intervals are found. Recently, a new interval

arithmetic was developed, denominated multidimensional interval arithmetic RDM. With different ways for intervalar multiplication, the objective of the work is to compare four processes: multiplication defined by Moore, multiplication based on the classification in regions, multiplication by Kaucher and the multiplication defined in RDM arithmetic. Present numerical results when applied in an equation and perform numerical analysis using the absolute error and diameter of solution interval metrics. Given the results it is possible to state that multidimensional RDM arithmetic returns solution intervals with higher quality.

**KEYWORDS:** Interval mathematics, RDM, interval multiplication.

#### **1 | INTRODUÇÃO**

Os computadores empregam aritmética chamada de ponto flutuante ou ponto fixo. Nesta aritmética, números reais são aproximados por um subconjunto finito de números reais chamados números de máquina representáveis. Devido a esta representação são gerados erros. Tais erros podem ocorrer quando um valor real de entrada é aproximado por um número de máquina, quando resultados intermediários são gerados na execução de cada operação e vão se acumulando, ou ainda, um outro tipo de erro relacionado com a incerteza dos dados de entrada, o que acontece muito em casos de experimentos físicos e químicos onde os dados de entrada são incertos (RATSCHEK, ROKNE, 1988).

A análise intervalar surgiu com o objetivo inicial de controlar a propagação de erros numéricos em procedimentos computacionais. Ela traz uma garantia de resultado correto, uma vez que o valor real sempre está contido no intervalo solução. A realização das operações é feita por meio de números de ponto flutuante, isto é, os extremos do intervalo [x] são números de máquina  $X_{\text{ref}}$  e  $\overline{X}_{\text{ref}}$  (MOORE, 1966; MOORE, 1979; MOORE, KEARFOTT, CLOUD, 2009).

Entretanto, é preciso que o intervalo solução tenha qualidade. Para analisar a qualidade deste intervalo é preciso utilizar métricas como diâmetro, erro absoluto, erro relativo, entre outras.

Dentre as diversas maneiras de se calcular o produto entre intervalos, o objetivo do presente trabalho é apresentar as definições devidas a Moore, Vaccaro e Piegat e Landowski, mais utilizadas para essa operação e, através de uma aplicação, apresentar e discutir os resultados. Adicionalmente, realiza-se uma análise numérica para cada processo, podendo então verificar qual o melhor método a ser utilizado. A seguir são descritos os três diferentes processos adotados no presente trabalho: Moore, Vaccaro e RDM.

#### **2 | DIFERENTES PROCESSOS PARA MULTIPLICAÇÃO INTERVALAR**

Nesta seção serão apresentados os diferentes processos de multiplicação

intervalar que serão adotados e analisados neste trabalho.

#### **2.1 Multiplicação definida por Moore**

Na aritmética intervalar desenvolvida por Moore (1966), todas as operações aritméticas básicas estão definidas com o tipo intervalo, são elas: adição, subtração, multiplicação e divisão.

Pelas definições de Moore os cálculos com intervalos ocorrem sobre conjuntos, ou seja, quando se realiza uma operação de adição entre dois intervalos, por exemplo, o intervalo resultante é um novo conjunto contendo as adições de todos os pares de números das duas séries iniciais. Nessa aritmética, quando o método de extensão intervalar é aplicado, apenas os extremos do intervalo são considerados, isto é, somente os valores que representam os limites do intervalo são utilizados nos cálculos.

Abaixo encontra-se a operação de multiplicação definida por Moore, a qual será utilizada neste trabalho. As demais operações aritméticas básicas podem ser facilmente encontradas na literatura.

$$
[x] \times [y] = \left[ min\{ \underline{x} \underline{y}, \underline{x} \overline{y}, \overline{x} \underline{y}, \overline{x} \overline{y} \}, max\{ \underline{x} \underline{y}, \underline{x} \overline{y}, \overline{x} \underline{y}, \overline{x} \overline{y} \} \right]
$$
(1)

Caso os dois intervalos sejam positivos, a multiplicação pode ser feita da seguinte maneira:

$$
[x] \times [y] = \left[ \underline{x} \underline{y}, \overline{x} \overline{y} \right]
$$
 (2)

Uma das primeiras partições de **R** conhecidas é a sugerida por Moore (1966), a qual baseia-se nos sinais dos extremos dos intervalos: ++, −+ e - -. Esta partição permitiu-lhe definir expressões otimizadas para o cálculo da multiplicação de intervalos, sendo que apenas um de nove casos apresentados necessita de mais de dois produtos de reais para ser obtido (MOORE, 1966). Sejam A = [*x*, ] e B = [*y*, ȳ]:

- *• x* ≥ 0 e *y* ≥ 0 → *A* × *B* = [*x* × *y*, × ȳ]
- $\cdot$   $X \ge 0$  e  $Y < 0 \le \overline{y} \to A \times B = [x \times y, x \overline{y}]$
- $\cdot$   $X \ge 0$  e  $\overline{y}$  < 0  $\rightarrow$  A  $\times$  B =  $\left[ \times y, x \times \overline{y} \right]$
- $x < 0 \le e \le 0 \rightarrow A \times B = [x \times \overline{y}, x \overline{y}]$
- *•*  $X < 0 \le \theta$  *y* ≤ 0 ≤  $\overline{y}$  → *A* × *B* = [*min*{*x* ×  $\overline{y}$ , × *y*}, *max*{*x* × *y*, ×  $\overline{y}$ }]
- $\cdot$   $X < 0 \le \theta \sqrt{2} < 0 \rightarrow A \times B = [ \times y, X \times y ]$
- $\leq 0 \leq y \geq 0 \Rightarrow A \times B = [x \times \overline{y}, x \times y]$

•

- $<$  0 e  $y$  < 0  $\le$   $\bar{y}$   $\rightarrow$  *A*  $\times$  *B* =  $[x \times \bar{y}, x \times y]$
- $\cdot$  <0 e  $\bar{v}$  < 0  $\rightarrow$  A  $\times$  B = [ $\times$   $\bar{v}$ ,  $x \times v$ ]

Para fins de implementação em computadores, pode-se minimizar os cálculos feitos no caso da multiplicação, considerando-se os sinais dos extremos dos intervalos, os quais levam aos nove casos apresentados acima.

#### **2.2 Cobertura de intervalos reais na multiplicação segundo Vaccaro**

Abaixo apresenta-se a definição de cobertura de intervalos com separação de fronteiras proposta por Vaccaro (2001) e que será utilizada na comparação de resultados ao final do trabalho.

(Cobertura de recom Separação de Fronteiras): seja [x]  $\epsilon$  re. Então [x] pertence a somente uma das oito regiões, denominadas O, I, BI, II, BII, III, BIII e IV, conforme especificado a seguir:

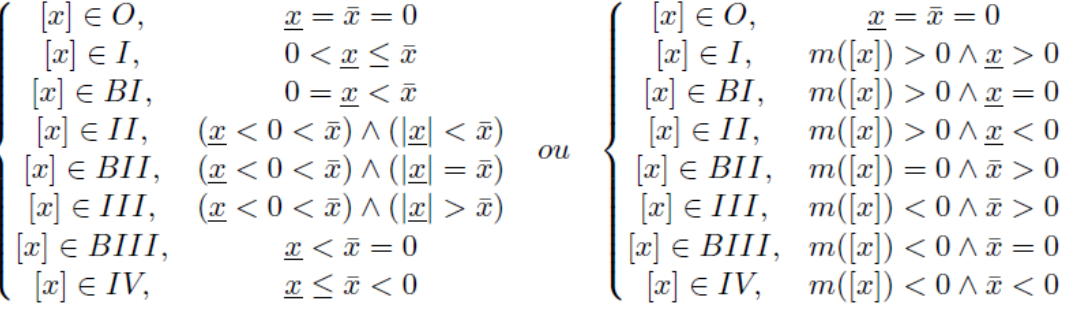

Além disso, o autor mostra que partindo-se de um elemento da região I e seguindo até um elemento da região IV tem-se uma varredura de intervalos com relação ao volume de contribuição de seus componentes positivos e negativos e que é coerente com as coberturas anteriormente referidas. Logo, a seguinte nomenclatura é adotada:

(Nomenclatura para a Cobertura de IR pela Contribuição de Sinais): seja Então:

- $[x] \rightarrow O$   $[x]$  é dito nulo;
- $[x] \rightarrow 1$  [*x*] é dito estritamente positivo;
- $[x] \rightarrow B$ |  $[x]$  é dito não negativo;
- [*x*] → II [*x*] é dito não assimétrico positivo;
- $[x] \rightarrow \text{BII}$   $[x]$  é dito simétrico;
- $[x] \rightarrow III$  [x] é dito assimétrico negativo;
- $[x] \rightarrow$  BIII  $[x]$  é dito não positivo;
- $[x] \rightarrow V$  [*x*] é dito estritamente negativo.

A partir dessa definição de regiões, apresenta-se um teorema para o cálculo da multiplicação intervalar com base na classificação em que os intervalos se encontram. (Classificação e Cálculo da Multiplicação Intervalar): sejam  $w \in \mathbb{R}$ . e [y]  $\in \mathbb{R}$ . Então o produto [x]\*[y] é calculado conforme a Figura 1.

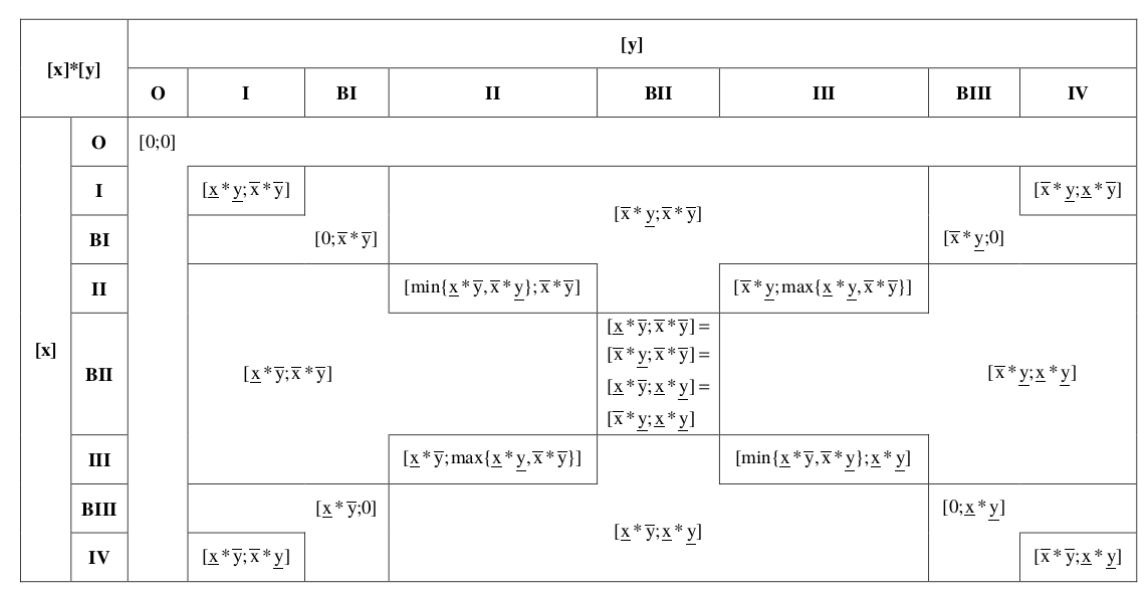

Figura 1: Regras para o cálculo da multiplicação.

Fonte: (VACCARO, 2001).

#### **2.3 Multiplicação aritmética multidimensional RDM**

Na aritmética definida por Moore existem algumas limitações com cálculos de intervalos, como intervalos com diâmetro muito grande, por exemplo. A fim de contornar essa e outras limitações, Piegat e Landowski (2012, 2013), desenvolveram uma nova aritmética intervalar, chamada aritmética intervalar multidimensional RDM.

A abreviatura RDM (do inglês, *Relative Distance Measure*) significa Medida da Distância Relativa, sendo caracterizada como multidimensional por cada novo parâmetro de incerteza de um sistema aumentar a sua dimensionalidade. Assim, quando um dado um valor x pertencente a um intervalo [x], ele é descrito da seguinte maneira:

$$
[x] = \{x : x = \underline{x} + \alpha_x(\overline{x} - \underline{x})\},\tag{3}
$$

onde  $\alpha$ , E [0,1] é uma variável RDM.

A Figura 2 abaixo ilustra um intervalo x e o valor da variável  $\mathtt{a}_{\mathsf{x}}^{}$ .

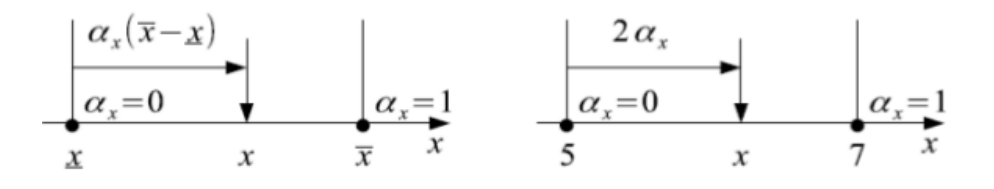

**Figura 2: Variável** α<sub>x</sub>. Fonte: (PIEGAT, LANDOWSKI, 2012) .

A partir do entendimento de como são tratados os intervalos na aritmética multidimensional, abaixo define-se a operação de multiplicação nesta aritmética. Considere os intervalos [x] e [y], definidos como:

$$
[x] = \{x \colon x = \underline{x} + \alpha_x(\overline{x} - \underline{x}), \alpha_x \in [0, 1]\},
$$
  

$$
[y] = \{y \colon y = \underline{y} + \alpha_y(\overline{y} - \underline{y}), \alpha_y \in [0, 1]\}.
$$

Assim, o produto intervalar entre os intervalos [x] e [y] é:

 $[x]\times [y] = \left\{ \left[\underline{x} + \alpha_x(\overline{x} - \underline{x})\right] \times \left[\underline{y} + \alpha_y(\overline{y} - \underline{y})\right], \alpha_x, \alpha_y \in [0,1] \right\}.$ 

A presente seção apresentou as propriedades e processos de calcular uma operação de multiplicação de três diferentes maneiras. Na multiplicação definida por Moore, é possível calcular o resultado do produto de dois intervalos, no qual os extremos são o valor mínimo e máximo das multiplicações entre os extremos dos intervalos multiplicadores. Já Vaccaro definiu casos com expressões otimizadas para o cálculo da multiplicação de intervalos, tornando o cálculo mais rápido e simples, matematicamente. Por último, apresentou-se o cálculo de multiplicação utilizado na mais recente definição de aritmética intervalar, a aritmética multidimensional RDM. O diferencial nessa definição é que são usadas variáveis do tipo RDM, além de que a cada novo parâmetro aumenta-se a dimensionalidade do sistema.

A próxima seção apresenta os resultados com comparações numéricas entre os

três diferentes cálculos de multiplicação a partir de um exemplo. Além do resultado intervalar, realiza-se a análise de qualidade desse intervalo solução com métricas de diâmetro e erro Absoluto.

#### **3 | RESULTADOS**

Para comparar os resultados das diferentes multiplicações, foi escolhido um exemplo de multiplicação do trabalho de Landowski (2004). Abaixo encontra-se a equação utilizada na aplicação.

$$
C = A - A^2 \tag{4}
$$

A partir da equação (4), podemos escrevê-la de duas outras formas, como mostram as equações (5) e (6):

$$
C = A(1 - A)
$$
 (5)  

$$
C = (A - 1) + (1 - A)(1 + A)
$$
 (6)

A computação de intervalos fornece as medidas intervalares de Erro Absoluto (EA), conforme equação (7), e Erro Relativo (ER), para a análise do erro (ou qualidade do intervalo). Outra métrica muito utilizada em intervalos é o diâmetro, ou comprimento, do intervalo, calculado através da diferença entre os limites superior e inferior: w(x) =  $x - x$ .

$$
EA = |x - m([x])| < \frac{w([x])}{2}, \quad (7)
$$

onde m([x])=(x+x/2) é o ponto médio do intervalo [x]. Observa-se que nas medidas de erros, utiliza-se o ponto médio m(x) do intervalo x para medir a distância do valor real em relação ao valor pontual do intervalo.

Salienta-se que neste trabalho não foi possível utilizar a medida de erro relativo, pois os intervalos do exemplo incluem o zero.

Calculando o valor de C das equações (4), (5) e (6), para A = [0,2], usando a aritmética de Moore, Vaccaro e RDM, obtém-se os seguintes resultados:

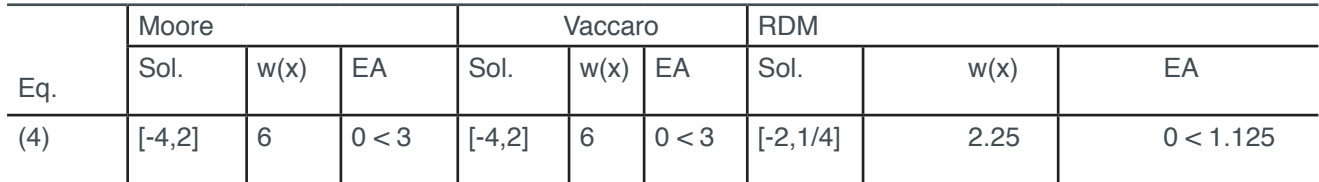

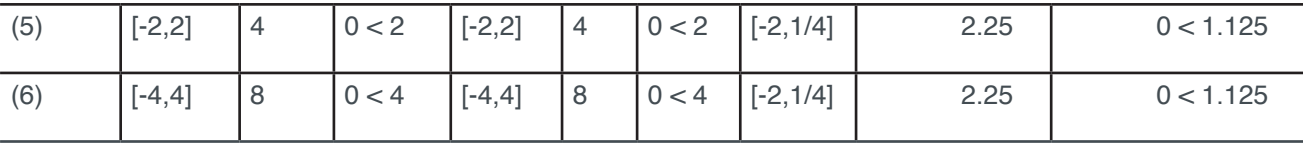

Tabela 1- Intervalo solução, diâmetro e erro absoluto de cada mutiplicação. Fonte: Elaborado pelo autor.

A partir da Tabela 1 é possível verificar que nas aritméticas de Moore e de Vaccaro os resultados para as três equações foram iguais. Era esperado, pois a multiplicação de Vaccaro é uma extensão do que foi definido por Moore. Sobre a diferença entre os resultados das três equações, as quais são somente uma escrita diferente de uma mesma equação, é claramente notável que a aritmética de Moore tem limitações quanto ao tamanho do intervalo, uma vez que nas equações (4) e (6) o intervalo resultante possui diâmetro maior que o intervalo para a equação (5). Já o resultado obtido com a aritmética RDM mostrou um intervalo solução igual para todas as equações e com um diâmetro menor os de Moore e Vaccaro.

Com a análise do erro absoluto verifica-se que em todos os casos a desigualdade é satisfeita, e a aritmética de RDM retornou um erro menor, reforçando a qualidade já observada com o diâmetro.

#### **4 | CONCLUSÕES**

A aritmética intervalar gera resultados com uma garantia de sua incerteza, pois os possíveis erros estão contidos nesse intervalo solução. A partir disso, cada vez mais vem sendo utilizada em substituição da aritmética convencional, principalmente em sistemas críticos, os quais necessitam de resultados exatos.

O objetivo deste trabalho foi apresentar três diferentes processos de multiplicação intervalar e analisar a qualidade dos resultados gerados por cada processo.

A análise numérica, realizada através da verificação do diâmetro e erro absoluto do intervalo solução, permite confirmar a qualidade do resultado e afirmar que a aritmética RDM retorna intervalo solução com menor diâmetro e erro para a operação de multiplicação, em comparação com os processos de multiplicação devido a Moore e Vaccaro.

#### **REFERÊNCIAS**

KEARFOTT, R. B. Interval computations: Introduction, uses, and resources. **Euromath Bulletin**, v. 2, p. 95-112, 1996.

LANDOWSKI, M.. Differences between Moore and RDM Interval Arithmetic. **Proceedings of the 7th IEEE International Conference Intelligent Systems IS'2014**, v. 1, p. 331-340, 2014, DOI: 10.1007/978-3-319-11313-5.

MOORE, R. E. **Interval Analysis.** Prentice-Hall, v. 4, 1966.

.

MOORE, R. E. **Methods and Applications of Interval Analysis**. SIAM, 1979.

MOORE, R. E; KEARFOTT, M; CLOUD, J. **Introduction to Interval Analysis**. SIAM, 2009.

PIEGAT, A; LANDOWSKI, M. **Is the conventional interval-arithmetic correct?** Journal of Theoretical and Applied Computer Science, v. 6, p. 27-44, 2012.

PIEGAT, A; LANDOWSKI, M. **Two interpretations of multidimensional rdm interval arithmeticmultiplication and division.** International Journal of Fuzzy Systems, v.. 15, p. 488-496, 2013.

RATSCHEK, H; ROKNE, J. **New Computer Methods for Global Optimization**. Horwood Publishing Limited, 1988.

VACCARO, G. L. R. **Solução de Equações Intervalares**. 2001. 241 f. Tese de Doutorado (Programa de Pós-Graduação em Computação) – Universidade Federal do Rio Grande do Sul, Porto Alegre,2001.

# **[CAPÍTULO 2](#page-5-0)**

### <span id="page-18-0"></span>APLICAÇÃO DA TEORIA DA COMPLEXIDADE AO ESTUDO DE ATIVIDADE CEREBRAL REGISTRADA EM DADOS DE EEG (ELETROENCEFALOGRAMA)

**Sanielen Colombo** UFMT Cuiabá – Mato Grosso **Eduardo Augusto Campos Curvo** UFMT Cuiabá – Mato Grosso

**RESUMO:** O presente trabalho tem como objetivo a aplicação da Teoria da Complexidade em atividades cerebrais relacionadas aos estágios do sono e estado de vigília. A Teoria da Complexidade tem com o intuito de descrever sistemas clássicos (determinísticos), complexos e caóticos. O estudo das atividades cerebrais vem crescendo ao longo dos anos com o intuito de compreender os fenômenos associados ao cérebro. Neste trabalho utilizou-se dados de eletroencefalografia (EEG) relacionados a um indivíduo saudável durante a vigília e durante o sono. Os estágios do sono são divididos em cinco: estágio 1, 2, 3, 4 e REM. Esses estágios apresentam ondas cerebrais de comportamento bem definidos. As ondas cerebrais são registradas através do EEG. Dessa forma pode-se utilizar os conceitos da Teoria da Complexidade no estudo das ondas cerebrais, uma vez que os dados se apresentam como séries temporais.

**PALAVRAS CHAVE:** Teoria da Complexidade, Ondas cerebrais, Estágios do sono.

**ABSTRACT:** The present work has as objective the application of Complexity Theory in Brain Activities related to sleep stages and waking state. The Complexity Theory aims to describe the classical (deterministic) systems, complex and chaotic. The study of brain activities has been growing over the years in order to understand the phenomena associated with the brain. In this study we used electroencephalography (EEG) data related to exercise during wakefulness and during sleep. The stages of sleep are divided into five: stage 1, 2, 3, 4 and REM. The behavioral brain wave sensors are well defined. Brain waves are attractive through the EEG. This study is the use of the date of the complexes of the barracallists, a view of the date is set the temporal events.

**KEYWORDS:** Theory of Complexity, Brain Waves, Sleep Stages.

#### **1 | INTRODUÇÃO**

Os estudos envolvendo a Teoria da Complexidade foram iniciados no final da década de 1970, tendo os princípios gerais que definem os sistemas complexos sido definidos por Ilya Priogogine, prêmio Nobel em Química em 1977. A complexidade pode ser encontrada em diversas áreas do conhecimento humano tais como: linguística, matemática, química,

física, meteorologia, estatística e biologia, repercutindo também nos aspectos filosóficos dessas áreas da ciência. A Teoria da Complexidade tem como foco de estudo sistemas dinâmicos não-lineares. Esses sistemas dinâmicos caracterizam-se pela troca constante de energia, quantidade de movimento e matéria com o meio onde se inserem, possuindo assim um comportamento que difere de sistemas fechados e idealizados estudados pela física mecanicista. Um exemplo de sistema dinâmico nãolinear são os próprios seres vivos, que trocam constantemente energia e informação com o meio ambiente (Paulo *et al.*, 2012).

A eletroencefalografia (EEG) é um método de monitoramento eletrofisiológico utilizado para registrar a atividade elétrica cerebral. É uma técnica não invasiva que possui uma alta resolução temporal (milissegundos), registrando a atividade elétrica do cérebro. A EEG mede as flutuações de tensão resultantes da corrente iônica dentro dos neurônios do cérebro. Ela é realizada através de eletrodos posicionados de maneira estratégica no escalpo (Figura 1). O amplificador aumenta a intensidade dos potenciais elétricos que captam a atividade média da região cerebral permitindo o estudo das atividades cerebrais.

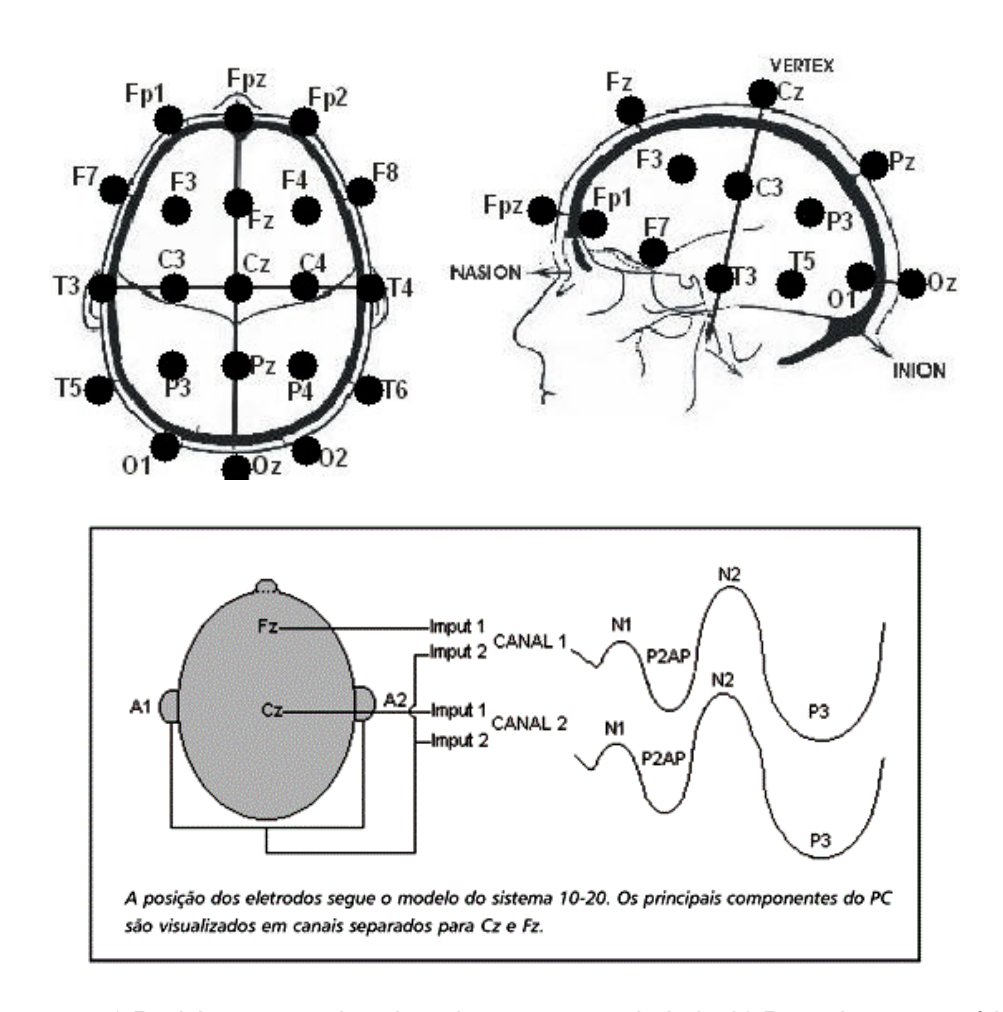

Figura 1 – a) Posicionamento dos eletrodos no couro cabeludo. b) Desenho esquemático: posição dos eletrodos e características do traçado normal. (http://brasiltelemedicina.com. br/marcas/laudo-24hs/ e http://www.scielo.br/scielo.php?script=sci\_arttext&pid=S0004- 282X2001000200008).

As oscilações neurais registradas pelo EEG são divididas de acordo com sua

frequência, variando assim de acordo com a atividade desenvolvida pela pessoa. As formas de ondas são subdivididas em: Delta (< 4 Hz), que se apresentam no estado de sono profundo. Teta (4-7 Hz), que estão presentes na fase dos sonhos e proporciona a experiência de meditação profunda. Alfa (8-15 Hz), que se apresentam no estado de relaxamento, visualizações de imagens sensoriais e devaneios. Beta (16-31 Hz), que são ondas rápidas relacionadas ao estado de processo de pensamento. Gama (> 32 Hz), que estão envolvidas na maior parte da atividade mental e consolidação das informações adquiridas (Fernandes, 2006).

Já existem trabalhos na literatura que aplicam a Teoria da Complexidade ao estudo de atividade cerebral registrada em dados de EEG (Grassberger *et al.*, 1991; Pritchard & Duke, 1992; Pradhan *et al.*, 1995). Desta forma, utilizaremos a Teoria da Complexidade aplicada ao comportamento de ondas cerebrais, com a utilização de dados do eletroencefalograma (EEG).

O objetivo geral deste trabalho é a familiarização da aluna com técnicas relacionadas à EEG e à Teoria Complexidade. Especificamente visa-se analisar os registros do EEG (para o sono e vigília) de 5 indivíduos. Com esse intuito serão realizadas as seguintes atividades:

- Estimativa do tempo de defasagem (τ) para cada um dos diferentes estágios do sono (estágios 1, 2, 3, 4 e REM) e o estado acordado;

- Obtenção do atrator relacionado a cada um desses estágios;

- Estimativa da dimensionalidade de correlação do atrator referente aos estados de vigília e aos estágios do sono.

#### **2 | REVISÃO DA LITERATURA**

Em 1929 o psiquiatra alemão Hans Berger descobriu que era possível registrar correntes elétricas geradas pelo cérebro humano e que essa atividade cerebral se alterava de acordo com a atividade realizada, tais como sono, anestesia ou epilepsia (Figura 2).

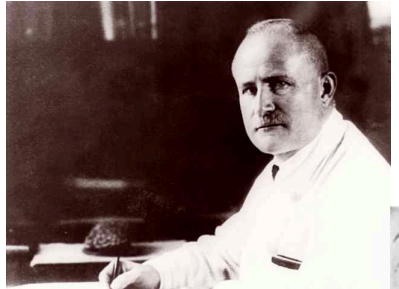

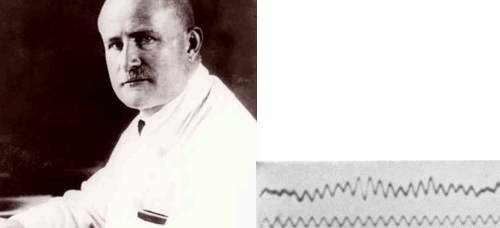

mummmmmmmmmmmmmm <u>ummummummummummummum</u>

Figura 2 – a) Hans Berger psiquiatra alemão que descobriu ondas neurais em seres humanos. b) A primeira gravação de EEG em seres humanos obtida por Hans Berger, no ano de 1924. A linha superior é EEG, e a inferior é de 10 Hz, o sinal temporal. (https://pt.wikipedia.org/wiki/ Eletroencefalografia#Hist.C3.B3ria).

O sono é um estado composto de vários estágios que se alternam ciclicamente

durando à noite. O sono é formado pelos estágios 1, 2, 3, 4 e REM (Silva, 1996). Cada ciclo ocorre cerca de 4 a 6 vezes por noite, variando de acordo com período total do sono (época). O estágio 1 corresponde ao sono mais superficial com a presença de movimentos oculares lentos e é caracterizado por ritmos de baixa voltagem e de frequência variável, faixa inferior a 8Hz. O estágio 2 é caracterizado pela a presença de um ou mais fusos do sono (com duração de 0,5 à 1,5s). O estágio 3 é caracterizado pela presença de ondas delta com mais de 75 V em um determinado período de tempo (entre 20% e 50% da época) onde os fusos de sono podem ou não estar presentes. O estágio 4 caracteriza-se pela presença de ondas deltas com mais de 75 V em mais de 50% da época e também podem ou não apresentar os fusos do sono. O REM dessincronizado assemelha-se ao estágio 1 (Albuquerque *et al.*, 1998).

A Teoria da Complexidade tem como principal foco de pesquisa o estudo de sistemas complexos. Nesses sistemas, a interação entre componentes simples que compõe o mesmo, dão origem a um padrão complexo, mesmo sem a existência de um controle central. Por exemplo pode-se citar uma colônia de formigas, um conjunto de neurônios (o cérebro) e uma tempestade.

Ao analisarmos a evolução de sistemas através de gráficos bidimensionais ou tridimensionais, observa-se um comportamento característico descrito pela trajetória descrita pelo sistema no espaço de fase. Esse gráfico é conhecido como o atrator. Dessa maneira, o atrator pode possuir tantos graus de liberdade no espaço de fase quanto o número de variáveis que influenciam o sistema, sendo que as propriedades gerais da dinâmica de um sistema podem ser deduzidas pela forma de seu atrator. O número mínimo de variáveis necessárias para especificar o estado dinâmico do sistema é denominado de dimensionalidade do espaço de fase (Hilborn, 1994). Por exemplo, um atrator que descreve um fenômeno cíclico, como a variação da temperatura com o passar dos dias durante um mês de seca, apresenta-se visualmente como um ciclo (Figura 3).

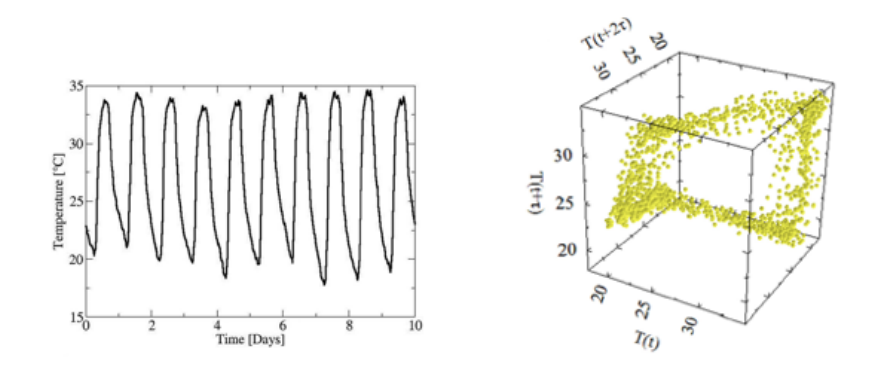

Figura 3 – a) Variação da temperatura para os primeiros 10 dias de uma estação seca. b) Atrator representando a variação da temperatura durante um mês da estação seca. Ambas as figuras são de Paulo *et al.*, 2015.

Os autores Ekmann e Ruelle (1985) definem dimensão de um conjunto como

a quantidade de informação necessária para especificar os pontos do atrator com exatidão. Entretanto, segundo Abarbanel *et al*., (1993), o simples conceito de dimensão como o número de coordenadas necessárias para especificar estados é um conceito geométrico relacionado com escalas de volumes "V" ou hipervolumes, função de uma parâmetro de comprimento "L" característico e da dimensão "d" do objeto:

 $\mathcal{L} = \{1\}$ 

Isolando a variável d, a dimensão é definida matematicamente como:

$$
d = \frac{\log V}{\log L} \tag{2}
$$

As aplicações são um subconjunto de ou espaços de Banach, e as métricas naturais a serem usadas são definidas pela norma. Dessa maneira a equação 2 se transforma em:

$$
d = \lim_{\epsilon \to 0} \frac{\log[N_{(\epsilon)}]}{\log(\frac{1}{\epsilon})} \tag{3}
$$

Onde N(ε) é o número mínimo de conjuntos elementares necessários para cobrir o espaço considerado e ε é o tamanho de cada elemento do conjunto elementar.

Segundo o método de Grassberger e Procaccia (1983), essa medida da densidade do atrator imerso no espaço de fases denomina-se de dimensão de correlação e ela fornece uma estimativa do número mínimo de equações diferenciais necessárias para descrever a dinâmica do sistema.

A fórmula da dimensão de correlação D $_{\rm c}$  é:

[4]

$$
D_c = \lim_{R \to 0} \frac{\log[c(R)]}{\log R}
$$

Onde a função correlação integral, C(r) é dada por:

 $[5]$ 

$$
C(R) = \frac{1}{N^2} \sum_{\substack{i,j=1 \ i \neq j}}^{N} \theta(r - |x_i - x_j|)
$$

Assim, x<sub>i</sub> representa um ponto no espaço, C(r) mede como a extensão de um dos pontos de dados engloba a posição de outros pontos. De outra maneira C(r) pode ser entendido como função de correlação integral do atrator. N representa o número de pontos analisados no atrator e Ө(x) é a função degrau de Heaviside e esta função obedece às seguintes circunstâncias:

$$
\begin{cases}\n\theta(x) = 1 \text{ sex} \ge 0 \\
\theta(x) = 0 \text{ sex} < 0\n\end{cases} \tag{6}
$$

Desse modo, pode-se obter o valor da dimensão de correlação através da inclinação da reta log [*C*(*r*)] x log [*r*], como representa a Figura 4.

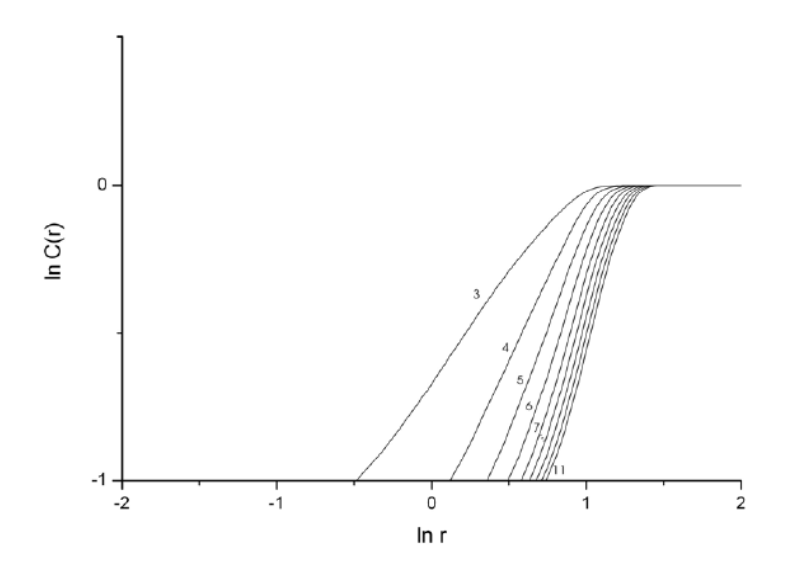

Figura 4 – Gráfico da dimensão de correlação pelo método de (Grassberger & Procaccia, 1983).

#### **3 | METODOLOGIA**

Estudou-se trabalhos sobre a teoria da complexidade, sobre os estágios do sono e trabalhos que aplicam a teoria da complexidade aos dados de EEG (neste caso sobre os estágios do sono). Dada essa familiarização inicial com o tema da pesquisa pode-se prosseguir com o desenvolvimento da mesma conforme o cronograma.

Os dados utilizados foram obtidos na internet, nos seguintes sites: http://bbci.de/ competition/ii/index.html, http://www.physionet.org/physiobank/database/sleep-edfx/, http://www.tech.plymouth.ac.uk/spmc/links/eeg/eeg\_database.html, com cerca de 8 milhões de dados do EEG relacionado a um período de 15 horas da paciente (uma mulher saudável de 33 anos). Com o software *Polyman*, obtido no site http://www. edfplus.info/downloads/, extraiu-se e separou-se casa período, estágio 1, 2, 3, 4, REM e o estado de vigília, desta forma obteve-se o hipnograma e seus atratores.

Analisando os dados de EEG com o software *Complex*, desenvolvido pelo Grupo de Complexidade da Física Ambiental da UFMT, extraiu-se a dimensionalidade relacionada aos estágios 1, 2, 3, 4, REM e o estágio de vigília de 1 indivíduo. No plano de trabalho original havia sido proposto que as análises aqui desenvolvidas fossem realizadas para cinco indivíduos. Contudo, durante o desenvolvimento do projeto verificou-se que não haveria tempo hábil para a aluna desenvolver todas essas análises dentro do prazo da IC. Optou-se então por realizar todas as análises propostas para um único indivíduo.

Através do software *Complex* extraiu-se a informação mútua contida em cada série

temporal, com uma limitação de 2 mil dados. Segundo Pradhan 1995 deve-se utilizar o mesmo número de dados da série temporal para todos os estágios do sono. Caso sejam utilizados números diferentes de dados para cada estágio do sono, os valores da informação mútua e a dimensão de correlação serão naturalmente diferentes.

Os parâmetros utilizados pelo software *Complex* para a extração da informação mútua de cada estágio do sono e vigília, *Tau máx. 1000* e *Number of intervals 20*, foram iguais para todos os estágios.

A dimensão de correlação também foi utilizada pelo software *Complex*. Para o cálculo da dimensão de correlação é preciso fornecer o tempo de defasagem  $(\tau)$ , o espaço de dimensão (iniciando a partir do 2 até 10) e o tamanho máximo e mínimo da esfera que fixamos -2 e 4.

#### **4 | RESULTADOS E DISCUSSÃO**

O hipnograma é um gráfico que representa as fases do sono como função do tempo. O hipnograma foi desenvolvido como uma maneira fácil de apresentar as gravações da atividade das ondas cerebrais de um EEG durante um período de sono.

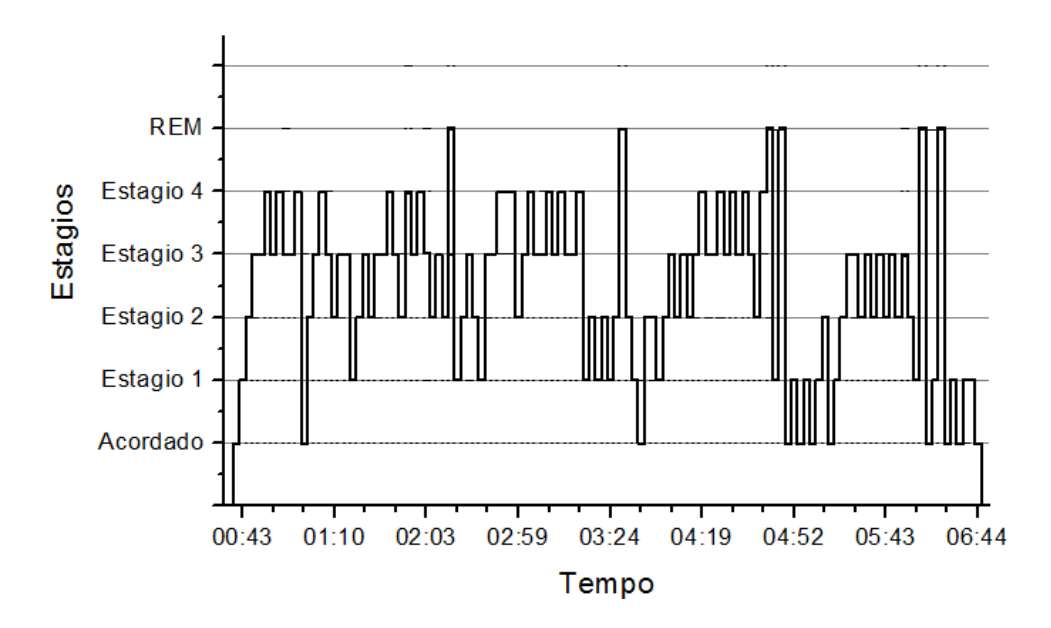

Figura 5 – Hipnograma de uma mulher saudável de 33 anos ao longo de um período de 15 horas.

Pelo hipnograma (Figura 5) observa-se que durante o período registrado pelo EEG houve uma maior predominância do estágio 3 do sono, estágio caracterizado pelo sono profundo. A série temporal utilizada no trabalho é a do eletrodos Fpz-Cz  $(\tau)$ (Figura 6), do EEG.

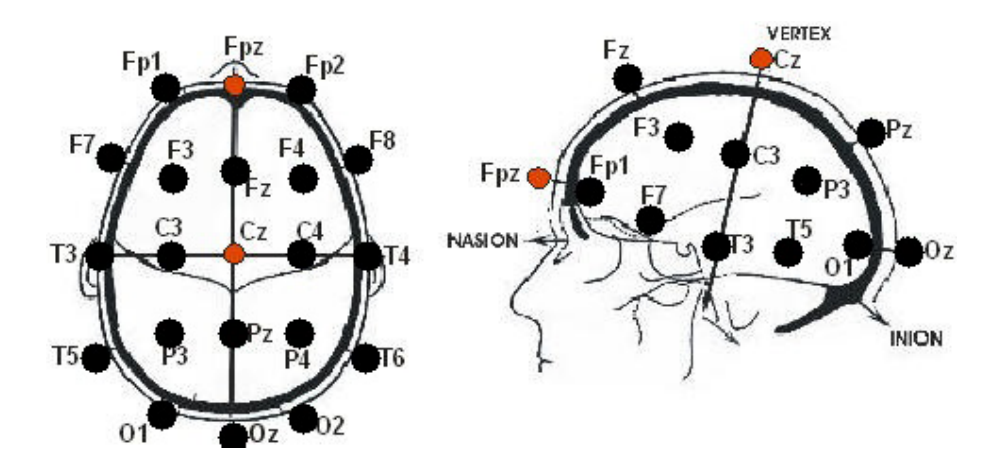

Figura 6 – Em destaque a localização dos eletrodos Fpz-Cz utilizado na pesquisa.

Com os valores fornecidos pelo software *Complex* plotou-se um gráfico do tempo de defasagem  $(\tau)$  (Figura 7). Desse gráfico encontra-se o tempo de defasagem  $(\tau)$ ótimo. O tempo de defasagem ótimo é obtido através do primeiro mínimo do gráfico, Figura 6 e Tabela 1. O tempo de defasagem ótimo será utilizado posteriormente para obter os atratores e a dimensão de correlação utilizando o software.

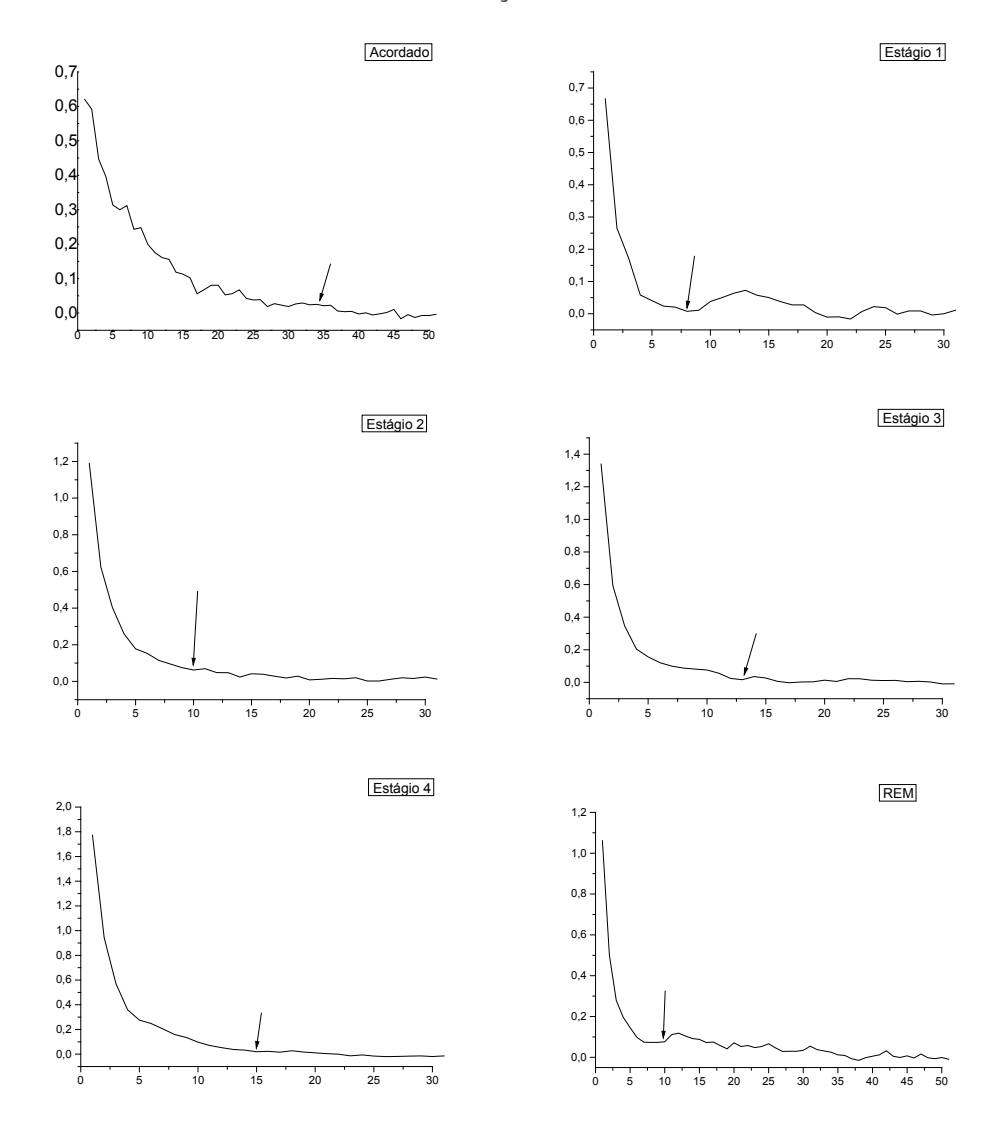

Figura 7 – Tempo de defasagem do estado de vigília e os estágios do sono. As setas indicam os tempos ótimos de defasagem selecionados para cada estágio.

| Estágio    | Tempo ótimo de defasagem<br>$(\tau)$ |
|------------|--------------------------------------|
| Acordado   | 34                                   |
| Estágio 1  | 8                                    |
| Estagio 2  | 10                                   |
| Estágio 3  | 13                                   |
| Estágio 4  | 15                                   |
| <b>REM</b> | 8                                    |

Tabela 1 – Tempo de defasagem

Com o tempo ótimo de defasagem referente a cada estágio obteve-se os atratores:

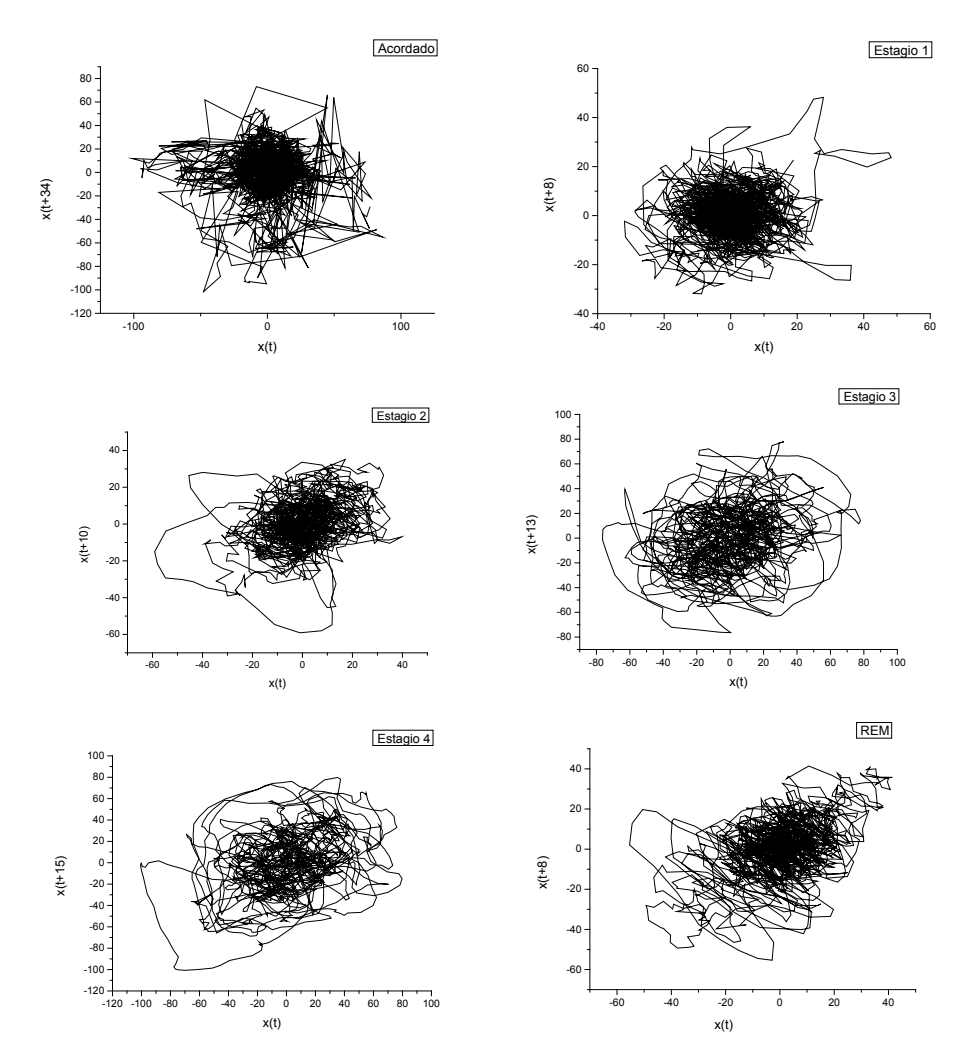

Figura 8– Atratores em 2D utilizando o tempo de defasagem referente a tabela 1.

O tempo computacional do software *Complex* para o cálculo da dimensão de correlação cresceu conforme aumentou-se o tamanho do espaço de fase, Tabela 2.

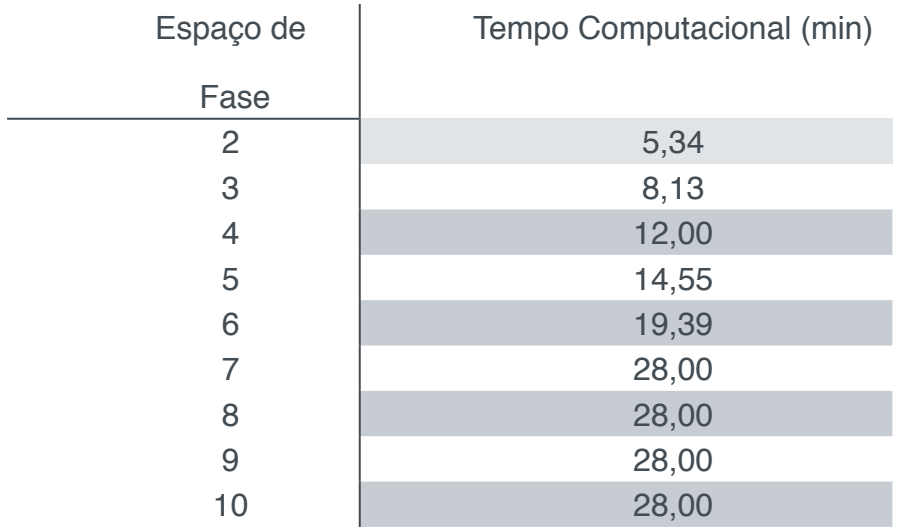

Tabela 2 – Dimensão de correlação

Após a obtenção do tempo de defasagem obteve-se a dimensão de correlação dos estágios com o seguinte gráfico.

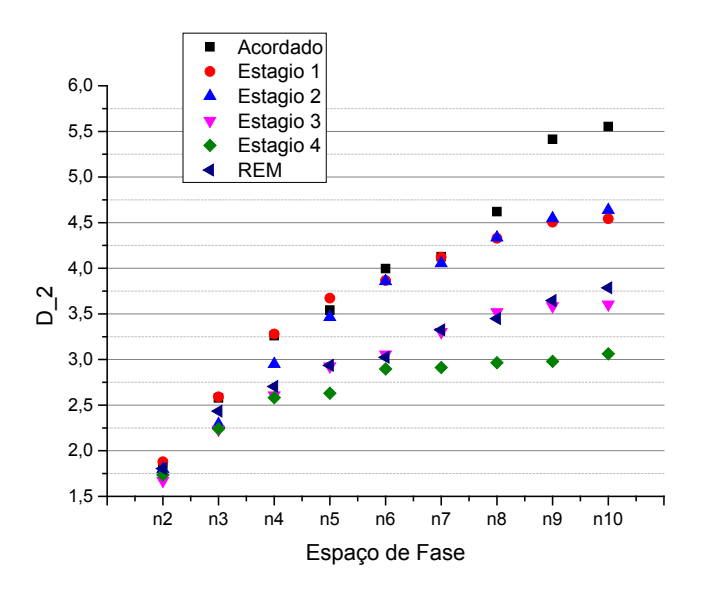

Figura 9 –Dimensionalidade dos estágios do sono e vigília.

Na Figura 9 observa-se que para o espaço de fase 2 (n2) todos os estágios possuem aproximadamente a mesma dimensão de correlação (D<sub>2</sub>). O estado de vigília aumenta rapidamente sua complexidade conforme aumenta-se a dimensão do espaço de fase. Os estágios de ondas mais lentas, como estágio 4 estabilizam mais rapidamente. Os estágios 1 e 2 evoluem praticamente juntos.

Desta forma a dimensão de correlação dos estágios do sono e vigília, Tabela 3.

| Estagio do Sono | $D_{\circ}$ |
|-----------------|-------------|
| Acordado        | 5,5         |
| Estagio 1       | 4,5         |
| Estagio 2       | 4,6         |
| Estagio 3       | 3,6         |
| Estagio 4       | 3,0         |
| <b>RFM</b>      | 3,8         |

Tabela 3 – Dimensão de correlação

A dimensão de correlação (D<sub>2</sub>) nos mostra a complexidade das ondas cerebrais referentes aos estágios do sono e vigília. Desta forma, a tabela 2 mostra que para o estado de vigília a dimensão de correlação é maior que para os outros estágios, sendo um resultado esperado. Por exemplo, ao realizar-se uma atividade específica, como a leitura de um livro, ativa-se regiões cerebrais referentes à visão, ao tato e à imaginação, aumentando assim a dimensão de correlação referente ao estado de vigília.

Nos estágios 1 e 2 observa-se uma diminuição de 0,1 em sua dimensão de correlação. Esse decréscimo na dimensão pode estar relacionado ao relaxamento dos músculos, diminuição dos batimentos cardíacos e respiração referente ao estágio 2.

Para os estágios 3 e 4 o decréscimo de 0,6 é relacionado à "profundidade do sono". No estágio 3 o grau de profundidade do sono é maior, diferenciando-se do estágio 4 devido à intensidade do sinal captado.

O estágio REM possui uma dimensão de correlação de 3,8, sendo maior que o D<sub>2</sub> do estágio 4. O estágio REM é caracterizado pelos sonhos, aumentando assim a atividade cerebral, pois ao sonhar também aciona-se parcialmente os músculos, batimentos cardíacos, respiração e o globo ocular.

Os estágios do sono são caracterizados por tipos de ondas especificas, conforme a tabela 4. Entretanto, para o estado de vigília a onda predominante é a onda delta podendo assim ocorrer mudança dependendo da função realizada pelo indivíduo.

| Estagio do Sono | <b>Onda Cerebral</b> |
|-----------------|----------------------|
| Estagio 1       | Alfa                 |
| Estagio 2       | Teta                 |
| Estagio 3       | Delta                |
| Estagio 4       | Delta                |
| <b>RFM</b>      | Teta e Alfa          |

Tabela 4 – Relação dos estágios do sono com a onda presente.

Os atratores mostram padrões de discernimento para a atividade alfa e beta (em estado de alerta) e a atividade delta (no estágio 4 de sono) (Fig. 8). Ao realizar a comparação dos atratores adquiridos neste trabalho com os obtidos no

artigo *Patterns of Attractor Dimensions of Sleep EEG* (Pradhan, 1995), observouse o mesmo comportamento esférico para o estágio 1 (referente as ondas alfa), o comportamento mais caótico para o estado de vigília (a predominância de ondas beta) e um comportamento elipsoide nos estágios 3 e 4 (ondas delta).

Distinguiu-se também uma diminuição no espaço de fase da atividade alfa e delta, indicativas do comportamento do "caroço" (núcleo) do atrator. Isso pode refletir a sincronização de atividades em conjuntos neuronais. Em contraste, o gráfico de espaço de fase das ondas beta e teta (estágios 2, REM e vigília), é mais sugestivo de um comportamento caótico que aparece como atividade aleatória.

Os resultados obtidos neste trabalho para a dimensão de correlação foi distinto ao comparado com o trabalho realizado por Prandhan *et al. 1995,* contudo obtiveramse conclusões semelhantes, conforme a tabela 5.

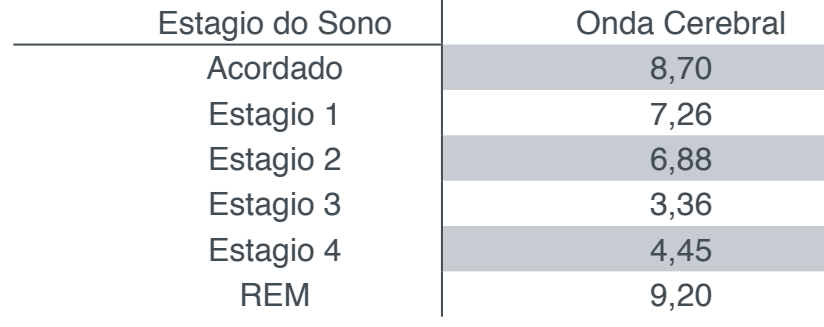

Os valores da dimensão de correlação foram significativamente menores no sono caracterizado por ondas lentas, em comparação com o estágio 1 ou o estágio 2 do sono. O valor da dimensão do estágio de vigília foi significativamente maior em comparação aos outros estágios do sono (Tabela 3). Os valores de dimensão são maiores na vigília e no sono leve.

#### **5 | CONCLUSÃO**

As dimensões de correlação e os atratores obtidos neste trabalho de Iniciação Científica foram concordantes com dados existentes na literatura. Desta forma, o trabalho desenvolvido e os métodos utilizados satisfizeram os objetivos propostos no plano de trabalho.

#### **6 | DIFICULDADES ENCONTRADAS E AÇÕES ADOTADAS**

As maiores dificuldades relacionadas ao projeto foram a obtenção dos dados do EEG, extração dos dados do EEG e a analise computacional. A obtenção dos dados de EEG de uma pessoa sadia só foi possível devido a alguns estudos já realizados nessa área. Os dados de EEG não foram obtidos em sites nacionais tornando-se necessário a pesquisa em sites estrangeiros.

O tempo de máquina necessário para a análise do programa *Complex* aumentou progressivamente, dificultando assim a obtenção da dimensão de correlação. Contudo não poderíamos realizar nenhuma ação a não ser esperar a execução do programa. Outra dificuldade encontrada foi a obtenção do tempo de defasagem.

O tempo defasagem é obtido através da plotagem dos resultados da informação mutua, após plotar o gráfico precisamos encontrar o primeiro mínimo para cada estágio aumentando assim a margem de erro dele.

#### **REFERÊNCIAS**

A., H. D. I.; B., R.; S. J. J.; T., L. S. *The analysis of observed chaotic data in physical systems*. Rev. Mod. Phys. 1993

C., A.S.L.O.; R., F. M.; M., E.E.N.; R., R. R.; B., M. J. A.; S., L.D.A. *Searching chaos and coherent structures in the atmospheric turbulence above the Amazon forest*. Phil. Trans. R. Soc. A, 2007.

A., M.; C., J. O.; C., C. J. R.. **Distúrbios do sono, Epilepsia e Indicações para Registro Polissonagrafico**. Revista de Neurociências, pág. 69-74, 1998.

DE P., S. R.; DE P., I. J. C.; DE D., Y.. **Resconstructing the micrometeorological dynamics of the Southern Amazonian transitional forest**. Chaos 25. 2015

F., J.; F., G.; E., C. E.. **More tha synchronry: EEG chaoticity may be necessary for conscious brain functioning**. Medical Hypotheses 158-160. 2013.

F., R. M. F.. **O sono Normal. Simplório: Distúrbios Respiratório do sono.** Capitulo I. pág. 157-168. Abril/junho 2006.

J. -P. E.;D. R.. *Ergodic theory of chaos and strange attractors*. Rev. Mod. Phys. 1985

P., N.; S.; P. K.; C., S.; D., D. N.. **Patterns of Attractor Dimensions of Sleep EEG**. Comp. Biol. Med. Vol. 25, nº 5, pp. 455-462. 1995.

N., H. M.**. Complexidade e o Caos**. Revista Brasileira de Ensino de Física, vol 22, nº2, junho de 2000.

S., H.. **Analise da temperatura do ar fundamentada na Teoria da Complexidade em floresta de transição no norte de Mato Grosso**. Tese de pós graduação UFMT. 2015

S., R. S., **Introdução ao Estagiamento do Sono Humano**. Brazilian Jounal of Epilepsy and Clinical Neurophysiology, pág. 187-199, 1996.

## **[CAPÍTULO 3](#page-5-0)**

<span id="page-32-0"></span>APRIMORAMENTO DO BANCO DE METABÓLITOS SECUNDÁRIOS PARA AUXÍLIO NA BIOPROSPECÇÃO DIRECIONADOS A ESTUDOS QUIMIOTAXONÔMICOS E DE TRIAGEM VIRTUAL DE ESTRUTURAS COM POTENCIAL ATIVIDADE ANTIPROTOZOÁRIA

**Bianca Guerra Tavares**  Universidade Federal da Paraíba João Pessoa - PB

**RESUMO:** O presente artigo descreve as atividades de pesquisa, inseridas no projeto de implementação de modelos de triagem virtual no Sistematx Web e do AsterDB no período correspondente entre agosto de 2016 e agosto de 2017. A atividade de pesquisa consiste no aperfeiçoamento da interface com o usuário e soluções de bugs nos sistemas. O Sistematx e o AsterDB são gerenciadores de dados de metabólitos secundários desenvolvido na linguagem de programação Java e PHP com o auxílio da IDE NetBeans e o sistema de gerenciamento de banco de dados MySQL. Ambos têm como principal objetivo ajudar a comunidade científica com a disposição de informações taxonômicas como genes, família e espécie de diversas estruturas químicas disponíveis para pesquisa de forma gratuita.

**PALAVRAS-CHAVE:** *sistema web, dados metabólitos, banco de dados.*

**ABSTRACT:** This article describes the research activities included in the project for the implementation of virtual screening models in Sistematx Web and AsterDB in the corresponding period between August 2016

and August 2017. The research activity consists of the improvement of the user interface and system solutions. Sistematx and AsterDB are secondary metabolic data managers developed in the Java and PHP programming language with the help of the NetBeans IDE and the MySQL database management system. Both have as main objective to help the scientific community with the provision of taxonomic information such as genes, family and species of various chemical structures available for research free of charge.

**KEYWORDS:** *web system, metabolic data, database.*

#### **1 | INTRODUÇÃO**

O Sistematx é um sistema web que gerencia um banco de dados de metabólicos secundários, fornecendo diversas informações como as referências botânicas e dados taxonômicos. No desenvolvimento do sistema foram utilizados para a parte do backend a linguagem de PHP (Hipertext Pre Processor) Orientado a Objetos e a linguagem JAVA para as linguagens de front end foram utilizadas HTML e CSS, juntamente com o framework Bootstrap que garante a responsividade do site. O AsterDB é também um sistema web que gerencia um banco de dados que contém

até o presente momento duas mil e quinhentas estruturas químicas encontradas em espécies do gênero Asteraceae. O sistema do Aster é muito similar ao do Sistematx, desenvolvido com as mesma linguagens tem como o objetivo oferecer de forma gratuita acesso às estruturas químicas importantes em diversos âmbitos da família Asteraceae.

#### **2 | OBJETIVOS**

- Aperfeiçoar o funcionamento para melhorar a interação do usuário com a interface;
- Desenvolvimento de funcionalidades para cadastro de novos tipos de dados;
- Soluções de bugs e impasses nos sistemas.

#### **3 | MATERIAIS E METÓDOS**

#### **3.1 Materiais**

No desenvolvimento da pesquisa, as ferramentas, linguagens e softwares utilizados foram:

- Java: linguagem de Programação interpretada orientada a objetos [1].
- PHP (Hypertext Preprocessor): linguagem utilizada para tornar as páginas dinâmicas [2].
- CSS (Cascading Style Sheets): mecanismo utilizado para formatar a página [3].
- Bootstrap: framework front-end utilizado em sites para transformá-los em sites responsivos
- [4].
- MySQL: sistema de gerenciamento de banco de dados (SGBD), que utiliza a linguagem SQL (Linguagem de Consulta Estruturada, do inglês Structured Query Language) como interface [5].
- MySQL WorkBench: ferramenta de interface gráfica para desenvolvimento e administração do banco de dados [6].
- NetBeans: IDE (Integrated Development Environment ou Ambiente de Desenvolvimento
- Integrado) para desenvolvimento de multiplas linguagens [7].
- HeidiSQL: software utilizado na gestão de base de dados [8].
- Xampp: ferramenta que transforma seu computador em um servidor local [9].
- FileZilla: software de interface gráfica para subir arquivos e fazer alterações no servidor.[10]
- Putty: software que emula a tela do terminal [11].
- Git: sistema de controle de versão de arquivo [12].
- Tomcat: servidor Web Java, desenvolvido pela Apache Software Foundation [13].
- Java Script: linguagem de programação front-end para interação e manipulação de páginas
- We [14].
- JChem: API (Application Programming Interface, ou Interface de Programação de Aplicativos) desenvolvida pela ChemAxon [15].

#### **3.2 Métodos**

Durante a vigência do projeto foram elaboradas algumas funcionalidades, e outra foram aperfeiçoadas para que aumentasse o desempenho do sistema e melhorasse sua interface. Dentre elas foi implementado:

• Autocomplete na seção Compound Search:

Através da API da ChemAxon, o JChem foi inserido a função de autocompletar os nomes das moléculas facilitando assim a busca das moléculas.

• Consertado o Bug da exibição de moléculas:

Depois de alguns testes, foi percebido que quando se listava as moléculas na página de pesquisa havia um limite de moléculas exibidas que não constavam com as moléculas disposta no banco de dados.

• Alteração do Banco de Dados do AsterDB:

Foi feita uma atualização nos schemas de banco de dados do AsterDB para que ele se tornasse mais dinâmico e fosse possível fazer alterações futuras de forma mais eficaz.

Dentre as alterações foram geradas atráves dos SMILES com auxílio do ChemAxon as massas relativas e massas exatas e inseridas no novo banco.

#### **4 | RESULTADOS**

Todos resultados foram testados localmente de ambos os sistemas. As alterações do AsterDB foram modificadas no servidor com a ajuda da ferramenta FileZilla e já podem ser vistas acessando o seu endereço [16]. As falhas encontradas no Sistematx foram corrigidos na versão que se encontra no servidor e também pode ser acessado pelo seu endereço [17]. As demais alterações de forma de pesquisa e autocomplete não foram alteradas na versão presente no servidor e estarão dispostas apenas na próxima versão do sistema.

#### **5 | CONCLUSÃO**

Portanto, as modificações implementadas nos sistemas Sistematx e AsterDB proporcionam atualmente aos usuários, melhor usabilidade na navegação da página Web, devido às alterações realizadas no banco de dados, assim como as mudanças implementadas na sua interface.

#### **REFERÊNCIAS**

[16] **AsterDB**. Disponível em: *<http://www.asterbiochem.org/asterdb>.* Acesso em 12 de agosto de 2017.

- [4] **Bootstrap**. Disponível em: <*http://getbootstrap.com/>* Acesso em 12 de agosto de 2017.
- [3] **CSS**. Disponível em: *<https://www.w3schools.com/css/>* Acesso em 12 de agosto de 2017.
- [10] FileZilla. Disponível em: <https://filezilla-project.org/> Acesso em 12 de agosto de 2017.
- [12] **Git.** Disponível em: *<https://github.com/>* Acesso em 12 de agosto de 2017.
- [8] **HeidiSQL**. Disponível em: *<https://www.heidisql.com/>* Acesso em 12 de agosto de 2017.

[1] **Java**. Disponível em: <*https://www.java.com/pt\_BR/>* Acesso em 12 de agosto de 2017. [2] PHP. Disponível em: *<https://secure.php.net/>* Acesso em 12 de agosto de 2017.

[14] **JavaScript**. Disponível em: <https://www.javascript.com/> Acesso em 12 de agosto de 2017.

- [15] **JChem**. Disponível em: *<https://www.chemaxon.com/>* Acesso em 12 de agosto de 2017.
- [5] **MSQL**. Disponível em: *<https://www.mysql.com/>* Acesso em 12 de agosto de 2017.

[6] **MySQLWorkBench.** Disponível em: *<https://www.mysql.com/products/workbench/>* Acesso em 12 de agosto de 2017.

[7] **Netbeans**. Disponível em: *<https://netbeans.org/>* Acesso em 12 de agosto de 2017.

[11] **Putty**. Disponível em: *<http://www.putty.org/>* Acesso em 12 de agosto de 2017.
[17] **Sistemat x**. Disponível em: *<http://www.sistematx.ufpb.br>.* Acesso em 12 de agosto de 2017.

[13] **Tomcat.** Disponível em: *<http://tomcat.apache.org/>* Acesso em 12 de agosto de 2017.

[9] Xampp. Disponível em: <https://www.apachefriends.org/pt\_br/index.html> Acesso em 12 de agosto de 2017.

# **[CAPÍTULO 4](#page-5-0)**

AVALIAÇÃO PRELIMINAR DO RISCO DE CONTAMINAÇÃO DOS RECURSOS HÍDRICOS POR PESTICIDAS UTILIZADOS NO CULTIVO DA SOJA EM TRÊS MUNICÍPIOS DA REGIÃO OESTE DO PARÁ

**Joseph Simões Ribeiro** Universidade Federal do Oeste do Pará Santarém - PA

**Alessandra de Sousa Silva** Universidade Federal do Oeste do Pará

Santarém - PA

**Ronison Santos da Cruz**

Universidade Federal do Oeste do Pará Santarém - PA

**Bianca Larissa de Mesquita Sousa**

Universidade Federal do Oeste do Pará Santarém - PA

#### **Ruy Bessa Lopes**

Universidade Federal do Oeste do Pará, Instituto de Ciência e Tecnologia das Águas Santarém - PA

**RESUMO:** A agricultura nos últimos 10 anos tem avançado muito na Região Oeste do Pará, mais precisamente em três cidades, Santarém, Belterra e Mojuí dos campos, e produzem 11% da produção de soja do Estado e, por consequência causa o aumento no uso de pesticidas. O uso intensivo desses compostos provoca a contaminação dos recursos hídricos, neste sentido os modelos matemáticos de previsão tornam-se ferramentas complementares na avaliação de possíveis passivos ambientais. Com objetivo de avaliar esses danos foram selecionados cinco pesticidas mais utilizados

na cultura da soja, pretendendo-se apontar seus riscos potenciais através de modelos matemáticos, sendo estes o índice de GUS, LEACH e o software SCI-GROW. Os produtos avaliados foram, Roundup original (Glifosato), Cyptrin 250 CE (Cipermetrina), Dimilin (Teflubenzuron), Lorsban (Clorpirifos), Lannate (Metomil). Dentre as moléculas estudadas o metomil foi o que apresentou maior potencial de contaminação, tanto para os recursos hídricos superficiais quanto subterrâneos em todos os modelos analisados. Enquanto Glifosato, Cipermetrina, Teflubenzuron, Clorpirifos apresentaram pouca mobilidade e baixa possibilidade de contaminação de aquíferos. Para o SCI-GROW, apenas Glifosato e Clorpirifós apresentaram resíduos na água subterrâneas em concentrações de 117 e 0,109 µg.L respectivamente. Para o índice de LEACH o Glifosato e Teflubenzuron apresentaram alto risco de contaminação de águas superficiais, Cipermetrina e Clorpirifós baixo risco. A identificação do potencial contaminante dos pesticidas, servem de base para o planejamento e execução de programas de monitoramento dos recursos hídricos e avaliação de impactos ambientais sendo uma ferramenta eficiente e de baixo custo.

**PALAVRAS-CHAVE:** Simulação; modelos matemáticos; contaminação hídrica

**ABSTRACT:** Agriculture in the last 10 years has advanced a lot in the Western Region of Pará, more precisely in three cities, Santarém, Belterra and Mojuí in the fields, and produce 11% of state soybean production and, consequently, causes an increase in the use of pesticides. The intensive use of these compounds causes the contamination of water resources, in this sense the mathematical models of forecasting become complementary tools in the evaluation of possible environmental liabilities. In order to evaluate these damages, five pesticides were most frequently used in the soybean crop, aiming at identifying their potential risks through mathematical models, such as GUS, LEACH and SCI-GROW software. The products evaluated were Original Roundup (Glyphosate), Cyptrin 250 CE (Cypermethrin), Dimilin (Teflubenzuron), Lorsban (Chlorpyrifos), Lannate (Methomyl). Among the molecules studied, methomyl presented the highest contamination potential, both for surface and underground water resources in all the analyzed models. While Glyphosate, Cypermethrin, Teflubenzuron, Chlorpyrifos presented little mobility and low possibility of contamination of aquifers. For SCI-GROW, only Glyphosate and Chlorpyrifos presented residues in the groundwater in concentrations of 117 and 0.109 μg/L respectively. For the LEACH index, Glyphosate and Teflubenzuron presented high risk of contamination of superficial waters, Cipermetrina and Chlorpyrifos low risk. Identification of the potential contaminants of pesticides serve as the basis for the planning and execution of water resources monitoring programs and environmental impact assessment being an efficient and low-cost tool. **KEYWORDS:** Simulation; mathematical models; water contamination

#### **INTRODUÇÃO**

Atualmente, a agricultura é o setor de destaque da economia brasileira e, utiliza grandes quantidades de insumos como os pesticidas no combate de pragas da colheita (CABRERA et al., 2008). Desde 2008, o Brasil ocupa o lugar de maior consumidor de pesticidas do mundo, sendo que os principais produtos usados comercialmente nas lavouras são das classes inseticidas e herbicidas.

No Estado do Pará, mais precisamente na Região Oeste, nos últimos 10 anos as atividades agrícolas têm avançado muito principalmente em três cidades, Santarém, Belterra e Mojuí dos campos, estas produzem 11% da soja do Estado, por consequência o aumento no uso de pesticidas nas lavouras (RIBEIRO, 2017). O uso intensivo desses compostos pode acarretar contaminação dos recursos hídricos e possíveis danos à saúde pública. Sendo que apenas 1/3 atinge a população alvo, o restante é dispersado nos compartimentos ambientais como água, e sedimento independentemente da forma como for realizada essa aplicação (CHAIM et al., 1999; LOURENCETTI et al., 2005; RIBEIRO et al., 2007).

 Problema ao qual se agrava ainda mais devido os municípios encontrarem-se em uma área com muitos mananciais e sob um dos maiores aquíferos do mundo. De acordo com Alló (2016) o aquífero Alter do Chão, o qual ocupa uma área de 437,5 mil km². Este aquífero caracteriza-se como tipo misto, com uma parte superior livre com entre 20 a 50 metros de profundidade e inferior confinada à 430 metros (ALLÓ, 2016), com rochas do tipo sedimentar de argilito e arenito que favorecendo a movimentação dos pesticidas no solo.

Os modelos de predição simplificados como Groundwater Ubiquity - GUS, LEACH e *Screening Concentration In GROundWater* - SCI-GROW que com base nas propriedades físico-químicas das moléculas podem predizer sua mobilidade, potencial de contaminação e concentração nas águas subterrânea e superficiais, tornam-se ferramentas complementares de avaliação ambiental e economicamente viáveis para a investigação preliminar do potencial de contaminação dos recursos hídricos, uma vez que a quantificação destes compostos envolve métodos analíticos complexos e caros.

O objetivo principal deste estudo foi a investigação preliminar do potencial de contaminação dos recursos hídricos pelos cinco pesticidas mais utilizados na cultura da soja na em três municípios do Oeste paraense, pretendendo-se apontar seus riscos potenciais.

#### **MATERIAL E MÉTODOS**

A área de estudo é composta por três cidades, Belterra, Mojuí dos Campos e Santarém localizadas na região Oeste do Pará. A qual tem se destacado através do avanço da fronteira agrícola no final da década de 90 e início de 2000, com um intenso processo de ocupação do espaço baseado na agricultura mecanizada de grãos principalmente de soja e milho. A produção concentra-se principalmente no município de Mojuí Campos (Figura 1), essas cidades são as principais zonas de produção e escoamento de grãos para exportação na Região Norte do país. Possui uma rede hidrográfica extensa dividida em seis bacias: do Rio Amazonas, do Rio Tapajós, do Rio Arapiuns, dos Rios Moju, Mojuí e Curuá-Una, além de uma grande quantidade de bacias de drenagem em todo seu entorno demonstrando a riqueza da região em recursos hídricos.

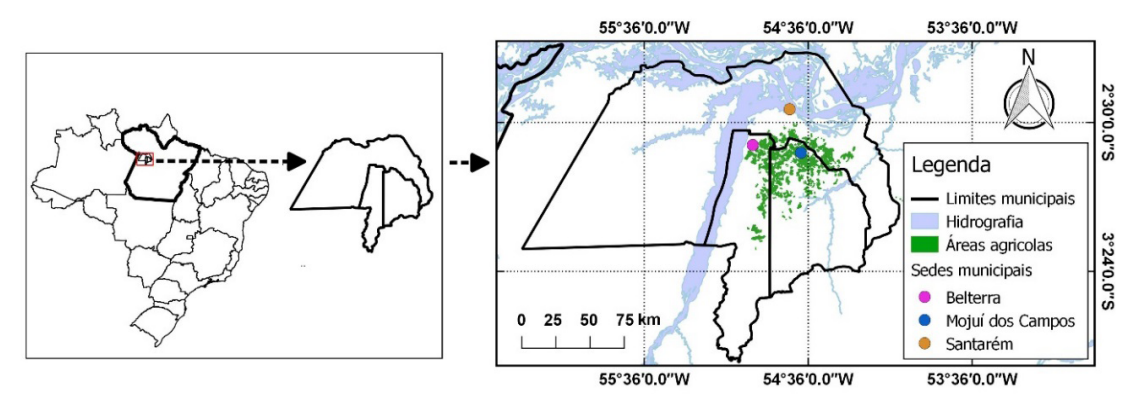

Figura 1. Mapa de localização dos municípios estudados.

#### **LEVANTAMENTO DOS PESTICIDAS**

Para obtenção das informações sobre o uso de pesticidas foram analisados os receituários agronômicos, emitidos no período de 2013 a 2017 pela ADEPARA - Agência de Defesa Agropecuária do Estado do Pará. Uma segunda abordagem consistiu em consulta a agrônomos, que trabalham na região, combinada a apresentação de uma lista prévia, formatada a partir das informações obtidas junto aos lojistas e a ADEPARA para identificar os 5 pesticidas mais utilizados no cultivo de soja na região. Dos quais foram definidos os produtos, Roundup original (Glifosato), Cyptrin 250 CE (Cipermetrina), Dimilin (Teflubenzuron), Lorsban (Clorpirifos), Lannate (Metomil). Baseou-se ainda, na quantidade comercializada, relevância na literatura, propriedades físicas e químicas dos referidos compostos.

#### **Modelos matemáticos**

Para a avaliação do potencial de contaminação de águas subterrâneas por agrotóxicos, foi utilizado o modelo de predição simplificado *Groundwater Ubiquity Score* ou índice de GUS, que prediz a mobilidade de um composto toxico infiltrado no solo contaminar águas subterrâneas.

### $GUS = log 10(t1/2 \, Solo) \times [4 - log 10(Koc)]$

Onde *t 1/2* é a meia-vida no solo (dias) e *Koc*, o coeficiente de partição em carbono orgânico (mL.g-1). De acordo com Dores e De-Lamonica-Freire et al. (2001), uma vez identificado esse índice, os agrotóxicos são classificados de acordo com sua tendência a lixiviação ao domínio subterrâneo, de acordo com os seguintes intervalos (Tabela 1).

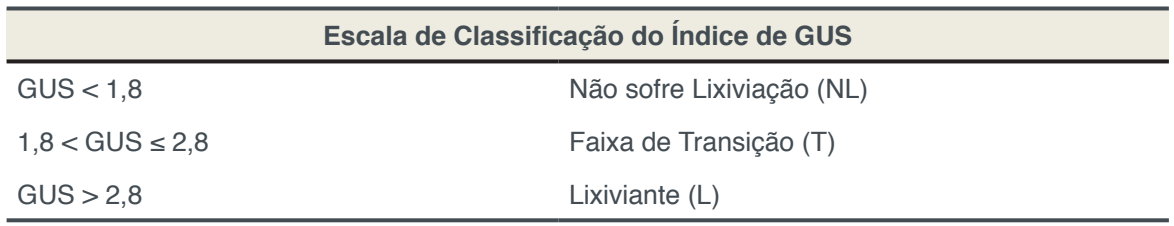

Tabela 1. Classificação do risco de contaminação da água subterrânea de acordo com o índice de GUS.

O índice de LEACH que descreve a movimentação e o potencial de poluição para águas superficiais.

#### $LEACH = (SA x t1/2 Solo) / (Pv x Koc)$

Onde *SA* é a solubilidade em água (mg.L-1), *Pv* é a pressão de vapor (MPa) e *Koc*  coeficiente de adsorção da matéria orgânica (mg.L-1). Sua interpretação dos resultados pode ser observada na Tabela 2.

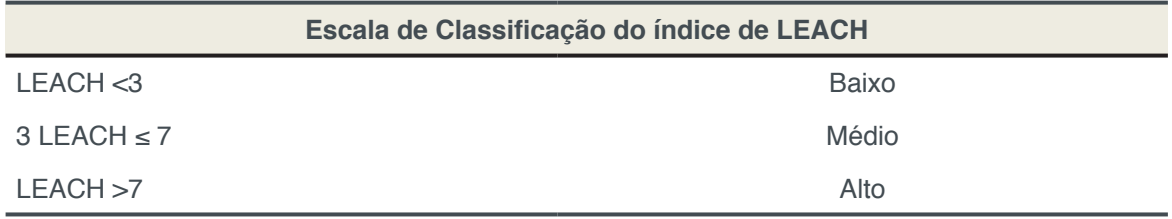

Tabela 2. Classificação do risco de contaminação para água superficial de acordo com o índice de LEACH.

Quanto menor o valor de LEACH, menor será o risco de contaminação, seus valores são expressos em escala logarítmica para permitir a comparação com outros índices.

Já o software SCI-GROW estima as concentrações de pesticidas em águas subterrâneas, mas apenas para regiões onde o lençol freático é suscetível à poluição (BARRETT, 1997).

Estes modelos citados utilizam as propriedades físico-químicas das moléculas para predizer o potencial de contaminação. Para cada ingrediente ativo foram buscadas as características físicas, químicas e ecotoxicológicas nos bancos de dados especializados como PPDB: *Pesticide Properties Database* (University of Hertfordshire, 2018), *Fate Pointers* (SRC,2018).

#### **RESULTADOS E DISCUSSÃO**

Para a utilização do SCI-GROW os parâmetros de entrada para o programa foram: nome do princípio ativo, taxa de aplicação (libras por hectare), número de aplicações na cultura por ciclo, onde os dados dos rótulos eram apresentados em litros, sendo necessário converte-los em libras, *Koc* e meia vida no solo como visto na Tabela 3.

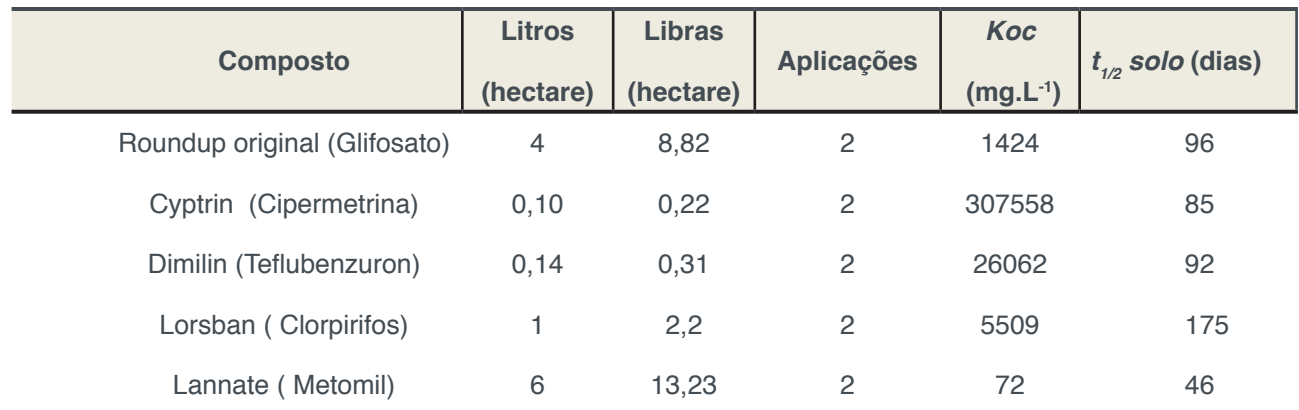

*Koc* - coeficiente de adsorção à matéria orgânica do solo.  $t_{1/2}$  - tempo necessário para a degradação por processos químicos ou físicos para que a metade da substancia seja removida do ambiente.

Os resultados calculados para o Índice de GUS, LEACH e do programa SCI-GROW podem ser observados na Tabela 3, a qual inclui também dados de risco para águas superficiais e subterrâneas.

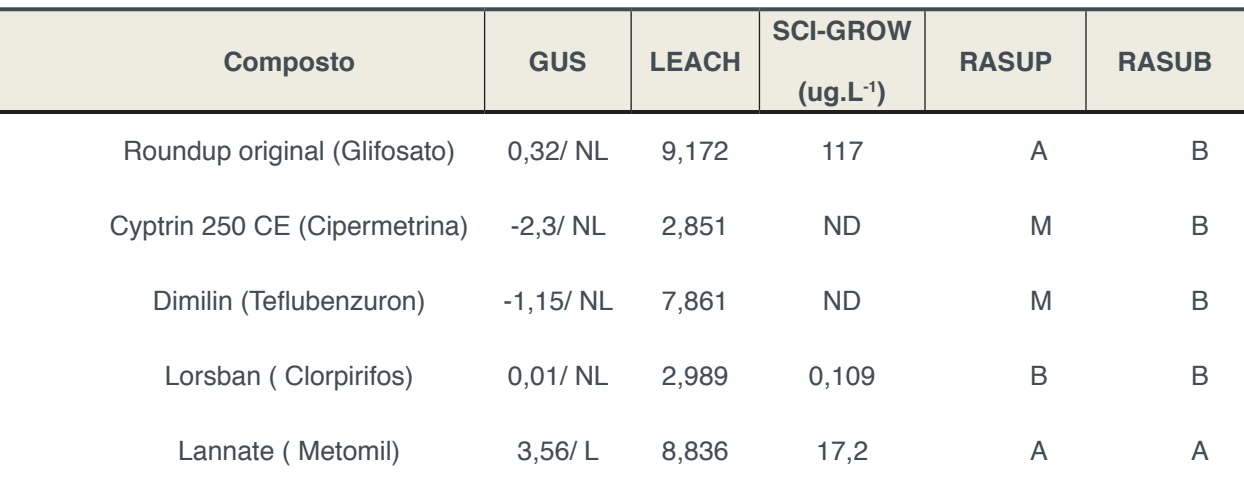

Tabela 4. Risco de contaminação de recursos hídricos de acordo com cada modelo de predição.

**NL** - Não sofre Lixiviação; **L**- Lixiviante. **RASUP** - risco para águas superficiais **RASUB** - risco para águas subterrâneas. **ND –** Não detectado.

De acordo com dados amostrados na Tabela 4 dentre as cinco moléculas estudadas apenas o metomil apresentou grande potencial de contaminação em todos os modelos tanto para os recursos hídricos superficiais quanto subterrâneos, pelo índice de GUS foi classificado como altamente móvel (3,56) e LEACH (8,836) alto risco, sua concentração em águas subterrâneas foi estimada em 17,2 µg.L pelo software SCI-GROW. Enquanto Glifosato, Cipermetrina, Teflubenzuron, Clorpirifos apresentaram pouca mobilidade e baixa possibilidade de contaminação de aquíferos. Sendo que Cipermetrina, Teflubenzuron não apresentaram concentrações estimáveis pelo SCI-GROW, assim sendo não encontrados em águas subterrâneas. Por outro lado para o Glifosato e Clorpirifós foram estimadas concentrações de 117 e 0,109 µg.L respectivamente as quais estão fora dos padrões da Resolução CONAMA N° 357, de 17 de março de 2005 que estipula uma concentração de 65 μg/L para glifosato. Para o índice de LEACH que estima os o potencial de contaminação de águas superficiais, foram apresentados os seguintes resultados, para o Glifosato neste índice foi de 9,172 (Alto risco), Teflubenzuron 7,861 (Alto risco), Cipermetrina 2,851 (Baixo risco), Clorpirifos 2,989 (Baixo risco). Os dados de risco para águas superficiais e subterrâneas foram interpretados com base nas analise dos índices de GUS e LEACH, onde demonstrou que a quatro das cinco substâncias não tem potencial de contaminação do lençol freáticos, mas podem ser lixiviadas para corpos hídricos superficiais e causar grande

contaminação devido seu uso ser muito alto nos períodos de safra da soja.

#### **CONCLUSÃO**

Com a identificação do potencial contaminante para cada um dos cinco pesticidas aplicados nas lavouras de soja para os três municípios estudados por meio de modelos matemáticos de predição de risco, estes resultados deverão servir de base preliminar para órgãos ambientais durante o planejamento e execução de programas de monitoramento e avaliação de impactos ambientais, ao qual essas ferramentas demonstraram-se rápidas, eficientes e de baixo custo na avaliação do risco de contaminação dos recursos hídricos.

#### **REFERÊNCIAS**

ALLÓ, L. E. **Conspiração do Aquífero Alter do Chão**. Intrometendo, 2016. Disponível em: <http:// intrometendo.com/conspiracoes/conspiracao-do-aquifero-alter-do-chao>. Acessado em 14 fev. 2018.

BARRETT, M. **Initial Tier Screening of Pesticides for Groundwater Concentration Using the SCI-GROW Model***.* U.S. Environmental Protection Agency. Washington, D.C. 1997

CABRERA, L.; COSTA, F.P.; PRIMEL, G. Estimativa de risco de contaminação das águas por pesticidas na região sul do estado do RS. **Quim. Nova**, v. 31, nº. 8, 1982-1986, 2008.

CHAIN, A. Impacto ambiental de agroquímicos e biopesticidas. **Rev. Bras. Toxicol**., v. 8, n. 1, p. 9-10, 1995.

DORES; DE-LAMONICA-FREIRE, E. M. Contaminação do ambiente aquático por pesticidas. Estudo de caso: águas usadas para consumo humano em Primavera do Leste, Mato Grosso – Análise preliminar. **Quim. Nova**, Vol. 24, No. 1, 27-36, 2001.

LOURENCETTI, C.; SPADOTTO, C. A.; SANTIAGO-SILVA, M.; RIBEIRO, M. L. Avaliação do potencial de contaminação de águas subterrâneas por pesticidas: comparação entre métodos de previsão de lixiviação. Pesticidas: **Revista Ecotoxicologia e Meio Ambiente**, Curitiba, v. 15, p. 1-14, 2005.

RIBEIRO, J. S. **Simulação da contaminação dos recursos hídricos por pesticidas na lavoura temporária no entorno da BR-163, Santarém, Pará.** 2017. 64 f. TCC (Graduação) - Curso de Bacharelado em Ciências Biológicas, Instituto de Ciência e Tecnologia das Águas - Icta, Universidade Federal do Oeste do Pará, Santarém, 2017.

RIBEIRO, M. L. et al. Contaminação de águas subterrâneas por pesticidas: avaliação preliminar. Química Nova, v. 30, n. 3, p. 688-694, 2007.

SRC. Fate Pointers, 2018 Disponível em:<http://esc.syrres.com/fatepointer/search.asp>. Acessado em 09/02/2018.

UNIVERSITY OF HERTFORDSHIRE. PPDB: Pesticide Properties Database, 2018. Disponível em: < https://sitem.herts.ac.uk/aeru/ppdb/en/atoz.htm >. Acessado em 09/02/2018.

# **[CAPÍTULO 5](#page-5-0)**

### DANOS OCASIONADOS EM RESIDÊNCIAS HISTÓRICAS POR VIBRAÇÕES

**Jussiléa Gurjão de Figueiredo** Faculdade Estácio de Belém Belém – Pará

**Louise Aimeé Reis Guimarães** 

Faculdade Estácio de Belém Belém – Pará

**Ylan Dahan Benoliel Silva** Faculdade Estácio de Belém

Belém – Pará

**RESUMO:** O principal propósito desse estudo é identificar como danos estruturais nas residências históricas em Belém do Pará podem estar relacionados às vibrações mecânicas ocasionadas por veículos automotores. O modelo de prototipação foi desenvolvido a fim de estabelecer um padrão de resultados com embasamento científico, a partir do uso do sensor de vibração piezo e a placa *BlackBoard V1.0*, versão do microcontrolador *Arduino Uno*. Os resultados advindos dessa pesquisa podem prover novas iniciativas de amparo e conservação de casas e prédios qualificados como históricos ou com valor cultural a sociedade.

**PALAVRAS-CHAVE:** Prédios históricos, Sensor de vibração piezo, Vibração.

**ABSTRACT:** he main purpose of this research

is to identify how structural damages in historical residences in Belém of Pará may be related to the mechanical vibrations caused by motor vehicles. The prototyping model was developed to establish a scientifically based result pattern, using the piezo vibration sensor and the BlackBoard V1.0, version of the Arduino Uno microcontroller. The results of this research can provide new initiatives for the protection and conservation of historic homes and buildings or with cultural value to society.

**KEYWORDS:** Historic buildings, Piezo vibration sensor, Vibration.

#### **1 | INTRODUÇÃO**

A cidade de Belém apresenta cerca de 1.700 casarões (G1 PARÁ, 2015). O processo de urbanização da cidade ocorreu entre o período final do século XIX e início do século XX, onde a paisagem sofreu profundas modificações influenciadas pelo modelo de urbanismo da França, com a construção palacetes residenciais, boulevards e aberturas de avenidas (SARGES, 2010).

No conjunto do tecido urbano de Belém (PA), um grande percentual de terras (cerca de 40%) encontra-se situado em áreas conhecidas como baixadas – frações da área urbana correspondente ao nível da planície de

inundação, constantemente inundadas ou sujeitas a inundações durante determinadas épocas do ano. As formas espaciais do passado que ainda subsistem refletem no espaço momentos diferentes de inserção da área na divisão econômica e social do espaço belenense (JÚNIOR, 2016?).

Atualmente, os casarões e palacetes residenciais encontram-se em bairros da capital paraense com elevados números de residências e comércio, como o bairro do Reduto e do Umarizal, que no passado desempenhavam funções comerciais e industriais marcantes (JÚNIOR, 2016?).

Essas construções catalogadas com cem anos de existência apresentam um risco constante para as construções com técnicas mais modernas da engenharia civil. Em termos estruturais, os casarões e palacetes residenciais apresentam o uso recorrente de madeira e pedra, que serviram para a construção das primeiras moradias e igrejas (CEAP, 2016?). Com o passar dos anos, a umidade vem se tornando um dos principais fatores pelos desabamentos (G1 RIBEIRÃO E FRANCA, 2016), haja vista que, Belém apresenta, em termos médios anuais, uma umidade relativa de entorno dos 84% (BASTOS *et al.*, 2002). Além disso, a falta de manutenção favorece a manifestação de comunidades de cupins e o crescimento de vegetação vertical nos imóveis.

A abertura de avenidas na capital do Pará se deu na virada do século XX, porém o solo da cidade é caracterizado como latossolo amarelo distrófico de textura média, e devido a isso possui pouca compactação para grandes fluxos e impactos, além disso, o clima é caracterizado como quente – úmido, a união desses fatores podem afetar diretamente na qualidade do asfalto, principalmente nas avenidas com grande tráfego de veículos automotores.

Os palacetes e casarões residenciais encontram-se nas proximidades de tais avenidas, como a Avenida José Malcher e Avenida Nazaré, com isso vibrações mecânicas advindas da passagem de veículos podem vir a afetar algumas partes estruturais de tais lugares já comprometidas, e os seus efeitos podem ser potencializados se houver buracos nas vias, aonde eles funcionam como potencializadores para a propagação.

Desse modo, esta pesquisa visa analisar como as tendências de vibrações caracterizadas mecânicas podem estar relacionadas como fator impulsionante para a degradação de prédios residenciais históricos em Belém do Pará, e como isso pode acarretar em danos físicos e materiais em suas estruturas. Por meio da metodologia de prototipação, um modelo experimental foi desenvolvido com o uso do sensor de vibração piezo através da implementação de uma plataforma de prototipagem eletrônica.

#### **2 | DESCRIÇÃO GERAL**

No início da pesquisa foi desenvolvido um diagrama de caso de uso, figura 1, que descreve o cenário, mostrando as funcionalidades do sistema na visão do usuário. O projeto tem a presença de três atores, o sensor piezo, o administrador do sistema de monitoramento e o usuário, o sensor capta o sinal que está conectado a *BlackBoard*; A *BlackBoard* envia os dados para a aplicação Java e da aplicação os dados serão armazenados em um banco de dados MySQL. O administrador do sistema terá acesso a uma interface de usuário específica para o seu uso, possibilitando o acesso das informações, busca no banco de dados. O usuário acessará as informações através de uma interface gráfica.

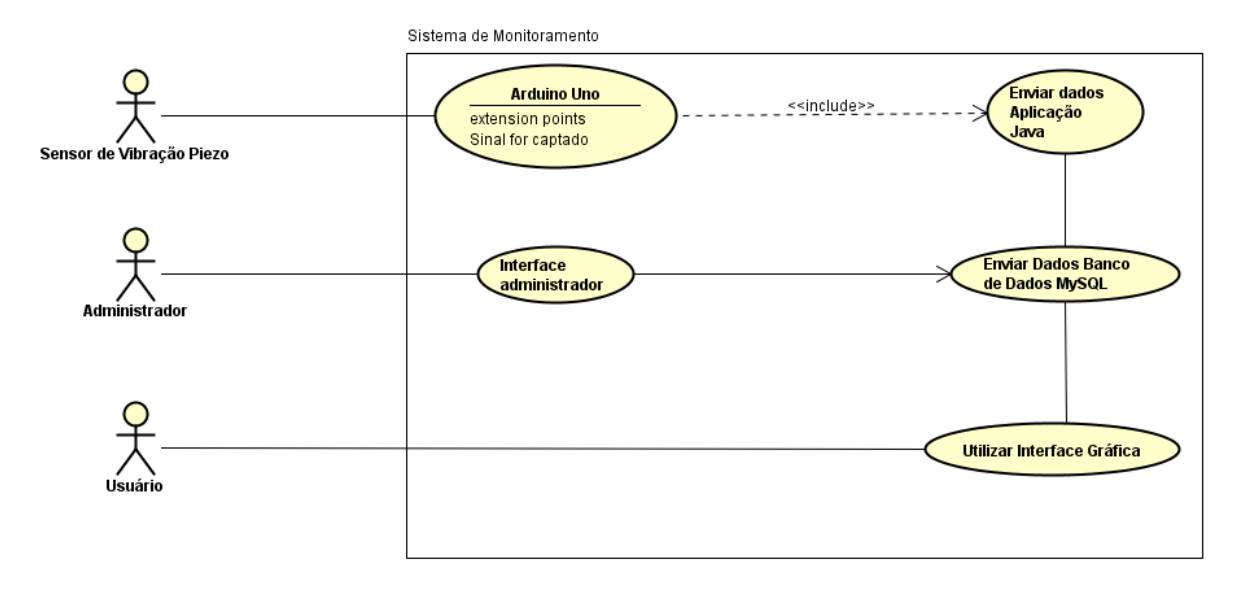

Figura 1. Esquema do diagrama de caso de uso. Fonte: Autores.

#### **2.1 Sensor de Vibração Piezoelétrico**

Esse sensor, figura 2, funciona como um elemento piezo elétrico básico, e é frequentemente usado para medidas de flexão, toque, vibração e choque. Uma tensão é gerada quando o sensor capta a vibração ou pressão (ROBOCORE, 2016?).

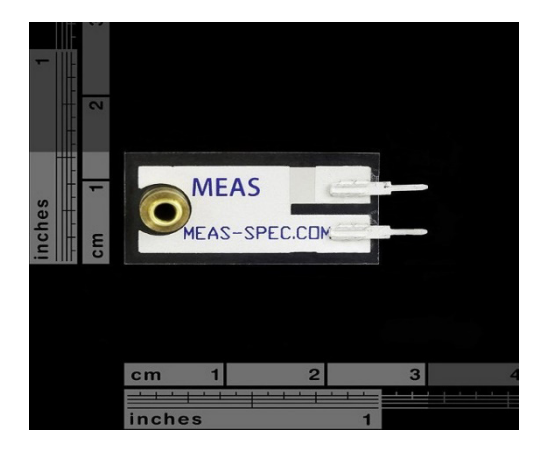

Figura 2. Medidas do sensor de vibração piezo. Fonte: BoxElectronica.

#### **2.2 BlackBoard V 1.0**

 É uma plataforma de prototipagem eletrônica projetada com um microcontrolador similar a placa *Arduino UNO*. Fabricada no Brasil.

#### **2.3 Modelo do protótipo**

O produto de trabalho desenvolvido, demonstrado na figura 3, foi baseado a partir do funcionamento da placa de prototipagem escolhida e o funcionamento do sensor de vibração piezo. A conexão entre a placa e o sensor é feita por fios jumpers, também é utilizado um resistor para a preservação do sensor.

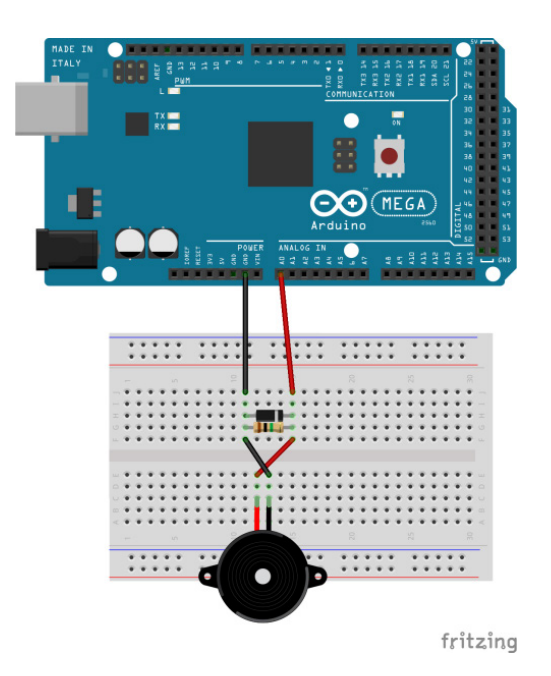

Figura 3. Modelo do protótipo desenvolvido no software Fritzing. Fonte: Arduino Drum.

Na figura 4, observa-se o primeiro modelo do protótipo em funcionamento, indicando uma prévia de como o sistema funcionará nos edifícios a serem analisados.

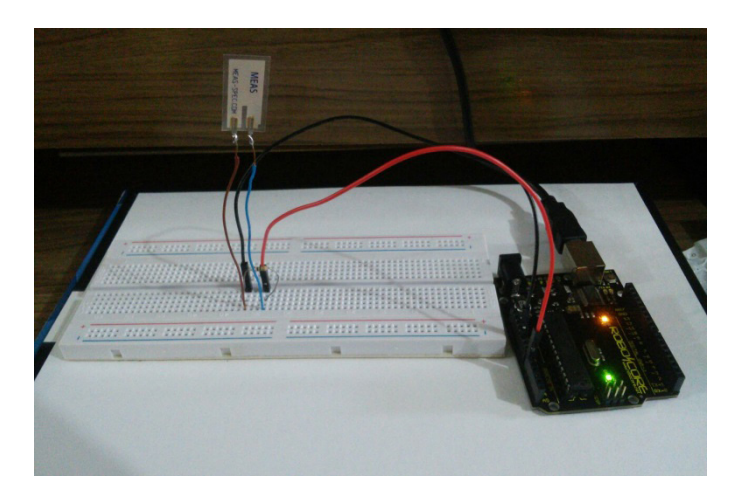

Figura 4. Aplicação do modelo, sensor piezo conectado a *BlackBoard*. Fonte: Autores.

#### **3 | DESENVOLVIMENTO**

O princípio da montagem do *hardware* requereu a soldagem de dois fios jumpers aos pinos do sensor, facilitando à conexão do mesmo a placa microcontroladora. Com a finalidade de realização de testes preliminares a máquina *9100D Portable Shaker Vibration Calibrator* foi utilizada, figura 5, entretanto os valores de saída no monitor serial da IDE do *Arduino* precisarão ser parametrizados, a fim de corresponder com os valores de acordo com a amplitude e frequência selecionadas na máquina.

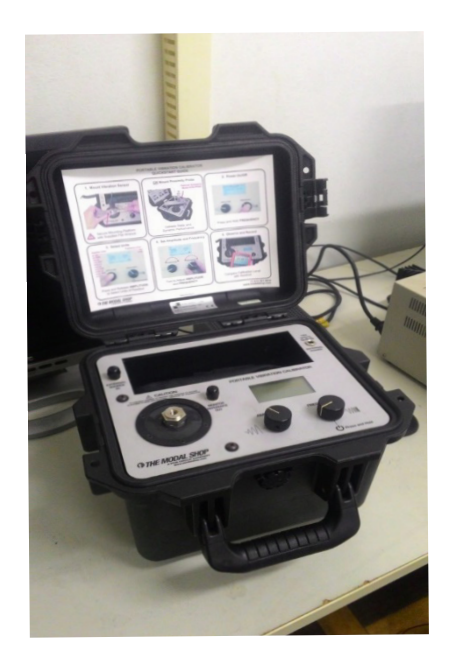

 Figura 5. *9100D Portable Shaker Vibration Calibrator*. Fonte: Autores.

Um *software* funcional e intuitivo, desenvolvido na Linguagem Java, ainda em primeira versão, mostrará ao público, os resultados advindos das coletas de dados do campo de pesquisa. O armazenamento dos dados coletados como: hora da coleta, data e valor captado pelo sensor, poderão ser arquivados e exibidos posteriormente com auxílio de um banco de dados em MySQL.

#### **4 | RESULTADOS PARCIAIS**

Os resultados preliminares do projeto encontram-se na fase de calibragem da *Portable Shaker Vibration Calibrator* junto ao sensor, conseguindo assim verificar a sensibilidade do sensor de vibração piezoelétrico emparelhado com a máquina, e os valores constatados na saída ainda estão na forma de tensão. Sendo essa a primeira etapa para a realização da parametrização das medidas, assim ao final deste processo os valores de saída informarão a frequência em Hertz das vibrações.

Duas interfaces foram desenvolvidas para auxiliar na visualização dos dados. A primeira interface, figura 6, é utilizada para o acesso do usuário, apresenta o nome do *software Sound Ground Street Software* e possibilita a escolha do estado e da cidade que serão mostradas as informações já coletadas, os horários, datas da medição e a descrição do casarão, assim como o material utilizado em sua construção. O estado disponível para geração de informação e a cidade são: o Pará e Belém, respectivamente.

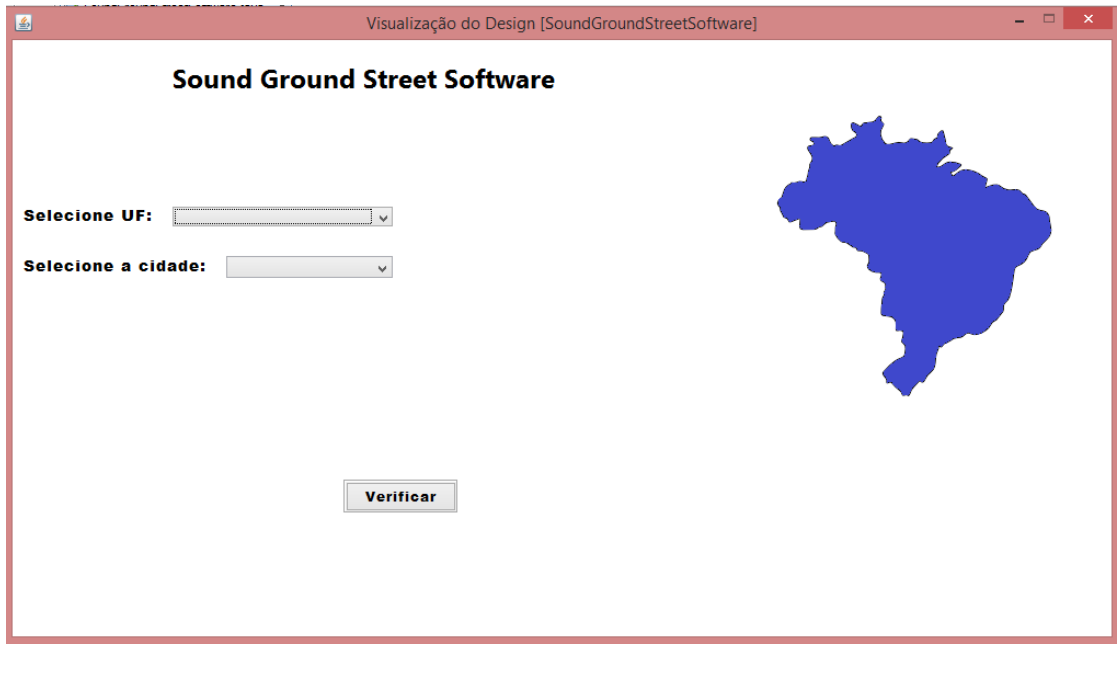

Figura 6. Interface do usuário. Fonte: Autores.

As seguintes figuras, figura 7 e figura 8, ilustram a área de acesso do administrador,

nesta serão incluídos as informações do casarão que serão armazenadas no banco de dados, figura 9.

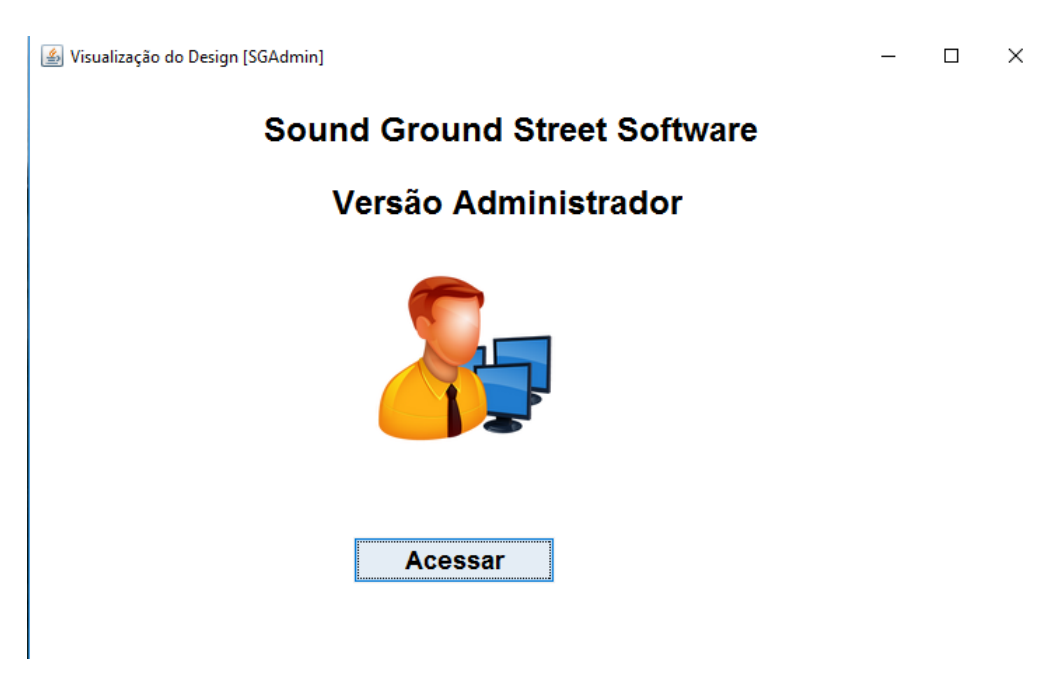

Figura 7. Primeira tela da interface do administrador.

Fonte: Autores.

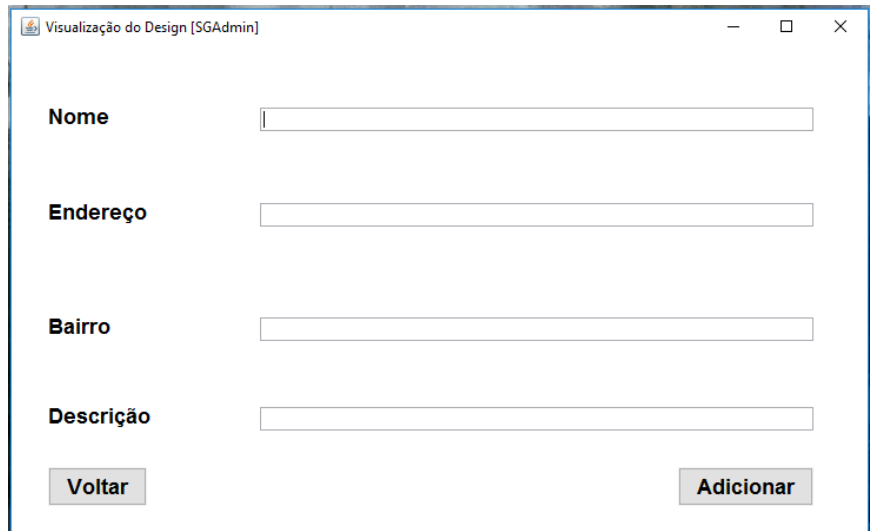

Figura 8. Segunda tela da interface do administrador.

Fonte: Autores.

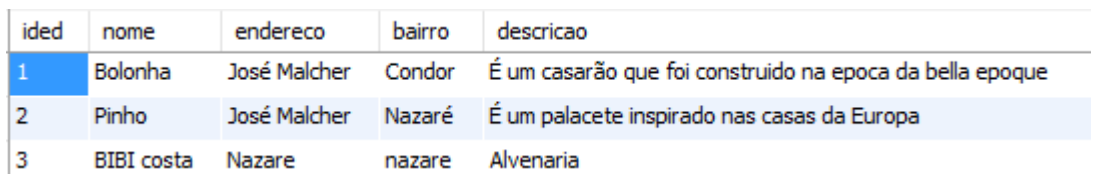

Figura 9. Banco de dados para armazenar os dados coletados.

Fonte: Autores.

#### **5 | CONCLUSÃO**

 O patrimônio reconhecido de uma cidade ajuda a contar a história, ilustrando o surgimento de uma cidade, possibilitando o estudo sobre a arquitetura e como a tecnologia aplicada na engenharia civil se modificou ao longo dos anos.

No processo de realização deste projeto, a priori infere-se o quão importante é a preservação cultural das cidades e da análise de riscos na engenharia civil, assim danos estruturais poderão ser diminuídos e acidentes evitados, para manter viva a memória da cidade.

#### **REFERÊNCIAS**

BASTOS, T. X et al. **Aspectos Climáticos de Belém nos Últimos Cem Anos**. 2002. Embrapa. Disponível em: <https://www.infoteca. cnptia.embrapa.br/bitstream/doc/389773/1/OrientalDoc128.pdf>. Acesso em: 31 ago. 2016.

CEAP. **Os materiais utilizados na construção dos pPPrédios históricos**. Disponível em: <http:// www.ceap.br/material/MAT11082009141716.pdf>. Acesso em: 28 ago. 2016.

G1 PARÁ. **Casarões históricos de Belém estão abandonados**. 2015. Disponível em: <http:// g1.globo.com/pa/para/noticia/2017/02/casaroes-historicos-sofrem-com-o-abandono-de-proprietariosem-belem.html>. Acesso em: 28 ago. 2016.

G1 RIBEIRÃO E FRANCA. **Museu Histórico é interditado após desabamento do forro em Ribeirão**. 2016. Disponível em: <http://g1.globo.com/sp/ribeirao-preto-franca/noticia/2016/03/museuhistorico-e-interditado-apos-desabamento-do-forro-em-ribeirao.html>. Acesso em: 31 ago. 2016.

JÚNIOR, S. C. C. T. **A dinâmica urbana e o uso do solo em Belém – Análise de Processos Espaciais em Zona Periférica do Centro**.

ROBOCORE. **Sensor de Vibração Piezo**. Disponível em: <https://www. robocore.net/loja/sensores/ sensor-de-vibracao-piezo>. Acesso em: 31 ago. 2016.

SARGES, M. N. **Belém: riquezas produzindo a Belle Époque**. 2010. Faculdade de História. Instituto de Filosofia e Ciências Humanas. Universidade Federal do Pará. Disponível em: <http://www.ufpa.br/ historia/index.php?option=com\_content&view=article&id=53%3Alivro-belem-ri quezas-produzindo-abelle-epoque&Itemid=16>. Acesso em: 28 ago. 2016.

# **[CAPÍTULO 6](#page-5-0)**

DETERMINAÇÃO DA COMPOSIÇÃO CENTESIMAL DA PLANTA ALIMENTÍCIA NÃO CONVENCIONAL (PANC) ORA-PRO-NÓBIS PARA O DESENVOLVIMENTO DE UMA RAÇÃO ENRIQUECIDA COM *Tenebrio molitor* PARA GALINÁCEOS

#### **Gabriel José de Almeida**

ETEC Dr. Celso Giglio (Osasco II) - Centro Paula Souza, São Paulo

#### **Jorge Luís Costa**

ETEC Dr. Celso Giglio (Osasco II) - Centro Paula Souza, São Paulo

#### **Maira Akemi Casagrande Yamato**

ETEC Dr. Celso Giglio (Osasco II) - Centro Paula Souza, São Paulo.

#### **Mariana Souza Santos**

ETEC Dr. Celso Giglio (Osasco II) - Centro Paula Souza, São Paulo

#### **Vitoria Rodilha Leão**

ETEC Dr. Celso Giglio (Osasco II) - Centro Paula Souza, São Paulo.

**RESUMO:** Devido às deficiências nutricionais frequentes em galináceos, observa-se na Orapro-nóbis uma alternativa, porquanto possui elevados teores de cálcio e proteína bruta. Ainda, a larva *Tenebrio molitor* possui teores de proteína de 11,89%. Assim, a ração produzida desta PANC representaria uma alimentação balanceada aos galináceos. Portanto, o objetivo deste trabalho foi caracterizar a folha e caule de OPN e a farinha de tenébrios. Os métodos para determinação de umidade, lipídeos e cinzas foram adaptados da terceira edição das Normas Analíticas do Instituto Adolfo Lutz, e para pH e acidez utilizou-se metodologias variadas.

Obteve-se o teor de umidade por secagem em estufa a 105°C. Para cinzas, incineração em mufla a 550°C. Para lipídeos, extração por Soxhlet. Para pH e acidez, o método foi titulação potenciométrica. As análises foram realizadas em quadruplicata. Obteve-se uma média de 8% ± 0,6 para cinzas do caule e para lipídeos foi obtido cerca de 1% ± 1. Para a farinha, a média de cinzas foi de  $4\% \pm 0.01$  e para lipídeos, a média foi 28%  $\pm$  4,11.

**PALAVRAS-CHAVE:** Ora-pro-nóbis; Ração; *Tenebrio molitor*.

**ABSTRACT:** Due to the frequent nutritional deficiencies in chickens, an alternative is observed in Ora-pro-nóbis, since it has high levels of calcium and crude protein. Also, the *Tenebrio molitor* has protein contents of 11,89%. Thus, the feed produced from this PANC would represent a balanced diet for chickens. Therefore, the objective of this work was to characterize the leaf and stem of OPN and the flour of tenébrios. The methods for determining moisture, lipids and ash were adapted from the third edition of the Adolfo Lutz Institute Analytical Standards, and pH and acidity it was used varied methodologies. The moisture content was obtained by oven drying at 105°C. For ash, incineration in muffle at 550°C. For lipids, Soxhlet extraction. For pH and acidity, potentiometric titration. The analyzes were performed in quadruplicate. It was obtained an average of  $8\% \pm 0.6$  for the stem's ashes and for the lipids it was about  $1\% \pm 1$ . For the flour, the ash content was  $4\% \pm 1$ 0.01 and for lipids, the mean was  $28\% \pm 4.11$ .

**KEYWORDS:** Ora-pro-nóbis; Ration; *Tenebrio molitor*.

#### **1 | INTRODUÇÃO**

A *Pereskia aculeata* Miller é conhecida como "carne verde" por seu elevado teor de proteína bruta (variando entre 17% e 29%) conforme ALMEIDA et al. (2014), assumindo uso tradicional muito significativo em algumas regiões, especialmente nas cidades históricas coloniais. Ademais, a planta detém folhas verdadeiras, potencial para uso alimentar animal e humano e fonte de nutrientes proteicos, vitamínicos, orgânicos e, de minerais essenciais, como o cálcio com cerca de 2,16g/100g em matéria seca (OLIVEIRA et al., 2013). Popularmente, o proveito medicinal é notório, sendo que pesquisas científicas têm avaliado o potencial fitoterápico das folhas como anti-inflamatório, cicatrizante, antitumoral e tripanocida (ROYO et al., 2005; VALENTE et al., 2007; BARROS et al., 2009; SARTOR et al., 2010; OLIVEIRA, 2008).

O *Tenebrio molitor* é um besouro da família *Tenebriodae*, da ordem *Coleoptera*, que geralmente habita os territórios da zona temperada do hemisfério norte (COSTA, 2017). Esse inseto completa sua metamorfose em quatro fases: fase embrionária (duração de duas semanas à 25°C); fase larval (duração de 6 até no máximo 12 meses); fase de pupa (duração de 6 a 18-28 dias à 18°C) e a fase adulta (duração de 37 à 96 dias) – (COSTA, 2017; GHALY e ALKOOIK, 2009). De acordo com Alkoaik e Ghaly (2009), uma única fêmea pode colocar de 250 ovos até no máximo 1000 ovos, sendo que a média é de 400 a 500, e estes podem ser depositados sozinhos ou em grupo, no próprio substrato do qual os besouros se alimentam. Em seu estágio larval, o inseto possui altos teores de proteína, tanto que podem ser equiparados aos teores oriundos de animais. Com a percepção de tamanho potencial, diversos estudos enxergam este inseto como um possível complemento na alimentação tanto humana quanto a de outras espécies de animais que apresentam deficiências proteicas (COSTA, 2017).

Dessa forma, a ocorrência da carência crônica de nutrientes em aves, pode prejudicar sua saúde de forma direta (como a doença lipidose hepática) ou indireta (inibindo a ação do sistema imunológico). Nesse contexto, a ração de folha e caule de Ora-pro-nóbis enriquecida com tenébrios, por apresentar alta quantidade de proteína e cálcio, pode suprir tais deficiências, adequando a dieta animal.

Sendo assim, o objetivo do presente trabalho foi caracterizar físico-quimicamente a folha e caule da Ora-pro-nóbis (OPN), e a farinha de tenébrios para futuramente desenvolver uma ração enriquecida direcionada para galináceos.

#### **2 | FUNDAMENTAÇÃO TEÓRICA**

#### **2.1 PANC's e a Ora-pro-nóbis**

As PANC's são Plantas Alimentícias Não Convencionais, ou seja, ervas ou plantas daninhas comestíveis, como o Pequi, o Baru, a Fruta-pão, o Caruru, o Camu-Camu, a Mangaba, o Araçá e o Sorgo. Tais plantas são desconhecidas pela grande massa da população, considerando que apenas as populações tradicionais às exploram (ERICE, 2011). Segundo Kinupp e Barros (2004), essas hortaliças representam uma base alimentar sólida, dispondo de elevados teores de proteínas, vitaminas e outros nutrientes, se comparadas às hortaliças usualmente consumidas. Além disso, se adaptam facilmente às condições de qualquer ambiente, não sendo necessário um cultivo exaustivo ou o uso de agrotóxicos (KINUPP, 2004; ERICE, 2011).

#### **2.2 O Uso dos Tenébrios na Alimentação de Aves**

O farelo de soja é a fonte protéica mais utilizada em formulações dietéticas para frangos de corte. Nos últimos anos, o preço crescente desta matéria-prima tornouse um aspecto crítico para a sustentabilidade econômica das indústrias avícolas, particularmente em alguns países em desenvolvimento. A avaliação de ingredientes alternativos que são acessíveis e disponíveis localmente como substitutos de refeições proteicas convencionais tem se mostrado necessário. O uso de insetos como uma fonte alternativa de proteína em alimentos para animais está se tornando mais globalmente atraente (DE MARCO et al., 2015).

No estudo de Guelber (2018) foi relatada que a alimentação tradicional das aves que são direcionadas para as indústrias avícolas é com base em alimentos transgênicos, cultivados com agroquímicos que possuem um impacto na saúde das aves. Neste mesmo estudo foram realizadas diversas propostas como o uso de insetos como: cupins, moscas soldado negra (*Hermetica illucens*) e os tenébrios como uma opção de bioinsumo para uma alimentação mais natural e saudável na criação avícola.

A mosca *Hermetica illucens* e o *Tenebrio molitor* apresentam características interessantes, pois podem valorizar resíduos orgânicos, produzindo proteínas, gorduras e energia, explorável para alimentação animal. Estes dois insetos têm o potencial de reciclar os nutrientes perdidos, incorporando aminoácidos residuais e ácidos graxos dos seus dejetos em sua biomassa. Esta biomassa resultante é geralmente rica em proteínas e gordura, o que torna interessante para incorporação em alimentos para animais (DE MARCO et al., 2015).

#### **2.3 Deficiências Nutricionais em Aves**

As aves criadas em cativeiro sofrem diversas deficiências nutricionais por

desinformação dos seus criadores, pois são utilizadas rações não específicas ou misturas de diversas sementes que levam a diversas alterações na sanidade avícola. Um dos problemas mais prevalentes na clínica das aves é a deficiência em cálcio. Como as aves se alimentam de forma seletiva, a substituição no fornecimento de sementes como girassol, alpiste, milho e soja, pelas rações extrusadas muitas vezes não é bem-sucedida. Um dos motivos para a relutância das aves pela ração é devido esta ser pobre em gorduras, diferença significativa frente aos teores das sementes como girassol (OLIVEIRA et al., 2018).

#### **2.4 A Importância das Análises de Composição Centesimal**

#### *2.4.1 Umidade*

A determinação de umidade é uma das medidas mais importantes e utilizadas na análise de alimentos (VICENZI, 2000). No processo de secagem essa determinação é fundamental, podendo afetar as seguintes características do produto: estocagem, embalagem e processamento.

#### 2.4.2 Cinzas ou conteúdo mineral

O conteúdo mineral (ou cinzas) de um alimento é a matéria inorgânica que permanece após a queima da matéria orgânica, transformada em CO<sub>2</sub>, H<sub>2</sub>O e NO<sub>2</sub>. A composição das cinzas depende do alimento e do método utilizado para obtê-las; e elas não correspondem ao conteúdo mineral, uma vez que parte deste pode ter sido perdida por volatilização ou reações internas. Nas indústrias alimentícias, sua determinação pode ser utilizada para indicar refinação, propriedades funcionais ou valor nutricional, sendo de suma importância para caracterização de um produto alimentício (CECCHI, 2003).

#### *2.4.3 Lipídeos*

Os lipídeos são moléculas orgânicas engendradas a partir da aglomeração entre ácidos graxos e álcool, tais como óleos (substâncias insaturadas) e gorduras (substâncias saturadas), possuindo estas duas catalogações que são encontradas nos alimentos tanto de origem vegetal quanto animal. LOPES (2011), reitera que eles compreendem uma classe de compostos com disposição e conformação muito heteróclita, desempenhando inúmeras funções biológicas.

#### **3 | METODOLOGIA**

#### **3.1 Obtenção e Preparo das Amostras**

Os caules e as folhas de Ora-pro-nóbis utilizados para a caracterização físicoquímica foram obtidos na horta comunitária da FMUSP, localizada na cidade de São Paulo. As folhas foram apenas trituradas em um processador doméstico e os caules foram cortados após a retirada de seus espinhos e, posteriormente, triturados.

A criação das larvas de *Tenebrio molitor* foi realizada no laboratório de microbiologia da ETEC Dr. Celso Giglio (Osasco II). As larvas foram submetidas a tais condições: em caixas sem contato com iluminação, em temperatura ambiente e alimentação a base de farelo de trigo, aveia, farinha de rosca, ração de coelho e ração de galinha, utilizando como principal fonte de obtenção de água, batata e abobrinha.

Para a obtenção da farinha de tenébrios, primeiro foi realizada a separação das partes não comestíveis, de forma a eliminar sujidades para assegurar a higienização das larvas. Após isso, as larvas selecionadas foram trituradas separadamente em um processador doméstico e na sequência, foram dispostas em bandejas de alumínio, para assim proceder o processo de secagem em estufa a 105ºC durante 7 horas. Por fim, as amostras foram acondicionadas em sacos plásticos selados.

### **3.2 Análises da Composição Centesimal da Ora-Pro-Nóbis e da Farinha de Tenébrios**

As análises de composição centesimal da Ora-pro-nóbis (folha e caule) e da farinha de tenébrios, foram realizadas em triplicata, seguindo as metodologias oficiais do Instituto Adolfo Lutz.

O caule e a farinha de tenébrios foram caracterizadas quanto a umidade e sólidos totais através da técnica de secagem por estufa a 105°C, adaptada do Instituto Adolfo Lutz (IAL, 1985). Primeiramente, padronizou-se as cápsulas metálicas vazias durante 24 horas na estufa a 105°C. Posteriormente, retirou-se e colocou-se no dessecador para o resfriamento até temperatura ambiente. Pesou-se 4 g da amostra e registrouse a massa de cada cápsula vazia. Em seguida, tarou-se a balança para 0,001 g de precisão e adicionou-se a amostra para cada cápsula. Imediatamente, colocou-se em uma estufa a 105ºC, procedendo assim a secagem durante pelo menos 2:30h. Retirou-se a amostra da estufa e colocou-se para dessecar por 30 minutos até que a mesma resfriasse. Sucessivamente, fez-se a pesagem. Repetiu-se a operação de aquecimento e resfriamento até que a amostra apresentasse peso constante. Após a realização dos procedimentos, foram utilizados os seguintes cálculos:

$$
100 \times \frac{N}{P} = \frac{1}{2} \text{ umidade}
$$

100% - % umidade = % sólidos totais

Em que:

 $N =$  gramas de umidade.

 $P =$  gramas de amostra.

A determinação de cinzas foi realizada segundo a técnica de incineração em mufla a 550°C, adaptada do Instituto Adolfo Lutz (IAL, 1985). Pesou-se 4 g da amostra em cadinho de porcelana previamente padronizado em mufla a 550ºC. Em seguida, carbonizou-se a amostra em bico de bunsen em temperatura baixa e, posteriormente, a incinerou-se em mufla a 550ºC. Após a incineração, deixou-se a amostra resfriar em dessecador até temperatura ambiente e pesou-se as cinzas. O cálculo utilizado foi:

Em que:

 $N =$  gramas de cinzas.

 $P =$  gramas de amostra.

A determinação de lipídeos foi realizada por extração com solvente a quente por Soxhlet, metodologia adaptada do Instituto Adolfo Lutz (IAL, 1985). Foram pesados 4g de amostra em papel de filtro. Deslocou-se assim, o papel de filtro amarrado e resguardado com algodão para o aparelho extrator tipo Soxhlet. Acoplou-se ao extrator o balão de fundo chato previamente tarado a 105°C, adicionando hexano em quantidade suficiente para um Soxhlet e meio. Adaptou-se a um refrigerador de bolas, mantendo sobre aquecimento em manta, à extração contínua por 4 horas (média de quatro a cinco gotas por segundo). Retirou-se o papel de filtro amarrado, destilando o hexano para reutilização; e, transferindo o balão com o resíduo extraído para uma estufa a 105°C, mantendo por cerca de uma hora. Dado o tempo, resfriou-se em dessecador até a temperatura ambiente e pesou-se a massa do balão com o óleo extraído. Foi utilizado o seguinte cálculo:

$$
100 \times \frac{N}{P} = \frac{1}{2} \text{ lipídeos}
$$

Em que:

 $N =$  gramas de lipídeos.

 $P =$  gramas de amostra.

O pH foi determinado nas amostras das folhas, do caule de Ora-pro-nóbis e da farinha de tenébrios, utilizando-se um potenciômetro digital marca pHmetro GEHAKA, modelo PG1800, calibrado com soluções tampão de pH 7,0 e 10,0.

Para a determinação da acidez das amostras de folha e caule de Ora-pro-nóbis e da farinha de tenébrios, foi aplicada a técnica de titulação potenciométrica adaptada de CHAGAS, 2016. Foram pesados cerca de 4 g de amostra com 100 mL de água, transferida para um béquer de 150 mL e submetida à titulação com hidróxido de sódio à 0,01 mol/L. As amostras foram agitadas por meio de agitador magnético. Para a titulação potenciométrica foi utilizado um pHmetro digital, GEHAKA, modelo PG1800. Foi anotado o valor do pH e do volume de NaOH. Em seguida foram gerados os gráficos e feitos os cálculos, por estequiometria.

#### **4 | RESULTADOS E DISCUSSÕES**

Na tabela 1 são apresentados os teores de umidade/sólidos totais, cinzas do caule de OPN e farinha de tenébrios.

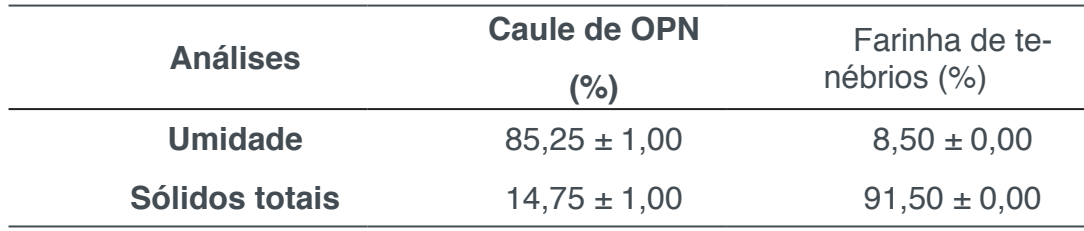

Tabela 1 – Resultados das análises de umidade/sólidos totais do caule de Ora-pro-nóbis e da farinha de tenébrios.

Fonte: Elaborado pelos autores.

O caule da Ora-pro-nóbis apresenta um elevado teor de umidade, valor similar ao obtido por Girão et al. (1997) com cerca de 85%. Os autores relataram resultados similares para sólidos totais do caule e da folha de ora-pro-nobis, com aproximadamente 15%.

A farinha de tenébrios atingiu um teor de umidade baixo, sendo uma característica boa para um ingrediente, pois permite uma boa estabilidade microbiológica. Cavenaghi et al. (2016) relataram uma média de 5,52% de umidade para a farinha de tenébrios obtida através da secagem em estufa com circulação forçada de ar. A forma de criação das larvas, como alimentação, condições ambientais são fatores que também podem impactar nas diferenças dos valores de composição centesimal.

Na tabela 2 são apresentados os teores de cinzas e lipídeos do caule de OPN e farinha de tenébrios, em base seca.

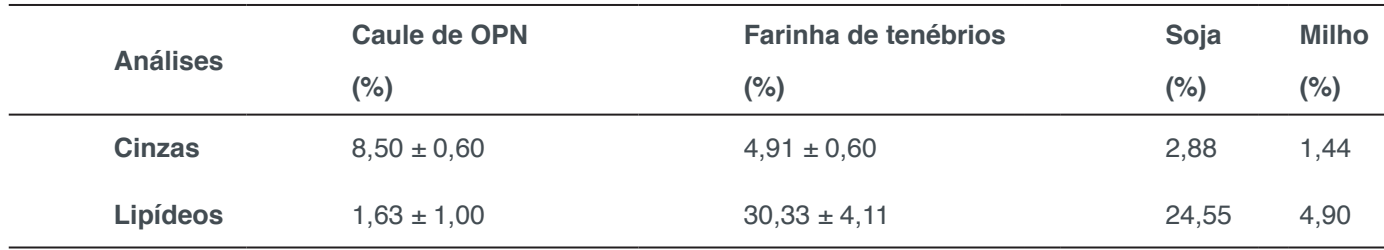

Tabela 2 – Resultados das análises de cinzas e lipídeos do caule de Ora-pro-nóbis e da farinha de tenébrios, em base seca.

**Fonte:** Elaborado pelos autores.

O teor de cinza do caule de Ora-pro-nobis apresentou valores similares aos da literatura. Marinelli et al. (2013) obtiveram valores próximos de 8% para os caules de Ora-pro-nobis desidratados em estufa de circulação de ar a 60°C por 24h. Queiroz (2012) relatou teores de conteúdo mineral total de 7,86% para o caule pré-seco a 65°C. Já para a farinha de tenébrios do presente estudo apresentou valor superior, com uma variação de aproximadamente 2% ao encontrado por Cavenaghi et al. (2016), de 2,66% de cinzas para a farinha obtida das larvas de tenébrios secas em estufa com circulação de ar forçado.

A quantidade de lipídeos encontrados no caule de OPN é baixa, aspecto este já esperado como sendo a menor fração da composição centesimal desta fração (QUEIROZ, 2012; GIRÃO et al., 2003). Girão et al. (2003) obtiveram valores de 1,80% de lipídeos para o caule seco a 30°C, apresentando assim uma variação de apenas 0,17% a mais que o presente estudo. As folhas de Ora-pro-nobis apresentam um teor de lipídeos superior ao caule segundo os estudos de Marinelli et al. (2013) e Girão et al. (2003), com cerca de 4,01% e 4,41% respectivamente.

No entanto, o conteúdo mineral e lipídico apresentado tanto no caule de Ora-prónobis como na farinha de tenébrios foram superiores aos encontrados na soja, de 3% e 25% de acordo com Silva et al. (2006), e no milho, de 1,45% e 5% conforme Pereira et al. (2010), respectivamente para minerais e lipídeos. Os dois grãos são amplamente utilizados na formulação das rações tradicionais de galináceos, contudo, o uso de outros recursos naturais na formulação de rações tem se tornado uma opção mais vantajosa do ponto de vista ecológico.

Na tabela 3 estão dispostas os resultados de acidez e pH do caule e folha de OPN e da farinha de tenébrios.

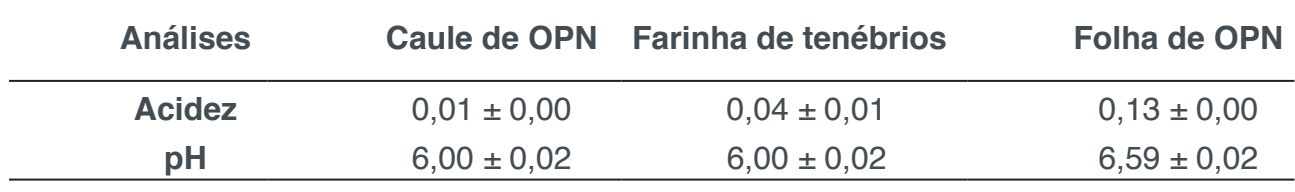

Tabela 3 – Resultados das análises de pH e acidez.

Fonte: Elaborado pelos autores.

Os resultados obtidos são adequados para a produção da ração, visto que a faixa se apresenta próxima aos valores neutros para pH e acidez, de forma que não haveria prejuízos à digestão relacionados a esses fatores, promovendo uma alimentação saudável e proteção a doenças graves do trato digestório.

#### **5 | CONSIDERAÇÕES FINAIS**

O uso do caule e da farinha de tenébrios como possíveis opções para a formulação de rações de galináceos, têm se mostrado promissora já que apresentam valores de conteúdo mineral e lipídeos superiores as fontes tradicionais, como a soja e o milho. Além de apresentarem baixa acidez e pH próximo da neutralidade.

#### **REFERÊNCIAS**

ACCORSI, W.; DOSOUTO, R. Ladainha Comestível. **Revista Globo Rural**, São Paulo, SP, v. 244, p. 2, 2006.

ALMEIDA FILHO, J.; CAMBRAIA, J. Estudo do valor nutritivo do "Ora-pro-nóbis". **Revista Ceres**, Viçosa, MG, v. 21, n. 114, p. 105-111, 1974.

ALMEIDA, M. M. B.; LOPES, M. F. G.; NOGUEIRA, C. M. D.; MAGALHÃES, C. M. C. Determinação de nutrientes minerais em plantas medicinais. **Ciência e Tecnologia de Alimentos**, Campinas, SP, v. 22, n. 1, p. 9497, 2002.

ALMEIDA, Martha Elisa Ferreira de; JUNQUEIRA, Allana Maria Bernardes; SIMÃO Anderson Assaid; CORRÊA, Angelita Duarte. **Caracterização química das hortaliças não-convencionais conhecidas como ora-pro-nóbis**. Biosci. J., Uberlandia, v. 30, supplement 1, p. 431-439, 2014.

AMARO, G. B.; SILVA, D. M. da; MARINHO, A. G.; NASCIMENTO, W. M. **Recomendações técnicas para o cultivo de hortaliças em agricultura familiar**. Embrapa Hortaliças. Brasília, DF, p. 16. 2007.

AUSTRALIAN GOVERNMENT. Leaf cactus (Pereskia aculeata) weed management guide. **Weeds in Australia - Publications and resources**, 2003. Disponível em: <http://www.weeds.gov.au/ publications/guidelines/alert/p-aculeata.html>. Acessado em 30 de abril de 2018.

BARROS, K. N.; GUIMARÃES, H. E. T.; SARTOR, C. P.; FELIPE, D. F. Desenvolvimento de uma pomada contendo extrato de Pereskia aculeata. In: ENCONTRO INTERNACIONAL DE PRODUÇÃO CIENTÍFICA CESUMAR, VI, 2009. Maringá. **Anais...** Maringá: Cesumar, 2009. p. 1-4.

BOKE, N. H. Developmental morphology and anatomy in cactaceae. **Bioscience**, v. 30, n. 9, p. 605- 610, 1980. 128p.

BOKE, N. H. Ontogeny and structure of the flower and fruit of Pereskia aculeata. **American Journal of Botany**, v. 53, n. 6, p. 534-542, jul 1966.

BOKE, N. H. Organogenesis of the vegetative shoot in Pereskia. **American Journal of Botany**, v. 41, p. 619-637, 1954.

BRASIL. **Alimentos Regionais Brasileiros**. Ministério da Saúde. Brasília, DF, 2002. (Série F. Comunicação e educação em saúde, n.21). 140 p.

BRASIL. **Guia alimentar para a população brasileira**. Ministério da Saúde. Brasília, DF, 2004. 120 p.

BROWN, T. L.; LEMAY, H. E., Jr.; BURSTEN, B. E.; BURDGE, J. R. **Química – a ciência central**. 9° edição. São Paulo: Pearson Prendice Hall, 2007. 972 páginas.

BUTTERWORTH, C. A.; WALLACE, R. S. Molecular phylogenetics of the leafy cactus genus Pereskia (Cactaceae). **Systematic Botany**, v. 30, n. 4, p. 800-808, 2005.

CAVASSA, A. S. P. **FERRO – Da explosão de supernovas ao aço e hemoglobina**. 2013. 12 páginas. Dissertação (licenciatura em química) – Universidade Estadual de Campinas.

CAVENAGHI, D. F. L. C.; OLIVEIRA, R.Z.; LINS JUNIOR, J. C.; DUARTE, J. M. A.; SANTIAGO, A. R. A. S.; BARROS, W. M.; JESUS, N. R. **Caracterização físico-química e microbiológica de Tenébrio (***Tenebrio molitor* **L.) criado para consumo humano**. Gramado: sbCTA, 2016.

CECCHI, H. M. **Fundamentos teóricos e práticos em análise de alimentos**. 2 ed. rev. Campinas, SP: Editora da Unicamp, 2003.

CHAMPS, N. S.; FAGUNDES, T. C.; MELO, L. J. de; RODRIGUES, H. L.; ACÚRIO, F. de A.; COSTA, P. R. da; BRANDÃO, M. das G. L. Utilização de plantas em feridas por pacientes do Hospital Público Regional de Betim (MG). **Revista Médica de Minas Gerais**, Belo Horizonte, MG, v. 13, n. 3, p. 173- 178, 2003.

COSTA, S. M. Proteínas de larvas de **Tenebrio molitor (l., 1758): extração, caracterização e aplicação num produto alimentar**. 2017. 93 páginas. Dissertação (mestrado em segurança alimentar) – Faculdade de Medicina Veterinária, Universidade de Lisboa, Lisboa.

DAMASCENO, A. D. A.; BARBOSA, A. A. A. Levantamento etnobotânico de plantas do bioma cerrado na comunidade de Martinésia, Uberlândia, MG. **Horizonte Científico**, Uberlândia, MG, v. 2, n. 1, p. 30, 2008.

DAU, L.; LABORIAU, L. G. Temperature control of seed germination in Pereskia aculeata Mill. **Anais da Academia Brasileira de Ciências**, Rio de Janeiro, RJ, v. 2, n. 46, p. 311-322, 1974.

DE MARCO, M. et al. Nutritional value of two insect larval meals (Tenebrio molitor and Hermetia illucens) for broiler chickens: apparent nutrient digestibility, apparent ileal amino acid digestibility and apparent metabolizable energy. **Animal Feed Science and Technology**, v. 209, p. 211-218, 2015.

DOSOUTO, R. Ora-pro-nóbis: a planta que dá pão. **Jardim de Flores**. Disponível em: <http://www. jardimdeflores.com.br/floresefolhas.html>. Acessado em 30 de abril de 2018.

DUARTE, M. R.; HAYASHI, S. S. Estudo anatômico de folha e caule de *Pereskia aculeata* Mill. (*cactaceae*). **Revista Brasileira de Farmacognosia**, João Pessoa, PB, v. 15, n. 4, p. 103-109, 2005. EDWARDS, E. J.; DONOGHUE, M. J. Pereskia and the orgin of the cactus life-form. **The American Naturalist**, v. 167, n. 6, p. 777-793, jun 2006.

ERICE, A. S. **Cultivo e comercialização de Plantas Alimentícias Não Convencionais (PANC's)** em Porto Alegre, RS. 2011. 48f. Trabalho de Conclusão de Curso – Universidade Federal do Rio Grande do Sul, Porto Alegre, 2011.

FERREIRA, A. B. H. **Novo dicionário Aurélio da Língua Portuguesa**. 2º edição. Rio de Janeiro: Nova Fronteira, 1986. 1838 páginas.

FRANÇA, N. A. G.; MARTINI, L. A. **Cálcio**. 2ª ed. rev. São Paulo: ILSI, 2014. 24p.

GANDIN, PASCHOAL. Plantas Alimentícias Não Convencionais (PANCs): o potencial da biodiversidade brasileira. **Revista Brasileira de Nutrição Funcional**, [S.I.]. P. 8-13. 2016.

GARCÍA, M.; LAPP, M.; CASTRO, M.; TORRECILLA, P. Anatomia foliar comparada de cuatro especies del genero Pereskia (Plum.) Miller (cactaceae). **Ernstia**, v. 10, n. 1, p. 27-41, 2000.

GIRÃO, L. V. C., SILVA FILHO, J. D., PINTO, E., BERTOLUCCI, S. K. V. Avaliação da Composição Bromatológica de Ora-pro-nóbis. **Universidade Federal de Lavras (UFLA), Campus Universitário**, 1997.

GHALY e ALKOOIK. **The Yellow Mealworm as a Novel Source of Protein**. Canadá: Nova Scotia, 2009.

GONÇALVES, S.; MELO, L. M.; GARCIA, P. P. C. Biodisponibilidade de cálcio numa dieta isenta de leite de vaca e derivados. **Ensaios e Ciência:** Ciências Biológicas, Agrárias e da Saúde, Campo Grande, vol. 15, núm. 3, 2011, p. 147-158, 2011.

GONZAGA, S. G. **Ora-pro-nóbis: que flores são essas?** Mensagem Doce, São Paulo, SP, v. 82, p. 1-2, 2005.

GUELBER SALES, M. N. et al. **Estudo de fontes tradicionais e potenciais para emprego na alimentação e sanidade avícolas**. 2018.

HARRIS, Daniel C. **Análise química quantitativa**. 7ª ed. Rio de Janeiro: LTC, 2011. 868 p.

ILSI (INTERNACIONAL LIFE SCIENCES INSTITUTE) BRASIL. **Ferro**: 2008.

INSTITUTO ADOLFO LUTZ. **Normas Analíticas do Instituto Adolfo Lutz**. v. 1: Métodos químicos e físicos para análise de alimentos. 3. ed. São Paulo: IMESP, 1985.

KERBAUY, G. B. **Fisiologia Vegetal**. 2ª. ed. Rio de Janeiro, RJ: Guanabara Koogan, 2008. Cap. 2, p. 33-50.

KINUPP, V. F; BARROS, I. B I. **Levantamento de dados e divulgação do potencial das plantas alternativas no Brasil.** In: Horticultura brasileira. Porto Alegre/RS. Universidade Federal de Porto Alegre – RS. v. 22, nº. 2, 4p. Julho 2004.

KINUPP, V. F. Plantas alimentícias não-convencionais (PANC's): uma riqueza negligenciada. In: REUNIÃO ANUAL DA SBPC, 61a, 2009, Manaus, AM. **Anais**. Manaus: UFAM, 2009. p. 4.

KINUPP, V. F.; BARROS, I. B. I. D. Teores de proteínas e minerais de espécies nativas, potenciais hortaliças e frutas. **Ciência e Tecnologia de Alimentos**, Campinas, SP, v. 857, p. 846, 2008.

KINUPP, V.F. **Plantas alimentícias não-convencionais da Região Metropolitana de Porto Alegre**, RS. 2007. 562 f. Tese (Doutorado) – Programa de Pós-Graduação em Fitotecnia, Faculdade Agronomia, Universidade Federal do Rio Grande do Sul, Porto Alegre, 2007. Cap. 2: Riqueza de plantas alimentícias não-convencionais na região metropolitana de Porto Alegre.

KRUG, F. J.; NÓBREGA, J. A.; OLIVEIRA, P. V. de. **Espectrometria de absorção atômica** [Internet]. 2004. Disponível em: <http://www.ufjf.br/baccan/files/2011/05/AAS-geral-parte-1-revisada.pdf>. Acesso em: 08 out. 2018.

LAVIOLA, B. G.; DIAS, L. A. D. S. Teor e acúmulo de nutrientes em folhas e frutos. **Revista Brasileira de Ciência do Solo**, Viçosa, MG, v. 32, p. 1969 - 1975, 2008.

LEUENBERGER, B. E. Observations on the growth of seedlings of Pereskia (cactaceae). **Cactus and Succulent Journal**, Claremont, CA, v. 64, n. 5, p. 237 - 241, 1992a.

LEUENBERGER, B. E. **Pereskia (cacataceae)**. Nova York: Memoirs of The New York Botanical Garden, v. 41, 1986. 141 p.

LOPES, S.; ROSSO, S. **BIO – ensino médio**. 1 edição. São Paulo: Saraiva, 2010. 400 páginas.

LOPES, S. **Bio, Volume único**. 2º Edição. Editora Saraiva. São Paulo, 2011.

LOPES, W. A. L.; SOUZA, L. A.; MOSCHETA, I. M.; ALBIERO, A. L. M.; MOURÃO, K. S. M. A comparative anatomical study of the stems of climbing plants from the forest remnants of Maringá, Brazil. **Gayana Botanica**, Concepción, Chile, v. 65, n. 1, p. 28-38, 2008.

MADEIRA, N. R.; SILVEIRA, G. S. R. Ora-pro-nóbis. **Globo Rural**, São Paulo, SP, v. 294, p. 100-101, abr 2010.

MARCHESE, J. A.; MING, L. C.; DUCATTI, C.; BROETTO, F. Carbon isotope composition as a tool to control the quality of herbs and medicinal plants. **Photosynthetica**, v. 44, n. 1, p. 155-159, 2006.

MARINELLI, P. S.; OLIVEIRA, A. S.; OTOBONI, A. M. M. B.; RODRIGUES, S.; TANAKA, A. Y. **Caracterização química e nutricional da farinha de ora-pro-nóbis (***Pereskia aculeata* **Mill.)**. [SI]: 2013.

MORAN, V. C.; ZIMMERMANN, H. G. Biological control of cactus weeds of minor importance in South Africa. **Agriculture, Ecosystems and Environment**, v. 37, p. 37 -55, 1991.

MUNDIM, M. S.; SILVA, C. O.; ALVES, D. S.; TASSI, E. M. M. **Estudo da composição centesimal e teste de aceitabilidade de picolés de limão com e sem Ora-pro-nóbis (Pereskia aculeata Miller)**. Disponível em: <linkania.org/files/journals/1/articles/405/.../405-982-1RV.docx>. Acesso em: 05/07/2018.

MUNIZ, H. J. T. **Colecionando frutas**. 1ª. ed. São Paulo, SP: Arte e Ciência, v. 1, 2008. 352 p.

NOELLI, F. S. Múltiplos usos de espécies vegetais pela farmacologia Guarani através de informações históricas. **Diálogos**, Maringá, PR, v. 2, n. 1, p. 177-199, 1998.

OLIVEIRA, C. D. D. de. **Avaliação do potencial antimicrobiano e tripanocida de Pereskia aculeata Miller**. 2008. 56 f. Dissertação (Mestrado em Ciências) Universidade de Franca. Franca, 2008.

OLIVEIRA, J. C., FERNANDES, B., MORENO, T., ROCHA, C. Ingestão de nutrientes e consumo voluntário em Red Rumped (Psephotus haematonotus) alimentados com ração comercial e sementes. **Archives of Veterinary Science**, v. 23, n. 3Esp, 2018.

OLIVEIRA, D.; SEVERGNINI, C. Composição mineral e teor de ácido ascórbico nas folhas nãoconvencionais. **Horticultura Brasileira** 31: 472-475, 2013.

PEDRO, D. **Desempenho de matrizes de corte suplementadas com minerais orgânicos e inorgânicos**. 2012. 60 páginas. Dissertação (mestrado em zootecnia) – Centro de Ciências Rurais, Universidade Federal de Santa Maria, Santa Maria.

QUEIROZ, C. **Cultivo e composição química de ora-pro-nóbis sobre déficit hídrico intermitente no solo**. Jaboticabal, 2012. Faculdade de ciências agrarias e veterinárias. xx, 144.

ROYO, V. de A. Avaliação da atividade antimicrobiana do extrato bruto de ramos de Pereskia aculeata Mill. In: ENCONTRO REGIONAL DA SOCIEDADE BRASILEIRA DE QUÍMICA, XIX, Ouro Preto, MG. **Anais...** Ouro Preto: SBQ, 2005. p. 171.

SAJEVA, M.; MAUSETH, J. D. Leaf-like structure in the photosynthetic, succulent stems of cacti. **Annals of Botany**, v. 68, p. 405-411, 1991.

SARTOR, C. F. P.; AMARAL, V. do; GUIMARÃES, H. E. T.; BARROS, K. N. de; FELIPE, D. F.; CORTÊS, L. E. R.; VELTRINI, V. C. Estudo da ação cicatrizante das folhas de Pereskia aculeata. **Revista Saúde e Pesquisa**, Maringá, PR, v. 3, n. 2, p. 149-154, 2010.

SCHEINVAR, L. Flora Ilustrada **Catarinense**: Cactaceas. Itajaí, SC. v. 1, 1995.

SILVA JÚNIOR, A. A. Da; NUNES, D. G.; BERTOLDI, F. C.; PALHANO, M. N.; 142 KOMIEKIEWICZ, N. L. K. Pão de ora-pro-nóbis - um novo conceito de alimentação funcional. **Agropecuária Catarinense**, v. 23, n. 1, p. 35-37, 2010.

VALENTE, L. M. M.; SCHEINVAR, L. A.; SILVA, G. C. da; ANTUNES, A. P.; SANTOS, F. A. L. dos; OLIVEIRA, T. F.; TAPPIN, M. R. R.; NETO, F. R. A.; PEREIRA, A. S.; CARVALHAES, S. F.; SIANI, A. C.; SANTOS, R. R. dos; SUARES, R. O. A.; FERREIRA, E. F.; BOZZA, M.; STUTZ, C.; GIBALDI, D. Evaluation of the antitumor and trypanocidal activities and alkaloid profile in species of Brazilian Cactaceae. **Pharmacognosy Magazine**, v. 3, n. 11, p. 167-172, 2007.

VICENZI, R. Química Industrial de Alimentos. UNIJUI. 2000.

WILGUS, H. S.; UFFORD, O. C. **Symptoms of nutritional deficiencies in poultry**. Fort Collins, Colorado: Colorado State College, 1943. 14p.

ZAPPI, D.; TAYLOR, N.; MACHADO, M. **Lista de espécies flora do Brasil**, 2012. Disponivel em: <http://floradobrasil.jbrj.gov.br/2012/FB001633>. Acessado em 30 de abril de 2018.

# **[CAPÍTULO 7](#page-6-0)**

## DUAS PARTÍCULAS NUM BILHAR QUÂNTICO

#### **Pedro Chebenski Júnior**

Universidade Tecnológica Federal do Paraná Departamento de Matemática Ponta Grossa - Paraná pedroj@alunos.utfpr.edu.br

#### **Hércules Alves de Oliveira Junior**

Universidade Tecnológica Federal do Paraná Departamento de Matemática Ponta Grossa – Paraná hercules@utfpr.edu.br

**RESUMO:** O conhecimento da dinâmica de bilhares é aplicado diretamente no estudo de pontos quânticos. Em geral são estudados sistemas clássicos, mas sabe-se que sistemas reais, na realidade, pertencem à Mecânica quântica. Dessa forma, busca-se entender o que ocorre na dinâmica de dois elétrons com spin e interação num bilhar com paredes suaves. Para isso, precisa-se entender como sistemas mais simples se comportam. Neste sentido, estudase uma partícula dentro de um potencial infinito, um bilhar quântico simples. São observadas as características do sistema quando duas partículas, sem interação, são inseridas no bilhar. Através do método de soluções de equações diferenciais ordinárias e parciais, foram obtidas as soluções para as equações de Schrödinger independente do tempo, para uma e para duas partículas. Também é mostrado que os valores esperados para a posição e momento ao quadrado são diferentes de zero. Os resultados obtidos concordam com a literatura existente. As soluções para duas partículas são pouco conhecidas e mostram que o comportamento de cada partícula não é afetado pelo da outra. Mostra-se que o princípio de incerteza é mantido para os valores de uma e de duas partículas idênticas num bilhar unidimensional.

**PALAVRAS-CHAVE:** Elétrons interagentes. Bilhar quântico. Dinâmica quântica.

**ABSTRACT:** The knowledge of billiard dynamics is applied directly on quantum dots studies. In general classical systems are studied, but the real systems belong to quantum mechanics. In this way, seeks out understand that happened on two interacting electrons dynamics' with spin in a billiard with soft walls. It's needed to know how is the behavior of simpler systems. In this sense, it is studied one particle inside of a infinity potential, called simple quantum billiard. The characteristics of the system are observed when the billiard has two particles without interacting. Through the method of solution of ordinary and partial differential equations, we found the solutions of the time independent Schrödinger equation. We have shown that the expected values for position and momentum

are different from zero. The results agree with the literature. The solutions are little known and they show the dynamics of particles are independents. We show that the principle of uncertainty of Heisenberg is sustained for one and two particles in a onedimensional billiard.

**KEYWORDS:** Interacting electrons, Quantum billiard, Quantum dynamics.

#### **1 | INTRODUÇÃO**

Um Bilhar é um sistema composto de partículas confinadas em uma região determinada. Em geral, são estudados apenas partículas clássicas, que podem ser descritas pelas suas posições e velocidades. Os bilhares podem ter geometria diversa em uma dimensão como uma linha, em duas dimensões como um círculo ou em três dimensões como um cilindro (OLIVEIRA et. al. 2008).

Quanticamente, bilhares aparecem nos chamados Pontos Quânticos (QUANTUM DOTS) (LIU et. al., 2017) e Nanotubos. Estes estão intimamente ligados à Física, Ciência dos Materiais e à medicina.

Classicamente, OLIVEIRA et. al. (2008), mostraram que o sistema com duas partículas interagentes e paredes suaves como potencial apresenta comportamento dinâmico caótico e regular, coexistindo no espaço de fases. O mesmo estudo ainda não foi feito para um sistema quântico. Neste sentido, buscamos entender o comportamento de dois elétrons num potencial suaves. Para isso, precisamos determinar como uma partícula se comporta num bilhar infinito, chamado de poço de potencial infinito costumeiramente. Na sequência, introduzimos duas partículas sem interação, para que, nos passos seguintes, elas possam interagir e serem substituídas por elétrons com spin.

O problema mais usual de partículas confinadas em Mecânica Quântica é o de uma partícula submetida a um potencial infinito, onde o potencial pode ser definido como:

$$
V(x) = \begin{cases} \infty, & x = 0, x = L \\ 0, & 0 < x < L \end{cases}
$$
 (1)

Partindo da equação de Schrödinger independente do tempo.

$$
\frac{-\hbar^2}{2m}\frac{d^2\psi(x)}{dx^2} + V(x)\psi(x) = E\psi(x)
$$
 (2)

Onde  $\left\langle x \left| \frac{\dot{p}^2}{2m} \right| \psi(x) \right\rangle = \frac{-\hbar^2}{2m} \frac{d^2 \psi(x)}{dx^2}$  e  $\hbar = \frac{\hbar}{2m}$ , em que h é a constante de Planck e d/dx representa a derivada em relação a x.

O interesse é saber qual o comportamento da partícula dentro do potencial. Com

isso, o potencial se anula V (X) = 0 e devemos utilizar as condições de contorno para a função  $\psi(x)$  na forma  $\psi(0) = \psi(L) = 0$ . Note que  $\psi(x) \neq 0$ . Assim, a equação (2) torna-se (3) e resolvendo (3):

$$
\frac{d^2\psi(x)}{dx^2} = \frac{-2mE}{\hbar^2}\psi(x) \tag{3}
$$

#### **2 | SOLUÇÃO DA EQUAÇÃO DE SCHRÖDINGER**

Através das Álgebra linear e Equações diferenciais ordinárias e parciais, conseguimos obter as soluções para a equação de Schrodinger e os valores esperados para x e P. A solução encontrada é:

$$
\psi(x) = Bsen\left(\frac{n\pi x}{L}\right) \tag{4}
$$

A constante *B* é determinada pela normalização da função de onda  $\psi(x)$  como sendo , dada pelo produto interno (COHEN-TANNOUDJI, 1977).<br> $\sqrt{\frac{2}{L}}$ ,

$$
\langle \psi | \psi \rangle = \int \langle \psi | x \rangle \langle x | \psi \rangle dx = \int \bar{\psi}(x) \psi(x) dx = 1 \tag{5}
$$

Onde  $\psi(x)$  é a função de onda e  $\psi(x)$  é a função de onda complexa e conjugada. Obtemos como solução da equação (3) normalizada (SAKURAI, 1994).

$$
\psi(x) = \sqrt{\frac{2}{L}} \operatorname{sen}\left(\frac{n\pi x}{L}\right) \tag{6}
$$

O comportamento da função de onda e da densidade de probabilidades para diferentes n's pode ser visto na figura (1):

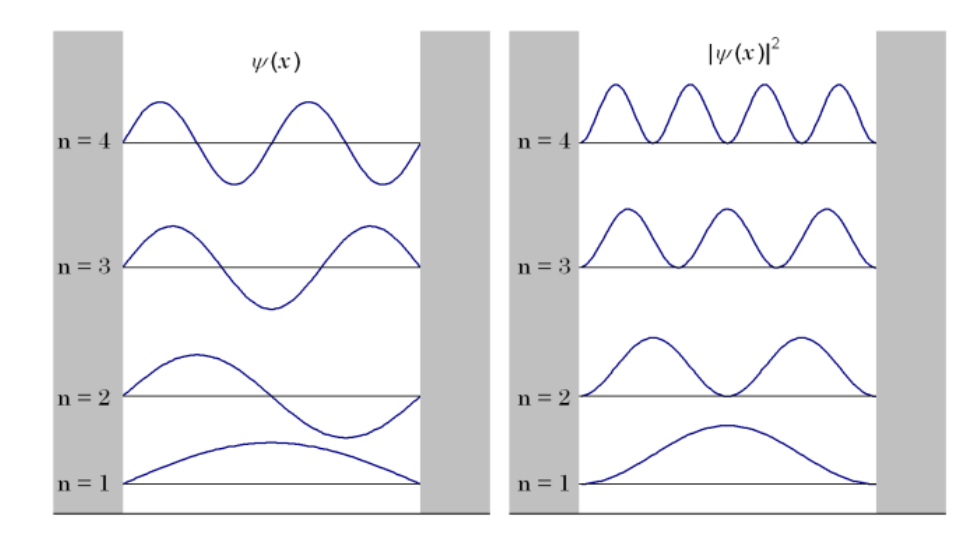

Figura 1: Função de Onda (esquerda), Densidade de probabilidade (direita). Fonte: http://la-mecanica-cuantica.blogspot.com.br/2009/08/interpretacion-probabilista-de.html Os valores esperados para a posição são dados por:

$$
\langle x \rangle = \int_0^L x \bar{\psi}(x) \psi(x) dx = \int_0^L x \left[ \sqrt{\frac{2}{L}} \operatorname{sen} \left( \frac{n \pi x}{L} \right) \right]^2 dx = \frac{L}{2} \tag{7}
$$

Facilmente podemos obter o valor esperado ao quadrado como sendo  $\langle x \rangle^2 = \frac{L^2}{4}$ e o valor quadrático esperado como:

$$
\langle x^2 \rangle = \int_0^L x^2 \bar{\psi}(x) \psi(x) dx = \frac{L^2}{3} - \frac{L^2}{2n^2 \pi^2}
$$
 (8)

O mesmo se faz com o momento, com:

$$
\langle P \rangle = \int_0^L \bar{\psi}(x) (-i\hbar) \frac{d\psi(x)}{dx} dx = 0 \tag{9}
$$

Consequentemente e

$$
\langle P^2 \rangle = \int_0^L \bar{\psi}(-i\hbar) \frac{d^2 \psi(x)}{dx^2} dx = \left(\frac{n\pi\hbar}{L}\right)^2 \tag{10}
$$

Em posse desses resultados, podemos obter o desvio padrão da forma:

$$
\Delta P = \sqrt{\langle P^2 \rangle - \langle P \rangle^2} = \frac{n \pi \hbar}{L} \tag{11}
$$

E para a posição:

$$
\Delta x = \sqrt{\langle x^2 \rangle - \langle x \rangle^2} = \frac{L^2}{12} - \frac{L^2}{2n^2 \pi^2}
$$
 (12)

O princípio de incerteza de Heisenberg nos diz que não existe precisão na posição

e no momento, ou velocidade, de uma partícula ao mesmo tempo. Isso é expresso pela relação de desigualdade:

$$
\Delta x \Delta P \ge 0.5 \hbar \tag{13}
$$

Comparando os resultados para os quatro primeiros valores de n, temos:

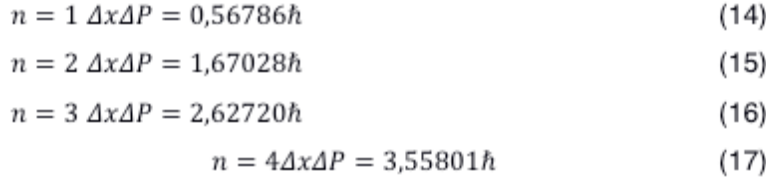

Os resultados das equações (14), (15), (16) e (17) nos dizem que o princípio de incerteza foi respeitado, pois obtivemos múltiplos da constante de Planck.

### **3 | DUAS PARTÍCULAS IDÊNTICAS NÃO INTERAGENTES NUM BILHAR UNIDIMENSIONAL**

Considerando duas partículas idênticas confinadas num bilhar delimitado por potenciais infinitos, com potencial definido pela equação (1). As partículas não interagem e suas massas são iguais e definidas como  $m_1 = m_2 = m$ .

O estado do sistema agora é definido como  $|\psi\rangle = |\psi_1 \psi_2\rangle = |\psi_1\rangle \otimes |\psi_2\rangle$  e, para ficar mais claro como se chega nas soluções esperadas, partimos da equação de autovalor independente do tempo.

$$
H|\psi\rangle = E|\psi\rangle = H|\psi_1\rangle \otimes |\psi_2\rangle = E|\psi_1\rangle \otimes |\psi_2\rangle \tag{18}
$$

onde o sinal  $(\otimes)$  indica o produto tensorial no espaço vetorial de Hilbert (SAKURAI, 1994). Aplicando a base de  $X_1$  e  $X_2$  temos a equação de Schrödinger independente do tempo para duas partículas.

$$
\frac{-\hbar^2 \psi_2(x_2)}{2m} \frac{\partial^2 \psi_1(x_1)}{\partial x_1^2} - \frac{\hbar^2 \psi_1(x_1)}{2m} \frac{\partial^2 \psi_2(x_2)}{\partial x_2^2}
$$
\n
$$
= E \psi_1(x_1) \psi_2(x_2)
$$
\n(19)

A função de onda agora é escrita como  $\psi = \psi_1(x_1)\psi_2(x_2)$ . Resolvendo a equação diferencial pelo método da separação de variáveis para Equações Diferenciais Parciais (COHEN-TANNOUDJI, 1977) obtemos os seguintes resultados para solução geral:

$$
\psi(x_1, x_2) = \frac{2}{L} \operatorname{sen}\left(\frac{n\pi x_1}{L}\right) \operatorname{sen}\left(\frac{n\pi x_2}{L}\right) \tag{20}
$$

Os valores esperados para a posição e momento seguem a mesma sequência anterior, mas com as peculiaridades da matemática de duas partículas. Os valores esperados para uma das partículas são dados por:

$$
\langle x_1 \rangle = \int_0^L x_1 \bar{\psi}_1(x_1) \psi_1(x_1) dx_1 \int_0^L |\psi_2(x_2)|^2 dx_2 = \frac{L}{2}
$$
 (21)

Como as partículas são independentes podemos fazer a seguinte consideração

$$
\langle P_1 \rangle = \left\langle \psi_2 \psi_1 | \hat{P}_1 | \psi_1 \psi_2 \right\rangle
$$
  
= 
$$
\int_0^L \oint_0^L \langle \psi_2 \psi_1 | x_1 x_2 \rangle \langle x_2 x_1 | \hat{P}_1 | \psi_1 \psi_2 \rangle dx_1 dx_2
$$
 (22)

a seguinte consideração: Igual a E igual a

$$
\int_{0}^{L} dx_{2} \int_{0}^{L} \bar{\psi}_{1}(x_{1}) \, \bar{\psi}_{2}(x_{2}) (-i\hbar) \frac{[d\psi_{1}(x_{1})\psi_{2}(x_{2})]}{dx_{1}} dx_{1}
$$
\n
$$
-i\hbar \int_{0}^{L} \bar{\psi}_{2}(x_{2})\psi_{2}(x_{2}) dx_{2} \int_{0}^{L} \bar{\psi}_{1}(x_{1}) \frac{d\psi_{1}(x_{1})}{dx_{1}} dx_{1} = 0
$$
\n(24)

Os valores esperados para  $\langle x_1 \rangle$ ,  $\langle x_2 \rangle$ ,  $\langle x_1 \rangle^2$ ,  $\langle x_2 \rangle^2$ ,  $\langle x_1^2 \rangle$ 

 $\langle x_2^2 \rangle$ ,  $\langle P_1 \rangle$ ,  $\langle P_2 \rangle$ ,  $\langle P_1 \rangle^2$ ,  $\langle P_2 \rangle^2$ ,  $\langle P_1^2 \rangle$  e  $\langle P_2^2 \rangle$  são os mesmos obtidos nas equações (7), (8), (9) e (10).

Sabendo dessas igualdades, são gerados os mesmos resultados para o desvio. Assim, o princípio de incerteza de Heisenberg continua sendo respeitado.

#### **4 | CONCLUSÃO**

Dois sistemas quânticos foram estudados, um com uma partícula confinada num potencial infinito e outro com duas partículas idênticas no mesmo potencial. As soluções para as equações de Schrödinger são obtidas para uma e para duas partículas não interagentes. Os resultados mostraram que o princípio de incerteza de Heisenberg é respeitado, pois as dinâmicas das duas partículas são independentes no caso em que não há interação entre elas. Na perspectiva de trabalho futuro, o próximo passo a ser realizado é inserir interação entre as partículas e substituí-las por elétrons.

#### **5 | AGRADECIMENTOS**

Os autores agradecem à Fundação Araucária e à Universidade Tecnologia Federal do Paraná, pelo espaço cedido e pelo suporte financeiro. Pedro agradece ao professor orientador, pela escolha do tema tratado nesse trabalho e disponibilidade em agregar conhecendo.

#### **REFERÊNCIAS**

COHEN-TANNOUDJI, C.; DIU, B.; LALOE, F. **Quantum Mechanics**. New York: John-wiley, v. 1, 1977.

LIU, X; BRAUN, G. B.; QIN, M.; RUOSLAHTI, E.; SUGAHARA, K. N. **In vivo cation exchange in quantum dots for tumor-specific imaging**, Nat. Commun. 8, 343, 2017.

OLIVEIRA, H. A.; MANCHEIN, C.; BEIMS, M. W. **Soft wall effects on interacting particles in billiards**, Phys. Rev. E, 78, 046208, 2008.

SAKURAI, J. J.; TUAN, S. F. **Modern Quantum Mechanics**. New York: Addison – Wesley, 1994.
# **[CAPÍTULO 8](#page-6-0)**

# ELABORAÇÃO DE ATLAS AMBIENTAL DIGITAL PARA A MICRORREGIÃO DE FOZ DO IGUAÇU/PR

#### **Vinícius Fernandes de Oliveira**

Instituto Latino-Americano de Tecnologia, Infraestrutura e Território - Universidade Federal da Integração Latino-Americana. Foz do Iguaçu - PR.

#### **Samuel Fernando Adami**

Instituto Latino-Americano de Tecnologia, Infraestrutura e Território - Universidade Federal da Integração Latino-Americana. Foz do Iguaçu - PR.

#### **Giovana Secretti Vendruscolo**

Instituto Latino-Americano de Ciências da Vida e da Natureza - Universidade Federal da Integração Latino-Americana. Foz do Iguaçu - PR.

**RESUMO:** O trabalho cartográfico é fundamental para a análise espacial e seu amplo acesso, pelas entidades interessadas, um direito assegurado, desta maneira este trabalho tem como objetivo contribuir com uma proposta de atlas temático ambiental da microrregião de Foz do Iguaçu. Para a realização da pesquisa usou-se das técnicas de análise documental e da observação e coleta de material in loco, através de trabalhos de campo. Com isso foi possível confeccionar diversos mapas, utilizando-se dos preceitos da neográfica e da representação gráfica, que incorporam o Atlas Temático Ambiental Digital da Microrregião de Foz do Iguaçu.

**PALAVRAS-CHAVE**: Sistema de informação

geográfica, mapeamento, sensoriamento remoto.

**ABSTRACT:** The cartographic work is fundamental for the spatial analysis and its wide access, by interested entities, a guaranteed right, thus this work aims to contribute with a proposal of environmental thematic Atlas of the region of Foz do Iguaçu. For conducting the research, we used the techniques of documentary analysis and observation and collection of material in loco, through fieldwork. With this, it was possible to make several maps, using the precepts of the neographic and the graphic representation, which incorporate the Digital environmental thematic Atlas of the region of Foz do Iguaçu. **KEYWORDS:** Geographic Information System, mapping, remote sensing.

# **1 | INTRODUÇÃO**

A cartografia está inserida no cerne da análise ambiental e, muitas vezes, esse vínculo é reforçado por questões legais relacionadas a aplicação de leis e regulações ambientais que apresentam caráter claramente geográfico. O acesso por parte da população aos dados e interpretações resultantes da análise de variáveis ambientais apresenta-se como um desafio à cartografia temática, uma vez que a busca por representações cartográficas claras

e objetivas dos processos e objetos complexos que caracterizam a análise ambiental é considerável.

Dessa forma, a busca por uma cartografia ambiental fortemente embasada nos princípios da cartografia temática pode contribuir para a disseminação de questões relacionadas ao uso do território e seus efeitos sobre a dinâmica ambiental (MARTINELLI, 2011, p. 61). O uso de técnicas de geoprocessamento associadas a divulgação dos resultados on-line pela internet é um ponto chave para a elaboração de uma cartografia ambiental que apresente amplo acesso aos diversos atores sociais e, ao mesmo tempo, possa aproveitar de diferentes tipos de mídias disponíveis.

O presente trabalho visa contribuir com uma proposta de cartografia temática ambiental criada a partir dos dados do projeto de pesquisa e de fontes secundárias, além de buscar ampliar a divulgação e o acesso aos temas ambientais regionais.

#### **2 | METODOLOGIA**

A área de estudos é composta pelos municípios paranaenses de Céu Azul, Foz do Iguaçu, Itaipulândia, Matelândia, Medianeira, Missal, Ramilândia, Santa Terezinha de Itaipu, São Miguel do Iguaçu, Serranópolis do Iguaçu e Vera Cruz do Oeste e está localizada entre longitudes de 53°30'W e 54°35'W e as latitudes 24°50'S e 25°35S. Na região está inserido o Parque Nacional do Iguaçu, partes da bacia hidrográfica do rio Iguaçu e a bacia hidrográfica Paraná III e a usina hidrelétrica de Itaipu. Foi desenvolvida uma revisão bibliográfica relacionada a cartografia ambiental e suas aplicações com Sistemas de Informações Geográficas - SIG.

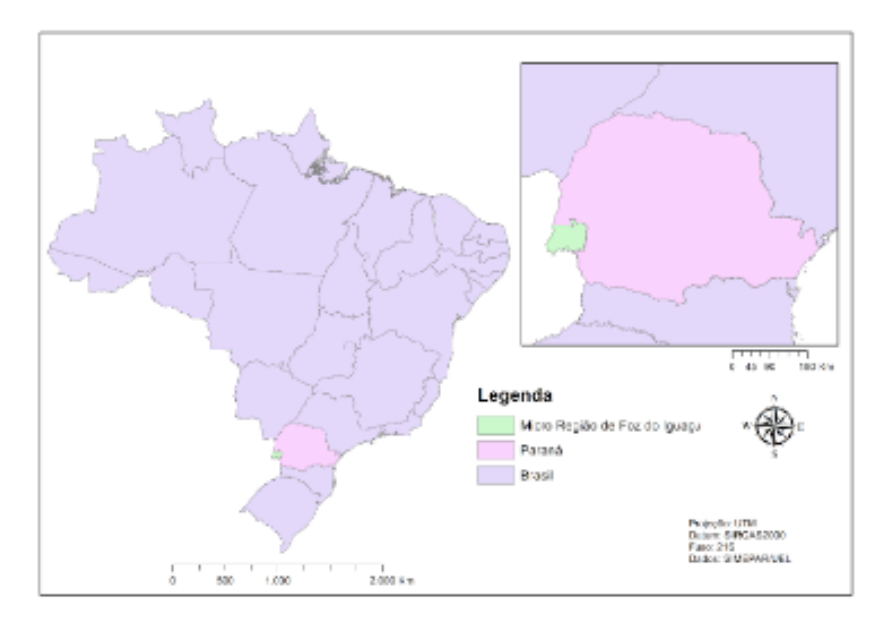

Figura 1 - Localização da Microrregião de Foz do Iguaçu.

O SIG empregado na pesquisa foi o ArcGIS (LAW e COLLINS, 2013), que

é o sistema sobre o qual está montado o projeto de pesquisa. O banco de dados geográficos do projeto foi organizado visando a produção de um atlas ambiental digital, envolvendo a seleção de temas relevantes para a região, a compilação de dados primários e secundários, a checagem e atualização dos planos de informações, a preparação de layouts preliminares, a padronização visual dos mapas.

Os dados primários, gerados pelo projeto de pesquisa "Estudo da dinâmica espacial-temporal dos usos das terras da paisagem de Foz do Iguaçu/PR e suas relações com a estrutura da vegetação e estoque de carbono no solo em fragmentos de Floresta Estacional Semidecidual.", financiado pelo CNPq (processo nº 446.387/2014- 2), foram utilizados na confecção dos mapas de Usos das terras - 1980 e Usos das terras - 2017; Matas - 1980 e Matas 2017; Áreas de Matas (%) - 2017, e Carbono orgânico no solo (0-40cm), os dados secundários, retirados de órgãos oficiais como o Instituto Brasileiro de Geografia e Estatística, o Instituto Agronômico do Paraná e o Instituto de Terras, Cartografia e Geologia do Paraná, foram utilizados na confecção dos demais mapas, como produto interno bruto - PIB, índice de desenvolvimento humano - IDH, população e geomorfológico.

Segundo Martinelli (2013). Da representação gráfica compõe uma linguagem gráfica bidimensional, atemporal e destinada à vista<sup>[1]</sup>. Possuindo domínio sobre as demais, pois sua apreensão é instantânea e expressa pela construção de uma imagem. Sua particularidade reside no fato da vinculação das relações dadas entre os significados dos signos. Os mapas, de modo geral, consistem numa representação mental da realidade, compreendendo três atividades principais: leitura, análise e interpretação (MARTINELLI, 2013).

A confecção dos mapas se deu seguindo os preceitos da neográfica de Bertin (1986), com tratamento dos dados para compreendê-los, revelar suas possíveis informações e comunicar essas informações, através dos métodos coroplético (usado para valores relativos e valores crescentes), pontos de contagem (usada para representação de fenômenos com padrão de distribuição disperso), figuras geométricas proporcionais (usado para representação quantitativa de valores absolutos) e isarítmico (usado para representação de fenômenos contínuos no espaço) (MARTINELLI, 2013).

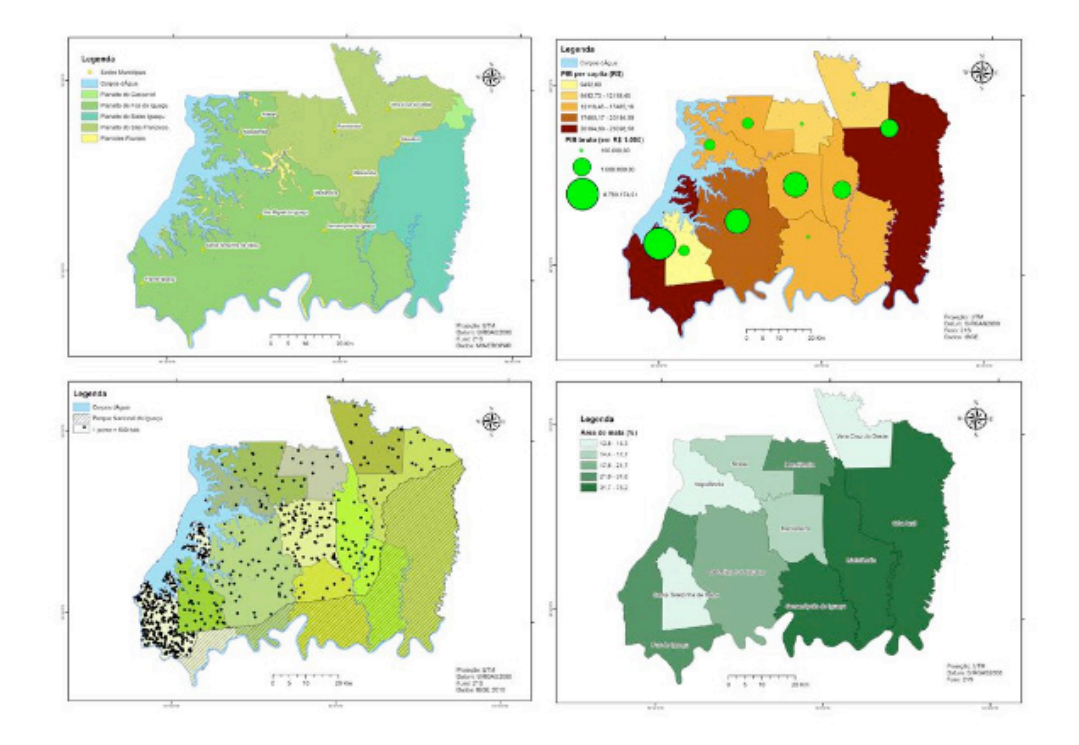

Figura 2  $\Box$  Da esquerda para a direita: Mapa das subunidades geomorfológicas (isarítmico); Mapa do Produto interno bruto (coroplético e figuras geométricas proporcionais); Mapa de População (pontos de contagem), e Mapa de Áreas de Matas (%) - 2017 (coroplético).

Considerando os níveis de percepção: quantitativo, ordenado e qualitativo, os dados foram organizados a partir de uma ordem lógica de fácil interpretação, para serem transmitidos com mais eficiência.

O site foi elaborado através de uma plataforma gratuita, o wix.com, fornecendo as ferramentas de edição necessárias para a publicação on-line do atlas. A publicação do site cumpre com o objetivo de tornar as informações, mapas e dados disponíveis ao público interessado, através de uma linguagem clara e objetiva, sendo seu acesso fácil e universal.

#### **3 | RESULTADOS E DISCUSSÃO**

O Atlas Ambiental Digital da Microrregião de Foz do Iguaçu com amplo acesso à comunidade, está disponível aos interessados no seguinte endereço: *https://* geograben.wixsite.com/atlasfoz.

Além do banco de dados, foram gerados os mapas de localização da microrregião, municípios que fazem parte da microrregião, geomorfologia, hidrografia, solos, vias de circulação, PIB, população, densidade populacional, IDH, mosaico de imagens de satélite de 1980, mosaico de imagens de satélite de 2014, usos das terras de 1980, usos das terras de 2017, matas 1980, matas 2017, área de matas 2017 (%) e o mapa de carbono orgânico no solo (0 - 40 cm).

É possível, através do atlas, estudar as interações existentes-entre os aspectos socioeconômicos e culturais e as caraterísticas físicas e biológicas dos ecossistemas, levando em conta as inter-relações e contradições entre desenvolvimento, ambiente e

sociedade-. (MARTINELLI, 2011, p. 62).

Comparando os mapas de usos das terras, de 1980 e 2017, conseguimos observar o aumento das áreas urbanas, das áreas de florestas e da superfície de corpos d'água. No mesmo período diminuíram as áreas agrícolas, as pastagens e as áreas em regeneração (Figuras 3 e 4).

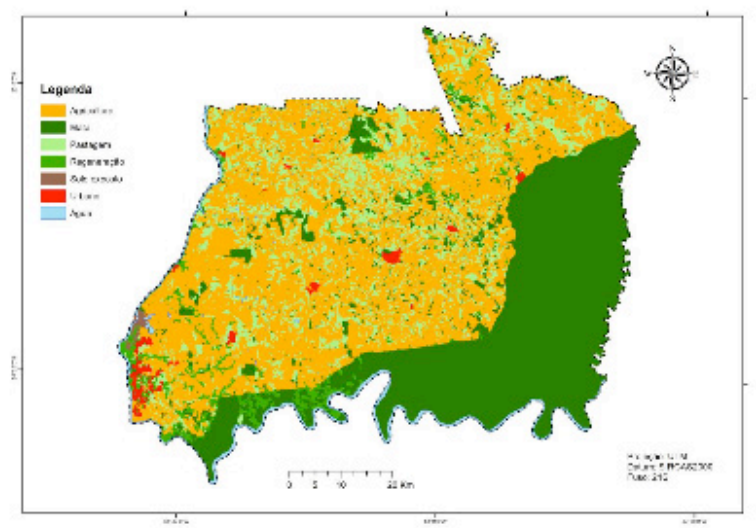

Figura 3 - Mapa de usos das terras 1980.

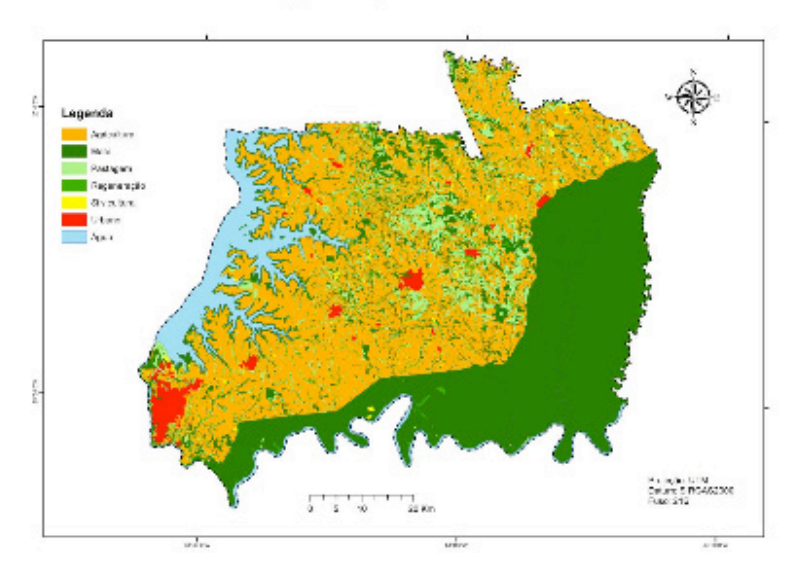

Figura 3 – Mapa de usos das terras 1980.

Figura 4 – Mapa de usos das terras 2017.

Com o mapa de nível de carbono no solo e os de usos das terras, é possível notar que as áreas de mata acumulam o maior e mais estável volume de carbono orgânico no solo – COS na microrregião de Foz do Iguaçu em uma camada com espessura de 40cm de solo superficial, as áreas de agricultura totalizam o segundo maior volume e as pastagens acumulam o terceiro maior volume regional de COS (Figura 5).

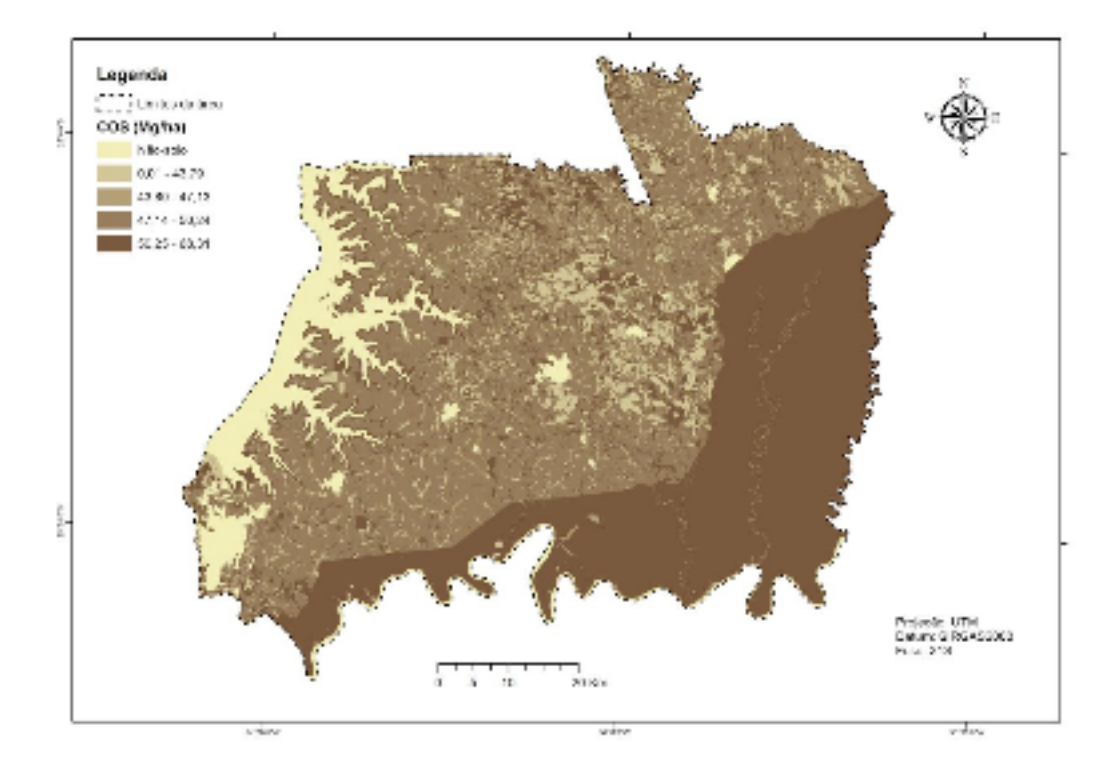

Figura 5 - Mapa de carbono orgânico no solo (0-40cm).

A comparação dos mapas do produto interno bruto e do mapa de índice de desenvolvimento humano nos permite fazer algumas constatações como: Serranópolis do Iguaçu possui um IDH alto, porém, não possui um PIB alto, enquanto Foz do Iguaçu possui um PIB alto e um IDH médio; algumas cidades possuem a mesma faixa de PIB per capita, mas que isso não ocorre com o PIB bruto, exemplo disso são as cidades de Foz do Iguaçu e Céu Azul (Figuras 6 e 7).

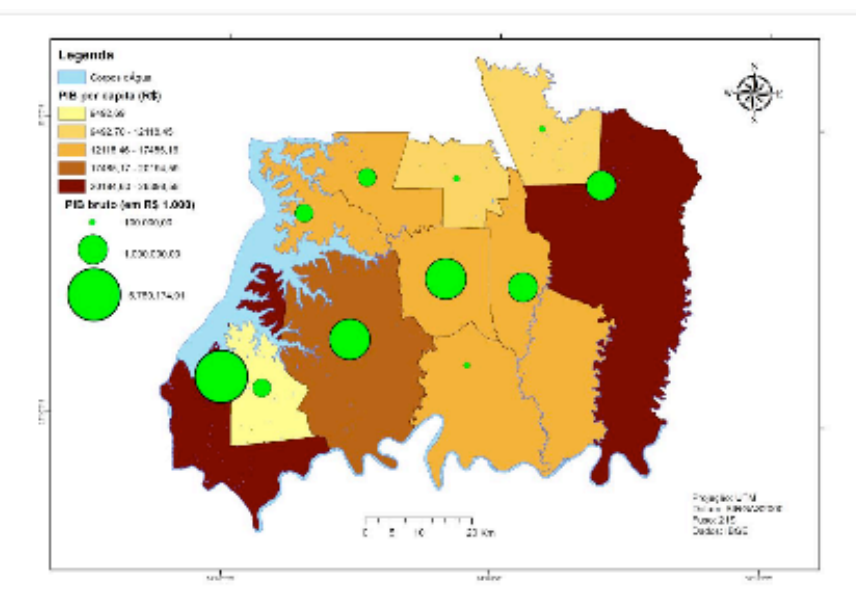

Figura 6 - Mapa do produto interno bruto.

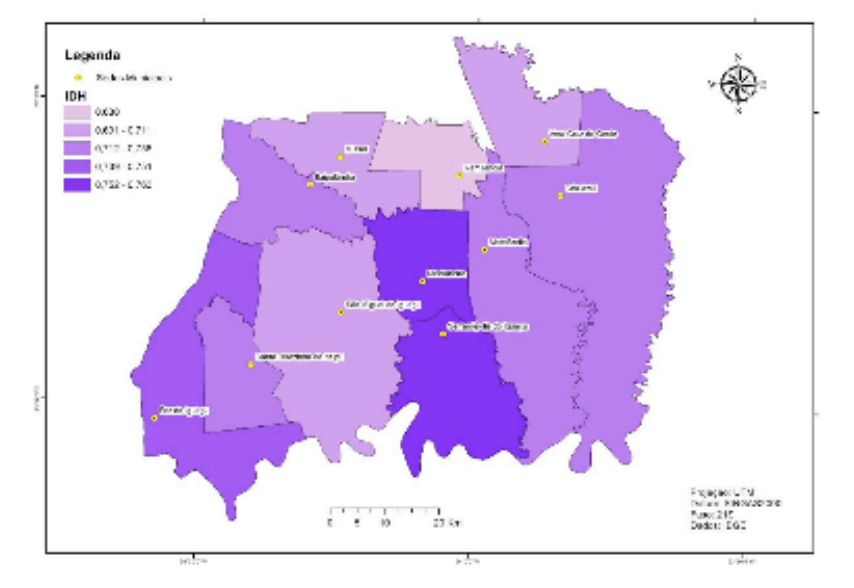

Figura 6 – Mapa do produto interno bruto.

Figura 7 - Mapa do índice de desenvolvimento humano.

#### **4 | CONSIDERAÇÕES FINAIS**

 Os usos de técnicas de geoprocessamento aliadas com a publicação dos resultados on-line são de vital importância para a elaboração de uma cartografia ambiental que ofereça amplo acesso aos diversos atores sociais.

Desse modo, o Atlas Ambiental da Microrregião de Foz do Iguaçu/PR, acessível através do endereço: https://geograben.wixsite.com/atlasfoz, concretiza a sistematização da informação ambiental e assegura o acesso a uma informação de qualidade, clara e de importância à tomada de decisão, podendo ser utilizado nas áreas de planejamento territorial, planejamento ambiental, no ambiente escolar e em estudos urbanos, cumprindo com o objetivo proposto neste trabalho.

## **REFERÊNCIAS**

BERTIN, J. **Semiology of graphics: Diagrams, networks, maps**. Redlands: Esri Press, 2011.

\_\_\_\_\_\_\_\_\_. **A Neográfica**. Curitiba: Editora da UFPR, 1986. 273 p.

MARTINELLI, M. **Cartografia ambiental**: uma cartografia diferente?. Revista do Departamento de Geografia, v. 7, p. 61-80, 7 nov. 2011.

\_\_\_\_\_\_\_\_\_. Mapas da geografia e cartografia temática. 6. ed. São Paulo: Contexto, 2013. 142 p. ISBN: 9788572442183.

LAW, M.; COLLINS, A.. **Getting to know ArcGIS**: For desktop. 3rd ed. New York: Esri Press, 2013. x, 749 P. ISBN: 9781589483088.

# **[CAPÍTULO 9](#page-6-0)**

# ESTUDO DO AQUECIMENTO DE UM *RASPBERRY PI* 3 EM MANIPULAÇÃO DE IMAGEM E IMPLEMENTAÇÃO DE SISTEMA TÉRMICO

# **Daniel Rodrigues Ferraz Izario**

Universidade Estadual de Campinas - Unicamp Campinas - São Paulo

**Yuzo Iano** Universidade Estadual de Campinas - Unicamp Campinas - São Paulo

#### **Bruno Rodrigues Ferraz Izario**

Universidade Estadual de Campinas - Unicamp Campinas - São Paulo

#### **Carlos Nazareth Motta Marins**

Instituto Nacional de Telecomunicações - Inatel Santa Rita do Sapucaí - Minas Gerais

**RESUMO:** Este artigo aborda um estudo do aquecimento das placas de desenvolvimento *Raspberry Pi* 3 quando utilizadas em quase totalidade seu processamento para manipulações em imagens digitais, juntamente com um modelo testado de implementação para controlar sua temperatura em todas as etapas do processo. Todas as aplicações/testes gerados são feitos no processador ARM Cortex-A53 da placa, com um sistema térmico desenvolvido em Arduino, seus gráficos plotados em tempo real e um algoritmo criado para proporcionar uma visão computacional com o *OpenCV*.

**PALAVRAS-CHAVE:** Arduino, *OpenCV*, Processamento Digital de Imagem e *Raspberry Pi* 3.

**ABSTRACT:** This paper discusses a study of the heating of Raspberry Pi 3 development boards when used in almost all their processing for manipulations in digital images, along with a tested implementation model to control their temperature at all stages of the process. All applications/tests are generated on the board's ARM Cortex-A53 processor, with a thermal system developed in Arduino, its graphs plotted in real time and an algorithm created to provide a computational view with OpenCV.

**KEYWORDS:** Arduino, Digital Image Processing, OpenCV e Raspberry Pi 3.

# **1 | INTRODUÇÃO**

As mais novas tecnologias e aplicações que estão sendo desenvolvidas para o mercado, em geral, fazem uso de microcontroladores, como o Arduino e o *Raspberry Pi*. Com isso, as componentes e os equipamentos que tem relação com as placas microcontroladas precisam ter uma qualidade melhor, para conseguir executar um processamento avançado levando em consideração qualidade e tempo, mas acaba que a temperatura de todo o sistema fica vulnerável ao superaquecimento, devido ao grande poder de processamento desempenhado, ainda mais se forem utilizadas as placas em locais fechados e com pouca

ventilação [1].

Todo microcontrolador é um tipo especial de circuito integrado, já que tem a possibilidade de ser programado para desempenhar diversas tarefas especificas ou não, na placa de desenvolvimento do *Raspberry Pi* 3 têm-se a possibilidade de realizar várias tarefas ao mesmo tempo, além de ter um grande poder de processamento. Por esse motivo, foi escolhida para estudo em relação a sua capacidade de processamento digital de imagem [2] em comparação com o seu aquecimento. Juntamente com o levantamento dos estudos, foram feitos testes para desenvolvimento e implementação de um sistema térmico, que seja capaz de controlar e medir a temperatura da placa e interferir de forma positiva no processamento da imagem para evitar o superaquecimento, todo esse controle é feito pela placa Arduino.

O item II aborda a relação entre o processamento digital de imagem e a placa *Raspberry Pi* 3. Em III, o sistema térmico é implementado. O item IV apresenta os testes e resultados obtidos. Em V, é abordado à conclusão e os estudos futuros.

#### **2 | PROCESSAMENTO DIGITAL DE IMAGEM**

Para realizar um estudo mais direcionado a algo que pode ser utilizado no dia a dia, como projetos residenciais de segurança, foi desenvolvido primeiramente um modelo em diagrama para criar as etapas do processo, como apresentado na FIGURA 1.

Na FIGURA 1, a 1º, 4º e 5º etapa são explicadas no artigo "*Digital image processing with data storage for security applications*" [3], já a 6º é apresentada no artigo "*Face*  recognition techniques using artificial intelligence for audio-visual animations" [4]. Nesse atual modelo de estudo, o aprofundamento será feito para a 2º etapa, e no item III, será tratado a 3º.

### **MANIPULAÇÃO DE IMAGEM NO** *RASPBERRY PI* **3**

Para começar o desenvolvimento utilizando a placa de desenvolvimento *Raspberry Pi* 3, foi necessário a instalação da biblioteca *ffmpeg* [5], que contém vários recursos de vídeo/imagem.

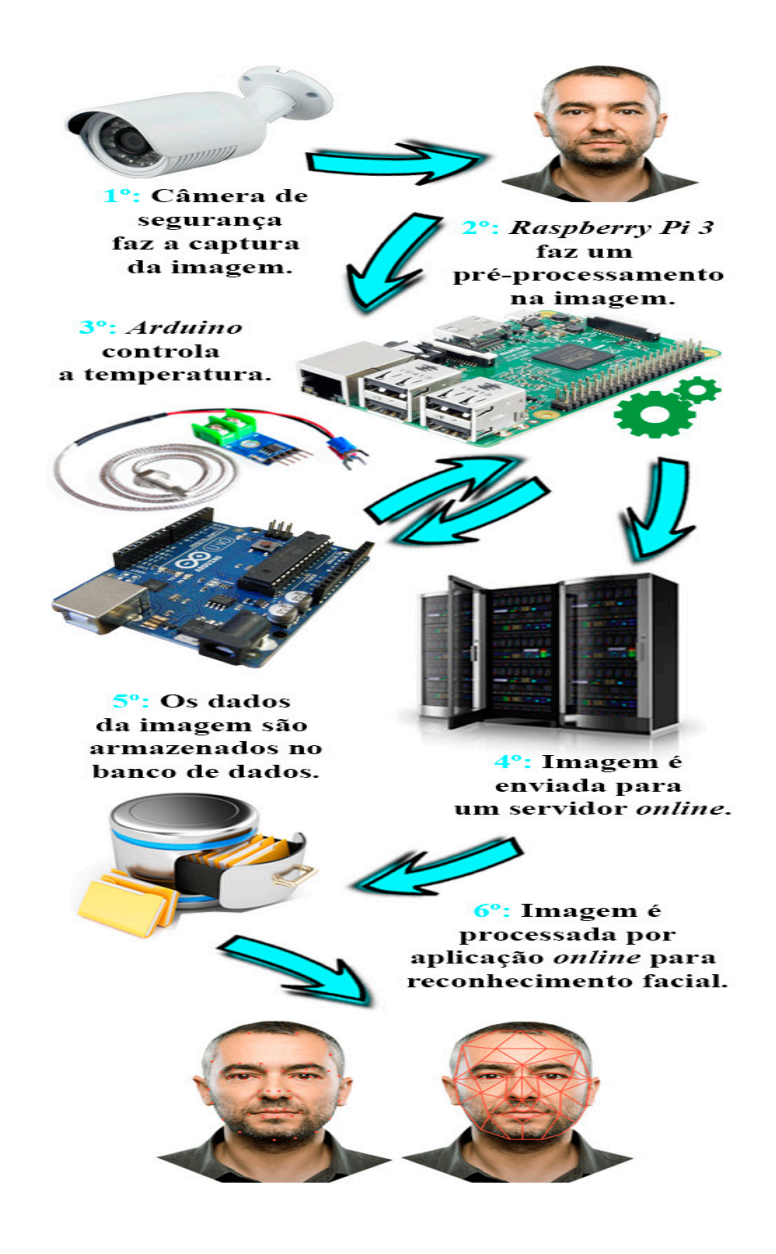

FIGURA 1: Diagrama apresentando as etapas do sistema.

Existem várias formas para compilar essa biblioteca, a utilizada foi a compilação por habilitar ou desabilitar recursos dela, adicionar somente funções especiais para não ter acumulo desnecessário na memória. Os modelos de *Raspberry*, em geral, demoram para completar seu processo de instalação, mas acaba compensando devido ao seu grande potencial de processamento. Para compilar é necessário gerar o algoritmo abaixo:

sudo su mkdir /mnt/RAM mount -t tmpfs -o size=80M tmpfs /mnt/RAM/ cd /mnt/RAM wget -c http://ffmpeg.org/releases/ffmpeg-3.4.1.tar.bz2 tar xvjf ffmpeg-3.4.1.tar.bz2 && cd ffmpeg-3.4.1 ./configure --help|egrep -v '='|egrep enable|awk '{print \$1}' |while read line; do echo -n \$line" " >params;done

./configure \$(cat params) make make install

No algoritmo foi reservado somente 80M para uso da memória, mas o *kernel* irá gerenciar e expandir o espaço automaticamente. Depois da instalação, a placa já se encontra preparada para codificar as manipulações das imagens.

Como a placa está conectada a uma câmera de segurança, é preciso converter o vídeo em imagem para o *Raspberry* poder entender, processar os dados e não gerar imagens quadriculadas devido à baixa resolução em alguma etapa de captura. A primeira etapa do processo é extrair os frames originais do vídeo utilizando o código abaixo:

ffmpeg -i video.mp4 image%d.png

Com isso, serão criados frames com o nome 'image' seguido do seu respectivo número, com o formato *.png* (*Portable Network Graphics*) [6] [7]. Existe uma sequência lógica exata para conseguir extrair os frames, como apresentado pela FIGURA 2.

O interessante do *ffmpeg,* é que permite utilizar quase a totalidade do processador ARM Cortex-A53 para manipular as conhecidas "super-resolução", para isso é necessário aplicar o código abaixo:

ffmpeg -i imagem.png -s \$[x\*scale]x\$[y\*scale] -sws\_flags newImage.png

O parâmetro -sws\_flags permiti escolher o melhor algoritmo para gerar e aplicar a super-resolução, como visualizado na Tabela 1.

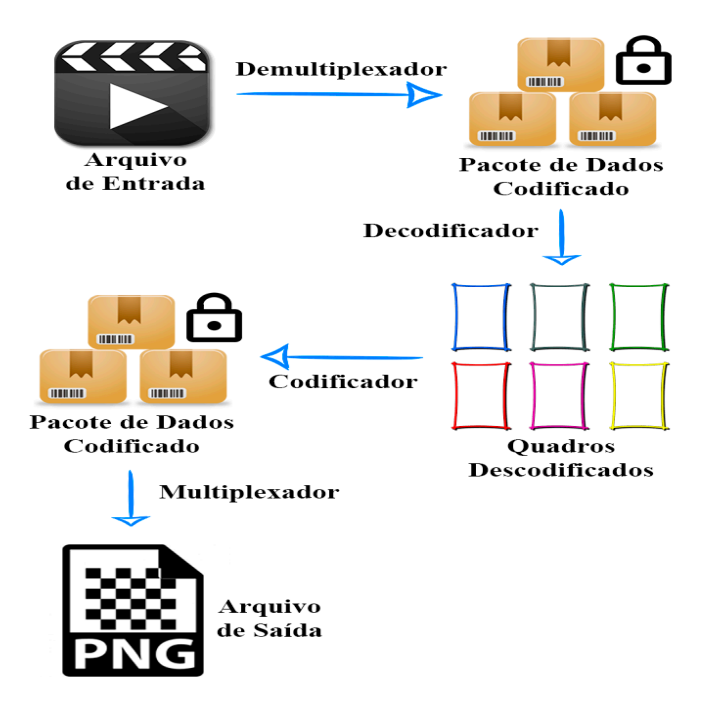

FIGURA 2: Diagrama apresentando o processo para obtenção de cada frame.

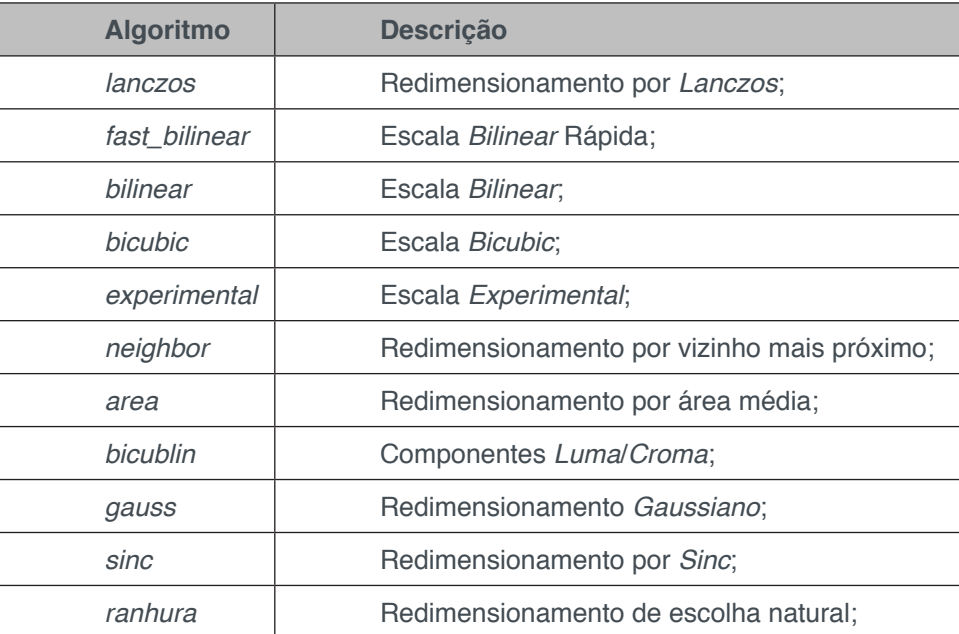

TABELA 1 Algoritmos de escalonamento para super-resolução [8]

Será importante limpar da memória os rastros da origem da imagem, para diminuir a quantidade das informações processadas, sendo assim, necessário executar um comando de ação binária sobre a imagem [9] [10], como visualizado no código abaixo:

apt-get install imagemagick mogrify -strip imagem\_original.png

Após realizado todos esses passos, a imagem já foi pré-processada pelo microcontrolador e enviada para o servidor *web*.

#### **3 | SISTEMA TÉRMICO**

Devido ao fato da placa *Raspberry Pi 3* superaquecer (FIGURA 3) durante o processo de manipulação da imagem, além da caixa de acoplamento da câmera ser com pouca ventilação, foi desenvolvido um sistema de controle térmico em Arduino, para que ele tenha a função de ler a temperatura daquele momento exato do *Raspberry*, plotar os gráficos em tempo real e dar o comando de diminuir o processamento interno via comunicação serial entre os dois microcontroladores.

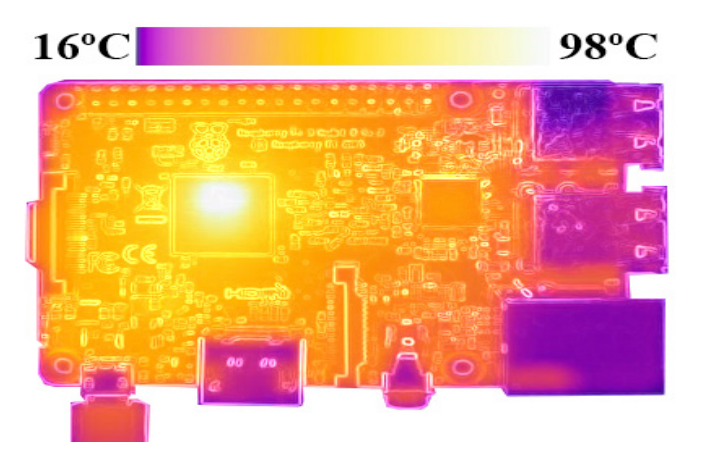

FIGURA 3: Visão térmica da placa Raspberry Pi 3 com superaquecimento (região branca) em seu processador.

Para ser realizado todas essas ações, primeiramente foi criado um algoritmo em *python* que determina o nível do processamento de acordo com a temperatura do núcleo do ARM Cortex-A53 da placa, que é obtido por um sensor de leitura de temperatura, conhecido como termopar tipo K, acoplado ao *Arduino*. Esse termopar, tem um conversor serial *MAX6675* de resolução 12-*bits*, que realiza compensação de junção fria, correção de linearidade e detecção de algum defeito no próprio sensor.

O algoritmo teve que ser projetado para limitar a frequência de processamento do ARM Cortex-A53 para 400 MHz nas temperaturas entre 65ºC e 75ºC. Abaixo de 65ºC, o limite de processamento passa a ser o máximo estipulado por padrão da placa, que é de 1.2 GHz. Acima de 75ºC, foi implementado uma segurança extra, que irá suspender a placa até retornar a um dos padrões de temperatura estipulado.

Um modo de acelerar o esfriamento ou manter uma temperatura mais adequada no sistema, é acoplar um *cooler* simples no *Raspberry Pi 3*, como apresentado na FIGURA 4. Importante saber que o sensor de temperatura não é totalmente confiável em sua obtenção dos dados, por isso deixar uma margem de erro de -1ºC / 1ºC e posicionar corretamente o termopar no núcleo.

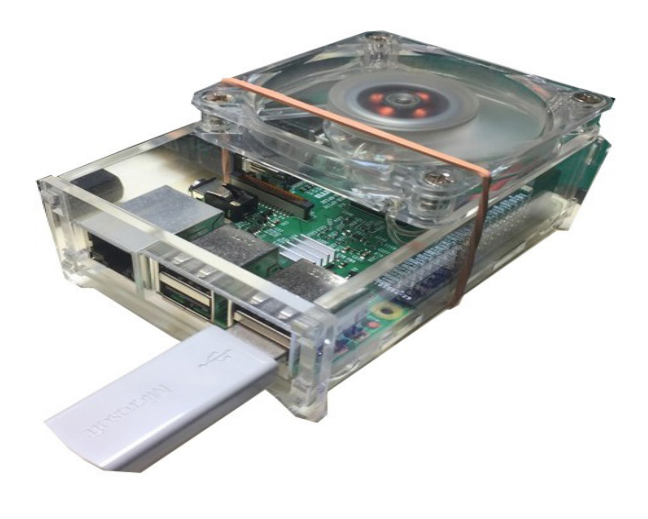

**FIGURA 4:** *Raspberry Pi 3* **com** *cooler***.**

#### **4 | TESTES E RESULTADOS**

Os testes foram efetuados em forma progressiva no *Raspberry* para uma melhor obtenção dos resultados. Para se ter uma visão computacional [11] de como o sistema reage as ações em tempo real com o processamento digital de imagem, foi realizado primeiramente a compilação e instalação do *OpenCV* na placa, como visualizado no código abaixo:

cd script\_instalacao\_opencv\_raspbi sudo ./InstalaOpenCV

Todos os algoritmos utilizados foram desenvolvidos na linguagem *python* [12], por ser uma linguagem de programação de alto nível, de interpretação e orientada a objetos, facilitando assim, o trabalho na integração com vários sistemas diferentes.

O primeiro teste foi executar um processamento digital de imagem [13] [14] na placa em ambiente aberto e medir sua temperatura, tendo uma visão computacional e gráfica do processo, como visualizado na FIGURA 5.

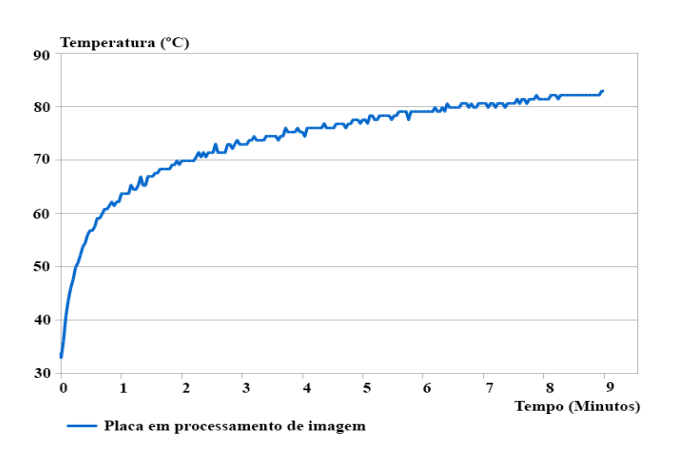

O segundo teste foi executar o mesmo processamento digital de imagem na placa, mas agora em um ambiente fechado, como visualizado na FIGURA 6.

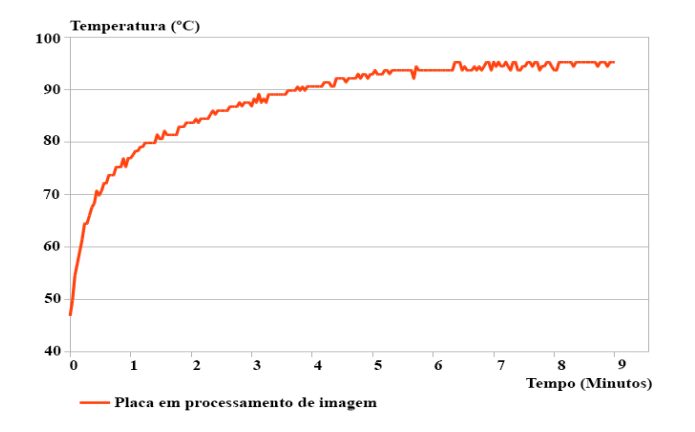

FIGURA 6: Gráfico de temperatura do Raspberry Pi 3 em ambiente fechado executando um processamento digital de imagem.

Tendo agora uma visão mais ampla de como a placa reage ao fazer a manipulação de uma imagem [15], em ambiente aberto e fechado, o sistema térmico entra em ação para ser testado e provar sua presença no processo como sendo positiva. Assim, o terceiro teste foi inserindo o *Arduino* para dar o comando de diminuir o processamento interno do *Raspberry*, com a placa em ambiente fechado, o gráfico da temperatura é visualizado na FIGURA 7.

Por último, o quarto teste utiliza o *cooler* e o comando de diminuir o processamento interno do *Raspberry*, com a placa em ambiente fechado, mantendo a temperatura sempre abaixo de 60ºC, como é visualizado na FIGURA 8.

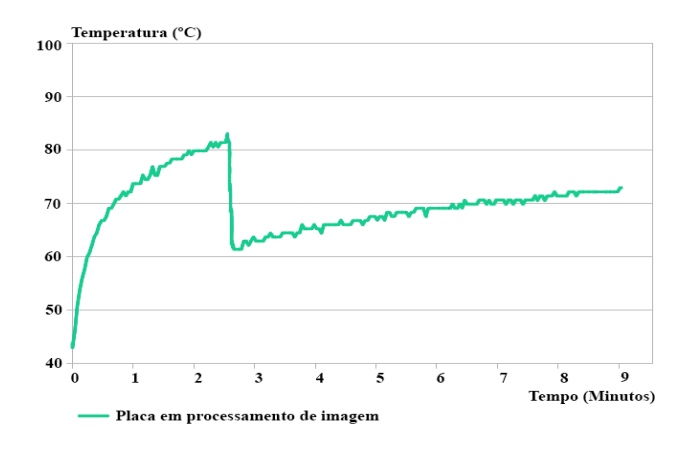

FIGURA 7: Gráfico de temperatura do Raspberry Pi 3 com o comando de diminuir o processamento interno.

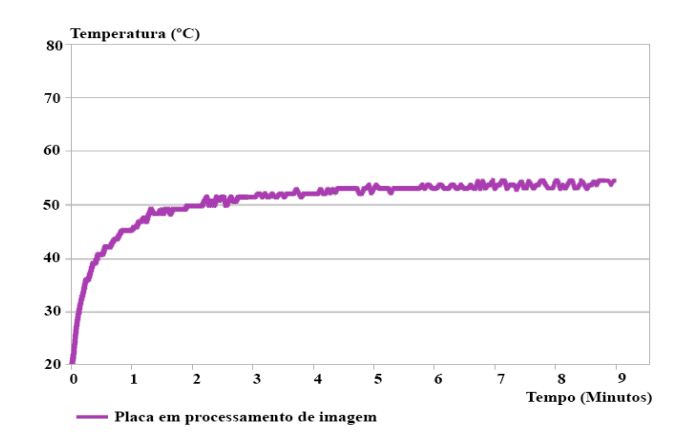

FIGURA 8: Gráfico de temperatura do Raspberry Pi 3 com cooler e o comando de diminuir o processamento interno.

### **5 | CONCLUSÃO**

Esse estudo deixa claro em termos analíticos e com uma visão computacional para o *Raspberry Pi 3* em termos de processamento digital de imagem, com a comparação feita para o aumento da temperatura no processador ARM Cortex-A53 da placa, que sabendo administrar os níveis de processamento via código, ou utilizando um *cooler* externo, todo o processo pode ser muito eficiente considerando que esta placa é altamente utilizada nos dias atuais para realizar diversas aplicações. Além disso, tratase de uma maneira usual, moldado para qualquer usuário de microcontrolador saber implementar.

Para futuros estudos, poderá ser utilizado todo o sistema térmico integrado a placa de desenvolvimento *Raspberry Pi 3*, já que existe internamente um sensor de temperatura, transformando em uma arquitetura mais compacta e com um menor custo.

#### **REFERÊNCIAS**

P. Bertoleti. **Enviando temperatura dos núcleos da** *Raspberry Pi* **3 para o** *ThingSpeak* **em C**. Embarcados. Disponível em: <https://www. embarcados.com.br/temperatura-dos-nucleos-comthingspeak/>. Acesso em: 15 de janeiro de 2018.

J. C. Russ. *The Image Processing Handbook*. 6th ed. *Boca Raton, Florida/United States: CRC Press*, 2011.

D. Izario; Y. Iano; B. Izario; D. Castro. *Digital Image Processing with Data Storage for Security Applications.* Proceedings of the 3rd Brazilian Technology Symposium. 1ed. *New York/United States: Springer International Publishing*, 2019, v. 1, p. 103-109. [ISBN *Print*: 978-3-319-93111-1]. [ISBN *Online*: 978-3-319-93112-8]. [doi:10.1007/978-3-319-93112-8\_11].

D. Izario; B. Izario; D. Castro; Y. Iano. **Face recognition techniques using artificial intelligence for**  *audio-visual animations. SET International Journal of Broadcast Engineering,* p. 78-82, 2017. [ISSN *Print*: 2446-9246]. [ISSN *Online*: 2446-9432]. [doi:10.18580/setijbe.2017.11].

*Ffmpeg*. *A complete, cross-platform solution to record, convert and stream audio and video*. Disponível em: <https://www.ffmpeg. org/>. Acesso em: 15 de janeiro de 2018.

D. Forsyth; J. Ponce. *Computer Vision: A modern approach*, 2nd ed. *New York/United States: Pearson*, 2001.

J. Serra. *Image Analysis and Mathematical Morphology*. 1st ed. *Lincoln, United Kingdom/England: Academic Press*, 1982.

*Ffmpeg. FFmpeg Scaler Documentation*. Disponível em: <https://ffmpeg.org/ffmpeg-scaler.html>. Acesso em: 18 de janeiro de 2018.

R. Gonzalez; P. Woods. *Digital Image Processing*. 3rd ed. *New York/United States: Pearson*, 2007.

B. Jähne. *Digital Image Processing*, 1st ed. *Tiergartenstraße, Heidelberg/Germany*: Springer-Verlag *Berlin Heidelberg*, 2005.

A. N. Rencz; R. A. Ryerson. *Remote Sensing for the Earth Sciences*. 3rd ed. *Hoboken, New Jersey/ United States: JohnWiley & Sons*, 1999.

Z. A. Shaw. *Learn Python 3 the Hard Way: A Very Simple Introduction to the Terrifyingly Beautiful World of Computers and Code*. 1st ed., Addison-Wesley Professional, 2011.

D. Izario; Y. Iano; B. Izario; D. Castro. **Technical review on digital image/video processing algorithms.** *SET International Journal of Broadcast Engineering*, p. 34-39, 2018. [ISSN *Print*: 2446- 9246]. [ISSN *Online*: 2446-9432]. [doi:10.18580/setijbe.2018.4].

D. Izario; Y. Iano; B. Izario; D. Castro; C. Marins. *Edge-Detection Noise-Smoothing Image Filter Techniques.* Proceedings of the 3rd Brazilian Technology Symposium. 1ed. *New York/United States: Springer International Publishing*, 2019, v. 1, p. 117-122. [ISBN *Print*: 978-3-319-93111-1]. [ISBN *Online*: 978-3-319-93112-8]. [doi:10.1007/978-3-319-93112-8\_13].

D. Izario; Y. Iano; B. Izario; L. Magalhães; D. Castro. *Development of a Digital Image Processing Web Tool for a Monitoring System Relying on an Unmanned Ground Vehicle. Proceedings*  of the 3rd Brazilian Technology Symposium. 1ed. *New York/United States: Springer International Publishing*, 2019, v. 1, p. 111-116. [ISBN *Print*: 978-3-319-93111-1]. [ISBN *Online*: 978-3-319-93112-8]. [doi:10.1007/978-3-319-93112-8\_12].

# **[CAPÍTULO 10](#page-6-0)**

# ESTUDO LABORATORIAL DE PROPRIEDADES MECÂNICAS E DE FLUIDEZ A PARTIR DA ADIÇÃO DE NANOTUBOS DE CARBONO NO CONCRETO **CONVENCIONAL**

#### **Késsio Raylen Jerônimo Monteiro**

Universidade Federal do Acre, Centro de Ciências Exatas e Tecnológicas Rio Branco – AC

#### **Pedro Bonfim Segobia**

Universidade Federal do Acre, Centro de Ciências Exatas e Tecnológicas Rio Branco - AC

#### **Peter Ruiz Paredes**

Engenheiro Civil pela Universidade Federal do Acre Rio Branco - AC

#### **Simone Ribeiro Lopes**

Universidade Federal do Acre, Centro de Ciências Exatas e Tecnológicas Rio Branco - AC

**RESUMO:** Na cidade de Rio Branco, capital do estado do Acre, o concreto convencional é geralmente produzido com agregados regionais, dentre os quais, os agregados miúdos locais apresentam excessos de finos, prejudiciais ao desempenho mecânico do concreto. Visando mitigar esse problema, são estudadas novas proporções entre o cimento e os agregados, bem como a incorporação de insumos alternativos. Este trabalho avaliou o desempenho físico e mecânico do concreto convencional a partir da adição de nanotubos de carbono (NTC) em sua composição. A pesquisa foi desenvolvida no Laboratório de

Ensaios Tecnológicos da Universidade Federal do Acre e da empresa Albuquerque Engenharia e investigou as alterações nas propriedades de resistência à compressão simples e fluidez oriundas da inclusão de NTC em concentrações de 0,010%, 0,025% e 0,040% em relação a massa do cimento, com o intuito de suprir as deficiências decorrentes da granulometria do agregado miúdo da região. Para isso, realizouse a caracterização dos materiais, dosagem e amostragem do concreto convencional com e sem adição do manotubo segundo a NBR 5738 - Concreto - Procedimento para moldagem e cura de corpos de prova. Realizaram-se ainda ensaios de abatimento do tronco de cone (Slump test) e ensaios de resistência à compressão axial dos corpos de prova. Os resultados indicam que parece haver melhorias na trabalhabilidade e resistência à compressão simples do concreto, mesmo com a adição de pequenas quantidades do NTC.

PALAVRAS-CHAVE: Concreto; Nanotubos de carbono; Resistência à compressão; Trabalhabilidade.

**ABSTRACT:** In Rio Branco city, capital of the State of Acre, the conventional concrete is produced using regional aggregates, among which, the local fine aggregates content excess amount of fines, damaging the mechanical performance of the concrete. In order to mitigate this problem, the new proportions between cement and aggregates are studied, as well as an incorporation of alternative inputs. This work evaluated physical and mechanical conventional concrete performance from the addition of carbon nanotubes (NTC) in its composition. The research was developed in the Technological Testing Laboratory of the Federal University of Acre and the company Albuquerque Engineering and investigated the changes in the properties of resistance to simple compression and fluidity resulting from the inclusion of NTC in concentrations of 0.010%, 0.025% and 0.040% in relation to the mass of the cement, with the purpose of supplying the deficiencies of the granulometry of the fine aggregate of the region. For this, the materials, dosage and sampling characterization of conventional concrete with and without addition of carbon nanotubes according to NBR 5738 - Concrete - Procedure for molding and curing of specimens were made. Slump test and tests of resistance to axial compression of the specimens were also carried out. The results indicate that there appears to be improvements in workability and resistance to simple compression of concrete, even with the addition of small amounts of NTC.

**KEYWORDS:** Concrete. Carbon nanotubes. Compressive strength. Workability.

# **1 | INTRODUÇÃO**

Para acompanhar as necessidades produtivas do mundo moderno, os avanços na tecnologia do concreto superaram, expressivamente, nas últimas duas décadas, tudo que se havia consolidado desde o advento do material. Segundo Thomaz (2001), o desenvolvimento da sílica ativa, das adições e dos aditivos disponibilizaram um novo material. O mesmo autor ressalta ainda o desenvolvimento de pesquisas avançadas com armaduras e reforços com fibras sintéticas, particularmente as fibras de carbono e as fibras acrílicas. Na Alemanha, estudou-se a adoção de cabos de protensão em fibra de vidro (com E de aproximadamente 50.000 MPa), antevendo a possibilidade de se introduzir nas barras sensores de fibras óticas, criando-se tirantes "inteligentes". Aliado a isso, soma-se a possibilidade de processos de bombeamentos aprimorados, capazes de alcançar alturas de cerca de 200 metros e ainda sistemas de fôrmas industrializadas e racionais que contam com apoios telescópicos e escoramentos leves e de diversos materiais.

Assim, em meio a vasta lista de novos materiais, produtos e processos relacionados a tecnologia do concreto, destaca-se a nanotecnologia que, manipulando os materiais em nível molecular, desponta como uma promissora solução. Segundo Santos (2011), a primeira revolução tecnológica do concreto ocorreu com o surgimento do concreto protendido, com a nanotecnologia podendo ser a responsável por trazer uma nova revolução no século XXI, por já possuir bons resultados nas experiências em que se acrescentou NTC ao cimento. Para o referido autor, a adição de nanotubos ao cimento atua como se microscópicos cabos de aço fossem acrescentados ao material, gerando uma protensão no concreto que pode chegar a 200 MPa. Os nanotubos podem ser obtidos a partir da decomposição de gases contendo átomos de carbono, geralmente

um hidrocarboneto, sobre um catalisador, em metal de transição.

Durán (2006 *apud* LACERDA *et al.*, 2017), acredita que a nanociência e a nanotecnologia são áreas, que apesar de recém descobertas, apresentam um conteúdo extenso de estudos onde se visam manipular ou dominar as partículas e interfaces de dimensões muito pequenas dos materiais. Por exemplo, as diversas aplicações de estruturas nanométricas, como os NTC's, em materiais de construção poderiam modificar e melhorar propriedades como a resistência, isolamento térmico, acústico e absorção de energia eletromagnética, além de ter a possibilidade de criar estruturas mais leves. Carlos Alberto Achete, doutor em Engenharia Metalúrgica e de Materiais, em entrevista publicada por Santos (2011), argumenta que os pesquisadores devem estar aptos a dar o apoio à indústria, para garantir a qualidade e as características dos produtos à base nanotecnologia.

Alguns estudos que são realizados pela fundação tecnológica do estado do Acre (FUNTAC) indicam que um fator preponderante que coloca a área da construção civil no estado em uma situação desfavorável, é a escassez de uma areia de qualidade e dimensões que estejam de acordo com padrões normativos, a ser empregada nas mais diversas utilizações da indústria da construção civil local.

Neste contexto, pesquisadores acreanos buscam encontrar soluções técnica e economicamente viáveis para os diversos problemas existentes na produção de concretos de qualidade, tais como a dificuldade de atingir uma boa resistência mecânica sem interferir na trabalhabilidade da mistura e o elevado custo dos insumos componentes para atingir um concreto em conformidade com as normas técnicas. Este trabalho estudou a possibilidade de compensação das deficiências do concreto convencional causado pela utilização da areia do Rio Acre a partir da adição do NTC à composição do cimento Portland, em baixas concentrações, buscando investigar a viabilidade técnica dessa adição para estruturas de pequeno e médio porte na cidade de Rio Branco-AC.

#### **2 | MATERIAIS E MÉTODOS**

Os NTCs utilizados na pesquisa foram produzidos pelo processo de deposição de vapor no Laboratório de Nanomateriais do Departamento de Física da UFMG e fornecidos pelo professor Jorge Del Aguila da Universidade Federal do Acre, que já desenvolve pesquisas em nanotecnologia. Para este pesquisador, o método de deposição de vapor destaca-se em eficiência para produção em escala industrial por apresentar um melhor custo/benefício quando comparado aos outros métodos de produção.

A determinação da massa especifica do cimento Portland foi realizada a partir das prescrições da norma NM 23/2000.

O agregado miúdo utilizado foi a areia do Rio Acre, caracterizada pela determinação da massa especifica (NBR 9776/1987, utilizando o frasco de Chapman)

e granulometria (NBR NM 248/2001). A comparação com a zona utilizável foi baseada na norma NBR NM 26/2001.

O agregado graúdo utilizado foi a Brita 1 5/8" de Fortaleza do Abunã - RO, para o qual também se determinou a massa especifica e granulometria em laboratório. O método utilizado para determinar a massa especifica do agregado graúdo foi o ensaio do picnômetro (não normalizado) o qual basicamente consiste na adaptação do ensaio do frasco de Chapman, para agregados graúdos e o ensaio de granulometria foi realizado de acordo com a NBR NM 248:2001.

A preparação do concreto com adição de NTC também seguiu as especificações da ABNT NBR 12655/2006. O traço foi calculado observando o método da ABCP/ACI após realizadas as devidas análises dos materiais componentes, resguardadas as proporções dos materiais. A adição foi realizada em forma de mistura com o cimento nas proporções experimentais de 0,010%, 0,025% e 0,040% em relação a massa do cimento, sendo designadas A, B e C, respectivamente, e cada para cada grupo realizou-se a amostragem de 8 corpos de prova, sendo 4 rompidos aos 7 dias e os demais aos 28 dias de cura, totalizando 32 corpos de provas. Todos os ensaios de caracterização dos materiais, bem como a produção dos corpos de prova foram realizados no Laboratório de Ensaios Tecnológicos da Universidade Federal do Acre.

O procedimento de moldagem dos corpos-de-prova atendeu as prescrições da NBR 5738/2015. Estes foram desmoldados passadas 24 horas e deixados em cura submersa por 7 e 28 dias. Antes do rompimento todos os corpos de prova foram capeados adequadamente e rompidos em uma prensa hidráulica de compressão na empresa Albuquerque Engenharia.

## **3 | PREPARAÇÃO DAS FORMULAÇÕES**

As formulações foram preparadas adicionando-se, em diferentes concentrações, o NTC no traço de concreto convencional de Rio Branco. Os percentuais que foram adicionados correspondem as proporções de 0,010%, 0,025% e 0,040%. A homogeneização da massa ocorreu de forma mecanizada, através da utilização de betoneira elétrica de 400 litros. A Tabela 1 apresenta os diferentes percentuais utilizados na composição dos traços de referência e com adição de NTC.

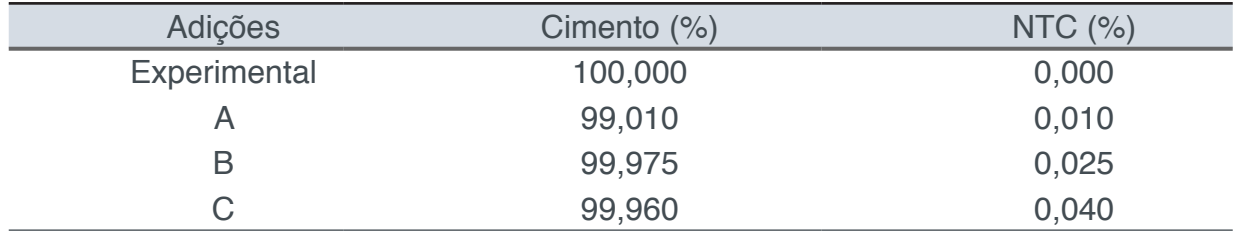

Tabela 1 - Apresentação das concentrações adicionadas

Definiu-se um traço convencional com as características do concreto de Rio Branco devido poucos estudos disponíveis e a sua importância se dá na possibilidade de uma comparação mais efetiva das mudanças nas características, já que passaram pelo mesmo processo de elaboração.

As concentrações escolhidas levaram em consideração resultados obtidos em pesquisas de outros autores, segundo Marcondes (2015) quando se acrescenta proporções maiores como 0,3% a 1%, percebe-se que o aumento dos teores diminui a trabalhabilidade do concreto e acarreta na perda de resistência à compressão em relação aos outros traços, apresentando os melhores resultados quanto menor for a adição de NTC, porém, na mesma pesquisa percebe-se que o aumento da resistência à compressão em relação ao traço sem adição é significativo, com 36% de aumento nos valores de fck em comparação ao traço de 0,3% de NTC.

Desta forma, buscou-se então analisar se concentrações muito menores apresentariam a mesma característica, ou seja, se traços com menores teores apresentariam a mesma tendência em aumentar o valor do fck, mantendo a fluidez satisfatória, o que diminuiria os custos do processo.

# **4 | PREPARAÇÃO DOS CORPOS DE PROVAS**

O traço do concreto deve ser preparado de acordo com a norma ABNT NBR 12655/2006. A determinação da consistência do concreto deve ser feita através do ensaio de abatimento do tronco de cone ou *slump test* especificada na NBR NM 67/1998, sendo distribuídos de maneira uniforme 25 golpes com a haste de socamento em cada uma das três camadas, após isso retirou-se, cuidadosamente, o molde do concreto levantando-o na direção vertical. Após a retirada do molde, se aferiu o abatimento do concreto desde o topo do cone até a altura do eixo do corpo de prova.

O procedimento de moldagem dos corpos-de-prova é realizado em base à NBR 5738/2015. A moldagem, como indicado na norma, é composta por três camadas, com adensamento manual, aplicando 25 golpes em cada camada. A última camada deve ser moldada com quantidade em excesso de concreto para completar o volume total do molde e depois é realizado o arrasamento da superfície com a borda do molde com auxílio de uma colher de pedreiro.

## **5 | ENSAIO MECÂNICO**

Por fim, os corpos de prova foram submetidos ao ensaio mecânico de compressão axial. Esse ensaio foi realizado no Laboratório de Controle Tecnológico de Concreto da empresa Albuquerque Engenharia em prensa hidráulica, capacidade 30 toneladas e marca Marcon Mph-30.

#### **6 | RESULTADOS E DISCUSSÕES**

O traço de referência, que representa o concreto convencional da cidade de Rio Branco, foi projetado a partir das informações disponibilizadas pela FUNTAC, como o traço disponibilizado não atingiu a consistência pretendida, foi necessário o acréscimo de água. Assim, para um abatimento de 70 mm o traço reajustado foi igual a **1 : 1,28 : 1,95 : 0,5**; e com este traço o concreto deveria atingir uma resistência de projeto de 22,9 MPa, valor acima dos 20 MPa característico das obras de pequeno porte locais.

Os resultados obtidos do ensaio de resistência à compressão axial dos corpos de prova do traço convencional estão apresentados na Tabela 2.

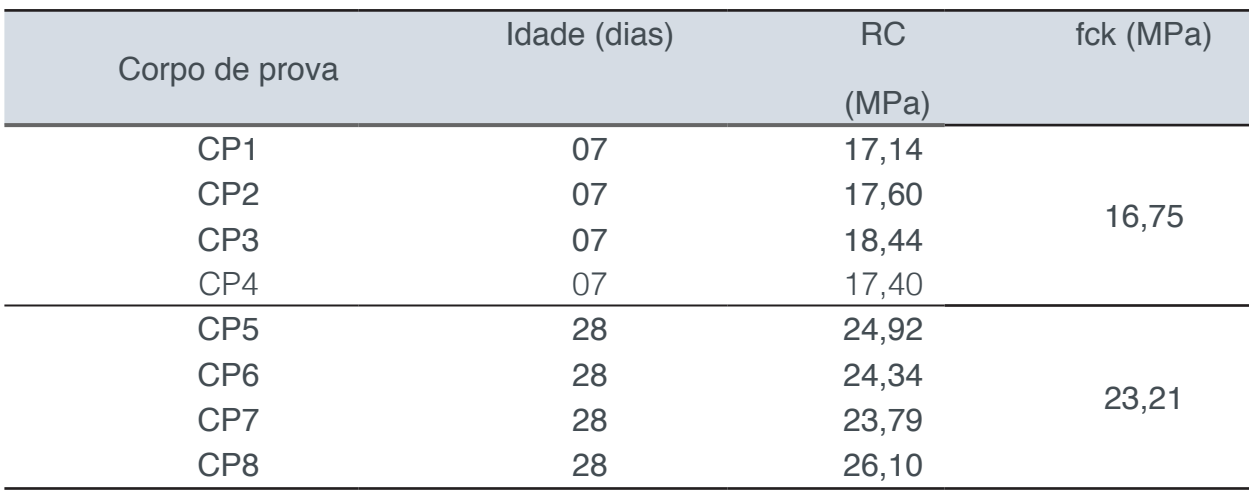

Tabela 2 - Resistência dos corpos de prova do traço sem adição de NTC

O concreto de referência alcançou e superou a resistência de projeto para todos os corpos de prova aos 28 dias, portanto, ficou estabelecido o traço supracitado para a adição do NTC.

Foi observado que com a adição de NTC, na composição do concreto, houve um incremento no ensaio de abatimento, o que parece indicar um aumento na trabalhabilidade sem extrapolar a consistência estabelecida dentro dos parâmetros no começo do programa; não sendo necessário mudanças no traço experimental reajustado.

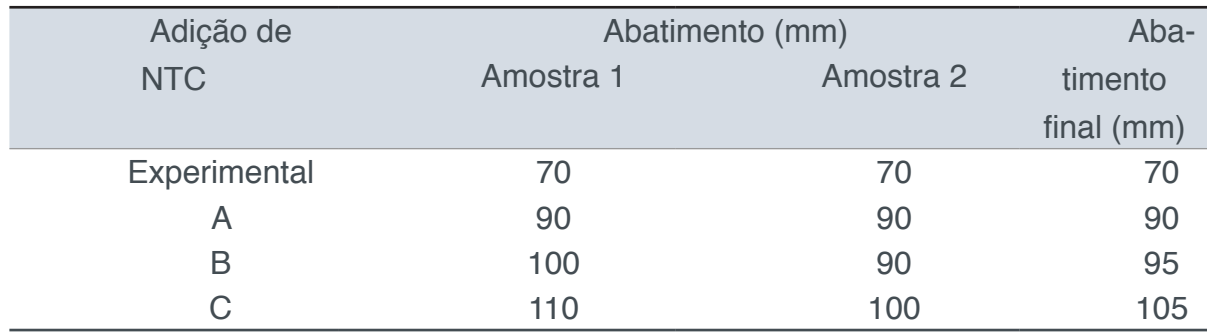

A Tabela 3 mostra os valores obtidos de abatimento para cada dosagem de adição de NTC.

Tabela 3 - Abatimento do concreto com adição de NTC

Para Geyer e Rezende (2006 apud ZALAF et al., 2014) o ensaio de abatimento de tronco de cone consiste na medição da fluidez e consistência do concreto, fornecendo uma metodologia simples na qual é possível controlar sua uniformidade no processo de produção.

Neville (1997 *apud* ZALAF *et al.*, 2014) definiu intervalos a partir de correlações entre o ensaio de abatimento de tronco de cone e a trabalhabilidade do concreto, como apresentado na Tabela 4.

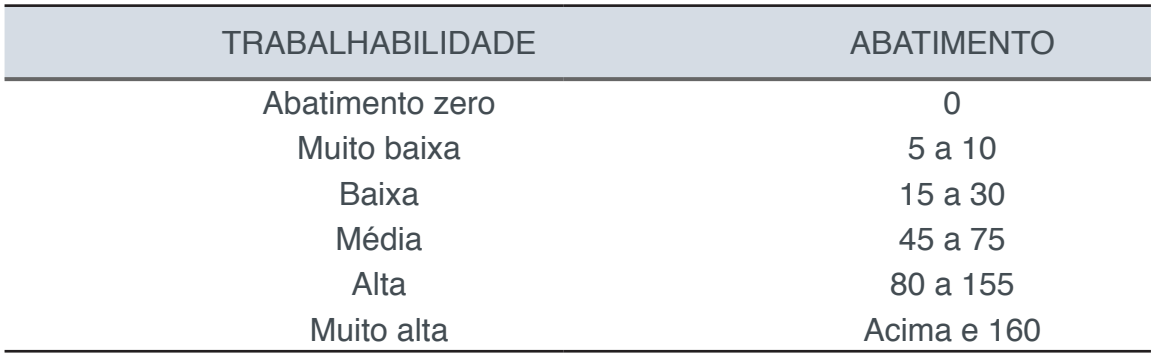

Tabela 4 - Relação entre os valores do ensaio e a trabalhabilidade do concreto Fonte: Neville (1997 *apud* ZALAF *et al.*, 2014)

A partir das relações de Neville (1997), verifica-se que enquanto o traço experimental encontrava-se na faixa de trabalhabilidade média, todos os traços contendo adições de NTC apresentaram trabalhabilidade alta, portanto, parece haver uma contribuição positiva para a melhoraria da fluidez do concreto analisado.

Essa melhora na trabalhabilidade do concreto é satisfatória quando se possui um agregado miúdo com alto teor de finos, como é o caso da areia do Rio Acre. A curva granulométrica de uma das amostras é apresentada na Figura 1.

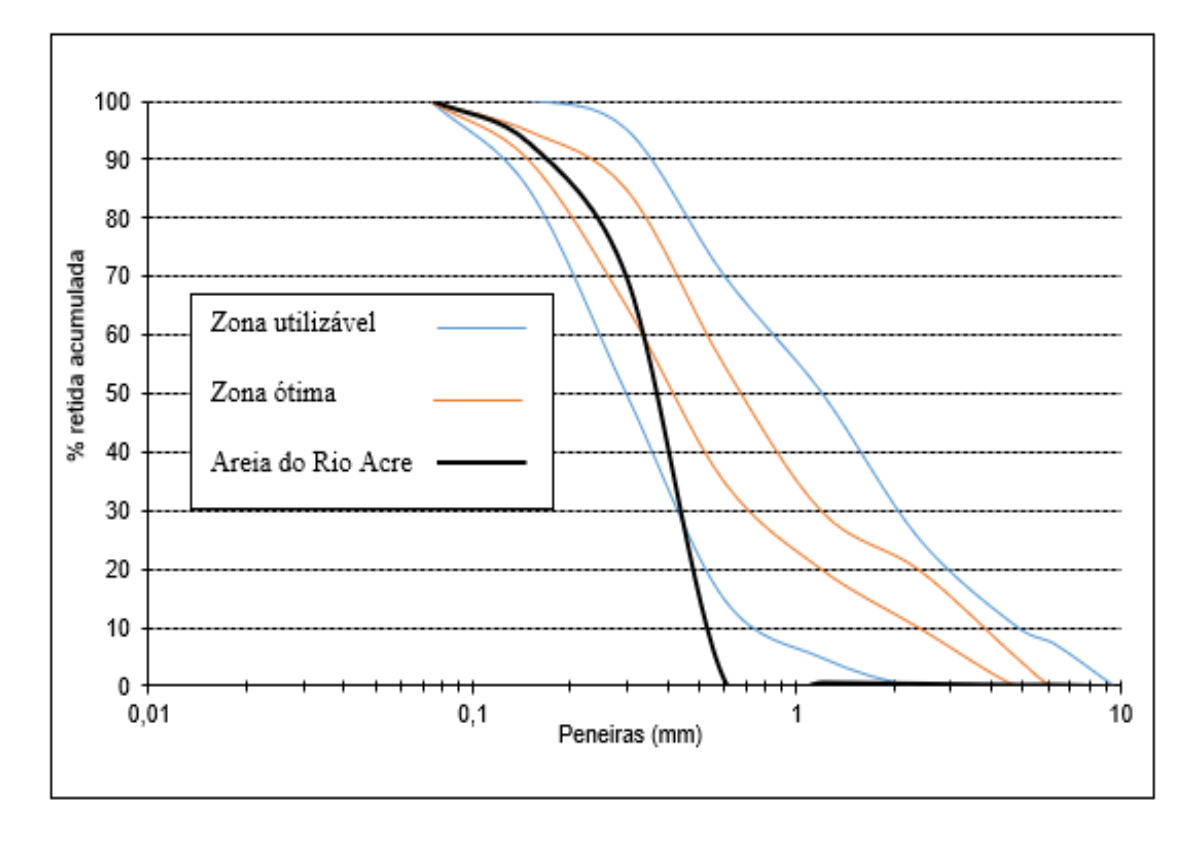

Figura 1 - Curva granulométrica da areia do Rio Acre Fonte: Própria

Segundo Martins (2008), no processo de produção do concreto, quando se analisa o mesmo traço composto com agregados miúdos com granulometrias diferentes, mesmo que se mantenha a proporção, constata-se que o abatimento decresce com o traço com maior proporção de finos. A solução consiste na utilização de maior quantidade de água para se conseguir o mesmo abatimento de tronco de cone de uma amostra com menos finos, influenciando diretamente no custo do concreto, já que é necessário aumentar o consumo de cimento para manter a relação água/cimento.

Os resultados da trabalhabilidade e consistência dos concretos ensaiados foram organizados na Tabela 5 para uma análise comparativa entre o concreto de referência e as dosagens aditivadas com o NTC.

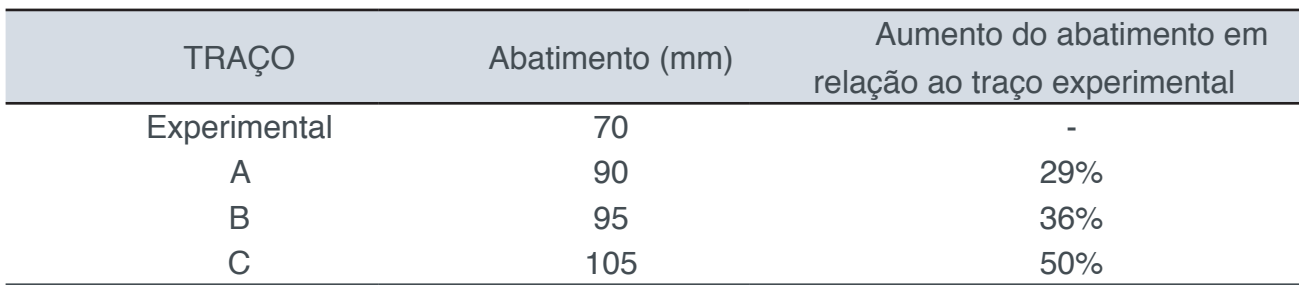

Tabela 5 - Relação entre os abatimentos dos diferentes traços

Os resultados expostos na Tabela 5 mostram que houveram incrementos progressivos no abatimento dos concretos aditivados em relação ao abatimento do concreto de referência, sendo maior cerca de 29% para a adição de 0,010%; cerca 36% para 0,025% e 50% para 0,040%, de onde depreende-se que quanto maior a adição de nanotubo, maior o ganho em trabalhabilidade do concreto, o que possibilita a redução da relação água/cimento a patamares eficientes, favorecendo assim, o aumento da resistência a compressão. Cabe-nos ressaltar que a redução da relação água/cimento não foi procedida nesta pesquisa.

A média dos valores encontrados para as resistências à compressão dos concretos com as adições de nanotubo: A (0,010%), B (0,025%) e C (0,040%), aos 7 dias e 28 dias de cura, estão dispostas na Figura 2.

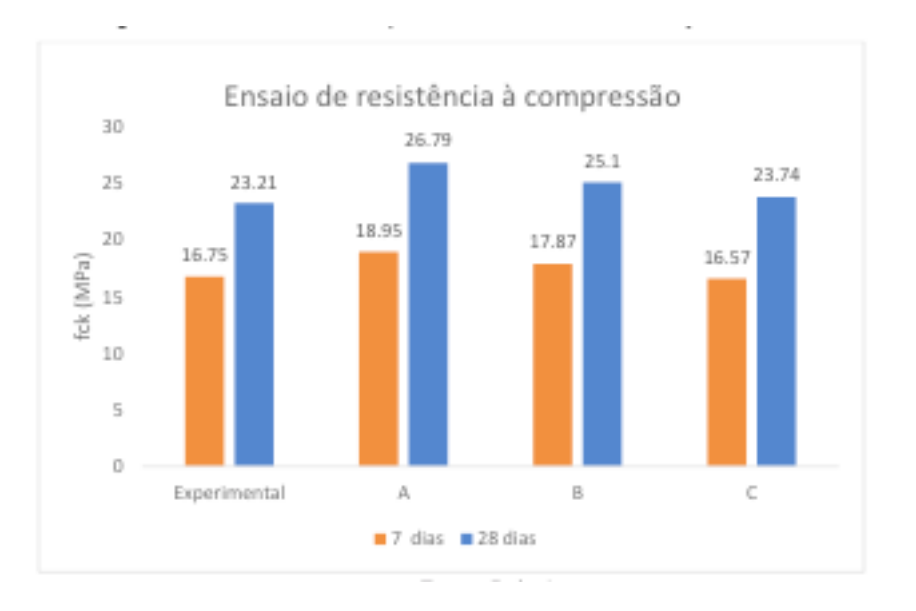

Figura 2 - Resistência à compressão do concreto com adição de NTC Fonte: Própria

Com os resultados coletados da resistência dos corpos-de-prova com e sem adição das nanopartículas aos 7 e 28 dias de cura, foi elaborada a Figura 3 para facilitar a análise de variação da resistência à compressão das diferentes amostras.

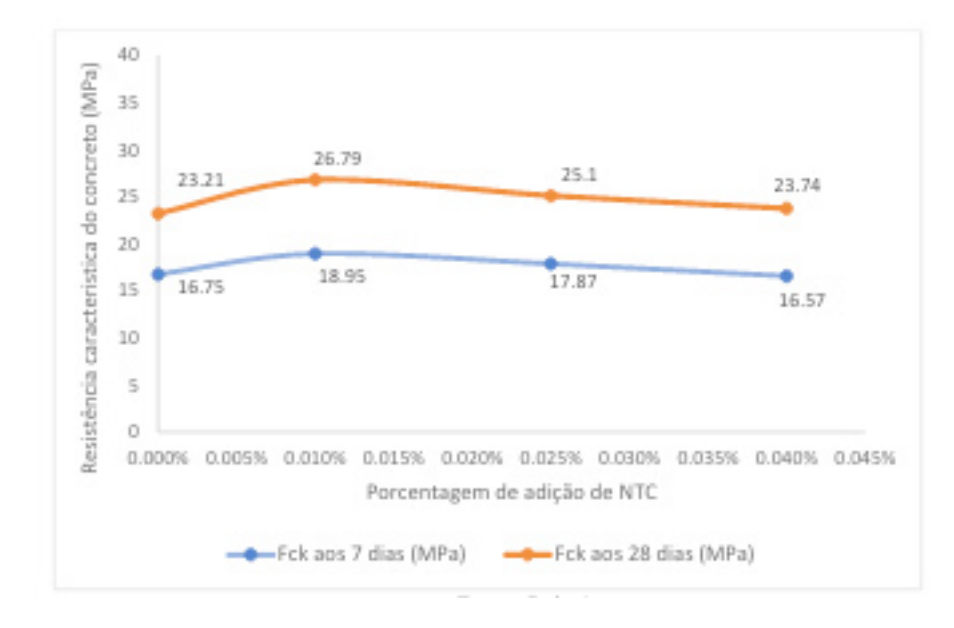

Figura 3 – Comparação dos valores obtidos no ensaio de resistência à compressão Fonte: Própria

A partir dos resultados das resistências, verificou-se que todas as amostras com adição de NTC apresentaram fck superior à resistência característica atingida pelo traço experimental aos 7 e 28 dias, exceto o com adição de 0,040%. A Tabela 6 expõe a variação quantitativa da fck aos 7 e 28 dias de cura.

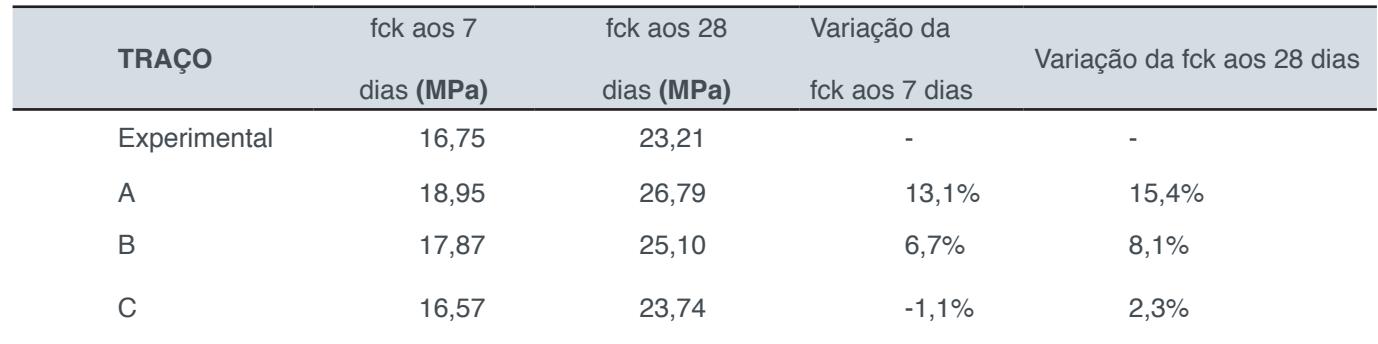

Tabela 6 - Variação da fck dos traços com e sem adição de NTC

Com base nos resultados deste ensaio, parece haver alterações no comportamento mecânico dos concretos com adições, sendo mais promissor para a adição de 0,010% de NTC que apresentou cerca de 15% de ganho na resistência à compressão em detrimento das demais, além de conseguir garantir uma trabalhabilidade satisfatória e superior ao do traço experimental. Entretanto, estudos mais aprofundados sobre a eficiência dessa dosagem para outros traços experimentais devem ser procedidos.

### **7 | CONCLUSÕES**

Através dos resultados obtidos nos ensaios de abatimento por tronco de cone e a respectiva análise comparativa entre as amostras com e sem adição de NTC, parece haver uma relação entre a adição de NTC e o aumento do abatimento, melhorando assim a trabalhabilidade do concreto.

Todas as amostras contendo adições de NTC apresentaram desempenho superior ao da amostra convencional (sem adição de NTC) para a resistência a compressão axial aos 28 dias, destacando-se a adição de 0,010%, cujo ganho de resistência foi de 15%, enquanto que a adição de 0,040% alcançou apenas 2,3%, não sendo possível afirmar se isto é decorrente do elevado abatimento obtido ou se houve incompatibilidade química entre o cimento e as doses de adição de nanotubos de carbono.

Foi possível ainda, estabelecer, a partir da relação da resistência característica (Fck) do concreto e a porcentagem de adição de NTC aos 7 e 28 dias de cura que a dosagem ótima de adição de nanotubos de carbono, para obter um melhor desempenho, é a de 0,010%, as outras amostras, apesar de ter maior adição, mostraram-se ineficientes, mesmo atingindo resistências maiores que as do traço sem adição.

# **REFERÊNCIAS**

ASSOCIAÇÃO BRASILEIRA DE NORMAS TÉCNICAS. **NBR NM 5738**: **Concreto- Procedimento para moldagem e cura de corpos-de-prova.** Rio de Janeiro, 2015.

ASSOCIAÇÃO BRASILEIRA DE NORMAS TÉCNICAS. **NBR NM 23**: **Cimento Portland – determinação de massa especifica.** Rio de Janeiro, 2000.

ASSOCIAÇÃO BRASILEIRA DE NORMAS TÉCNICAS. **NBR 9776: Agregados - Determinação da massa específica de agregados miúdos por meio do frasco Chapman**. Rio de Janeiro, 1987.

ASSOCIAÇÃO BRASILEIRA DE NORMAS TÉCNICAS. **NBR NM 248**: **Agregados- determinação da composição granulométrica.** Rio de Janeiro, 2001.

ASSOCIAÇÃO BRASILEIRA DE NORMAS TÉCNICAS. **NBR NM 26**: **Agregados - Amostragem.** Rio de Janeiro, 2001.

ASSOCIAÇÃO BRASILEIRA DE NORMAS TÉCNICAS. **NBR NM 67: Concreto - Determinação da consistência pelo abatimento do tronco de cone.** Rio de Janeiro, 1998.

ASSOCIAÇÃO BRASILEIRA DE NORMAS TÉCNICAS**. NBR 12655: Concreto de cimento Portland – Preparo, controle e recebimento – Procedimento**. Rio de Janeiro, 2006.

LACERDA, M. *et al.* **As aplicações da nanotecnologia na construção civil.** Revista Saberes UNIJIPA, 2017. Disponível em: <https://unijipa.edu.br/wp-content/uploads/Revista%20Saberes/ed4/5. pdf>. Acesso em: 18 jan. 2019, 01:19:00.

MARCONDES, M. *et al.* **Nanotubos de carbono em concreto de cimento portland: Influência da dispersão nas propriedades mecânicas e na absorção de água.** Revista ALCONPAT. 2015.

MARTINS, P. **Influência da granulometria agregado miúdo na trabalhabilidade do concreto.** Feira de Santana: UEFS, 2008.

SANTOS, Altair. **Nanotecnologia impulsiona nova revolução do concreto.** Portal Itampé, 2011. Disponível em: <http://www.cimentoitambe.com.br/nanotecnologia-impulsiona-nova-revolucao-doconcreto>. Acesso em: 17 jan. 2019, 00:58:00.

THOMAZ, E. **Tecnologia, Gerenciamento e qualidade na Construção.** Editora PINI, São Paulo, 2001.

ZALAF, F*. et al.* **Estudo do controle tecnológico e recebimento do concreto em obra.** Goiás: UFG, 2014.

# **[CAPÍTULO 11](#page-6-0)**

# EVOLUÇÃO DA COMPUTAÇÃO AUTONÔMICA E ADOÇÃO DO MODELO MAPE-K: UMA PESQUISA BIBLIOGRÁFICA

#### **Rosana Cordovil da Silva**

Universidade Nove de Julho – UNINOVE – São Paulo/SP

#### **Renato José Sassi**

 Sassi - Universidade Nove de Julho – UNINOVE – São Paulo/SP

**RESUMO:** Com o avanço da Tecnologia da Informação e Comunicação, as organizações tem exigido que se automatize muitas das funções realizadas por humanos para economizar custos e se inserir em novos mercados. Essa automação foi denominada de Computação Autonômica (CA) em um manifesto de 2001 pela International Business Machines (IBM), divulgado por meio do vicepresidente Paul Horn. Devido a complexidade da construção de sistemas baseados em CA, a IBM desenvolveu o ciclo de gerenciamento de sistema baseado no modelo MAPE-K composto pelas fases: monitoramento, análise, planejamento e execução. Este trabalho teve como objetivo realizar uma Pesquisa bibliográfica para analisar a evolução da Computação Autonômica e a adoção do modelo MAPE-K. A metodologia aplicada foi, pesquisa bibliográfica, e, para realizar o levantamento de dados, foram utilizadas as seguintes palavraschave: MAPE-K e *Autonomic Computing* no portal da Capes nas bases Scielo, IEEExplore

e Science Direct. A pesquisa realizada com a palavra-chave "*Autonomic Computing*" encontrou um total de 268 artigos no período de 2001 a 2018 e um total de 11 artigos no mesmo período utilizando a palavra-chave "MAPE-K. Desta forma, confirmou-se a evolução da CA pelo número crescente de publicações a partir de 2002 com a publicação de 5 artigos, sendo esse o menor número de publicações anual e em 2017 com 29 artigos, sendo esse o maior número de publicações.

**PALAVRAS-CHAVE:** Computação Autonômica, Modelo MAPE-K, Autogerenciamento.

## EVOLUTION OF AUTONOMIC COMPUTATION AND ADOPTION OF THE MAPE-K MODEL: A BIBLIOGRAPHIC **RESEARCH**

**ABSTRACT:** With the advancement of Information and Communication Technology, organizations have demanded that they automate many of the functions performed by humans to save costs and engage in new markets. This automation was named Autonomous Computing (CA) in a 2001 manifesto by International Business Machines (IBM), released through Vice President Paul Horn. Due to the complexity of building CAbased systems, IBM has developed the system management cycle based on the MAPE-K model composed of phases: monitoring, analysis, planning and execution. This work aimed to perform a bibliographical research to analyze the evolution of Autonomic Computation and the adoption of the MAPE-K model. The methodology used was, bibliographical research, and to perform the data collection, the following keywords were used: MAPE-K and Autonomic Computing in the Capes portal at the Scielo, IEEExplore and Science Direct databases. The search carried out with the keyword "Autonomic Computing" found a total of 268 articles in the period 2001 to 2018 and a total of 11 articles over the same period using the keyword "MAPE-K. In this way, the evolution of CA was confirmed by the increasing number of publications from 2002 onwards with the publication of 5 articles, which is the smallest number of publications per year and in 2017 with 29 articles, the largest number of publications.

**KEYWORDS:** Autonomic Computing, MAPE-K Model, Self-Management.

## **1 | INTRODUÇÃO**

Com o aumento da complexidade dos sistemas computacionais com arquiteturas orientadas a serviços e compostas por elementos de software e hardware, busca-se transferir responsabilidades de gerenciamento para o próprio sistema.

Nesse cenário, novas características foram se tornando cada vez mais importantes, como o dinamismo para que as aplicações possam responder a necessidades variáveis de recursos da aplicação ao longo do tempo, a complexidade relacionada a uma arquitetura de software relacionada a serviços e a qualidade de serviço (QoS) envolvendo fatores como desempenho, (SOUSA *et al.*, 2016).

Dessas necessidades, a IBM produziu um manifesto em 2001 propondo o conceito de Computação Autonômica (CA), referente a sistemas computacionais capazes de autogerenciamento a partir de um conjunto de objetivos definidos (KHAN *et al.*, 2018). Assim, tem-se que a computação autonômica objetiva o desenvolvimento de sistemas computacionais complexos capazes de autogerenciamento e adaptação a mudanças não previstas (SOUSA *et al*., 2016).

Horn (2001) mencionou que softwares e ambientes que tem dezenas de milhões de linhas de código de programação exigem profissionais cada vez mais capacitados para criar e gerenciar sistemas deixando-os em perfeito funcionamento.

A necessidade de integrar vários ambientes tornando-os heterogêneos e redundantes vem tornando o trabalho desses profissionais cada vez mais difíceis de se controlar, manter, otimizar e gerenciar. Deixando assim as decisões a serem tomadas em tempo de execução e não em um cenário bem planejado e estável.

Devido à complexidade desses sistemas e à sua natureza crítica, é mais caro manter um sistema do que adquiri-lo. Segundo Ganek e Corbi (2003), estimou-se que de um terço a até metade do orçamento de Tecnologia da Informação de uma empresa é gasto com a prevenção ou recuperação de falhas. Além disso, foi identificado que, em média, 40% dos erros encontrados em sistemas computacionais tiveram a sua origem em erros causados pelos operadores do sistema, (GANEK e CORBI, 2003).

A CA foi inspirada no funcionamento do corpo humano, observando o sistema nervoso autônomo, que gerencia as funções vitais de um ser vivo sem que o indivíduo tenha que ter o controle dessas funções, liberando-o assim para execução de demais tarefas. (HORN, 2001).

Considera-se a CA uma grande aliada da evolução dos sistemas computacionais na indústria 4.0 e dos profissionais que atuam nesta área. Os sistemas auto gerenciáveis permitem tomadas de decisões, com a mínima intervenção humana liberando os administradores dos sistemas, dos detalhes operacionais e funções mecânicas, promovendo ambientes com alta disponibilidade.

Segundo Morais, *et al.,* (2018), dentro do contexto da "indústria 4.0 pode-se destacar o foco para as fábricas inteligentes que terão a capacidade e autonomia para agendar manutenções, prever possíveis falhas nos processos, produtos e serviços bem como se adaptar aos requisitos e mudanças não planejadas na produção, tornando as empresas mais competitivas e lucrativas, além de proporcionarem uma rotina de trabalho melhor e menos exaustiva aos colaboradores das empresas."

Para que um sistema seja completamente autonômico e auto gerenciável este deve implementar quatro áreas funcionais, autoconfiguração, autoproteção, autocorreção e auto otimização. Para que os sistemas autonômicos possam realizar adaptações visando às suas propriedades, um ciclo composto por fases chamado de MAPE-K (monitoramento, análise, planejamento e execução) é executado com suporte em uma base de conhecimento. Tais fases em conjunto com a base de conhecimento formam o modelo de ciclo de adaptação chamado de MAPE-K.

Dentre os trabalhos analisados no levantamento bibliográfico e apresentado por Khan, *et al*., (2018), foi realizada uma análise elaborada das diferentes redes e abordagens de gerenciamento, mapeou-as em uma linha do tempo e discutiu-se os recursos. Esta análise estimula uma extensa discussão dos conceitos de habilitação da gestão de redes autonômicas, seguida de um levantamento de projetos de pesquisa e o avanço da rede autonômica. Assim, este trabalho teve como objetivo realizar uma Pesquisa bibliográfica para analisar a evolução da computação autonômica e adoção do modelo MAPE-K.

O trabalho está organizado da seguinte forma: Além desta introdução, a seção 2 apresenta a fundamentação teórica e descreve os conceitos da CA e MAPE-K, a seção 3 descreve materiais e métodos, na seção 4 são relacionados os resultados e na seção 5 a conclusão do artigo.

## **2 | FUNDAMENTAÇÃO TEÓRICA**

#### **2.1 Computação Autonômica**

Horn (2001), apresentou uma solução para os problemas relacionados a

excessiva complexidade dos sistemas computacionais e a denominou computação autonômica. A inspiração veio do sistema nervoso autonômico humano, o qual é capaz de manter as funções vitais a fim de compreender e resolver os mais diversos tipos de problemas sem qualquer ou pouca iniciativa, participação ou intervenção direta do ser humano. Um sistema autonômico pode ser definido como sendo aquele capaz de se auto gerenciar de acordo com objetivos definidos pelo administrador (KEPHART & CHESS, 2003).

Para que um sistema seja completamente autonômico e auto gerenciável este deve implementar quatro áreas funcionais, autoconfiguração, auto otimização, auto cura e autoproteção, descritas a seguir:

**-Autoconfiguração:** sistemas autonômicos se configuram automaticamente de acordo com as políticas, representando objetivos de nível de negócios. Quando um componente é introduzido, ele se incorpora perfeitamente e o resto do sistema se adapta à sua presença, imitando como pôr exemplo o comportamento de uma nova célula no corpo humano ou uma nova pessoa em uma população, (KEPHART & CHESS, 2003).

**-Auto otimização:** sistemas autonômicos tem a capacidade de executar qualquer tarefa de gerenciamento e executar qualquer serviço de maneira eficiente, de tal forma que, dados os recursos disponíveis e configurações de ambiente ser capaz de ajustar diferentes parâmetros envolvidos, (SAMAAN, N. AND KARMOUCH, A., 2009).

**-Auto cura:** sistemas autonômicos são considerados auto curativos. Para ser auto curativo, ele deve ser capaz de prever problemas e tomar medidas para evitar a falha de ter um impacto nas aplicações. O objetivo da auto cura é minimizar todas as interrupções para manter os aplicativos disponíveis sem intervenção humana, (GANEK e CORBI, 2003).

**-Autoproteção:** parece à primeira vista similar à auto cura. No entanto, a autoproteção é mais complexa porque as falhas podem evoluir com o tempo, de forma que falhas maliciosas são em geral mais difíceis de serem detectadas que falhas não maliciosas" (MACEDO, D. F. 2012).

Existem diferenças entre a computação tradicional e a CA apresentadas no Quadro 1, considerando os aspectos do autogerenciamento.

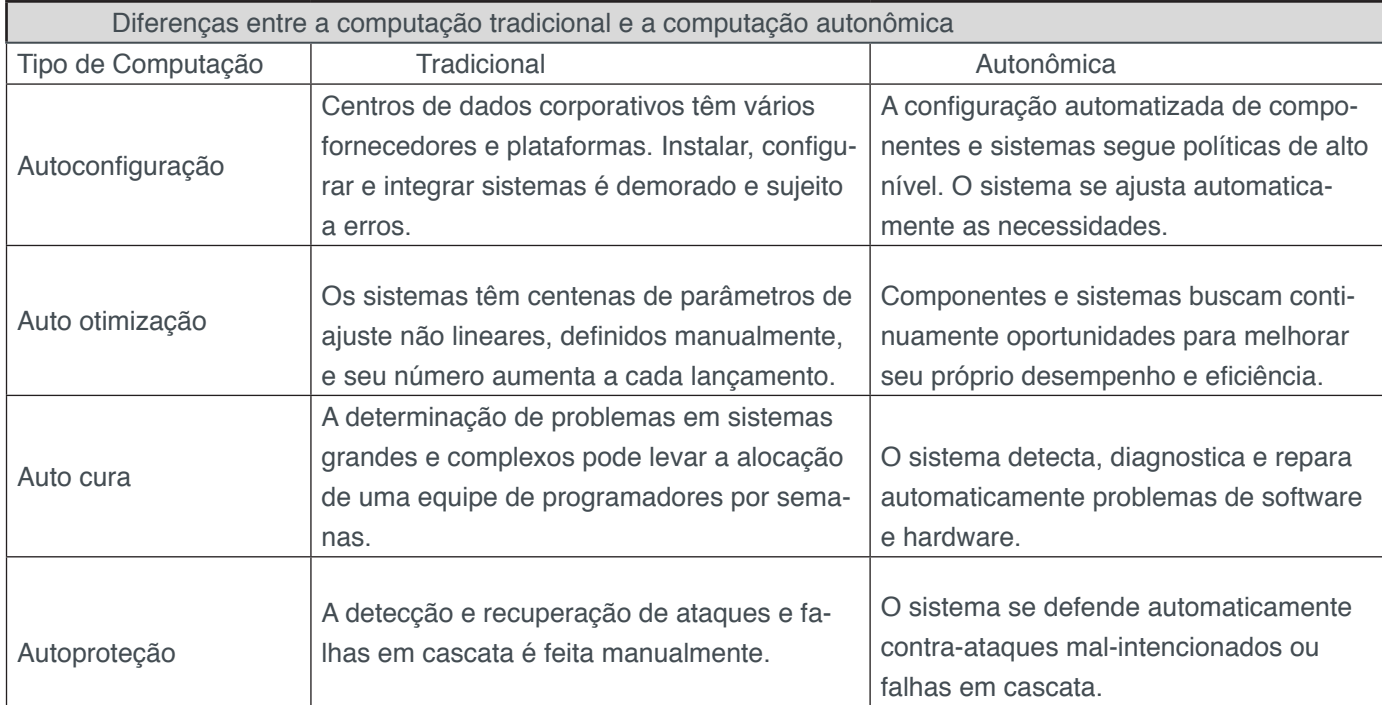

Quadro 1 – Diferenças entre a computação tradicional e a computação autonômica. Fonte: adaptado de Kephart e Chess, 2003.

#### **2.2 Modelo MAPE-K**

Um sistema autonômico contém um ciclo contínuo que é conhecido como *feedback control loop,* ou seja, ciclos de controle que capturam processos para encontrar uma decisão adequada, correspondendo ao estado atual do ambiente.

Como tal, o controle de loops organiza o processo de tomada de decisão para a atual situação e adapta o estado da rede em conformidade. Este processo pode ser traduzido nas seguintes fases: monitoramento, análise, planejamento e execução, que compõem o chamado modelo MAPE-K, apresentado na Figura 1 (KHAN, *et al*., (2018).

A fase denominada de "Monitoramento" corresponde à coleta de informações acerca do ambiente e do próprio sistema. Essa informação é então analisada na fase de "Análise" de maneira a identificar a necessidade de adaptação. Uma vez que seja necessário, na fase de "Planejamento" se decide o que fazer para adaptar o sistema e como será realizado, enquanto que na fase de "Execução" as adaptações são realizadas alterando o sistema. Durante a realização das fases acessa-se uma "base de conhecimento" compartilhada, que armazena as diversas informações utilizadas ao longo do loop (CANTANHEDE E SILVA, 2014).
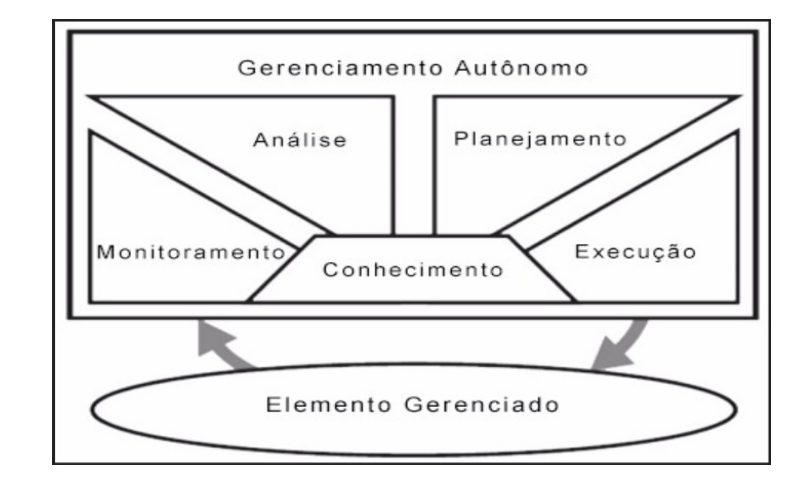

Figura 1: As fases do modelo MAPE-K. Fonte: Adaptado de Kephart e Chess, 2003

Segundo Marinescu e Kröger, (2007), um elemento autonômico é composto por um ou mais elementos gerenciados e apenas um gerenciador autônomo que controla os elementos gerenciados. O gerenciador autonômico monitora o sistema, analisa as informações obtidas e, com por meio de sua base de conhecimento, constrói e executa planos que modificam o comportamento do sistema gerenciado.

#### **2.3 Levantamento Bibliográfico**

No Quadro 2 vinte artigos foram selecionados do levantamento bibliográfico, que teve como resultado um total de duzentos e setenta e nove artigos. A seleção ocorreu, considerando a evolução temporal da aplicação da CA. Constam do Quadro 2 as seguintes informações dos artigos: autor(es), ano de publicação, nome do periódico ou congresso, título do artigo e uma breve síntese.

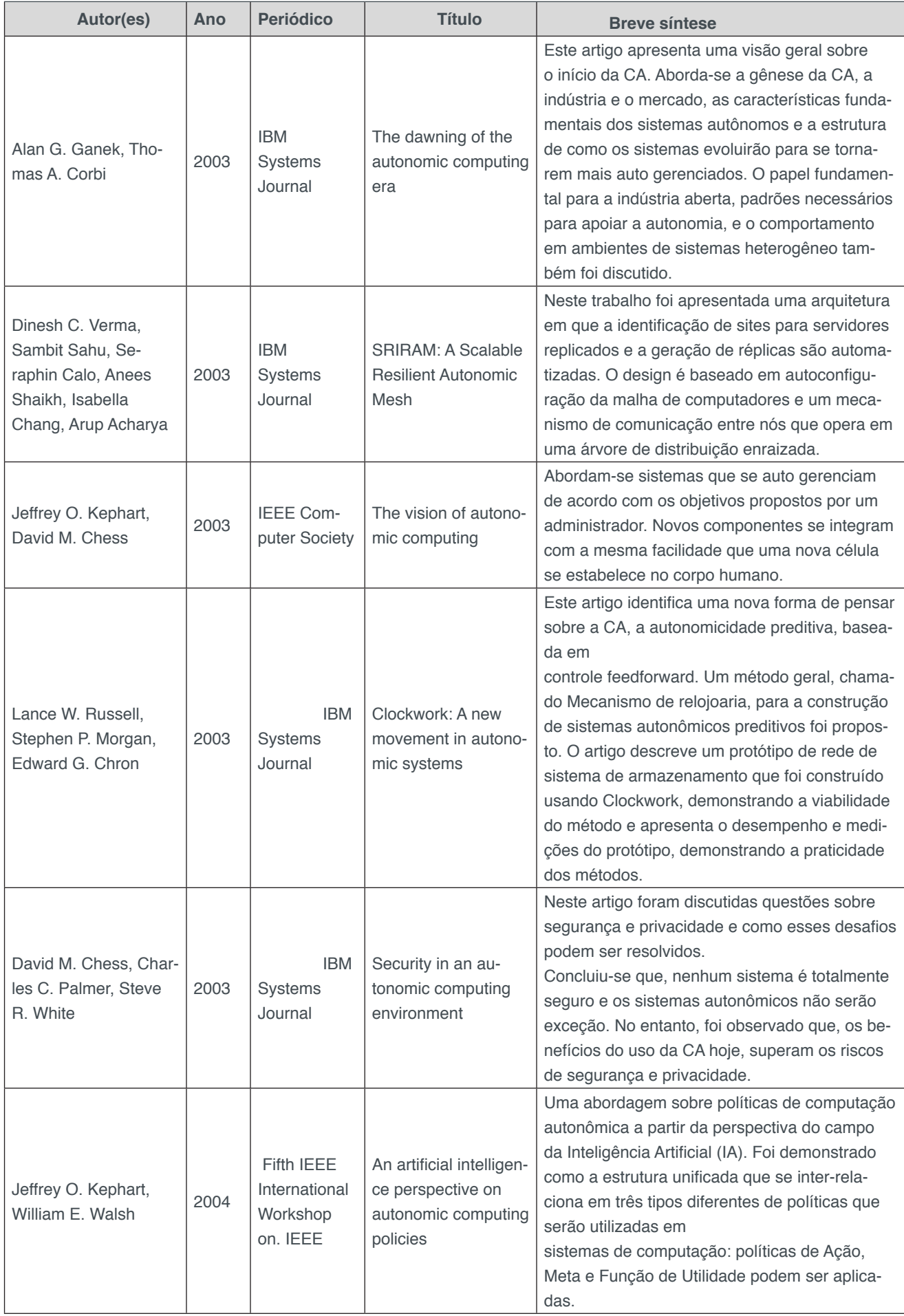

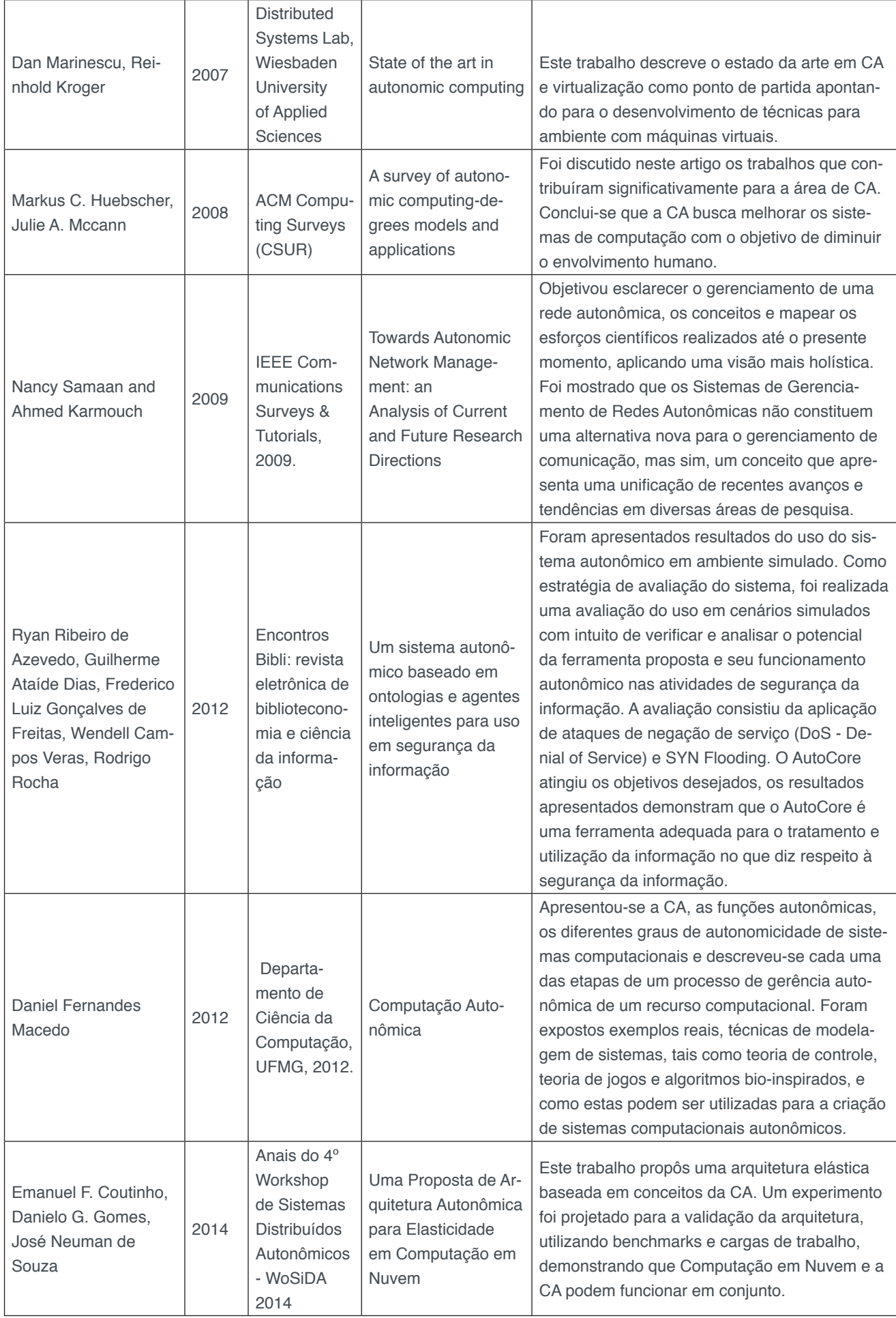

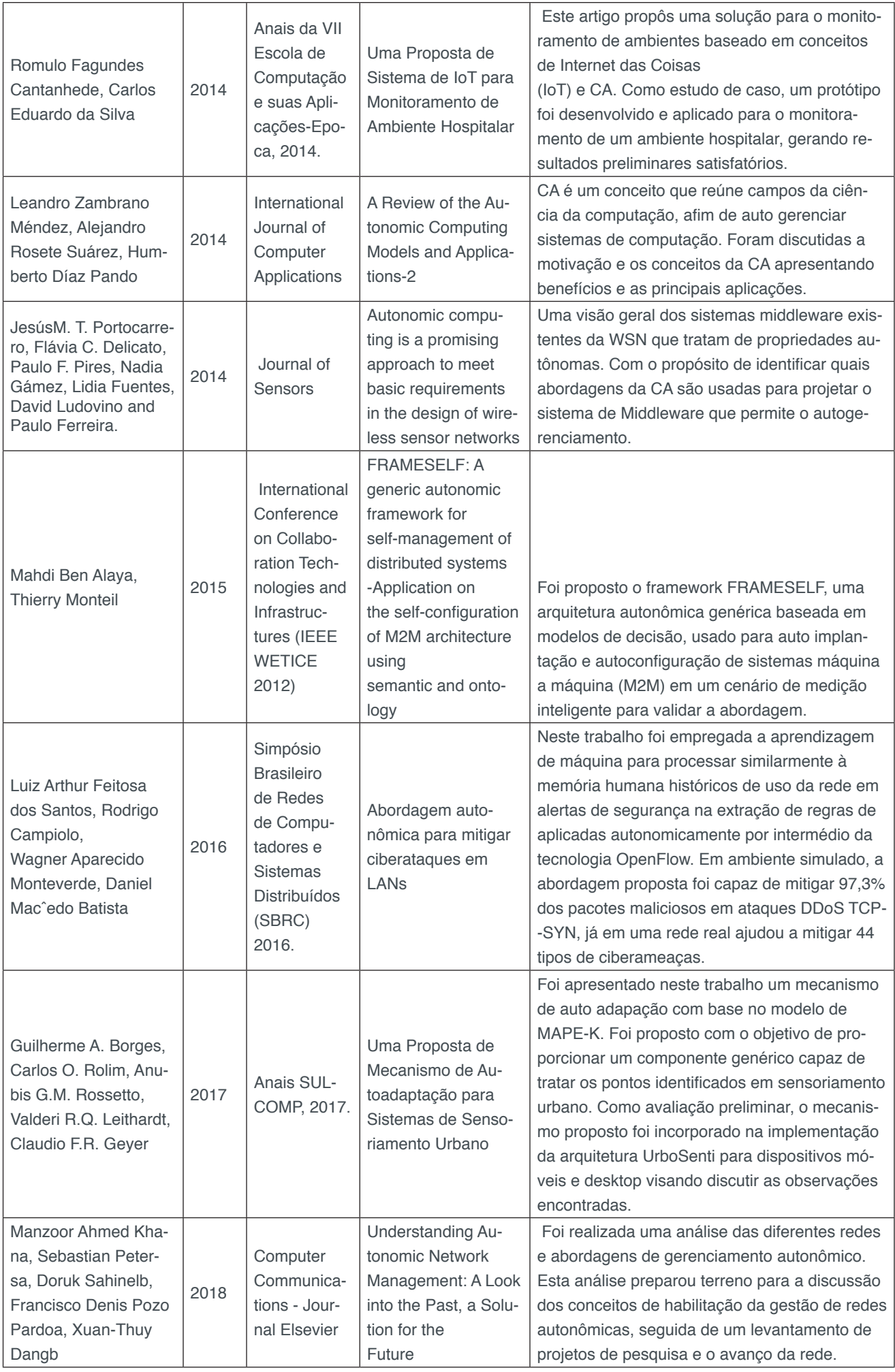

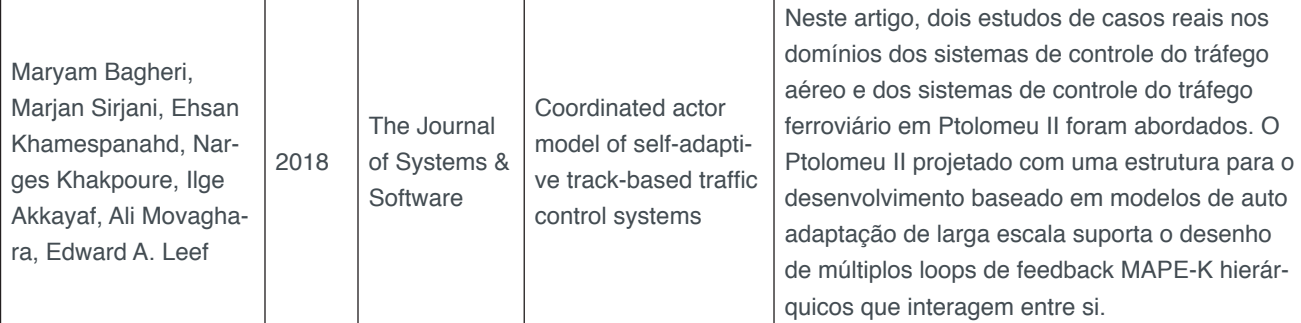

Quadro 2- Seleção de vinte artigos considerando a evolução temporal da aplicação da CA Fonte: Autores.

# **3 | MATERIAIS E MÉTODOS**

A metodologia de pesquisa adotada neste trabalho foi definida como bibliográfica. Segundo Lakatos e Marconi (1987) a pesquisa bibliográfica trata-se do levantamento, seleção e documentação de toda bibliografia já publicada sobre o assunto que está sendo pesquisado, em livros, revistas, jornais, boletins, monografias, teses, dissertações, material cartográfico, com o objetivo de colocar o pesquisador em contato direto com todo material já escrito sobre o mesmo.

A realização da pesquisa bibliográfica foi consultar nas seguintes bases de dados as palavras-chave "MAPE-K" e "*Autonomic Computing*" do portal da Capes nas bases Scielo, IEEExplore e Science Direct.

# **4 | APRESENTAÇÃO DOS RESULTADOS**

A pesquisa bibliográfica resultou em um total de 279 artigos publicados com as palavras-chave "*Autonomic Computing*" e "MAPE-K" nas bases Scielo, IEEExplore e Science Direct.

Este número refletiu a evolução da adoção da CA e do modelo MAPE-K desde o manifesto da IBM de 2001 até o mês de junho de 2018. Na Tabela 1 são apresentados os resultados da análise temporal identificando a elasticidade de tempo das publicações por palavra-chave, considerando as bases de dados pesquisadas.

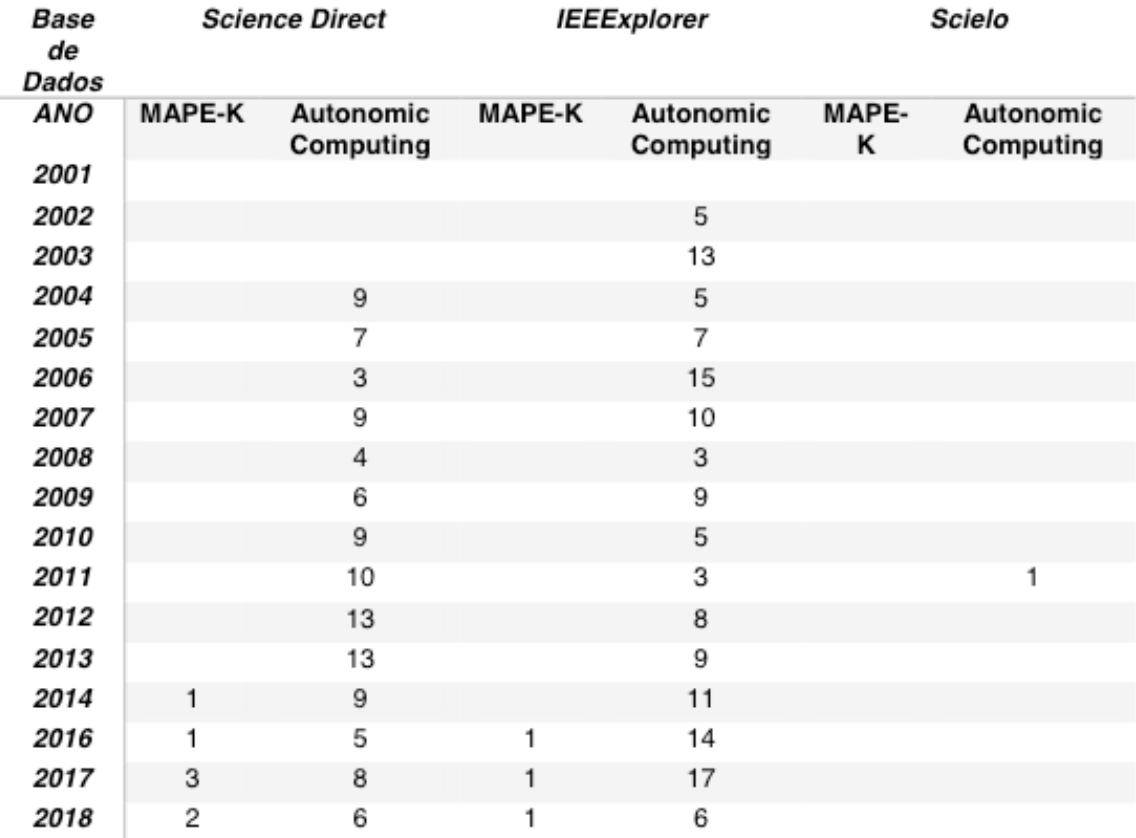

Fonte: autores.

As informações da Tabela 1 estão representados no gráfico 1.

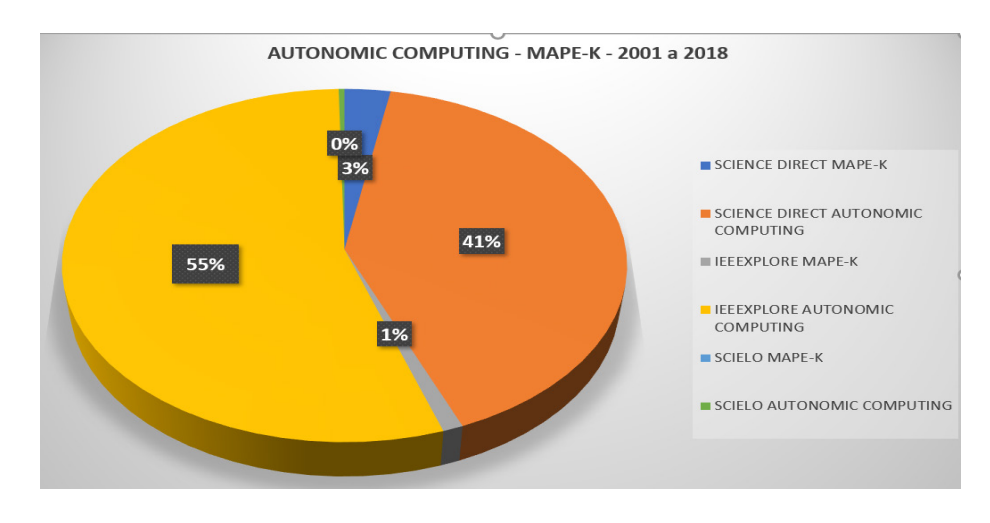

Gráfico 1: Classificação de publicações por palavra-chave. Fonte: autores.

Foi realizada a classificação geográfica para identificar onde se encontram as publicações sobre CA e MAPE-K, apresentada no Gráfico 2. A classificação geográfica apresentada no Gráfico 2 teve como base os 20 artigos relacionados na Tabela 1.

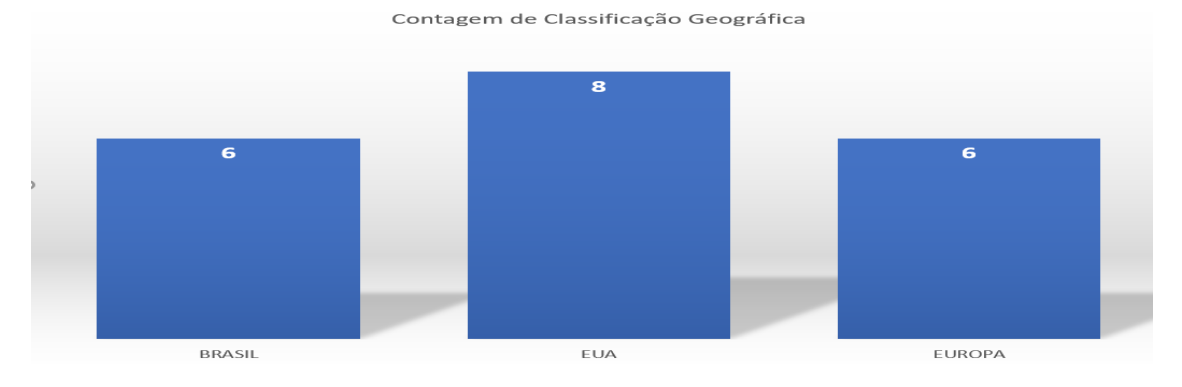

Gráfico 2: Classificação Geográfica Fonte: autores.

De acordo com a pesquisa bibliográfica realizada na base da Science Direct, as publicações de artigos com a palavra-chave "MAPE-K" apresentou como resultado o total de 8 artigos entre 2014 a 2018, nos anos anteriores não houve publicações. Com a mesma palavra-chave na base de pesquisa da IEEExplore o resultado foi de 3 artigos de 2016 a 2018, nos anos anteriores não houve publicações, e na base da Scielo não houve nenhuma publicação ao longo dos anos de 2001 a 2018.

Para a palavra-chave *"Autonomic Computing"*, o resultado apresentado foi de 114 artigos publicados na base da Science Direct nos anos de 2014 a 2018, mas nos anos anteriores não houve publicações. Na base IEEExplore, o resultado foi de 153 artigos nos anos de 2002 a 2018, apenas não houve publicação no ano de 2001.Na base Scielo houve apenas a publicação de um artigo no ano de 2011 e nos demais anos não houve publicação, como apresentado no Gráfico 3.

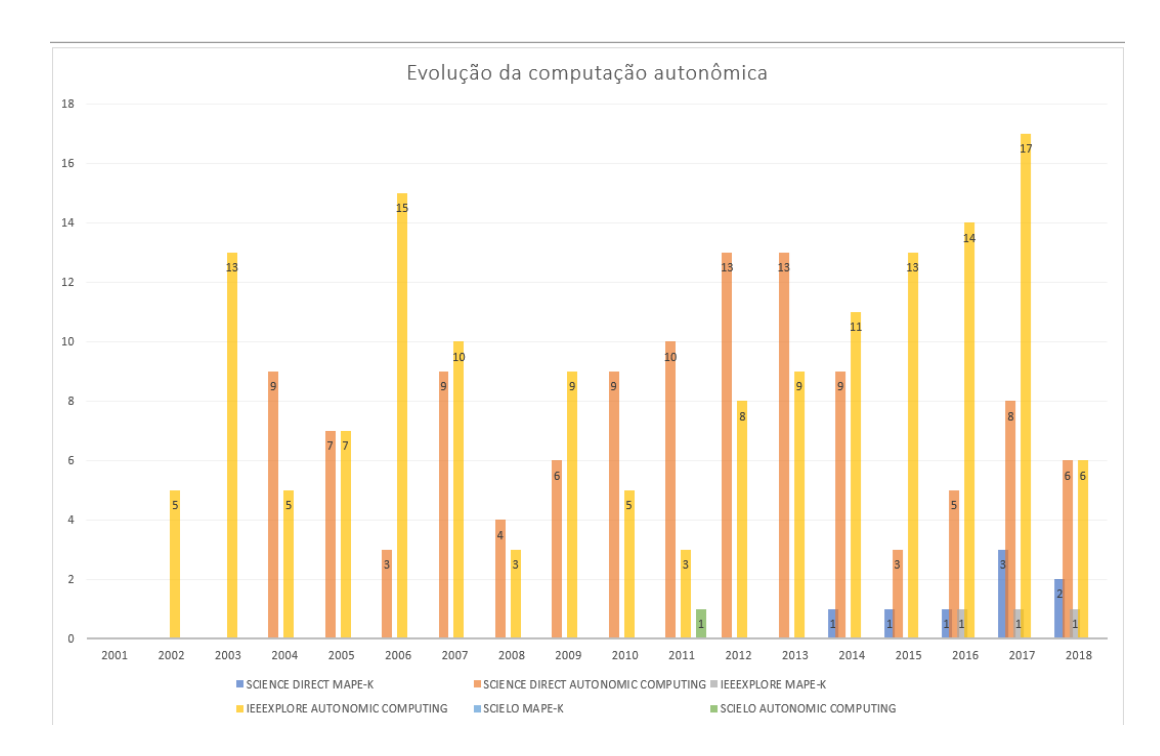

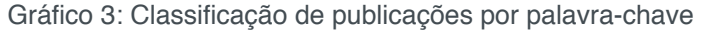

Fonte: autores.

# **5 | CONCLUSÃO**

Os resultados apontam para a evolução da CA ao longo dos anos de 2002 a 2017, considerando, inclusive que a pesquisa realizada até junho de 2018, já conta com 15 obras. Esses resultados refletem a evolução da CA e a adoção do modelo MAPE-K. Vale ressaltar que embora o modelo MAPE-K esteja diretamente ligado a CA existe produção inferior de artigos em relação à "*Autonomic Computing*". Este resultado merece ser discutido com mais detalhes em um trabalho futuro, bem como descobrir e avaliar quais modelos de autogerenciamento oriundos do MAPE-K foram desenvolvidos e utilizados no período de 2001 a 2018.

# **REFERÊNCIAS**

ALAYA, Mahdi Ben; MONTEIL, Thierry. FRAMESELF**: A generic autonomic framework for selfmanagement of distributed systems-Application on the self-configuration of M2M architecture using semantic and ontology.** In: International Conference on Collaboration Technologies and Infrastructures (IEEE WETICE 2012), Pages 60-65, 2012.

A. G. GANEK AND T. A. CORBI. **The dawning of the autonomic computing era**. IBM Systems Journal, 42(1):5–18, January 2003.

BAGHERI, Maryam et al. **Coordinated Actor Model of Self-adaptive Track-based Traffic Control Systems**. Journal of Systems and Software, 2018. Volume 143, September 2018, Pages 116-139.

BORGES, G. A. ; Rolim, C.O. ; ROSSETTO, A. G. M. ; LEITHARDT, V. R. Q. ; GEYER, C. F. R. . **Uma Proposta de Mecanismo de Autoadaptação para Sistemas de Sensoriamento Urbano**. In: VIII Congresso Sul Brasileiro de Computação, 2017, Criciúma. VIII SULCOMP, v. 8, 2017.

CANTANHEDE, ROMULO FAGUNDES; DA SILVA, CARLOS EDUARDO. **Uma Proposta de Sistema de IoT para Monitoramento de Ambiente Hospitalar**. Anais da VII Escola de Computação e suas Aplicações-Epoca, pg. 112 – 131, 2014.

CHESS, David M.; PALMER, Charles C.; WHITE, Steve R. **Security in an autonomic computing environment.** IBM Systems journal, v. 42, n. 1, p. 107-118, 2003.

MACEDO, D. F. **Computação Autonômica.** Departamento de Ciência da Computação, UFMG, 2012.

COUTINHO, Emanuel F.; GOMES, Danielo G.; DE SOUZA, José Neuman. **Uma Proposta de Arquitetura Autonômica para Elasticidade em Computação em Nuvem**. 2014.

COMPUTING, AUTONOMIC ET AL. **An architectural blueprint for autonomic computing.** IBM White Paper, v. 31, p. 1-6, 2006.

DE AZEVEDO, Ryan Ribeiro et al**. Um sistema autonômico baseado em ontologias e agentes inteligentes para uso em segurança da informação.** Encontros Bibli: revista eletrônica de biblioteconomia e ciência da informação, v. 17, n. 35, p. 167-184, 2012.

DE SOUSA PAULA, PATRICIA ET AL**. A swarm solution for a cooperative and self-organized team of UAVs to search targets.** In: Telematics and Information Systems (EATIS), 2016 8th Euro American Conference on. IEEE, 2016. p. 1-8.

DE OLIVEIRA MORAIS, MARCOS; DE MOURA, ILMA; DENANI, ANDRÉ LUÍS. **A integração entre** 

**conhecimento, inovação e indústria 4.0 nas organizações/Integration between knowledge, innovation and industry 4.0 in organizations.** Brazilian Journal of Development, v. 4, n. 7, p. 3716- 3731, 2018.

DOS SANTOS, Luiz Arthur Feitosa et al. **Abordagem autonômica para mitigar ciberataques em LANs**. Simpósio Brasileiro de Redes de Computadores e Sistemas Distribuídos (SBRC), p. 600-13, 2016.

GANEK, Alan G.; CORBI, Thomas A. **The dawning of the autonomic computing era.** IBM systems Journal, v. 42, n. 1, p. 5-18, 2003.

HORN, PAUL. **Autonomic computing: IBM's Perspective on the State of Information Technology.**  2001. IBM Research.

HORN, P. **Ibm autonomic computing manifesto.** http://www. ibm. com/autonomic. Acessado em, v. 14, n. 08, p. 2011, 2001.

HUEBSCHER, Markus C.; MCCANN, Julie A**. A survey of autonomic computing—degrees, models, and applications.** ACM Computing Surveys (CSUR), v. 40, n. 3, p. 7, 2008.

KEPHART, JEFFREY O.; CHESS, DAVID M. **The vision of autonomic computing. Computer**, n. 1, p. 41-50, 2003.

KEPHART, Jeffrey O.; WALSH, William E. An artificial intelligence perspective on autonomic computing policies. In: **Policies for Distributed Systems and Networks, 2004**. POLICY 2004. Proceedings. Fifth IEEE International Workshop on. IEEE, 2004. p. 3-12.

KHAN, MANZOOR AHMED ET AL. **Understanding autonomic network management: A look into the past, a solution for the future.** Computer Communications, v. 122, p. 93-117, 2018.

LAKATOS, EVA MARIA; MARCONI, MARINA DE ANDRADE. **Metodologia do trabalho científico: procedimentos básicos, pesquisa bibliográfica, publicações e trabalhos científicos.** São Paulo: Atlas, p. 66, 1987.

MARINESCU, DAN; KROGER, REINHOLD. **State of the art in autonomic computing and virtualization.** Distributed Systems Lab, Wiesbaden University of Applied Sciences, p. 1-24, 2007.

PORTOCARRERO, Jesús MT et al. **Autonomic wireless sensor networks: a systematic literature review.** Journal of Sensors, v.3, pgs 1 - 13, 2014.

SAMAAN, N. E KARMOUCH, A. **Towards Autonomic Network Management: an Analysis of Current and Future Research Directions.** Communications Surveys & Tutorials, IEEE, vol.11, no.3, pp. 22-36, 2009.

RUSSELL, Lance W.; MORGAN, Stephen P.; CHRON, Edward G. **Clockwork: A new movement in autonomic systems**. IBM Systems Journal, v. 42, n. 1, p. 77-84, 2003.

VERMA, Dinesh C. et al. **SRIRAM: A scalable resilient autonomic mesh**. IBM Systems Journal, v. 42, n. 1, p. 19-28, 2003.

ZAMBRANO, Leandro, Alejandro Rosete Suárez, Humberto Díaz Pando. **A Review of the Autonomic Computing Models and Applications.** International Journal of Computer Applications, v. 94, n. 4, pgs 14 – 18, 2014.

# **[CAPÍTULO 12](#page-6-0)**

# FLUXO DE ATAQUE DPA/DEMA BASEADO NA ENERGIA DE TRAÇOS PARA NEUTRALIZAR CONTRAMEDIDAS TEMPORAIS NAS ARQUITETURAS GALS4

#### **Rodrigo Nuevo Lellis**

Instituto Federal de Educação, Ciência e Tecnologia Sul-rio-grandense - campus Pelotas Coordenadoria de Eletrônica Pelotas - RS

#### **Rafael Iankowski Soares**

Universidade Federal de Pelotas, Centro de Desenvolvimento Tecnológico – CDTec Pelotas - RS

#### **Vitor Gonçalves de Lima**

Universidade Federal de Pelotas, Centro de Desenvolvimento Tecnológico – CDTec Pelotas - RS

**RESUMO:** Side Channel Attacks – SCA - Kocher et al. (1996), compõem uma classe de ataques que permite ao atacante descobrir informações criptografadas com base na relação entre os dados e as características físicas do hardware do sistema criptográfico. Destaca-se Differential Power Analysis – DPA propostos por Kocher et al. (1999), por ser efetivo, não-invasivo e não deixar rastros no dispositivo atacado.

Uma estratégia de contramedida é causar o desalinhamento dos traços do consumo de potência, uma vez que para obter sucesso, os ataques DPA necessitam que os traços estejam alinhados no tempo. Podemos citar, Clavier et al. (2000) e Lu et al. (2008).

Uma combinação de frequência de relógio

aleatória e processamento paralelo foi proposta por Soares et al. (2011) através das arquiteturas GALS Pipeline (do inglês, Globally Asynchronous Local Synchronous).

Neste contexto, este trabalho propõe uma técnica de alinhamento temporal dos traços de consumo de potência, baseada no cálculo da energia dos traços, aplicada a dispositivos projetados sob o paradigma das arquiteturas GALS com 4 ilhas de processamento. Os resultados mostram que ao aplicar-se o fluxo proposto, obteve-se uma redução de 72,32% na quantidade média de traços para que o ataque DPA/DEMA fosse bem sucedido.

**PALAVRAS-CHAVE:** Ataques a canais laterais; DPA; DEMA; GALS pipeline; Traços de Energia.

**ABSTRACT:** Side Channel Attacks - SCA - Kocher et al. (1996) compose a class of attacks that allows the attacker to discover encrypted information based on the relationship between the data and the physical characteristics of the cryptographic system hardware. Differential Power Analysis - DPA proposed by Kocher et al. (1999) because it is effective, non-invasive and leaves no traces on the attacked device.

A countermeasure strategy is to cause misalignment of power consumption traits, since to succeed, DPA attacks require traces to be aligned over time. We can cite, Clavier et al. (2000) and Lu et al. (2008).

A combination of random clock frequency and parallel processing was proposed by Soares et al. (2011) through the GALS Pipeline (Globally Asynchronous Local Synchronous) architectures.

In this context, this work proposes a technique of temporal alignment of the power consumption traits, based on the calculation of trace energy, applied to devices designed under the GALS architecture paradigm with 4 processing islands. The results show that when applying the proposed flow, a reduction of 72.32% in the average amount of traces was achieved so that the DPA / DEMA attack was successful.

**KEYWORDS:** Side Channel Attacks; DPA; DEMA; GALS pipeline; Energy Traces.

# **1 | INTRODUÇÃO**

Para que dois dispositivos possam trocar informações sigilosas, como por exemplo senhas e dados bancários, através de uma rede de comunicação pública, são utilizados algoritmos criptográficos. Tais algorítmos alteram a mensagem a ser transmitida, também conhecida como texto claro, de maneira que a mesma só possa ser interpretada através de uma palavra secreta chamada chave criptográfica. Essa chave deve ser conhecida apenas pelos entes comunicantes. O texto claro, após a encriptação é chamado de texto cifrado, e pode ser transmitido de forma segura.

Por outro lado, existe a criptoanálise, que consiste em técnicas utilizadas para violar os dados criptografados, através de vulnerabilidades nos algoritmos criptográficos. A criptoanálise pode ser dividida em dois grandes grupos. O primeiro, explora vulnerabilidades matemáticas dos algoritmos, em nível de *software*. No segundo grupo encontram-se técnicas que investigam vulnerabilidades existentes em grandezas físicas dos dispositivos que executam os algoritmos criptográficos, como por exemplo, o tempo de execução, a potência, a emissão eletromagnética, etc. Os ataques desse tipo são chamados de ataques a canais laterais ou ocultos (do inglês *Side Channel Attacks* – SCAs) – Kocher et al. (1996). Dentre os SCAs, destaca-se *Differential Power Analysis* – DPA propostos por Kocher et al. (1999), por ser efetivo, não-invasivo e não deixar rastros no dispositivo atacado. Há ainda, a análise diferencial eletromagnética (do inglês *Differential Electromagnectic Analysis* – DEMA), a qual, procede do mesmo modo que DPA, utilizando o traço de radiação eletromagnética emitida pelo dispositivo criptográfico em funcionamento.

São encontradas na literatura, diversas contramedidas, que são técnicas para proteger os sistemas criptográficos dos SCAs. Dentre as contramedidas revisadas, destacam-se as baseadas no desalinhamento temporal dos traços do consumo, uma vez que os ataques DPA/DEMA são sensíveis ao alinhamento dos mesmos. Dentro deste contexto, podemos citar Clavier et al. (2000) e Lu et al. (2008) que propuseram a inserção de atrasos aleatórios – *Random Delay Insertion* – RDI, como método de desalinhamento dos traços do consumo de potência. Também, Tian et al. (2012) causam

o desalinhamento através do uso de sinais de relógio com frequências de operação aleatórias. Ainda, uma combinação de frequência de relógio aleatória e processamento paralelo foi proposta por Soares et al. (2011) através das arquiteturas GALS *Pipeline* (do inglês, *Globally Asynchronous Local Synchronous*). Porém, são encontrados na literatura trabalhos que apontam vulnerabilidades nessas contramedidas, através de etapas de pré-processamento no fluxo de ataques, que visam realinhar os traços. Assim, Loder et al. (2014) classificam os traços do consumo de potência pela frequência de operação, e posteriormente realinham os traços do consumo de potência utilizando técnicas de Correlação de Fase – *Phase Only Correlation* – POC ou Alinhamento Temporal Dinâmico – *Dynamic Time Warping* – DTW; para então realizar o ataque. Com esta etapa incorporada ao fluxo dos ataques, Loder et al. conseguem atacar dispositivos dotados de contramedidas temporais como a inserção de atrasos aleatórios e variação da frequencia de relógio. Porém, uma grande quantidade de traços é necessária para que o ataque seja bem sucedido.

Outra técnica para realinhamento temporal dos traços é proposta por Le et al. (2007). Neste trabalho, os traços são divididos em segmentos e é calculada a energia dos segmentos como uma maneira de corrigir o desalinhamento causado pelas contramedidas. Neste método, o tamanho do segmento deve ser grande o suficiente para cobrir as variações da posição do pico alvo dos ataques. Porém, os autores não discutem o impacto no ataque DPA do tamanho do segmento para calcular a energia dos traços*.* Ainda, o método proposto é restrito a uma pequena variação de desalinhamento no tempo. Essas lacunas foram exploradas em Lellis et al. (2016). O estudo de caso de Lellis et al. foram as arquiteturas GALS *Pipeline* propostas por Soares et al., com duas ilhas de processamento, GALS2. Para realizar os ataques, a assinatura do consumo do algoritmo criptográfico é extraída em uma das etapas do fluxo, gerando uma quantidade de informação de 8 rodadas do algoritmo criptográfico, sendo as 16 rodadas do algoritmo divididas em duas ilhas de processamento.

Este trabalho tem como objetivo atacar a arquiteturas GALS *Pipeline* com 4 ilhas de processamento, GALS4. Esta configuração apresenta um padrão de traços de consumo com 4 rodadas do algoritmo por ilha, o que representa uma quantidade de informação reduzida para a execução dos ataques DPA/DEMA. Para isto, será abordada uma técnica de alinhamento temporal dos traços do consumo, baseada na subamostragem dos traços, filtrando e normalizando seus tamanhos, e efetuado o cálculo da energia para um segmento com tamanho de meio ciclo da frequência de relógio dos traços, seguido do ataque DPA/DEMA.

### **2 | METODOLOGIA**

O presente trabalho foi desenvolvido através de algoritmos propostos e implementados em MATLAB. Para validar os algoritmos propostos é utilizado um conjunto de 100 mil traços do consumo adquiridos com a execução da arquitetura criptográfica alvo, com frequência de operação de 50MHz, disponibilizados por Soares et al. (2011). Esses traços foram obtidos através da medição do consumo de potência das arquiteturas GALS pipeline com quatro ilhas síncronas, implementando o algoritmo criptográfico *Data Encryption Standard* – DES, prototipado em dispositivo FPGA Xilinx Spartan3. O conjunto de traços não possui contramedidas, porém a própria execução do algoritmo criptográfico causa um pequeno desalinhamento entre os mesmos.

O fluxo de ataque proposto neste trabalho é composto pelas seguintes etapas: (i) definição dos pontos inicial e final da assinatura; (ii) extração da assinatura alvo dos traços; (iii) subamostragem dos traços resultantes; (iv) cálculo da energia dos traços e (v) execução do ataque DPA/DEMA.

A seguir são apresentadas as etapas realizadas no fluxo usado neste trabalho:

(i) Definição dos pontos inicial e final da assinatura: como os traços não possuem contramedidas, uma inspeção de alguns traços plotados no MATLAB é suficiente para determinar o inicio e fim das assinaturas presentes nos traços.

(ii) Extração da assinatura alvo dos traços: uma vez definidos os pontos inicial e final da assinatura, foi gerado um novo conjunto de traços recortados, contendo apenas a assinatura alvo do ataque.

(iii) Subamostragem dos traços resultantes: a partir dos traços recortados, fez-se uma leitura dos tamanho dos traços, encontrando-se o menor, para então subamostrar todos os traços de modo que todos tenham um tamanho menor do que o menor traço.

(iv) Cálculo da energia dos traços: é calculada a energia dos traços para um segmento de 200 pontos, que corresponde a metade de um ciclo da frequência de relógio dos traços.

(v) Execução do ataque DPA/DEMA: o ataque DPA/DEMA é executado sobre os traços de energia resultantes.

#### **3 | RESULTADOS E DISCUSSÃO**

Na Tabela 1, encontram-se o número de traços necessários para que cada uma das *SBOXs* estabilize com *ranking* 1, ou seja, o ataque tenha sido bem-sucedido e encontrado a subchave correspondente. Na última coluna, temos a média de todas as *SBOXs*, desconsiderando-se a 5 e a 8, pois tiveram problemas na aquisição. Os resultados apresentados nessa Tabela, não contam com as etapas de subamostragem e cálculo da energia.

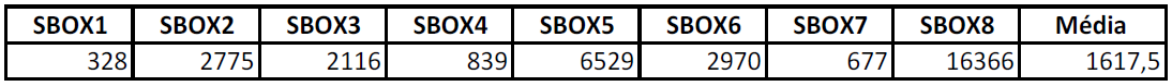

Tabela 1. Resultado do ataque a GALS4 50MHz - sem pré-processamento.

Podemos observar da Tabela 1, que mesmo sem as etapas de subamostragem e de cálculo da energia, foi possível obtermos sucesso no ataque. E ainda, observase uma quantidade relativamente baixa na média de traços, visto que se trata de um dispositivo sem contramedidas. Esse resultado pode ser comparado com os resultados obtidos com a arquitetura GALS2 em 50MHz, mostrado na Tabela 2.

| SBOX1 | SBOX2 | SBOX3         | SBOX4 | <b>SBOX5</b> | SBOX6 | SBOX7 | SBOX8              | <b>Média</b>    |
|-------|-------|---------------|-------|--------------|-------|-------|--------------------|-----------------|
| 298   | 4250  | วรวก<br>25201 | 2163  | 50002        | 3996  | 3051  | $\Delta$ 215<br>54 | 13 <sub>l</sub> |

Tabela 2. Resultados do ataque a GALS2 50MHz - sem pré-processamento

Comparando as Tabelas 1 e 2, podemos perceber um aumento na quantidade de traços em GALS4 com relação a GALS2, o que era esperado, pois com a GALS2 temos informação de 8 rodadas do algoritmo, enquanto que na GALS4, apenas 4 rodadas.

A Tabela 3, mostra os resultados obtidos aplicando-se o fluxo completo proposto neste trabalho, ou seja, incluindo as etapas de subamostragem e cálculo da energia.

| SBOX1 | SBOX2      | SBOX3      | SBOX4      | SBOX5 | SBOX6               | SBOX7 | SBOX8     | Média |
|-------|------------|------------|------------|-------|---------------------|-------|-----------|-------|
|       | 221<br>⊥رر | דרם<br>コムパ | 29C<br>ر ے |       | 879<br>$\mathbf{o}$ | 258   | 498<br>٠. | 44,   |

Tabela 3. Resultados GALS4 50MHz – Energia Segmento 200

A Tabela 3 mostra que houve uma redução na quantidade média de traços de 72,32%, com relação à média encontrada na Tabela 1, que representa a quantidade de traços sem as etapas de subamostragem e cálculo da energia no fluxo do ataque DPA/DEMA.

## **4 | CONCLUSÕES**

No presente trabalho foram realizados experimentos com as arquiteturas GALS pipeline (GALS4) operando com 4 ilhas de processamento. Os experimentos são realizados com um algoritmo desenvolvido previamente, responsável por efetuar a extração da assinatura alvo dos traços do consumo de potência de dispositivos criptográficos, subamostrar as assinaturas a fim de filtrar e normalizar os tamanhos das assinaturas. Além disso, é obtida a energia dos traços para segmentos de tamanho correspondente à meio ciclo da frequência de relógio dos traços e em seguida executado o ataque DPA/DEMA.

Com isto, pode-se verificar a efetividade do fluxo de ataques, mesmo com uma quantidade reduzida de informação, pois foi possível obter-se sucesso no ataque, mesmo com uma assinatura composta por apenas 4 rodadas do algoritmo criptográfico. Também foi verificado o impacto da utilização das etapas de subamostragem e do

cálculo da energia dos traços do consumo para obter-se melhores desempenhos, com relação a quantidade de traços necessária para que as SBOXs estabilizem-se no *ranking* 1, observando-se uma redução na quantidade média de traços de 72,32%, com relação aos experimentos que não realizaram estas etapas.

### **REFERÊNCIAS**

CLAVIER, C.; CORON, J.-S.; DABBOUS, N. **Differential Power Analysis in the Presence of Hardware Countermeasures**. In: CHES, 2000. **Anais. . .** Springer, 2000. p.252–263.

KOCHER, P.; JAFFE, J.; JUN, B. **Differential Power Analysis**. In: 1999. **Anais. .** Springer-Verlag, 1999. p.388–397.

LE, T. H. et al. **EFFICIENT SOLUTION FOR MISALIGNMENT OF SIGNAL IN SIDE CHANNEL ANALYSIS.** In: ICASSP, 2007.p. 257-260.

LELLIS, R. N.; Soares, R. I. **PROPOSTA DE ALINHAMENTO TEMPORAL ATRAVÉS DA AVALIAÇÃO DA ENERGIA DOS TRAÇOS DO CONSUMO DE POTÊNCIA PARA ATAQUES DPA.**  In: XVII Encontro da Pós-Graduação Universidade Federal de Pelotas, 2016.

LODER, L. L. et al. **Towards a framework to perform DPA attack on GALS pipeline architectures.**  In: SBCCI, 2014. p. 1-7.

LU, Y.; O'NEILL, M.; MCCANNY, J. **FPGA Implementation and Analysis of Random Delay Insertion Countermeasure against DPA**. p.201-208.

SOARES, R.; CALAZANS, N.; MORAES, F.; MAURINE, P.; TORRES, L. **A Robust Architectural Approach for Cryptographic Algorithms Using GALS Pipelines**. **Design Test of Computers, IEEE**, [S.l.], v.28, n.5, p.62 –71, sept.-oct. 2011.

TIAN, Q.; HUSS, S. A. **On Clock Frequency Effects in Side Channel Attacks of Symmetric Block Ciphers**. In: NTMS, 2012. **Anais. . .** IEEE, 2012. p.1–5.

# **[CAPÍTULO 13](#page-7-0)**

# O ENSINO DA MATEMÁTICA E SUA CONTRIBUIÇÃO PARA O DESENVOLVIMENTO DA CONSCIÊNCIA AMBIENTAL DOS ESTUDANTES DA EDUCAÇÃO BÁSICA

#### **Cláudio Cristiano Liell**

Universidade Luterana do Brasil (ULBRA) Programa de Pós-Graduação em Ensino de Ciências e Matemática (PPGECIM) Canoas - RS

#### **Arno Bayer**

Universidade Luterana do Brasil (ULBRA), Programa de Pós-Graduação em Ensino de Ciências e Matemática (PPGECIM) Canoas – RS

**RESUMO:** O presente estudo, discute os resultados de uma formação continuada em Educação Ambiental e Matemática para professores de Matemática, focada nas contribuições da aplicação de atividades envolvendo conteúdos matemáticos e temas ambientais para o desenvolvimento da consciêntização ambiental dos estudantes. As atividades que foram elaboradas durante a formação e desenvolvidas com os alunos dos anos finais do ensino fundamental da rede municipal e estadual de São Sebastião do Caí, abordaram a temática da água, dos resíduos, da poluição, da fauna, da vegetação, da energia, das áreas de preservação permanente e foram constituídos principalmente por jogos matemáticos, situações-problema matemáticas

envolvendo a temática ambiental, saídas a campo, pesquisas no entorno da escola, palestras, campanhas de conscientização e pesquisas bibliográficas em meios eletrônicos. As situações utilizadas pelos professores e seus alunos, provocaram nos estudantes a percepção da necessidade de reformularem os hábitos e cuidados com o meio ambiente e também, conseguiram despertar o interesse pela Matemática, pois ela passou a ser vista por eles, como uma ferramenta útil e indispensável, que pode ser utilizada e aplicada na resolução de temas variados, dando subsídios para interpretação de fatos que ocorrem ao nosso redor.

**PALAVRAS-CHAVE:** Ensino da Matemática; Formação de professores; Conscientização Ambiental.

**ABSTRACT:** This study,discuss presents the results of a continued formation in environmental and math education to math teachers, focused in the contributions of the application of activities involving mathematics contents and environmental themes for the formation environmental awareness of students. The activities that were developed during the training and developed with the students of the final years of elementary school of the municipal and state network of São Sebastião do Caí, addressed the theme of water, waste, pollution, wildlife, vegetation, energy, the areas of APP and were constituted mainly and were mainly composed of mathematical games, mathematical problem situations involving the environmental theme, exits to the field, researches around the school, lectures, awareness campaigns and bibliographic research in electronic media. The situations used by teachers and their students evoked in the students the perception of the need to reformulate the habits and care with the environment moreove, it was able to arouse interest in mathematics, because it started come to be seen by them, as a useful and indispensable tool that can be used and applied in the resolution of varied themes, giving subsidies for the interpretation of facts that occur around us.

**KEYWORDS:** Teaching of Mathematics; Teacher training; Environmental awareness

# **1 | INTRODUÇÃO**

O trabalho com a questão ambiental nas aulas resulta, não apenas numa preocupação, mas também em um problema, pois, segundo Meyer (2000), depara-se com a falta de formação e de conhecimento dos professores para um trabalho efetivo nessa área.

Em alguns contatos com os professores de Matemática, observou-se que muitos deles compartilham, em reuniões e momentos de descanso, as angústias e as dificuldades em tratar do tema transversal Meio Ambiente nas suas aulas.

A problemática levantada**,** originou um projeto de doutorado para responder o seguinte questionamento: uma formação continuada em Educação Ambiental e Educação Matemática pode influenciar nas práticas de sala de aula dos professores de Matemática com a temática ambiental e contribuir para o desenvolvimento da consciência ambiental nos alunos?

Considerando o contexto acima, foi organizada e oportunizada uma formação continuada de 80 horas em Educação Ambiental e Matemática aos professores de Matemática das séries finais do ensino fundamental do município de São Sebastião do Cai, com o objetivo de verificar se os envolvidos modificariam a concepção de Educação Ambiental e as práticas de sala de aula em relação aos temas ambientais.

Durante a formação foram elaboradas atividades que relacionam conteúdos matemáticos e temas ambientais para serem desenvolvidas nas aulas dos educadores envolvidos. Dentre as atividades, destacam-se jogos, situações**-**problema envolvendo Matemática e o tema ambiental, palestras, saídas a campo, redações, trabalhos artísticos e análises e interpretação de dados, envolvendo conteúdos matemáticos e temas ambientais.

Este artigo apresenta as contribuições para a formação da conscientização ambiental dos alunos, percebidas por meio da aplicação de questionários antes e após o desenvolvimento nas aulas das atividades construídas durante a formação. Será abordado o interesse e a mudança de atitudes dos alunos diante das questões ambientais discutidas.

## **2 | A EDUCAÇÃO AMBIENTAL E O ENSINO**

O trabalho com a informação em sala de aula não deve, de acordo com Carvalho (2012), limitar-se ao "saber acumulado" e de alguma forma sancionado, reconhecido, legitimado, mas aconselhar e incentivar a coleta de informações diretamente no meio ambiente com o qual professores e alunos passam a lidar a partir da sala de aula, através de comportamentos participativos gerados e organizados.

Para a autora, esta nova forma de trabalhar em sala de aula permite aos estudantes serem sujeitos do processo; desenvolverem a condição de ouvir o outro; refletirem a partir do saber existente em direção à construção constante do saber; perceberem o professor como organizador e coordenador do processo; enfim, construírem uma cultura do saber e do saber fazer com o saber.

Porém, para que o educador apresente um fazer pedagógico que se lance para além dos limites do pensamento cartesiano, será necessário, primeiramente, que ele esteja disposto a reconstruir suas ideias e, segundo Cifuentes e Prestini (2006), trabalhar em uma perspectiva transversal.

Já Penteado (2010), sugere ao professor que antes de trabalhar com o tema meio ambiente em suas aulas, ele inicialmente desenvolva uma consciência ambiental e mude a visão de compreensão de mundo para uma forma mais satisfatória de resolver as questões da sobrevivência humana, pois só assim terá condições de mudar a maneira de realizar o trabalho escolar, que de informativo passará a ser essencialmente formativo.

Para Lima (2009), os educadores devem assumir uma postura de reflexão crítica, que permita práticas transformadoras e criativas, cujo resultado é a construção de uma nova sociedade, que seja democrática, responsável, igualitária e sustentável, uma Educação Ambiental Crítica.

A Educação Ambiental Crítica é uma das perspectivas da Educação Ambiental que diverge da prática educativa tradicional, pois utiliza ações participativas, interdisciplinares e sustentáveis, cujos princípios da responsabilidade, da autonomia, da democracia, entre outros, estão presentes no processo de construção da relação humana com o ambiente, segundo Tozoni-Reis (2003).

## **3 | POR UMA EDUCAÇÃO AMBIENTAL CRÍTICA E TRANSFORMADORA**

Diversos autores comentam que a educação ambiental costuma se limitar, na maioria das vezes, à iniciativas pré fabricadas em projetos em escolas, empresas, prefeituras, como plantio de mudas de árvores, realização de semana do meio ambiente, coleta seletiva de lixo, entre outras ações, mas na maioria das vezes descontextualizadas da realidade socioambiental em que os indivíduos se encontram (Liell, 2017).

 Outro problema, é que os indivíduos envolvidos nos processos da educação ambiental, nem sempre compreendem as dimensões envolvidas nos problemas sócio ambientais, conduzindo a Educação Ambiental para um conjunto de ações, pouco críticas, que não contestam as verdadeiras causas do problema.

Conforme Brasil (1998), nas escolas, a Educação Ambiental muitas vezes realizada, nem sempre segue as orientações dos Parâmetros Curriculares Nacionais, para um trabalho com projetos de abordagem interdisciplinar. O que se percebe é uma dificuldade de integração entre as diversas áreas de conhecimento, e um trabalho de Educação Ambiental quase que limitado aos professores de Ciências e Geografia. Este trabalho muitas vezes é apenas informativo, baseada na transmissão de conhecimentos e sem envolvimento dos alunos.

Segundo Carvalho (2012), o trabalho com a informação em sala de aula não deve, limitar-se ao "saber acumulado" e de alguma forma sancionado, reconhecido, legitimado, mas aconselhar e incentivar a coleta de informações diretamente do meio ambiente com o qual professores e alunos passam a lidar a partir da sala de aula, através de comportamentos participativos gerados e organizados.

Ainda, para o autor, esta nova forma de trabalhar em sala de aula permite aos estudantes serem sujeitos do processo; desenvolverem a condição de ouvir o outro; refletirem a partir do saber existente em direção à construção constante do saber; perceberem o professor como organizador e coordenador do processo; enfim, construírem uma cultura do saber e do saber fazer com o saber. Os educadores precisam assumir uma postura de reflexão crítica, que permita práticas transformadoras e criativas, cujo resultado é a construção de uma nova sociedade, que seja, democrática, responsável, igualitária e sustentável.

A Educação Ambiental Crítica é uma das perspectivas da Educação Ambiental que diverge da prática educativa tradicional, pois utiliza ações participativas, interdisciplinares e sustentáveis que objetivam analisar os problemas socioambientais na origem, fazendo uma oposição às práticas de educação ambiental comumente realizadas nas escolas (Carvalho, 2012).

Para Lima (2009), a Educação Ambiental Crítica se opõe ao tratamento reducionista da educação ambiental e por meio do ambiente escolar, busca superar os modelos dominantes e intervir nos problemas socioambientais para a transformação da sociedade.

A Educação Ambiental Crítica também pode ser considerada como um meio de construção da relação humana com o ambiente, onde os princípios da responsabilidade, da autonomia, da democracia, entre outros, estejam sempre presentes (Tozoni-Reis, 2003).

A Educação Ambiental Crítica é aquela,

<sup>[...]</sup> que possui um conteúdo emancipatório, em que a dialética, entre forma e conteúdo, realiza-se de tal maneira que as alterações da atividade humana,

Para Carvalho (2012), em uma educação ambiental crítica, a prática educativa visa a constituição de um sujeito humano enquanto ser individual e social, historicamente situado em uma realidade.

> Nesta visão o educando e o educador são agentes sociais que atuam no processo de transformações sociais; portanto, o ensino é teoria/prática, é práxis. Ensino que se abre para a comunidade com seus problemas sociais e ambientais, sendo estes conteúdos de trabalho pedagógico. Aqui a compreensão e atuação sobre as relações de poder que permeiam a sociedade são priorizados significando uma educação política (GUIMARÂES, 2000, p. 17)

Conforme Guimarães (2004), as propostas pedagógicas da Educação Ambiental Crítica são desenvolvidas por meio de projetos que não estão restritos apenas à sala de aula, mas para uma realidade social que deve ser analisada criticamente.

> Desta forma, a Educação Ambiental Crítica se propõe desvelar a realidade, para, inserindo o processo educativo nela, contribuir na transformação da sociedade atual, assumindo de forma inalienável a sua dimensão política. Portanto, na educação formal, certamente esse processo educativo não se basta dentro dos muros de uma escola, o que explicita a interface entre esta Educação Ambiental e a Educação Popular (GUIMARÂES, 2004, p. 32) .

Portanto, segundo Liell (2017), a educação Ambiental Crítica, visa motivar para a formação de um sujeito crítico, apto a elaborar reflexões sobre o mundo que está inserido e intervir no mesmo. Ela é caracterizada por posturas reflexivas e inquietações diante dos anseios da população, pois é pautada no exercício amplo da cidadania e participação social para a construção de uma realidade mais igualitária, justa e sustentável.

# **4 | CONTEXTO E METODOLOGIA**

As atividades desenvolvidas pelos professores envolvidos na formação, foram elaborados para promover uma aprendizagem interdisciplinar que levasse os alunos a ampliar os significados dos conteúdos estudados, principalmente no que diz respeito ao uso do conhecimento escolar em situações fora da escola e no que se refere alertálos para as questões ambientais.

Foram contempladas atividades como a leitura de textos, resolução de situaçõesproblema, jogos, palestras, interação entre as diversas turmas da escola, utilização de materiais manipulativos, saídas a campo para o levantamento dos problemas ambientais locais e ações pedagógicas envolvendo os recursos da informática. A Figura 1 ilustra algumas das ações desenvolvidas.

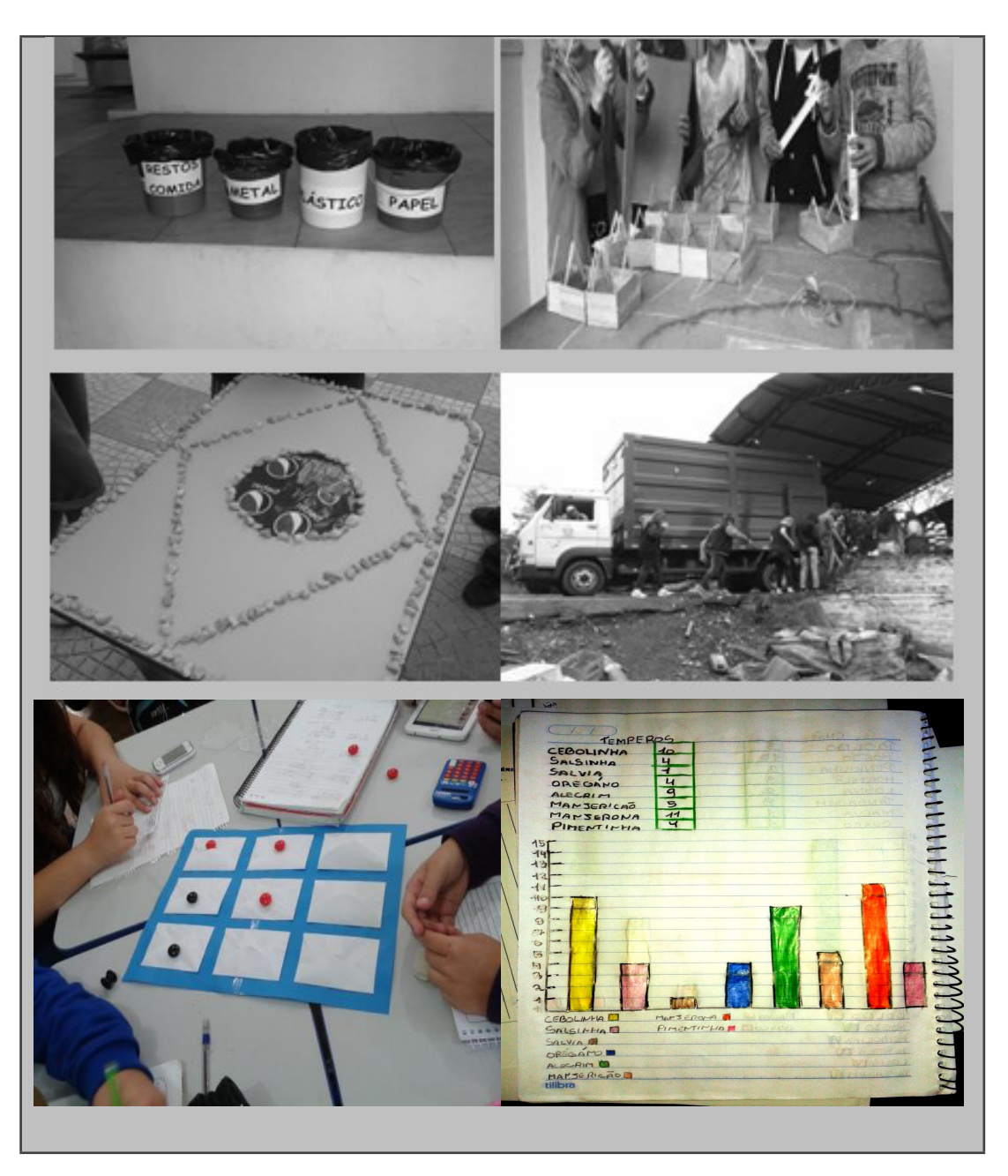

Figura 1 – Algumas atividades das atividades Fonte: elaborado pelos autores

As atividades foram desenvolvidas e aplicadas por 8 professores de Matemática que participaram da formação e seus respectivos alunos conforme distribuição no Quadro 1:

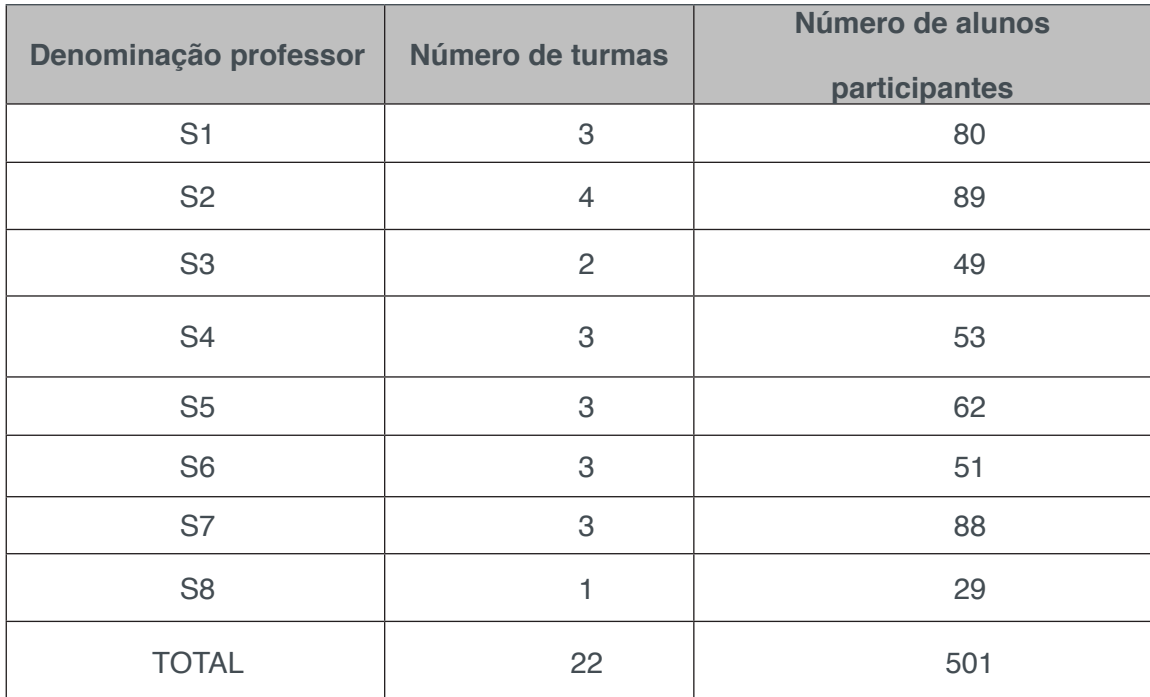

Quadro 1 – Sujeitos da pesquisa Fonte: elaborado pelos autores

O material utilizado para análises referentes ao interesse e mudança de atitudes dos alunos, dificuldades encontradas e aprendizagens, foi o questionário**-**diagnóstico. Ele foi aplicado a todos os alunos antes e após o desenvolvimento das atividades construídas nos encontros de formação dos professores, para verificar se o estudo de temas ambientais com Matemática nas aulas**,** sensibilizava os alunos no que diz respeito à importância dos cuidados com o meio ambiente e auxiliava na formação do aluno-cidadão, consciente da importância da preservação da natureza.

Os dados coletados foram analisados qualitativamente, pois, a pesquisa qualitativa "*explora as características dos indivíduos e cenários que não podem ser descritos numericamente. O dado é frequentemente verbal e é coletado pela observação, descrição e gravação*" (MOREIRA; CALEFE, 2008, p. 73).

As atividades elaboradas durante a formação, foram desenvolvidas ao longo de 2014 e 2015 nos anos finais do Ensino Fundamental e exploraram a preservação da fauna e flora, produção de resíduos sólidos, poluição, área de preservação permanente, recursos hídricos e energia. Os conteúdos matemáticos envolvidos na abordagem das temáticas foram: estatística, regra de três, porcentagem, proporção, operações com números naturais, perímetro, áreas e medidas de comprimento, massa e volume. A Figura 2 apresenta uma das atividades desenvolvidas.

 $2441$ região amarela abaixo representa uma áxec terra em torno de um rio conforme as dimensões ser cultivada lacadas. Determine a área que padesá , que diz respeitando a lei das áreas of APP ser respei os de rios de com a som deve som. Calcule então a área mata ciliar (em verde) de pode ser utilizada.  $220$ ummerann k٥  $70$ 

Figura 2 - Uma situação-problema envolvendo o conteúdo de área e regiões de APP. Fonte: A pesquisa

# **5 | A FORMAÇÃO DE PROFESSORES DE MATEMÁTICA EM EDUCAÇÃO AMBIENTAL**

A formação desenvolvida com os professores de matemática em educação ambiental foi o resultado de uma pesquisa de doutorado que investigava se uma formação continuada em Educação Matemática e Ambiental daria subsídios teóricopráticos a esses educadores para que realizassem práticas de sala de aula que fomentassem o desenvolvimento da consciência ambiental dos alunos. Nesta formação, o pesquisador e os sujeitos envolvidos foram elementos ativos do processo de investigação, portanto, este estudo fundamentou-se em pressupostos da pesquisa qualitativa da "Pesquisa-Ação".

#### A Pesquisa–Ação é

[...] concebida e realizada em estreita associação com uma ação ou resolução de um problema coletivo, no qual os pesquisadores e participantes representativos a situação ou do problema, estão envolvidos de modo cooperativo ou participativo (THIOLLENT, 1985, p.14).

A formação foi desenvolvida em 80 horas com 8 professores de matemática e seus respectivos alunos de 5 escolas municipais e estaduais do Município de São Sebastião do Caí nos anos de 2014 e 2015, com o objetivo de verificar se o desenvolvimento dessa formação poderia trazer mudanças na concepção de Educação Ambiental dos professores envolvidos e contribuir para o desenvolvimento da consciência ambiental nos alunos. As conclusões obtidas na formação, foram evidenciadas por meio de análises construídas através das informações descritas nos instrumentos de coleta de informações.

Durante a formação, foram realizados estudos sobre Educação Matemática e Educação Ambiental em várias fontes bibliográficas (livros, revistas, sites, anais de encontros de ensino de matemática); análise de livros didáticos; troca de experiências, discussões e reflexões entre os pares sobre a própria prática e construção de materiais didáticos, como jogos e problemas envolvendo situações matemáticas e meio ambiente. Elaboraram-se 7 projetos interdisciplinares com o tema transversal Meio Ambiente, que foram desenvolvidos pelos professores e seus respectivos alunos. Neles, foram explorados temas como preservação da fauna e flora, produção de resíduos sólidos, poluição, área de preservação permanente, recursos hídricos e energia. Seu desenvolvimento envolvia os seguintes conteúdos matemáticos: estatística, regra de três, porcentagem, proporção, operações com números naturais, perímetro, áreas, medidas de comprimento, massa e volume.

Os procedimentos, ações realizadas e períodos de desenvolvimento da formação constam na figura 3.

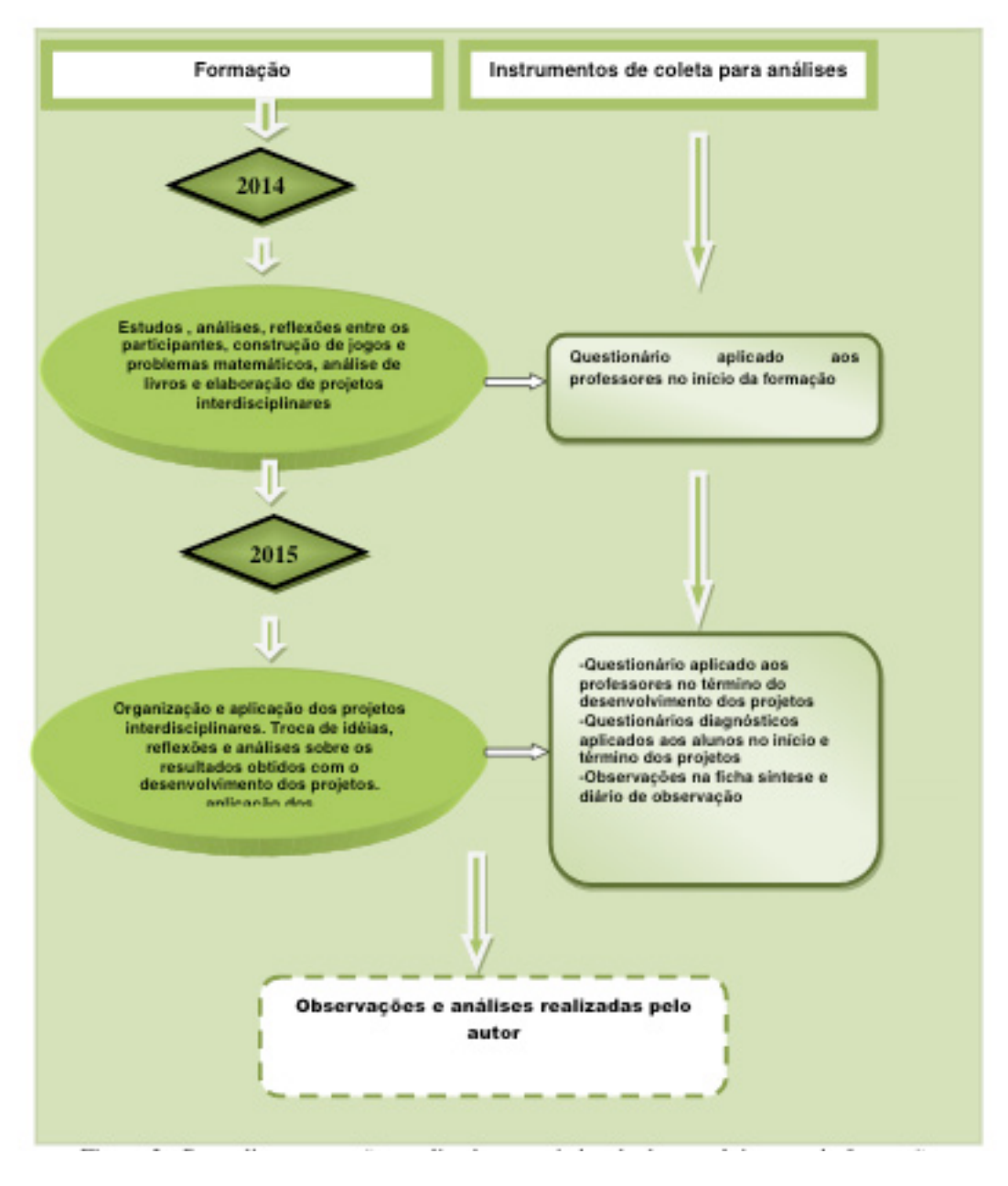

Figura 3 - Procedimentos, ações realizadas e períodos de desenvolvimento da formação Fonte: A pesquisa

De forma unânime, os professores participantes da formação declararam que o envolvimento na formação continuada em Educação Ambiental, lhes deu subsídios para o trabalho com a temática ambiental nas aulas de matemática. Os educadores destacaram que, nos encontros realizados, foi possível, pela primeira vez, formar grupos de estudos e de pesquisa no município para discussão de temas referentes à educação matemática e ambiental; trocar idéias; construir conhecimentos novos e atividades matemáticas aplicáveis em sala de aula envolvendo temas ambientais e, principalmente, refletir sobre a própria prática.

# **6 | RESULTADOS E ANÁLISES**

Para analisar a influência que as atividades provocaram nos estudantes, foram aplicados questionários aos alunos antes e após a realização das tarefas.. O comparativo das respostas dos questionários, permitiu obter informações relevantes a respeito do comportamento dos alunos em relação ao tema em estudo.

Com os questionamentos realizados no término das atividades, observou-se que em alguns casos, os alunos não manifestaram evoluções ou mudança de opinião, e isso se deve ao fato, desses alunos já apresentarem uma consciência ambiental desenvolvida. Fato percebido no questionário aplicado inicialmente, e, portanto, não mudaram de opinião, ou não ampliaram as convicções. De forma pouco relevante, ocorreram casos de estudantes que não se sensibilizaram pelas propostas de trabalho desenvolvidas, logo não manifestaram progressos, que foram percebidos no comparativo de respostas dos questionários referentes a preocupações e conhecimentos sobre temas ambientais.

Muitos dos alunos envolvidos ao expressarem suas opiniões no início e, após o término das atividades, as modificaram completamente, com respostas que apresentavam preocupações ambientais e conscientização ambiental.

Esta percepção de modificação de respostas e opiniões, pode ser exemplificada pelos comentários que constam no Quadro 2.

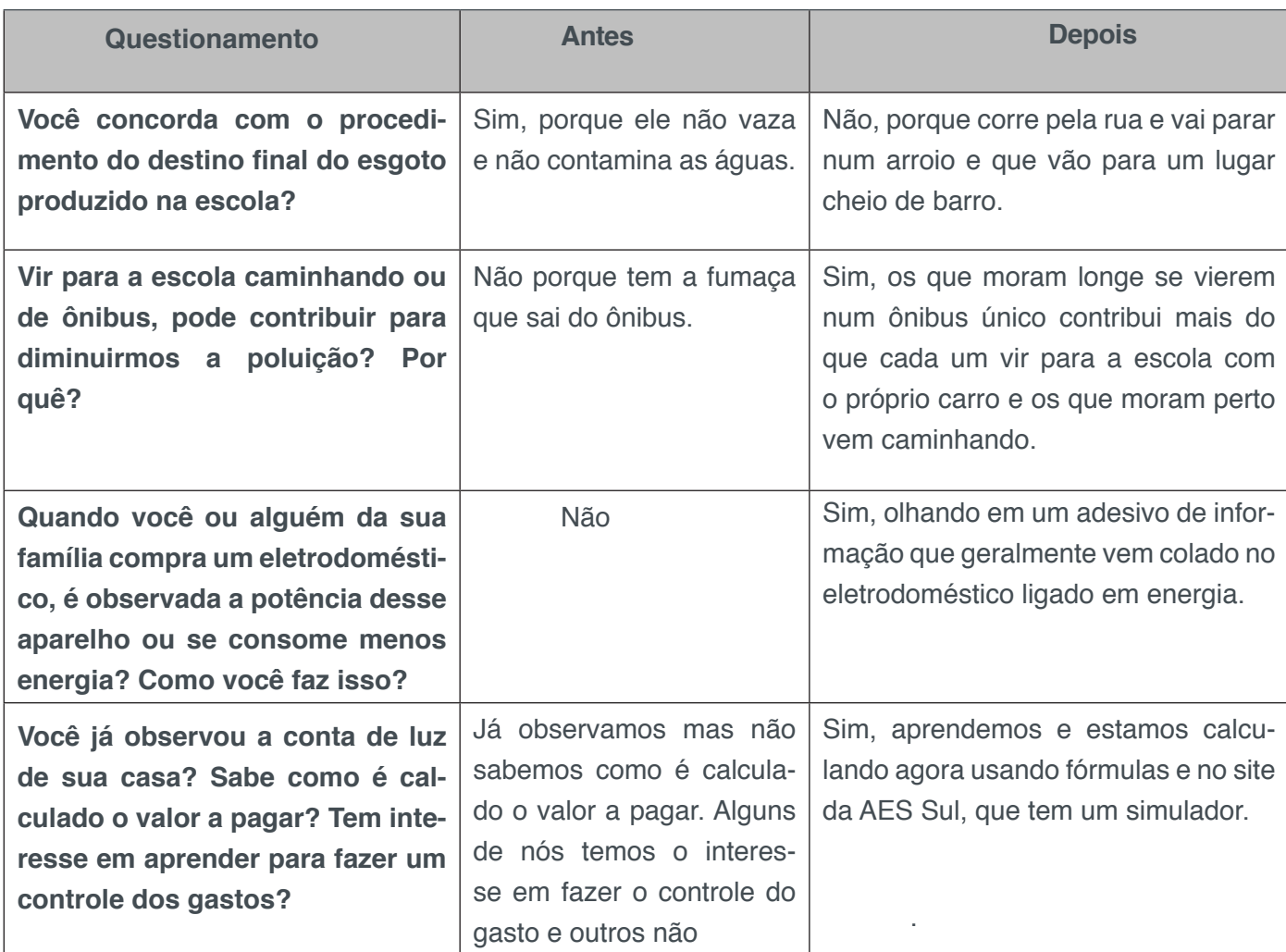

Quadro 2 - Comentários por questionamento Fonte: A pesquisa

Percebeu-se que os alunos modificaram completamente a resposta dada ou se comprometeram em reformular os hábitos, como é o caso do questionamento da verificação da potência nos eletrodomésticos que são comprados. Inicialmente diziam que não verificavam, e com o desenvolvimento do projeto, passaram a dizer que sim: "[...] sim, olhando em um adesivo de informação que geralmente vem colado no eletrodoméstico ligado em energia."

Por meio das atividades desenvolvidas foi possível desenvolver a autoconfiança dos alunos, levando-os ao aprofundamento dos conceitos já existentes e ampliando a desenvoltura na solução de situações diversas do dia a dia. À medida que a compreensão dos alunos se torna mais profunda e mais rica, sua habilidade em usar Matemática para resolver problemas aumenta consideravelmente.

As mudanças de opiniões apresentadas, mostraram que a Matemática aliada às questões ambientais colaborou para a formação de cidadãos com responsabilidade sócioambiental, confirmando o que Skovsmose (2001) declara, ao afirmar que nas situações-problema, deveriam ser apresentados aos alunos, temas que fossem

relevantes, significativos e que abrissem espaço para questionamentos políticos e sociais, pois o trabalho com situações matemáticas contextualizadas, desperta nos alunos, a vontade de solucioná-las e instiga a investigação.

De acordo com os PCN (1998), o conhecimento matemático formalizado precisa ser necessariamente transferido, e isso, será possível pela contextualização desse saber. Essa contextualização pode atuar como ação motivadora da aprendizagem, quando o professor dá significado a um conceito da Matemática formal ou quando traz um conteúdo de interesse ou que faça parte do contexto dos alunos, pois é mostrada a importância do assunto que está sendo estudado e suas aplicações, motivando-os para aprender.

Para uma parte dos alunos, não houve mudança de opinião referente aos questionamentos, mas como citado anteriormente, houve um engrandecimento do conhecimento e consciência ambiental dos estudantes. Eles mostraram uma ampliação nos argumentos e posicionamentos referentes às questões ambientais, com adoção de posturas de preservação e controle do desperdício, que podem ser exemplificadas no Quadro 3.

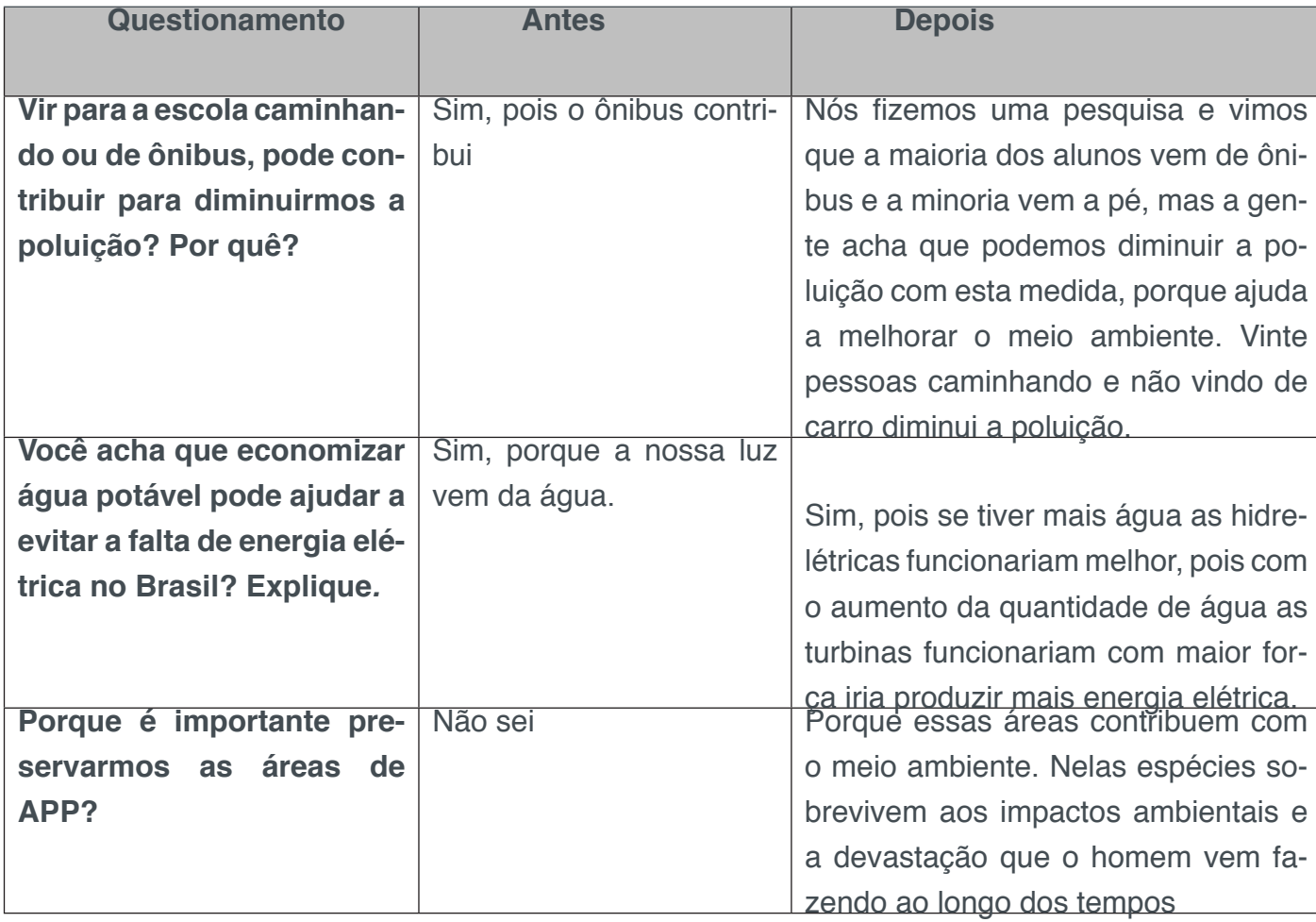

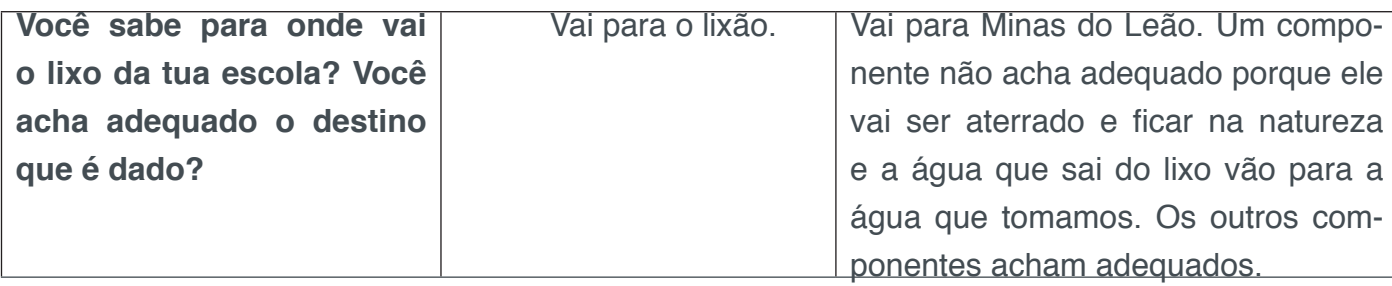

Quadro 3 - Ampliação de argumentos e posicionamentos referentes as questões ambientais Fonte: A pesquisa

Ao longo das atividades, os alunos foram provocados a analisar frequentemente os resultados obtidos, com o objetivo de promover a reflexão.

Além da reflexão contínua dos alunos, observou-se que eles mostraram muita dedicação e participação durante a realização das atividades. Acredita-se, que diversos motivos favoreceram esse comportamento nos alunos, dentre eles, a abordagem de temas contextualizados e o trabalho em grupo.

Para Pais (2008), a expansão do real objetivo da educação escolar, se dá por meio da contextualização do saber, pois desta forma o aluno compreende a relação do conteúdo a ser estudado com um cenário que pode ser compreendido

Os estudantes perceberam que a Matemática pode ser um mecanismo de análise e interpretação da realidade, pois os conceitos matemáticos foram aplicados por eles em situações concretas, levando-os ao estudo de outras áreas como, no caso, o meio ambiente.

De acordo com os resultados apresentados, os alunos obtiveram evoluções significativas no desenvolvimento da consciência ambiental. Percebeu-se que os estudantes souberam se posicionar de forma crítica sobre temas ambientais, apresentaram alternativas de conservação, cuidados com o meio ambiente e principalmente, se situaram num contexto real com as particularidades locais, dando contribuições com ações efetivas de manejo e conservação ambiental.

Ao serem explorados nas aulas de Matemática os temas ambientais, não foram apenas propostos aos alunos instrumentos para compreensão de fenômenos, mas também oportunizados subsídios através do uso da Matemática no cotidiano ambiental, para que os estudantes percebam o seu verdadeiro papel como cidadãos e transformadores sociais.

A interação entre o conhecimento matemático e as questões ambientais na busca de uma melhor compreensão do ambiente em que vivemos, faz com que o aprendizado da Matemática e do saber ambiental seja relevante e transforme o comportamento das pessoas, com o intuito de promover uma melhor qualidade de vida.

## **7 | CONSIDERAÇÕES FINAIS**

A utilização da transversalidade do tema Meio Ambiente sugerida pelos PCN, com os conteúdos trabalhados nas diversas disciplinas escolares, poderia ser uma forma de estabelecer um novo diálogo em sala de aula, pois o ensino valorizaria os saberes extraescolares e suas possíveis relações com o currículo formal da escola.

As atividades**,** que foram apresentados no desenrolar deste estudo, foram elaborados para incentivar a formação do cidadão crítico, capacitando-o a interferir no meio em que vive e a realizar reflexões sobre a realidade, na busca de um mundo mais sustentável. Elas mobilizaram diferentes aprendizagens relacionadas entre as práticas sociais que o aluno e o professor evidenciam na sua realidade e as práticas escolares desenvolvidas durante o desenvolvimento dos projetos.

O professor, alinhado com a perspectiva de trabalho sugerida, estará exercendo um trabalho que visa à cidadania, o que é anunciado nos Parâmetros Curriculares Nacionais como um trabalho que dialoga com a transversalidade e a interdisciplinaridade. Além disso, a degradação ambiental pode ser objeto de estudo numa perspectiva inter e transdisciplinar em que os conhecimentos matemáticos podem ser trabalhados e a formação da consciência crítica dos alunos desenvolvida.

## **REFERÊNCIAS**

BRASIL. Secretaria de Educação Fundamental. **Parâmetros curriculares nacionais:** matemática. Brasília: MEC, 1998.

BÚRIGO, R**. Integração entre educação matemática e educação ambiental: Uma proposição no contexto da gestão do conhecimento***.* Tese (Doutorado em Engenharia e Gestão do Conhecimento). Florianópolis: Universidade Federal de Santa Catarina, 2005.

CALDEIRA, A. D. **A Educação Matemática e Ambiental: um contexto de mudança***.* Tese (Doutorado em Educação Matemática) - Faculdade de Educação. Campinas: Unicamp, 1998.

CARVALHO, I. C. de M. **Educação ambiental a formação do sujeito ecológico***.* São Paulo: Cortez, 2012

CIFUENTES, J. C.; PRESTINI, S. A. M. M. A transversalidade e a educação matemática. In: MENEGHETTI, R. C. G. (Ed.). **Educação Matemática: vivências refletidas***.* São Paulo: Centauro, 2006. p.35-55.

GUIMARÃES, M. **Educação ambiental: no consenso um debate?** Campinas: Papirus, 2000. GUIMARÃES, M.; Educação Ambiental Crítica**. In: Identidades da educação ambiental brasileira.**  Ministério da educação – Brasília, Ministério do meio Ambiente, 2004. p.25-34.

LIMA, G.F.C. **Educação Ambiental crítica: do socioambientalismo às sociedades sustentáveis.** Educação e Pesquisa, São Paulo, v. 35, n. 1, p. 145-163, jan./abr. 2009.

LOUREIRO,C.F. B. **Trajetória e Fundamentos da Educação Ambiental**. São Paulo: Cortez Editora, 2004, p.89

LEFF, E. **Saber Ambiental***.* Petrópolis, RJ: Vozes, 2001.

# **[CAPÍTULO 14](#page-7-0)**

# OS DESAFIOS ENFRENTADOS PELA COMUNIDADE ESCOLAR AO LIDAR COM ALUNOS COM TDAH EM PEDRO LEOPOLDO/MG

# **Aurea Helena Costa Melo**

Mestranda em Educação pela Universidad de la Empresa, Montevidéu – UY Pedro Leopoldo – Minas Gerais

**RESUMO:** O presente artigo tem como objetivo realizar o levantamento de alguns dos desafios presentes na comunidade escolar ao lidar com uma criança com o Transtorno do Déficit de Atenção (TDAH). Na tentativa de trazer algumas informações a respeito como sintomas, comorbidades, diagnóstico, tratamento e dificuldades de aprendizagem promovidas pela doença, são abarcadas as temáticas escolares que envolvem as desafiações de trabalhar educacionalmente com uma criança que apresenta esse perfil. São abordadas portanto, algumas problemáticas como a falta de formação de professores sobre o assunto, leis de inclusão não condizentes com a realidade, inconvenientes na utilização das TIC's como metodologia potencializadora para atender o estudante, entre outas situações nomeadas como desafiadoras para a construção de uma sociedade inclusiva.

**PALAVRAS-CHAVE:** Dificuldades; Professor; Alunos com TDAH.

**ABSTRACT:** The present article aims to survey some of the challenges present in the school community in dealing with a child with Attention Deficit Disorder (ADHD). In an attempt to bring some information about symptoms, comorbidities, diagnosis, treatment and learning difficulties promoted by the disease, the school topics that involve the challenges of working with a child that presents this profile are covered. Therefore, some problems are addressed such as the lack of teacher training on the subject, inclusion laws that are not consistent with reality, inconveniences in the use of ICTs as a potential methodology to attend the student, among other situations named as challenging for the construction of a society.

**KEYWORDS:** Difficulties; Teacher; Students with ADHD.

# **1 | INTRODUÇÃO**

A escola é o lugar onde as pessoas passam a maior parte da vida. Iniciam sua trajetória na primeira infância e vão até o final da adolescência, convivendo quatro horas por dia, ou mais, nesse espaço. Sendo assim, ela é o maior formador na vida dos sujeitos. É nesse ambiente que ele aprende a conviver com a maior variedade de opiniões, gostos, conceitos entre outros. O indivíduo amplia seus vínculos afetivos fazendo novas amizades e selecionando por afinidades e interesses, seus pares de convivência pessoal.

Entretanto, é também no meio escolar que o estudante é obrigado a conviver com tudo o que lhe é divergente; opiniões, conceitos contrários aos seus e pessoas com diferentes personalidades, comportamentos, atitudes, crenças, entre outros. Independente das afinidades, o estudante aprende a viver do modo mais harmônico possível com uma infinidade de diversidades. Dessa forma, é por consequência desses fatores que a escola é uma das maiores construtoras de ensinamentos de uma sociedade.

Com tanta responsabilidade surgem também alguns desafios, inclusive nos que se referem as diversidades. Qual é a melhor maneira de ensinar pessoas tão diferentes? E o que fazer para ajudar no processo de construção do conhecimento aquelas pessoas que são ainda mais diferentes que as outras? Isso é possível? E quando esse diferente precisa ser incluído no meio dos demais? Quais são as dificuldades que isso oferece para a escola?

Esse artigo, portanto, trata das dificuldades e desafios enfrentados pela comunidade escolar (diretores, acompanhamento pedagógico e professores das escolas públicas em Pedro Leopoldo/MG) ao lidar com a criança que apresenta o Transtorno do Déficit de Atenção e Hiperatividade (TDAH). Esse aluno se difere dos demais, pois tem grande dificuldade em prestar atenção à aula e ficar quieto. Além disso, esse transtorno se associa a dificuldades de aprendizagem e a outros transtornos, o que dificulta o relacionamento com demais crianças, pais e professores.

Com base em estudos recentes de Polanczyk *et al.* (2012), Pastura, Mattos e Araújo (2007), Rohde *et al.* (2000), esse artigo constata que o TDAH vem sendo considerado pela comunidade acadêmica um fator preocupante, sobretudo na fase escolar. Em uma etapa quando o discente inicia seu contato com a leitura e escrita, é imprescindível que ele mantenha sua atenção e concentração para que se alcance as propostas pedagógicas para aquele período. Devido aos problemas apresentados por um aluno com TDAH é mais difícil alcançar esses objetivos. Por conseguinte, crianças com esse transtorno apresentam maior probabilidade de repetência, evasão, baixo rendimento acadêmico e problemas de relacionamento social.

Partindo de um levantamento bibliográfico esse artigo busca tratar das temáticas que permeiam o universo escolar abarcando os sintomas do TDAH, suas comorbidades, as dificuldades de aprendizagem geradas por ele e o tratamento, além de realizar um breve levantamento de quais são os desafios enfrentados pela comunidade escolar de escolas públicas regulares em Pedro Leopoldo/MG ao lidar com alunos com o TDAH.

 Assim sendo, a proposta desse estudo é esclarecer um pouco mais sobre a doença e suscitar uma reflexão acerca das dificuldades da docência ao trabalhar com uma criança de necessidades especiais.

#### **2 | INCLUSÃO E TDAH: DESAFIOS A SEREM SUPERADOS**

Vivemos em uma era contemporânea em que a sociedade traz um discurso da aceitação das diferenças e a construção de um mundo mais inclusivo. Muitas são as transformações que vêm ocorrendo nos últimos anos para que o portador de necessidades especiais consiga ter a melhor adaptação possível ao meio em que vive, assim, aparelhos e programas digitais modernos trazem facilitadores para a pessoa com deficiência como a audiodescrição para os cegos, escada que se transforma em rampa nos ônibus para cadeirantes e pessoas com dificuldade de locomoção, entretenimento para comunidade surda por meio da Língua Brasileira de Sinais (LIBRAS), entre outros. Nesse sentido, a escola como uma das principais instituições da sociedade não poderia deixar de assumir também esse compromisso com o indivíduo, recebendo-o e oferecendo-lhe condições de aprender da mesma maneira que as pessoas consideradas "normais".

Com as leis de inclusão, como a Resolução CNE/CEB nº2/2001 das Diretrizes Nacionais para a Educação Especial na Educação Básica que determinam que os sistemas de ensino devem matricular todos os alunos, cabendo às escolas organizarem-se para o atendimento aos educandos com necessidades educacionais especiais; as escolas regulares devem aceitar a matrícula de qualquer criança e se adaptar estruturalmente por meio do poder público para receber o estudante, como é imposto pela Lei 13.146 de 06 de Julho de 2015 em seu Art. 28*º, Inciso XVI que*  preconiza: *"*acessibilidade para todos os estudantes, trabalhadores da educação e demais integrantes da comunidade escolar às edificações, aos ambientes e às atividades concernentes a todas as modalidades, etapas e níveis de ensino."

Assim, a escola vem se deparando com inúmeros desafios para cumprir as leis no que concerne ao pedagógico, visto que são diversas as deficiências das crianças e, os professores não têm, na maioria das vezes, preparo específico para trabalhar com esses sujeitos. Mais difícil ainda se torna a tarefa do professor quando ele nem consegue perceber que seu aluno necessita de um atendimento diferenciado dos demais. Esse caso ocorre quando a escola recebe crianças extremamente agitadas, que não obedecem as regras e que apresentam dificuldade de aprendizagem. Aparentemente, pode ser apenas uma situação cotidiana, no entanto, quando o docente já utilizou de todas as estratégias para fazer com que o estudante permaneça quieto para que consiga aprender e nada funciona, ele pode ter um aluno com uma necessidade especial.

Provavelmente essa criança não é mal-educada, ela possui o Transtorno do Déficit de Atenção e Hiperatividade (TDAH). Essa doença afeta principalmente as pessoas em período escolar, impedindo que consigam se concentrar em tarefas de exigência acadêmica e tem caráter crônico, não havendo tratamento para a cura, apenas para diminuição dos sintomas.

Conforme estudos recentes, um indivíduo com TDAH apresenta características

diferenciadas nos fatores biológicos envolvendo o Sistema Nervoso.

Estudos neuropsicológicos e de neuroimagem demonstraram um claro substrato biológico para o TDAH, envolvendo os sistemas neurais e áreas envolvidas na atenção. Muitos estudos diferentes demonstraram que as redes neurais do córtex dorsolateral pré-frontal, cíngulo dorsal anterior, o parietal, o corpo estriado e o cerebelo estão principalmente envolvidos no TDAH. Além disso, um estudo marco conduzido pelo Instituto de Saúde Mental dos Estados Unidos demonstrou um atraso acentuado na maturação cerebral de crianças com TDAH, com o pico de espessura cortical ocorrendo aproximadamente três anos depois em crianças com TDAH, em comparação às crianças controle sadias. O atraso foi mais proeminente nas regiões pré-frontal, relacionada aos mecanismos de controle da atenção e funções executivas (POLANCZYK *et al*., 2012, p. 1125).

Assim, regiões do lado direito do cerebelo de crianças com TDAH se apresentam menores, afetando as tarefas que exigem inibição, dificultando o cumprimento de regras. A criança com TDAH independe de sua vontade nas atividades pois não consegue se controlar e se comporta de modo indiscriminado à ética e à moral, não por ausência desses valores em sua formação, mas por uma alteração biológica que provém de fatores genéticos (taxa de hereditabilidade de 76%) e externos (exposição intrauterina ao tabaco, prematuridade e baixo peso ao nascer).

 Contudo, o aluno com TDAH é uma criança de inclusão e merece receber o mesmo amparo legal que as crianças com deficiência, tendo direito a uma educação voltada para o atendimento de suas necessidades. Como a escola irá se adaptar para oferecer as melhores condições de ensino e aprendizagem se desconhece a existência da doença no aluno? Esse é apenas mais um dos desafios enfrentados quando o assunto é TDAH.

#### **3 | SINTOMAS, COMORBIDADES E DIFICULDADES DE APRENDIZAGEM**

O TDAH é uma doença que não afeta a criança somente no tocante a um comportamento agitado na escola, ele é um problema de saúde pública visto que seus sintomas causam muitos prejuízos aos indivíduos que o possuem e *à*s pessoas que se relacionam com eles. Conforme Rohde *et al*. (2000), citando o American Psychiatric Association Diagnostic and Statistical Manual of Mental Disorders, os sintomas presentes em uma pessoa com TDAH estão intimamente relacionados à tríade desatenção, hiperatividade e impulsividade. São identificados nesses sintomas as seguintes características:

> A desatenção pode ser identificada pelos seguintes sintomas: dificuldade de prestar atenção a detalhes ou errar por descuido em atividades escolares e de trabalho; dificuldade para manter a atenção em tarefas ou atividades lúdicas; parecer não escutar quando lhe dirigem a palavra; não seguir instruções e não terminar tarefas escolares, domésticas ou deveres profissionais; dificuldade em organizar tarefas e atividades; evitar, ou relutar, em envolver-se em tarefas que exijam esforço mental constante; perder coisas necessárias para tarefas ou atividades; e ser facilmente distraído por estímulos alheios à tarefa e apresentar esquecimentos em atividades diárias. A hiperatividade se caracteriza pela presença frequente das seguintes características: agitar as mãos ou os pés ou se remexer na cadeira; abandonar sua

cadeira em sala de aula ou outras situações nas quais se espera que permaneça sentado; correr ou escalar em demasia, em situações nas quais isto é inapropriado; pela dificuldade em brincar ou envolver-se silenciosamente em atividades de lazer; estar frequentemente "a mil" ou muitas vezes agir como se estivesse "a todo o vapor"; e falar em demasia. Os sintomas de impulsividade são: frequentemente dar respostas precipitadas antes das perguntas terem sido concluídas; com frequência ter dificuldade em esperar a sua vez; e frequentemente interromper ou se meter em assuntos de outros (ROHDE *et al*., 2000, p. SII 7).

Essas características sintomáticas atingem a pessoa com TDAH levando-a a exclusão social e uma tendência ao "uso abusivo de internet e jogos eletrônicos, por exemplo", como afirmam os autores Reinhardt e Reinhardt (2013, p.125). Na pessoa com TDAH há também uma propensão em sofrer acidentes de trânsito, o que acaba por envolver demais pessoas a uma situação em que a vida é colocada em risco; por isso que essa é uma doença que deve receber uma atenção especial, principalmente da escola e da família.

Atreladas ao TDAH surgem também as comorbidades, designação de duplo diagnóstico, corresponde a associação de pelo menos duas patologias em um mesmo paciente com TDAH. Conforme pesquisas realizadas, existe um grande número de crianças que apresentam comorbidades. "A literatura mostra que cerca de 60% das crianças em idade escolar encaminhadas para tratamento apresentam distúrbios psiquiátricos comórbidos" (PASTURA; MATTOS; ARAÚJO, 2007, p.1078). Entre esses distúrbios estão: "transtorno bipolar do humor, transtorno depressivo maior, transtorno de oposição e desafio, transtorno de conduta e transtorno de uso de substâncias" (REINHARDT; REINHARDT, 2013, p.126) e a "prevalência de depressão em crianças portadoras de TDAH varia entre 15 e 75% na literatura internacional" (PASTURA; MATTOS; ARAÚJO, 2007, p.1082). Em pesquisa realizada pelo Colégio de Aplicação da Universidade Federal do Rio de Janeiro, foi apresentado um índice de 11,5% de depressão em crianças com TDAH, número que conforme Pastura, Mattos e Araújo (2007) se aproxima dos resultados das pesquisas nacionais que apresentam índice entre 13,7% e 14%.

Sendo um número elevado de comorbidades e depressão na criança com TDAH um dos desafios da comunidade escolar é o auxílio no desenvolvimento epistemológico do estudante pois sua aprendizagem também fica comprometida. O aluno acaba por não apresentar um desempenho esperado para suas habilidades cognitivas gerando um quadro de "repetência, notas baixas, suspensão, pontuação abaixo do esperado para o Quociente de Inteligência (QI) em testes padronizados e baixo desempenho em termos absolutos (sem comparação com QI) em testes padronizados" (PASTURA; MATTOS; ARAÚJO, 2005, p. 325).

Isso gera uma grande dificuldade no estudante de ter um estímulo para concluir seus estudos, causando um grande número de evasão escolar na população que apresenta TDHA, fator confirmado em revisões literárias.

> Em 1985, Weiss *et al.,* realizaram estudo de seguimento de 61 jovens portadores de TDAH e 41 indivíduos-controle e observaram que, dentre os primeiros, apenas

O rótulo de indisciplina, chamadas de atenção, castigos e aulas pouco atrativas levam o aluno a não encontrar familiaridade e gosto pelos estudos, fazendo da escola um espaço muito distante de suas necessidades e por consequência desagradável, o que pode levá-lo a não querer dar continuidade a vida escolar na fase adulta.

Dentre os processos de aprendizagem, as crianças com TDAH encontram maior dificuldade em avançar na seriação/ano escolar por demonstrarem déficits na assimilação de conteúdos que exijam leitura, escrita e matemática visto que essas áreas acadêmicas exigem grande concentração do indivíduo.

> Analisando o desempenho de 140 crianças com TDAH, Faraone *et al.* (1993) observaram que mais de 50% necessitou de aulas particulares e cerca de 30% foi alocada em turmas especiais ou foi reprovada. O desempenho dos portadores de TDAH foi significativamente pior em testes de aritmética e leitura, quando comparados ao de não-portadores (PASTURA; MATTOS; ARAÚJO, 2005, p. 326).

Essa dificuldade de aprendizado na criança com TDAH está associada ao comprometimento de funções psíquicas que contribuem para o fracasso escolar. Como o funcionamento da região frontal do cérebro é afetado pelo TDAH, as funções executivas, de responsabilidade dessa região cerebral, sofrem alterações.

Assim, temos conforme a Associação Brasileira do Défict de Atenção, na função executiva do controle da atenção a: impulsividade, falta de autocontrole, dificuldades para completar tarefas, cometimento de erros de procedimento que o estudante não consegue corrigir, respostas inapropriadas ao ambiente, etc.

Na função executiva referente ao processamento de informação a criança com TDAH apresenta respostas lentificadas (leva mais tempo para compreender o que é pedido e para realizar tarefas), hesitação nas respostas, tempo de reação lento. Já para a função de flexibilidade cognitiva o estudante costuma fazer sempre as coisas da mesma forma, repetindo erros cometidos anteriormente, demonstrando rigidez no raciocínio e nos procedimentos escolares, também apresenta dificuldades com mudanças de regras, tarefas e de ambientes.

Na função executiva de estabelecer objetivos, o aluno demonstra dificuldades para estabelecer e seguir estratégias eficientes, déficit no raciocínio abstrato, planejamento inadequado, desorganização e poucas habilidades de resolução deproblemas.

Para a função executiva do controle inibitório a pessoa com TDAH também tem dificuldade para inibir comportamentos inadequados e que possam interferir na realização das atividades escolares.

> As FE (funções executivas) são processos fundamentais na aprendizagem, pois permitem o processamento de informações, a integração das informações selecionadas, os processos mnêmicos (estratégias de memorização e evocação da informação armazenada na memória), na programação das respostas motoras e comportamentais (ABDA, sem ano, p. 23, grifos nossos).

Dessa maneira, os professores, muitas vezes por desconhecerem o TDAH,
acabam se culpando pelo fracasso escolar do discente ou culpam o mal comportamento do aluno para justificar sua dificuldade de aprendizado e reprovação. Isso gera uma falha no sistema de ensino que acaba por não permitir a aquisição do conhecimento do estudante por falta de informação e formação sobre a doença por parte dos profissionais da educação. A dificuldade do estudante não significa incapacidade de aprendizado. Com aulas atrativas e alguns recursos como pedir que o aluno seja o ajudante do dia, para que possa se movimentar mais vezes, há uma grande possibilidade de ele aprender como as outras crianças, embora seu ritmo seja diferenciado. Com o tratamento médico adequado também aumentam as possibilidades de uma efetiva obtenção de conhecimentos escolares, além do aprimoramento da qualidade de vida da pessoa com TDAH.

## **4 | COMO DIAGNOSTICAR E TRATAR O TDAH?**

Embora já tenham sido mencionados os sintomas do TDAH, o professor não pode realizar o diagnóstico, é necessário um trabalho conjunto entre escola, família e médicos para uma atuação mais precisa na descoberta da doença e tratamento dos sintomas. Em uma consulta clínica o médico não avaliará apenas o comportamento imediato do paciente, mas os relatos dos pais e relatórios emitidos pelos professores, combinados aos critérios de diagnóstico oferecidos por manuais de classificação.

Para os manuais de classificação do TDAH são utilizadas duas referências, o Manual de Diagnóstico e Estatística da Associação Psiquiátrica Americana, que já está na sua quinta versão, o DSM-V e o Código Internacional de Doenças da Organização Mundial de Saúde, décima versão, o CID-10. Essas classificações identificam a pessoa com TDAH após uma recorrência de fatores presentes no comportamento em até seis meses. Esses fatores estão ligados a desatenção, hiperatividade e impulsividade.

Após um diagnóstico, o tratamento mais comum é a utilização do psicoestimulante metilfenidato. O mais popular utilizado no Brasil e nos Estados Unidos é a Ritalina. Entretanto, existe uma latente controvérsia entre a necessidade real da medicação e da não medicação.

> Tanto o processo diagnóstico quanto o tratamento do TDAH são complexos, não só pelo caráter dimensional dos sintomas de desatenção e/ou hiperatividade, mas também pela alta frequência de comorbidades psiquiátricas apresentadas pelos pacientes (SOUZA *et al*., 2007, p. 15).

Há também a hipótese da não existência da doença, sendo ela apenas um motivo para o crescimento da indústria farmacêutica com a venda de psicoestimulantes e da transposição da responsabilidade familiar de educar para as posturas médicas por meio de tratamentos com eficiência comportamental mais breve.

> Nos questionamentos sobre os benefícios de um tratamento, em especial medicamentoso, para um transtorno ainda não comprovado, parece-nos incoerente, tal postura da sociedade, como se criasse primeiro o remédio para, depois criar a

Diante desse quadro, a comunidade escolar fica sem saber qual posicionamento tomar, pois a criança que não é medicada acaba sendo excluída dos processos de aquisição do conhecimento mediante as suas dificuldades de aprendizagem, no entanto, quando medicada, também apresenta um comportamento muitas vezes apático e distante do esperado:

> Quando a criança diagnosticada e medicada apresenta comportamentos considerados impróprios e inesperados, é comum questionar os pais sobre o uso do medicamento naquele dia, buscando explicações para as manifestações indesejadas. Essa prática expressa o quanto o remédio, na concepção da escola, altera o comportamento e o estado psíquico da criança, desconsiderando as alterações e as experiências próprias da dinâmica escolar (BONADIO; MORI, 2013, p. 57)

Assim, o tratamento e diagnóstico também se configuram em um dos desafios enfrentados pela comunidade escolar que a impede de realizar um trabalho pedagógico adequado as necessidades das crianças e uma orientação favorável as famílias.

# **5 | (MAIS) DIFICULDADES ENFRENTADAS PELA COMUNIDADE ESCOLAR**

Retomando o que foi dito anteriormente, a criança com TDAH é uma pessoa que entra nos direitos oferecidos pelas leis de inclusão na escola, pois conforme Hakim (2014) quem apresenta essa doença se enquadra no subgrupo Portadores de Condutas Típicas, estabelecido pela Política Nacional de Educação Especial, publicado em 1994 pela Secretaria de Educação Especial (SEESP).

Entretanto, em Minas Gerais, esse transtorno não é considerado como motivo de inclusão em escolas públicas regulares, portanto, os alunos com características de TDAH não têm qualquer acompanhamento específico para o seu problema. Desse modo, a comunidade escolar em Pedro Leopoldo/MG, que não possui conhecimentos específicos sobre as características do TDAH (em geral uma maioria) e que não t*ê*m formação para trabalhar com crianças com esse transtorno, estão recebendo em suas classes alunos com esse perfil.

Conforme a Lei 13.146 de 06 de julho de 2015 também é previsto a obrigatoriedade do poder público de ofertar apoio escolar por meio de profissionais e, define qual é a sua função na escola em seu Capítulo I, Artigo 3º, Inciso XIII.

> [...] profissional de apoio escolar: pessoa que exerce atividades de alimentação, higiene e locomoção do estudante com deficiência e atua em todas as atividades escolares nas quais se fizer necessária, em todos os níveis e modalidades de ensino, em instituições públicas e privadas, excluídas as técnicas ou os procedimentos identificados com profissões legalmente estabelecidas (BRASIL, 2015).

Portanto, um apoio escolar para auxiliar o estudante no desenvolvimento das atividades pedagógicas se faz necessário, pois o professor, sozinho, não consegue dar uma atenção diferenciada para esse aluno. A contrariedade entre o que a lei determina e o que o TDAH é considerado pelo poder público se apresenta como mais um fator dificultador para o estabelecimento de um ensino de qualidade, autoestima e permanência do aluno com TDAH na escola.

Outro fator que dificulta os procedimentos de ensino é o desconhecimento do professor sobre a doença e das medidas que pode tomar para trabalhar com um estudante assim. Embora esse problema já tenha sido mencionado anteriormente, vale ser ressaltado com maior ênfase pois não há formação de professores inicial e continuada que abarquem essa temática.

> São os professores que essencialmente carregam a árdua tarefa de conciliar, mesmo com todas as carências existentes no sistema educacional, brasileiro, suas atividades, afim de atingir satisfatoriamente a todos os seus alunos, inclusive, alunos com NEE (necessidades educacionais especiais), visando transpor todas as dificuldades existentes na sua inserção e inclusão à rede regular de ensino. Para tanto, a inclusão escolar implica o acompanhamento, aprimoramento e formação continuada dos professores para realizar propostas de ensino inclusivo, atendendo as exigências de uma sociedade, que não deve admitir preconceitos, discriminação, barreiras entre seres, povos, culturas (TERRA; GOMES, 2013, p.113, Grifos Nossos).

Sendo assim, a base primordial para que o aluno consiga ter um melhor aproveitamento acadêmico é oferecida pelo professor e, sem o seu apoio específico, dificilmente o estudante conseguirá obter êxito nas tarefas escolares, levando-o a exclusão e proporcionando-lhe um sentimento de incapacidade que pode estimular a comorbidade depressiva.

Outro problema apresentado nessa má formação dos professores a respeito da temática, é que por desconhecerem a doença, podem estigmatizar e rotular seus alunos por perfis estereotipados totalmente destoantes do TDAH e também podem retratar o estudante por meio de "achismos", já informando a família que a criança deve ir ao médico para receber medicação, sendo que na realidade ela não apresenta a doença.

Também não sabem quais são os melhores meios de avaliar a criança com TDAH no seu desempenho e por consequência, acabam não tentando realizar mudanças na prática pedagógica, o que acarreta em uma problemática advinda da dificuldade enfrentada pela falta de formação. O desconhecimento de metodologias específicas para trabalhar com o aluno de inclusão atrapalha o processo formativo de toda a turma pois, como o professor não consegue trazer uma aula atrativa para essa criança que é agitada, ela acaba por comprometer a concentração dos colegas.

Pode-se considerar que se esse não é o maior desafio enfrentado pela comunidade escolar, é ao menos um dos maiores existentes hoje. O professor não é mais o detentor do saber, entretanto, é o condutor do aluno na busca do conhecimento, se ele não consegue atingir esse objetivo, toda sua atividade laboral é prescindível.

Uma possível solução metodológica para ensinar as crianças com TDAH é a utilização dos recursos tecnológicos na escola, mas isso também se torna um desafio diante das dificuldades enfrentadas no país quando é realizada a aplicação das

Tecnologias de Informação e Comunicação (TIC) no ensino.

Entre essas dificuldades estão os poucos recursos tecnológicos disponibilizados pela escola e o distanciamento desses recursos na utilização dos estudantes, quando a escola os possui.

Outro problema é a falta de tempo que os professores possuem para fazer uma pesquisa prévia da melhor ferramenta pedagógica digital a ser utilizada diante de uma profusão de softwares, jogos, entre outros à livre escolha do usuário. Conforme Vilela e Monteiro (2016), muitos jogos educativos podem estar inadequados à utilização da criança por serem desenvolvidos por profissionais que carecem de uma orientação pedagógica ao produzi-los.

> [...] na tentativa de usufruir das potencialidades do jogo educacional "na prática" educativa, observamos que muitos são "inadequados" para o público alvo ao qual foram propostos. Dentre vários problemas existentes, podemos citar, por exemplo: linguagem não adaptada para o ano/ciclo do estudante; presença de elementos ofensivos; impróprios, agressivos ou violentos; apologias criminalizadas; projeto não condizente com os conceitos em estudo ou ano/ciclo do estudante; etc. Uma simples pesquisa revela que quase sempre são produções de autoria de microempreendedores, iniciativas independentes, e/ou de entusiastas (VILELA; MONTEIRO,2016, p. 3).

O conteúdo inapropriado também dificulta o trabalho do professor em sala de aula pois muitos dos materiais pedagógicos digitais apresentam um layout agradável aos olhos e atrativo e em um primeiro instante, parecem perfeitos para serem utilizados na escola mas fogem das expectativas e é necessário um olhar mais cuidadoso para perceber esses detalhes, como por exemplo, jogos com instruções com letra minúscula destinados a crianças em período de alfabetização no lugar da letra maiúscula (caixaalta).

 Outro desafio da escola ao utilizar-se das TIC's é o de não promover um estímulo exagerado na utilização de videogame e interação eletrônica na criança com TDAH visto que ela tem uma tendência em viciar-se nessas atividades.

Como desafio para a comunidade escolar fica a interação dessa criança com as demais, pois muitas acabam enfrentando problemas nos momentos de socialização tomando uma medida de maior isolamento visto que não conseguem ter grande participação em brincadeiras que exigem concentração, como jogos de tabuleiro, de cartas ou brincadeiras como passa-anel, por exemplo.

A socialização desse aluno com os outros também é de grande importância para seu desempenho escolar porque a afetividade também se faz primordial na construção do aprendizado, como já foi confirmado por estudos tais como os de Saltini (2002). Um ambiente de carinho e acolhimento trazem impactos positivos para o sucesso escolar em todas as áreas disciplinares e para a prática cidadã, afinal, a criança aprende a trabalhar em grupo e a conviver com diferentes opiniões e pontos de vista.

Muitos são os desafios enfrentados pela comunidade escolar quando a questão é a companhia de um aluno com TDAH. Têm-se a urgência da intervenção das políticas públicas de maneiras mais contundentes às questões dessa necessidade especial, pois embora existam propostas de lei que possibilitem um maior conforto ao estudante no processo de escolarização, reconhecendo a real existência da doença na comunidade escolar, como é o caso do projeto de Lei 7.081, de 2010, o dia-a-dia prático da escola se mostra muito distante do que vem sendo esperado e as consequências dessas dificuldades, que raramente são superadas, a criança leva para a vida adulta, pois, conforme a Associação Brasileira do Déficit de Atenção, é uma doença que não acaba na adolescência como se pensava no passado.

Se a escola tem por obrigação formar seres autônomos, participativos e críticos socialmente, ela deve antes formar a criança para ser aceita socialmente e se aceitar como é, isso só é possível quando o TDAH não é um tabu e as possibilidades de sucesso escolar são maiores que os desafios.

#### **6 | CONSIDERAÇÕES FINAIS**

Esse artigo parte de pesquisa de mestrado ainda em andamento. Pretendeu-se apontar alguns desafios enfrentados pela comunidade escolar. Entre muitos, foram elencados alguns para a reflexão, sendo eles: o reconhecimento de um aluno com TDAH na sala de aula, pois embora ele seja uma criança de inclusão é difícil identificar a doença por falta de formação inicial e continuada dos professores.

Há também os desafios para permitir a continuidade e permanência do aluno na escola por ele se sentir desmotivado a dar prosseguimento nos estudos devido a sua dificuldade de aprendizado. Percebeu-se que por fatores biológicos, a criança terá maior probabilidade em não atingir as expectativas exigidas, o que faz com que novas metodologias de ensino e um acompanhamento individualizado sejam fundamentais para que o estudante siga a vida adulta no ensino formal, entretanto, nas condições oferecidas pelo sistema de ensino, isso se torna uma prática muito distante de ser alcançada.

A escola também tem como desafio saber como orientar-se e orientar as famílias quando o assunto abarca o diagnóstico e tratamento, cria-se o paradoxo, medicar ou não medicar? A controvérsia e polêmica causada dificultam uma postura coerente prejudicando o aluno de forma severa no andamento dos estudos.

Em uma sociedade que coloca a inclusão como algo essencial para um mundo sem discriminações, essa torna-se contraditória mediante a falta de formação específica de professores para atender uma criança com TDAH. No lugar do combate ao preconceito, reforçam-se estereótipos e "achismos" forçando a criança a uma conduta de isolamento e de baixa-estima.

A falta de um profissional para acompanhar esse estudante também compromete a prática pedagógica do professor. Embora ele tenha direito legal a um profissional para auxiliá-lo, o poder público se abstém dessa responsabilidade e nega a imprescindibilidade de um apoio escolar.

O uso das TIC´s, que poderiam ser ótimas estratégias metodológicas para essa criança também se tornam inviáveis por falta de equipamento, de tempo para planejamento para seu uso e por disponibilização de conteúdos não condizentes com as expectativas escolares.

Todos esses desafios suscitam algumas perguntas: Quem é esse aluno com TDAH? O que fazer para ajudá-lo dentro das condições precárias que lhe são oferecidas? Será que a escola está preparada para ser um espaço de aceitação das diferenças ou continua sendo um lócus de reprodução de hábitos de ensino? Na busca por respostas, novas medidas mais atentas ao TDAH são necessárias.

# **REFERÊNCIAS**

ASSOCIAÇÃO BRASILEIRA DO DÉFICT DE ATENÇÃO. **TDAH- Transtorno do Défict de Atenção e Hiperatividade Uma conversa com educadores.** Disponível em: <http://www.tdah.org.br/images/ stories/site/pdf/tdah\_uma\_conversa\_com\_educadores.pdf>. Acesso em 01/05/2017.

BONADIO, R.A.A; MORI, N.N.R. **Transtorno de déficit de atenção/ hiperatividade: diagnóstico da prática pedagógica.** Maringá: Eduem, 2013. Disponível em: <http://books.scielo.org>. Acesso em 27 de Abril de 2017.

BRASIL. Ministério da Educação. **Diretrizes Nacionais para a Educação Especial na Educação Básica**. Secretaria de educação Especial-EC; SEESP, 2001.

BRASIL. Lei nº 13.146, de 06 de julho de 2015. Institui a Lei Brasileira de Inclusão da Pessoa com Deficiência. **Estatuto da Pessoa com Deficiência**, Brasília, 2015. Disponível em: <http://www. planalto.gov.br/ccivil\_03/\_ato2015-2018/2015/lei/l13146.htm>. Acesso em 07/04/2017.

BRASIL. Senado Federal. **Relatório do Projeto de Lei nº 7.081, de 2010**, Relatora Mara Gbrilli,2012. Disponível em: <http://www.camara.gov.br/sileg/integras/1373328.pdf> Acesso em 11/05/2017.

HAKIM, C. **Vocês sabiam que alunos com Transtorno de Déficit de Atenção e Hiperatividade (TDAH) também têm direito à educação diferenciada, sendo público alvo do atendimento educacional especializado (AEE) e clientela da Educação Especial?** Almanaque dos Pais, 2014. Disponível em: < https://www.almanaquedospais.com.br/direitos-dos-alunos-com-tdah/> Acesso em 29/04/ 2017.

PASTURA, G. M. C; MATTOS, P; ARAÚJO, A.P.Q.C. **Prevalência do Transtorno do Déficit de Atenção e Hiperatividade e Suas comorbidades em uma Amostra de Escolares**. Arquivos de Neopsiquiatria, São Paulo, 2007. Disponível em: <http://www.scielo.br/pdf/anp/v65n4a/a33v654a.pdf >. Acesso em 26/04/2017.

POLANCZYK, G. V; CASENA, E.B; MIGUEL, E.C; REED, U. C **Desempenho escolar e transtorno do déficit de atenção e hiperatividade.** Psiquiatria Clínica, São Paulo, 2005. Disponível em: <http:// www.scielo.br/pdf/rpc/v32n6/a03v32n6.pdf >. Acesso em 25/04/2017.

**Transtorno de déficit de Atenção / hiperatividade: Uma perspectiva científica.** Clinics, São Paulo, 2012. Disponível em:<http://www.tdah.org.br/images/stories/Estudo%20-%20Erasmo%20-%2001-10- 12%20 %20Brasil%20%20Transtorno%20de%20d%C3%A9ficit%20de%20Aten%C3%A7%C3%A3ohiperatividade-%20Uma%20perspectiva%20cient%C3%ADfica%20PORT.pdf> Acesso em 29/04/2017.

REINHARDT M.C; REINHARDT C.A. **Attention deficit-hyperactivity disorder, comorbidities, and risk situations**. Jornal de Pediatria, Rio de Janeiro, 2013;89:124−30. Disponívelem:<http://www.tdah. org.br/images/stories/ARTIGOS/2014/TDAHMarcelo\_e\_Caciane\_JPED.pdf>. Acesso em 30/04/2017.

ROHDE, L. A; BARBOSA, G; TRAMONTINA, S; POLANCZYK, G. V. T **Transtorno de déficit de atenção/ hiperatividade**. Revista Brasileira de Psiquiatria, Rio de Janeiro,2000. Disponível em: <http://www.scielo.br/pdf/rbp/v22s2/3788.pdf>. Acesso em 27/04/2017.

SALTINI, C. J.P. **Afetividade e Inteligência**. Editora Dp&a, Rio de Janeiro, 2002.

SOUZA, I.G.S; SERRA-PINHEIRO, M.A.; FORTES,D; PINNA, C. **Dificuldades no diagnóstico de TDAH em crianças**. Jornal Brasileiro de Psiquiatria, Rio de Janeiro, 2007. Disponível em: <http:// www.scielo.br/pdf/jbpsiq/v56s1/a04v56s1.pdf >. Acesso em 24/04/2017.

VILELA, W.A; MONTEIRO, L.C.C. **A Importância da Criação dos "Parâmetros Pedagógicos da Tecnologia da Educação" para aplicativos/softwares educacionais**. Anais do Congresso Nacional Universidade, EAD e Software Livre – UEADSL, Belo Horizonte, 2016. Disponívelem:<http://www. periodicos.letras.ufmg.br/index.php/ueadsl/article/view/11605/10055>. Acesso em 05/04/2017.

# **[CAPÍTULO 15](#page-7-0)**

# PDI SOFTWARE: IDENTIFICAÇÃO DE FERRUGEM EM FOLHAS DE SOJA COM TÉCNICAS DE VISÃO **COMPUTACIONAL**

#### **Hortência Lima Gonçalves**

Instituto Federal de Educação, Ciência e Tecnologia Goiano Posse, Goiás

### **Gabriel Rodrigues Pereira Rocha**

Instituto Federal de Educação, Ciência e Tecnologia Goiano Posse, Goiás

#### **George Oliveira Barros**

Instituto Federal de Educação, Ciência e Tecnologia Goiano Posse, Goiás

## **Cássio Jardim Tavares**

Instituto Federal de Educação, Ciência e Tecnologia Goiano Posse, Goiás

**RESUMO:** A produção de soja tem papel de grande importância socioeconômica no Brasil. Esse sucesso se dá, entre outros fatores, em decorrer do investimento em pesquisas que promovam a evolução tecnológica dos processos de cultivo, colheita e armazenamento. No entanto, ainda há desafios a serem enfrentados, como é o caso da ferrugem, que é a doença que mais atinge essa cultura. O seguinte trabalho apresenta os resultados iniciais de uma ferramenta computacional para identificação automática de ferrugem em folhas de soja, através de análise visual. Após alguns testes a ferramenta apresentou resultados que chegam a 75% de acurácia na identificação automática da doença, resultado considerado bom, tendo em vista uma série de limitações e trabalhos futuros que ainda podem ser realizados.

**PALAVRAS-CHAVE:** Ferrugem, Visão Computacional, *Software*, Soja.

**ABSTRACT:** The production of soy has a role of great socioeconomic importance in Brazil. This success is, among other factors, in the course of the investment in research to promote the technological evolution of processes of cultivation, harvest and storage. However, there are still challenges to be faced, as is the case of rust, which is a disease that most affects this culture. The following paper presents the initial results of a computational tool for automatic identification of rust in soybean leaves, through visual analysis. After some tests, the tool presented results that reach 75% of accuracy in automatic identification of the disease, this result being considered good, having in view a series of limitations and future works that can still be made.

**KEYWORDS:** Rusty, Computer Vision, Software, Soy.

# **1 | INTRODUÇÃO**

No cenário agrícola, entre as culturas de grande importância socioeconômica para o Brasil, a soja(Glycine max L.) destaca-se ao ser utilizada como matéria-prima de abastecimento de complexos agroindustriais, para o consumo humano, através do óleo, e como consumo animal, através do farelo da soja (NUNES e SOUZA, 2017). Apesar de ser umas das culturas mais bem estabelecidas no território brasileiro, tendo uma estimativa de área plantada na safra 2017/2018 de 35 milhões de hectares e uma colheita estimada de 118,98 milhões de toneladas (CONAB, 2018), novos desafios estão sempre presentes e exigem dedicação de pesquisadores de modo a oferecer o melhor da ciência e tecnologia (GOZZONI, 2018).

Entre os desafios ainda a serem enfrentados na produção da soja, a ferrugem asiática aparece como a principal doença a atingir as plantações (NASCIMENTO et al., 2018). Diferentes trabalhos surgem com o intuito de auxiliar no combate a esta e outras doenças, como: NASCIMENTO et al. (2018) e TRENTINI e tal. (2017).

As abordagens que utilizam tecnologias computacionais também são comuns entre as propostas de auxílio ao combate da ferrugem e sobretudo no auxílio a produção da soja em um âmbito geral. Alguns exemplos são: WEBBER et al. (2017) que valia a deposição de calda utilizando um controlador eletrônico de fluxo, em operação realizada em diferentes condições climáticas e operacionais; e NUNES e SOUZA (2017), que apresentam uma metodologia para identificação de percevejo marrom na lavoura de soja.

De modo similar, com o intuito de auxiliar na identificação da ferrugem em folhas de plantas de soja,o objetivo deste trabalho é propor um sistema computacional, baseado em técnicas de visão computacional,que identifique automaticamente, em fotos de folha de soja, a presença de ferrugem. Os métodos e resultados descritos aqui fazem parte do primeiro ciclo de testes e experimentos do sistema, intitulado PDI Software (*Plants Disease I*dentification).

## **2 | MATERIAIS E MÉTODOS**

O sistema PDI Software está sendo construído em linguagem Python, versão 3.0 e com o auxílio das bibliotecas *pymorph*, scikit-image (ambas de processamento de imagens) e scikit-learn (de aprendizado de máquina). O processo de construção da atual versão do software foi constituído das seguintes etapas: (1) Aquisição de imagens; (2) Investigação de técnicas utilizadas em trabalhos similares; (3) Experimentos e construção da primeira abordagem do sistema; e por fim, (4) Classificação das amostras e validação. Na etapa de aquisição da imagens foram tiradas 264 fotos de folhas de soja, sendo destas 152 imagens de folhas em condições normais (sem ferrugem) e 112 de folhas com a presença de ferrugem em diferentes níveis e regiões. A Figura 1 mostra alguns exemplos de imagens que formam o banco de imagens utilizadas no

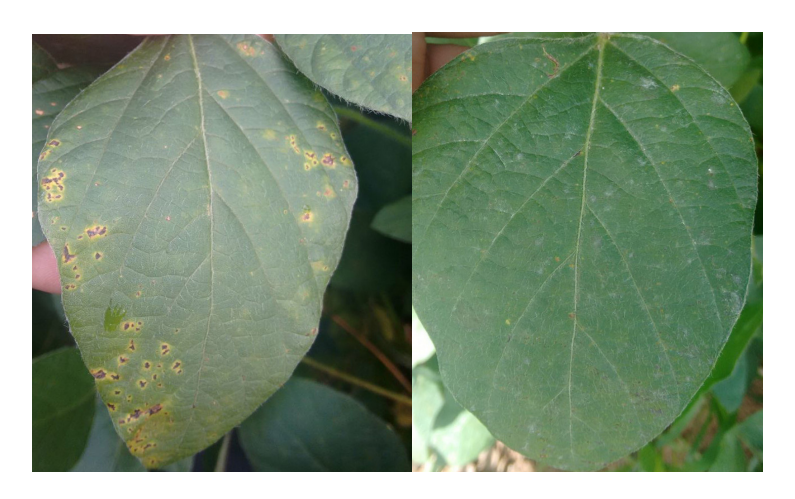

Figura 1. Exemplos de Imagens. (a) Com ferrugem e (b) sem ferrugem.  $(a)$  (b)

Após a realização da aquisição das imagens, deu-se a etapa de investigação de técnicas utilizadas em tarefas similares. A abordagem utilizada no PDI Software baseou-se nos trabalhos de TOLA et al. (2010) e NAZARÉ et al. (2009), além de utilizar técnicas clássicas da área de processamento de imagens e aprendizado de máquina (ver Tabela 1).

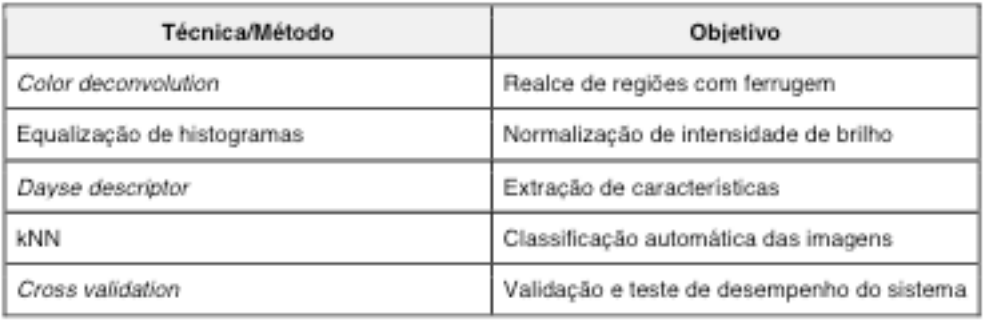

Tabela 1. Técnicas utilizadas no processamento e classificação das imagens

Por fim, para realizar a classificação automática das imagens foi utilizado o algoritmo kNN, o qual foi treinado e testado com base nos padrões extraídos da imagens por meio do algoritmo descritor *Dayse descriptor*. A classificação foi avaliada com o método de divisão de conjuntos de treino e teste cross validation k-fold (com *k* igual a 4), prática realizada com o objetivo de otimizar a utilização do conjunto de dados e tornar o resultado mais confiável, ao testar o sistema com diferentes combinações dentro de um mesmo conjunto de dados.

A tabela 2 mostra os resultados obtidos pelo sistema ao classificar 4 diferentes conjuntos de dados e o resultado final.

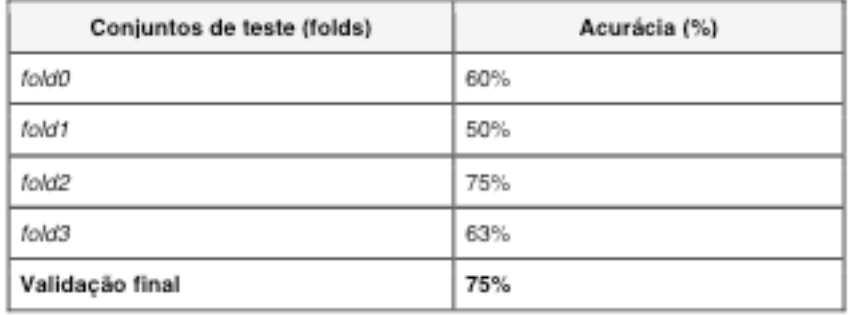

Tabela 2. Resultados dos testes de desempenho do sistema

# **3 | RESULTADOS E DISCUSSÃO**

Trabalhos de sucesso na área de visão computacional possuem como característica comum o fato de possuírem um conjunto de dados extraídos a partir de centenas e (ou) milhares de imagens e aplicarem técnicas sofisticadas e de alto poder computacional para treinamento dos algoritmos de aprendizado. Este trabalho utilizou um número pequeno de imagens no treinamento do algoritmo e extração de características, bem como métodos básicos da área da visão computacional. Portanto, levando em consideração esses fatores, o resultado obtido até o momento pode ser considerado bom. Os scripts de código do sistema, conjunto de imagens e dados extraídos das imagens estão disponíveis em:

https://github.com/geogob/IF-Goiano/tree/master/Pesquisa/pdi%20software.

# **4 | CONCLUSÕES**

O PDI Software é um ferramenta de apoio no diagnóstico da ferrugem, que é realizada não apenas a partir da análise visual das folhas, mas também com dados coletados em laboratório com o auxílio de microscópio óptico. O objetivo final do sistema é realizar a identificação automática de diferentes doenças foliares, não se limitando-se a ferrugem e nem apenas a soja. Como trabalho futuro espera-se construir um conjunto de dados extraídos a partir de 2 mil imagens de folhas de soja, sendo mil de folhas com ferrugem e 1000 sem ferrugem, além de aplicar métodos com maior poder computacional no treinamento do sistema, como técnicas de *deep learning* por exemplo.

# **REFERÊNCIAS**

CONAB. Companhia Nacional de Abastecimento. **Acompanhamento da safra brasileira de grãos**. V.5 – safra 2017/2018 – n. 11, agosto de 2018. Disponível em:< https://www.conab.gov.br/info - agro/ safras>. Acesso em: 31/08/2018.

COSTA, C. C. M.; ALMEIDA, A. L. T.; FERREIRA, M. A. M.; SILVA, E. A. **Determinantes do desenvolvimento do setor agropecuário nos municípios.** Revista de Administração , São Paulo - SP, v. 48, p. 295 - 309, 2013.

GAZZONI, Decio Luiz. **A soja no Brasil é movida por inovações tecnológicas**. Cienc. Cult. , São Paulo , v. 70, n. 3, p. 16 - 18, July 2018. Available from < http://cienciaecultura.bvs.br/scielo.php script=sci\_arttext&pid=S0009 - 67252018000300005&lng=en&nrm=iso>. access on 31 Aug. 2018. http://dx.doi.org/10.21800/2317 - 66602018000300005 .

NAZARÉ, Antonio Carlos de ; David Menotti, José Maria Ribeiro Neves, and Tuneo Sediyama. **Detecção automática da área foliar danificada da soja através de imagens digitais**. In Conference on Graphics, Patterns and Images (SIBGRAPI) , 2009.

NUNES, CD. SOUZA, RCT de . 2017. Simpósio de Engenharia de Produção. Metodologia . **Metodologia para Identificação de Percevejo Marrom na Lavoura de Soja com Base em Visão Computacional e Aprendizagem de Máquina**. Dissertação de mestrado.

NASCIMENTO et al., v.11, n.39, p. 42 - 49, Dourados, 2018. **Manejo da ferrugem asiática da soja com aplicações de fungicidas iniciadas na detecção do patógeno ou posteriores**. Revista Agrarian ISSN: 1984 - 2538.

TOLA, Ergin; LEPETI T,Vincent; FUA, Pascal. DAISY: **An Efficient Dense Descriptor Applied to Wide Baseline Stereo**. IEEE Transactions on Pattern Analysis and Machine Intelligence . Vol. 32, Nr. 5, pp. 815 - 830, May 2010.

TRENTINI, Decley; Mühl, Fabiana Raquel; Marciano Balbinot, Neuri Antonio Feldmann ,Anderson Clayton Rhoden. **Avaliação da Aplicação de Fungicidas no Controle da Ferrugem Asiática da Soja.** Revista de Ciências Agroveterinárias e Alimentos . ISSN: 2525 - 4235.

WEBER, Nelson Cristiano; DOS SANTOS, Eloá Matos; RUSSINI, Alexandre; DA SILVA, Fernando Felisberto . **Alternate title: Spray Deposition Over Soybean Canopy Using a Pulverizer Equiped With a Flow Controller**. Revista Engenharia na Agricultura. Viçosa. Vol.25, Iss.5, (Sep/Oct 2017): 459 - 468.

# **[CAPÍTULO 16](#page-7-0)**

# PERCEPÇÃO DA GESTÃO GEOLÓGICA E AMBIENTAL NA PREFEITURA DE SANTA CRUZ DO SUL, RIO GRANDE DO SUL

#### **Cândida Regina Müller**

Universidade Federal de Pelotas, Engenharia Geológica – CENG – Pelotas, RS

#### **Thays França Afonso**

Universidade Federal de Pelotas, Engenharia Geológica – CENG – Pelotas, RS

#### **Luciano Marquetto**

Universidade Federal do Rio Grande do Sul, Geologia – Porto Alegre, RS

#### **Verônica Regina de Almeida Vieira**

Universidade Federal de Pelotas, Engenharia Geológica – CENG – Pelotas, RS

#### **Luis Eduardo Silveira da Mota Novaes**

Universidade Federal de Pelotas, Engenharia Geológica – CENG – Pelotas, RS

#### **Leandro Fagundes**

Universidade Federal de Pelotas, Engenharia Geológica – CENG – Pelotas, RS

**RESUMO:** Engenheiros geológicos e geólogos têm uma ampla gama de possibilidades em suas carreiras, desde a pesquisa acadêmica até a geologia aplicada nos setores público / privado. Dentro do setor público, pode-se trabalhar para os municípios auxiliando no planejamento urbano e de expansão da cidade, avaliação de recursos minerais, avaliações de risco geológico (como erosão, enchentes e deslizamentos de terra) e licenciamento ambiental. Este trabalho tem como objetivo descrever as atividades e responsabilidades do geólogo na gestão ambiental do município de Santa Cruz do Sul, região central do estado do Rio Grande do Sul. Os geólogos que trabalham no departamento de meio ambiente da cidade são responsáveis por analisar a parte física (solo e subterrânea) de todos os projetos de licenciamento ambiental que passam pelo departamento (a maioria requer licença prévia, instalação ou operação - os três tipos básicos de licenças ambientais para potencialmente atividades poluidoras no Brasil). Além disso, ele é responsável por avaliações geotécnicas no município. A rotina diária do geólogo envolve trabalhar com uma equipe multidisciplinar para resolver problemas de curto e longo prazo no planejamento urbano.

**PALAVRAS-CHAVE:** Atuação profissional; Geólogo; Gestão ambiental;

**ABSTRACT:** Geological engineers and geologists have a wide range of possibilities in their careers, from academic research to applied geology in the public/private sectors. Within the public sector one can work for municipalities assisting in the city's urban and expansion planning, mineral resources evaluation, geologic risk assessments (as for erosion, floods and landslides) and environmental licensing. This work aims to describe the geologist's activities and responsibilities in the environmental management of Santa Cruz do Sul municipality, in the central region of Rio Grande do Sul state. The geologists working in the city's environmental department is responsible for analyzing the physical part (soil and underground) of all environmental licensing projects going through the department (most of them requesting Previous, Installation or Operation license – the three basic types of environmental permits for potentially pollutant activities in Brazil). Also, he is responsible for geotechnical assessments in the municipality. The geologist's daily routine involves working with a multidisciplinary team to solve short and long term issues in the urban and planning.

**KEYWORDS:** Professional Practice; Geologist; Environmental Management;

# **1 | INTRODUÇÃO**

O município de Santa Cruz do Sul está localizado no centro do estado do Rio Grande do Sul, a uma distância de 151 km da capital Porto Alegre, faz parte da região denominada Vale do Rio Pardo.

A Bacia Hidrográfica do Rio Pardo está inserida no Bioma Mata Atlântica, esta região possui uma vasta ocupação e uso dos solos. A Bacia do Rio Pardo se destaca por apresentar na porção norte do território vegetação arbórea, tanto mata nativa como mata ciliar remanescente. Já na porção sul da bacia, há maior urbanização, sendo os municípios de Santa Cruz do Sul, Vera Cruz e Candelária as maiores áreas urbanas. Nesta região sul ocorre déficit de mata ciliar devido aos avanços das áreas de cultivo de arroz (HELFER, 2006).

Os principais cultivos agrícolas nessa região são o fumo, milho, feijão, soja e arroz. Os três primeiros são cultivados em diversas áreas da bacia, portanto, muitas vezes, acabam por ocupar áreas ecologicamente frágeis, exigindo-se o adequado manejo para se evitar a degradação do solo (HELFER, 2006).

Quanto à geologia e geomorfologia local do município de Santa Cruz do Sul, este se encontra na Unidade Geomorfológica Depressão Rio Jacuí e em parte da Unidade Geomorfológica Patamares da Serra Geral. No aspecto geológico as duas áreas estão situadas na parte sudeste da Bacia do Paraná (RADAMBRASIL, 1986). Ao norte e leste do município há problemas conhecidos referentes a instabilidade de encostas nos colúvios do rebordo do Planalto, e na porção oeste ocorrem as complicações diante as inundações do rio Pardinho.

Diante das características apresentadas anteriormente, o presente trabalho tem por objetivo mostrar as atividades envolvendo o papel do geólogo na gestão ambiental na prefeitura de Santa Cruz do Sul, Rio Grande do Sul.

# **2 | METODOLOGIA**

A metodologia adotada envolveu procedimentos de documentações direta e indiretas, além do acompanhamento diário do trabalho realizado pelo geólogo junto à

Secretaria do Meio Ambiente, Saneamento e Sustentabilidade de Santa Cruz do Sul (SEMASS), Rio Grande do Sul.

No acompanhamento das atividades cabíveis ao geólogo foram analisados os processos pertinentes à gestão ambiental e geológica do município de Santa Cruz do Sul, incluindo visitas técnicas às áreas requeridas para a mineração, buscando sempre compreender a atuação do geólogo quanto a questões geológico ambiental do município.

Os processos analisados, em sua maioria, referem-se ao licenciamento ambiental, tais como documentações de Licencia Prévia, de Instalação e de Operação; autorizações, pendências junto a documentações na prefeitura, notificações, pareceres de vistorias técnicas, além de análise de determinados processos como decretos municipais disponibilizados pela Secretaria que envolve o Código Florestal (Lei n° 12.651/2012), o Código Estadual do Meio Ambiente, o Conselho Nacional do Meio Ambiente (CONAMA) (resolução 303/2002; Resolução 009/1987, Resolução 357/2005), Leis de Parcelamento dos Solos (Lei n° 6766/1979), ABNT Norma brasileira para Aterros de Construção Civil (NBR 15113) e o DNPM (portaria 441/2009).

Ainda, vistorias de cunho geotécnico foram realizadas às áreas de possível instabilidade geotécnica, com o objetivo de auxiliar na tomada de decisões por parte da Secretaria Municipal de Planejamento e Gestão referentes à regularização de moradias nestes locais.

#### **3 | RESULTADOS E DISCUSSÕES**

A Secretaria Municipal do Meio Ambiente, Saneamento e Sustentabilidade de Santa Cruz do Sul-RS, conta com uma equipe de profissionais da área de meio ambiente bem como geólogos que atuam em diferentes áreas da geologia, desde licenciamento ambiental de atividades potencialmente poluidoras, até o planejamento e gestão de áreas de risco de movimento de massa e inundação no município.

As atividades praticadas na Secretaria Municipal do Meio Ambiente, Saneamento e Sustentabilidade de Santa Cruz do Sul abrangeram: a) O conhecimento da geologia do município de Santa Cruz do Sul; b) A compreensão quanto às atividades pertinentes ao trabalho do geólogo na Secretaria; c) Procedimentos relativos aos processos de licenciamento ambiental; e d) Atuação práticas do geólogo em campo na realização de vistorias técnicas.

O trabalho do geólogo é conjunto com diversos outros profissionais que atuam na Secretaria do Meio Ambiente, Saneamento e Sustentabilidade de Santa Cruz do Sul (SEMASS). Sendo o geólogo responsável pela análise do meio físico dos processos protocolados na secretaria, muitos visando à obtenção de Licença Prévia, Licença de Instalação ou Licença de Operação, para atividades potencialmente poluidoras do meio ambiente.

Na análise destes processos, são observadas questões administrativas e questões técnicas, sendo as administrativas referentes à presença ou ausência de uma lista de documentação do empreendedor/empreendimento comprovando a legalidade do pedido, enquanto que a questão técnica é referente à viabilidade do empreendimento em termos geológicos e seguindo a legislação ambiental vigente. Se necessário, são emitidas observações e solicitações de esclarecimento/ complementação em ofício ao empreendedor. Em determinados casos são emitidas notificações ou relatórios de vistoria constatando danos ambientais que podem resultar em autos de infração.

Para todos os processos de licenciamento ambiental são emitidos pareceres, e, no caso de viável o empreendimento, são emitidas autorizações ou licenças ambientais. No caso de considerado inviável o empreendimento, é emitido indeferimento do pedido. A maioria dos processos de licenciamento ambiental necessita de vistoria técnica, sendo os dados obtidos em campo incorporados no parecer a ser emitido pelo profissional ou na forma de relatório de vistoria.

Além de atuar nas atividades de licenciamento ambiental, os técnicos da SEMASS buscam participar de novos projetos e trazer novas ideias para gerar melhorias para a comunidade e para o meio ambiente.

Quanto à análise de processos, segundo a Resolução CONAMA n° 237/1997 as atividades efetivas ou potencialmente poluidoras, ou qualquer atividade que, sob qualquer forma, possa causar degradação ambiental devem ser alvo de licenciamento ambiental para sua instalação, ampliação ou operação. O órgão responsável para licenciar atividades de impacto local (Resolução CONSEMA 288/2014) é o próprio município, e o documento emitido varia conforme a atividade. Ainda, o município de Santa Cruz do Sul possui convênio de competências com a Fundação Estadual de Proteção Ambiental Henrique Luiz Roessler (FEPAM), sendo autorizado a licenciar não só atividades de impacto local.

Várias atividades podem ser licenciadas pelo município: parcelamento e desdobramento de solos, abertura de ruas, melhoria em lotes, aterros de construção civil, licença ambiental para mineração, supressão de vegetação, entre outros trabalhos que a comunidade pretenda exercer em seus terrenos e que envolva o meio ambiente.

Todos os documentos necessários para se abrir algum desses processos, são encontrados via on line na página da Secretaria Municipal do Meio Ambiente, Saneamento e Sustentabilidade de Santa Cruz do Sul (SEMASS), na parte das consultas de documentos obrigatórios. Nesta página são disponibilizados os Formulários e Termos de Referência, Decretos, Instruções Normativas, Legislação Diversas, Modelos de Placas Para Divulgação de Licenças Ambientais, Portarias, Resoluções entre outros.

Ao chegar um processo de requerimento na SEMASS, abre-se um protocolo no sistema interno da prefeitura (intra-net) para este processo e, encaminhando-o para a avaliação dos técnicos ambientais e posterior deferimento ou indeferimento do mesmo. Faz parte do procedimento padrão a vistoria ao local do empreendimento, para

se certificar de que esteja tudo conforme apresentado no processo. As informações observadas em campo são adicionadas ao parecer, e, caso a análise dos técnicos julgue viável o empreendimento, de acordo com as leis ambientais vigentes, emiti-se a licença ou autorização pertinente.

Em casos que haja algo divergente ao que se apresenta no processo, ou que sejam observadas irregularidades na vistoria técnica, é feito uma notificação ao responsável, e, dependendo da irregularidade, esta notificação pode ser acompanhada de um auto de infração.

No que tange as vistorias técnicas, estas são feitas para verificar se o que consta no processo (anteriormente relatado), esta em acordo com o que é encontrado de fato no local vistoriado. Dá-se uma forte atenção para as Áreas de Preservação Permanente (APP), posto que, essas áreas devem ser mantidas intactas, conforme legislação Federal, Estadual e Municipal, sendo as mesmas, necessária à preservação dos recursos hídricos, da estabilidade geológica e da biodiversidade. Em casos excepcionais, de utilidade pública ou interesse social previsto em lei, estas áreas (APP) podem sofrer intervenção.

Tanto no caso de APPs, recursos hídricos e dentre outras tantas situações que existem, o responsável técnico precisa atender a todas as legislações cabíveis a quaisquer dos casos que estejam envolvidos nos processos. Assim, o técnico dispõe sempre que necessário, de normativas e leis que o auxiliam e dão suporte para a resolução de diversas situações que o mesmo acabe enfrentando no seu dia-a-dia como profissional da área.

No acompanhamento das visitas técnicas dos profissionais da secretaria podese observar ocupação urbana irregular em Áreas de Preservação Permanente que estão sofrendo com um avanço desenfreado da urbanização não planejada. Áreas que possuem instabilidade geotécnica no município, muitas vezes são APPs com ocupação urbana irregular o que leva há sérios riscos a essas famílias. Muitos recursos hídricos no município não possuem mais suas APPs preservadas, e em alguns casos estão poluídos.

# **4 | CONCLUSÕES**

Conclui-se que as atividades que envolvem o trabalho do geólogo atuante em gestão geológico-ambiental no município de Santa Cruz do Sul é realizado conjuntamente com uma equipe multidisciplinar a fim de solucionar questões relativas ao planejamento urbano e ambiental do município.

Deste modo pode-se concluir, também, que mesmo havendo tantas leis que regem em prol do meio ambiente, e todo o trabalho dos técnicos e responsáveis na preservação e melhor ocupação das áreas do município, ainda ocorrem muitas irregularidades. Muitas vezes nos processos os técnicos precisam fazer um trabalho árduo e rigoroso, posto que, não há um atendimento dos itens obrigatórios dos

Formulários e Termos de Referência emitidos pela SEMASS, seja por incapacidade técnica do responsável pelo projeto, seja pelo interesse em ocultar informações que possam impactar o projeto desejado pelo empreendedor.

# **REFERÊNCIAS**

Associação Brasileira de Normas Técnicas. **NBR 15113**: Resíduos sólidos da construção civil e resíduos inertes – Aterros - Diretrizes para projeto, implantação e operação. ABNT. São Paulo, 2004.

BRASIL. Lei nº. 6766, de 19 de dezembro de 1979. Dispõe sobre o Parcelamento do Solo Urbano e dá outras Providências. **Diário Oficial da União**, Brasília, 19 dezembro 1979.

BRASIL. CONAMA. Conselho Nacional do Meio Ambiente - **Resolução do CONAMA nº 009 de 03 dezembro de 1987**. Dispõe sobre a questão de audiências Públicas. CONAMA. Diário Oficial da União, Brasília, 5 julho 1990.

BRASIL. CONAMA. Conselho Nacional do Meio Ambiente - **Resolução Nº 237, de 22 de dezembro de 1997.** Regulamenta os aspectos de licenciamento ambiental estabelecidos na Política Nacional do Meio Ambiente. Diário Oficial da União, Brasília, 22 de dez. de 1997.

BRASIL. CONAMA. Conselho Nacional do Meio Ambiente - **Resolução do CONAMA nº 303, de 20 de março de 2002**. Dispõe sobre parâmetros, definições e limites de Áreas de Preservação Permanente. CONAMA. Diário Oficial da União, Brasília, 13 maio 2002.

BRASIL. CONAMA. Conselho Nacional do Meio Ambiente - **Resolução do CONAMA nº 357 de 17 de março de 2005**. Dispõe sobre a classificação dos corpos de água e diretrizes ambientais para o seu enquadramento, bem como estabelece as condições e padrões de lançamento de efluentes, e dá outras providências. **CONAMA. Diário Oficial da União, Brasília**, 18 março 2005.

BRASIL. DNPM. Ministério de Minas e Energia Departamento Nacional de Produção Mineral - **Portaria nº 441, de 11 de dezembro 2009**. DNPM. Diário Oficial da União, Brasília, 17 dezembro 2009.

BRASIL. **Lei nº. 12.651, 25 de maio de 2012**. Dispõe sobre a proteção da vegetação nativa; altera as Leis nos 6.938, de 31 de agosto de 1981, 9.393, de 19 de dezembro de 1996, e 11.428, de 22 de dezembro de 2006; revoga as Leis n<sup>os</sup> 4.771, de 15 de setembro de 1965, e 7.754, de 14 de abril de 1989, e a Medida Provisória no 2.166-67, de 24 de agosto de 2001; e dá outras providências. Código Florestal. Diário Oficial da União, Brasília, 25 maio 2012.

CONSEMA. Conselho Estadual do Meio Ambiente. **Resolução Nº 288, de 2 de outubro de 2014** - Atualiza e define as tipologias, que causam ou que possam causar impacto de âmbito local, para o exercício da competência Municipal para o licenciamento ambiental, no Estado do Rio Grande do Sul. CONSEMA -Porto Alegre - RS, 2 outubro 2014.

HELFER, F. **Demanda e disponibilidades hídricas da Bacia Hidrográfica do Rio Pardo (RS) nos cenários atual e futuro para diferentes sistemas de produção de arroz irrigado**. Instituto de Pesquisas Hídricas-Universidade federal do Rio Grande do Sul. Porto Alegre. p. 1- 249, 2006.

IBGE. Instituto Brasileiro de Geografia e Estatística. **Projeto RADAMBRASIL. Levantamento de Recursos Naturais** (Folha SH-22. Porto Alegra). Rio De Janeiro, 1986.

# **[CAPÍTULO 17](#page-7-0)**

# PROCESSAMENETO DE IMAGENS PARA A DETECÇÃO DE PLACAS VEICULARES NO CONTROLE DE ACESSO EM ÁREAS RESTRITAS

**Yan Patrick de Moraes Pantoja** Faculdade Estácio de Belém - IESAM Belém - PA

**Bruno Yusuke Kitabayashi**

Faculdade Estácio de Belém - IESAM Belém - PA

#### **Rafael Fogarolli Vieira**

Faculdade Estácio de Belém - IESAM Belém - PA

### **Raiff Smith Said**

Faculdade Estácio de Belém - IESAM Belém – PA

**RESUMO:** Este capítulo apresenta um protótipo de baixo custo responsável em capturar automaticamente uma imagem de uma placa veicular através do microcomputador Raspberry PI, o qual irá realizar o processo de autenticação, utilizando o sistema ALPR para a detecção e extração dos caracteres da placa juntamente de um software desenvolvido na linguagem JAVA, para permitir ou não o acesso do veículo à área restrita. Além disso, o trabalho visa proporcionar confiança e facilidade no controle de acesso dos veículos.

**PALAVRAS-CHAVE:** ALPR, Processamento de Imagem, Raspberry PI.

**ABSTRACT:** The chapter presents a low cost

prototype to capture automatically an image of a vehicle plate via the Raspberry PI microcomputer, which will perform the authentication process by using the ALPR system for the detection and extraction of characters from plate along with a software developed in JAVA language, to allow or not, the vehicle access to the restricted area. In addition, the project aims to provide confidence and ease in vehicle access control. **KEYWORDS:** ALPR, Image Processing, Raspberry PI.

# **1 | INTRODUÇÃO**

Atualmente, a evolução e os avanços no campo da computação são constantes, o que trazem vantagens inestimáveis em todos os campos do conhecimento. A técnica de processamento de imagens é um exemplo disso, pois a mesma vem sendo utilizada em diversas áreas, e através dela pode-se retirar certas informações contidas em uma imagem, como caracteres, por exemplo. Esse processo de extração não é uma tarefa fácil e necessita do uso de técnicas muitas vezes complexas e de dados com uma boa qualidade para se obter sucesso nos resultados. A área de processamento de imagens vem despertando maior interesse acadêmico e de mercado a cada dia, possibilitando o desenvolvimento de diversas aplicações (SANTOS, 2011). Paralelo a isso, o crescimento contínuo no número de veículos no mundo traz consigo uma grande diversidade de problemas, tornando difícil o controle de acesso eficiente a locais com grande fluxo de automóveis. Desta forma, surge a necessidade da criação de novas soluções automatizadas para um melhor controle de acesso de forma rápida.

O protótipo apresentado neste trabalho tem como sua principal ferramenta o microcomputador Raspberry PI, que é um computador do tamanho de cartão de crédito que pode ser conectado a hardware de naturezas diversas. Por ser um pequeno computador, é usado em projetos eletrônicos variados, possuindo a capacidade de fazer muitas funções que são realizadas por um computador comum, como criação de planilhas, processamento de textos, exibição de vídeos, programação de software e execução de jogos. Além disso, o Raspberry PI possui uma entrada própria para a chamada Raspicam, um módulo de câmera desenvolvido para ser utilizado exclusivamente no Raspberry.

Desta forma, o Raspberry PI irá hospedar o sistema *Automatic license plate recognition* – ALPR, responsável pela extração das informações contida na placa dos veículos através de uma foto obtida pela Raspicam. Após a extração dos caracteres, o microcomputador irá comparar com um arquivo que possui as placas cadastradas e se a entrada do veículo for autorizada, o sistema irá abrir o portão para a entrada do veículo.

# **2 | TECNOLOGIAS UTILIZADAS**

#### **2.1 Raspberry PI e Módulo de Câmera**

O computador de baixo custo utilizado no protótipo trata-se de um Raspberry PI Modelo B+, como observado na figura 1. Esse modelo com 512MB de memória RAM e com o seu sistema operacional Raspbian destina-se ao aprendizado de programação de computadores, usando linguagens como Python ou Zero. Esta placa tem outras diversas aplicações como reprodução de vídeos em alta definição, jogos, conexão com internet, armazenamento em cartão MicroSD e controle de portas GPIO (General Purpose Input/Output). Além disso, acoplado ao Raspberry observase o módulo Raspicam (Figura 1), o qual possui uma câmera leve e compacta, capaz de gerar fotos com resolução de até 2592x1944 pixels e vídeos com resolução de até 1080p.

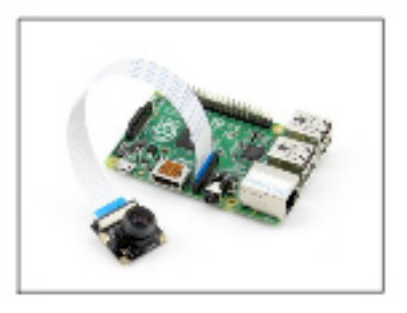

Figura 1. Raspberry Pi modelo B+ com o módulo de câmera. Fonte: https://www.raspberrypi.org/products/camera-module-v2/

# **2.2 Sensor PIR**

Foi utilizado no projeto o sensor de movimento PIR (Figura 2), o qual consegue detectar movimentos de objetos que estejam em uma área de até 7 metros.

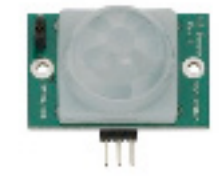

Figura 2. Sensor PIR DYP-ME003. Fonte: https://www.arduinoecia.com.br/2014/06/sensor-presenca-modulo-pir-dyp-me003.html

# **2.3 Motor DC e CI L293D**

Foi utilizado no projeto um motor DC de 6V para simular o portão do estabelecimento e/ou área restrita. Junto do motor, foi necessário o uso da chamada Ponte H, ou circuito L293D, pois o mesmo permite que o microcontrolador forneça a corrente necessária para o funcionamento do motor de corrente contínua. Além disso, com a ponte H pode-se girar o motor DC nos dois sentidos (Figura 3).

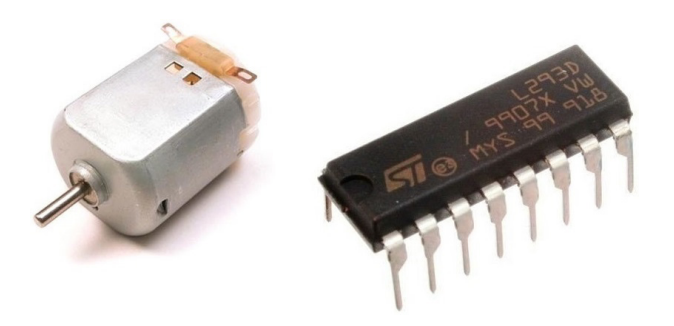

Figura 3. Motor DC e Ponte H Fonte: https://www.arduinoecia.com.br/2014/04/controle-de-motor-cc-com-o-l293d-ponte-h.html

#### **2.4 Bibliotecas**

#### *2.4.1. OpenCV*

OpenCV é uma biblioteca de código aberto para visão computacional e inteligência artificial desenvolvida pelo grupo Itseez com mais de 2500 algoritmos otimizados na área processamento digital de imagem e vídeo. Disponível para diversas linguagens de programação, a OpenCV facilita bastante o processamento de imagens pois possui uma enorme gama de algoritmos implementados.

## *2.4.2. Tesseract OCR*

A bibliotec *Optical Character Recognition,* ou simplesmente OCR, é uma tecnologia que usa ferramentas de aquisição tais como câmeras fotográficas, filmadoras, entre outras, para capturar imagens e depois realizar processamentos nestas para reconhecer caracteres alfanuméricos presentes (MITHE, 2013). Dentro da área de OCR, existe a Tesseract OCR, uma API de código aberto para reconhecimento óptico de caracteres e que é considerada uma das melhores da área de OCR na atualidade, pode ser usada como um software independente com interface gráfica ou via linhas de comando, podendo ser instalada em diversos sistemas operacionais, como Linux, Windows e Mac OS X.

# *2.4.3. ALPR*

A tecnologia *Automatic license plate recognition* – ALPR é uma biblioteca de extração de informações de placas veiculares a partir de uma imagem ou conjunto de imagens. A extração das informações pode ser feita com ou sem um banco de dados. ALPR também é conhecida como uma técnica para reconhecimento automático de placas veiculares (SHAN, 2013) e como uma área-chave de pesquisa de visão computacional e processamento de imagem que tem sido utilizado em diversas aplicações como controle de tráfego, segurança nas fronteiras, impedimento de roubos de veículos, entre outros (SHARMA, 2014).

# **3 | RESULTADOS E DISCUSSÃO**

#### **3.1 SystemPI**

Desenvolveu-se um sistema na linguagem de programação JAVA nomeado SystemPI. Esse sistema foi desenvolvido para ser executado no computador do administrador que irá utilizar o protótipo. SystemPI é formado por um aplicativo responsável em cadastrar as placas dos automóveis pelo administrador (Figura 4). A cada novo cadastro, ou qualquer outra atualização no aplicativo, um arquivo em formato texto é enviado para o Raspberry PI com as placas cadastradas em seu banco de dados. Para isso, é preciso que o computador do administrador e o Raspberry PI estejam conectados na mesma rede.

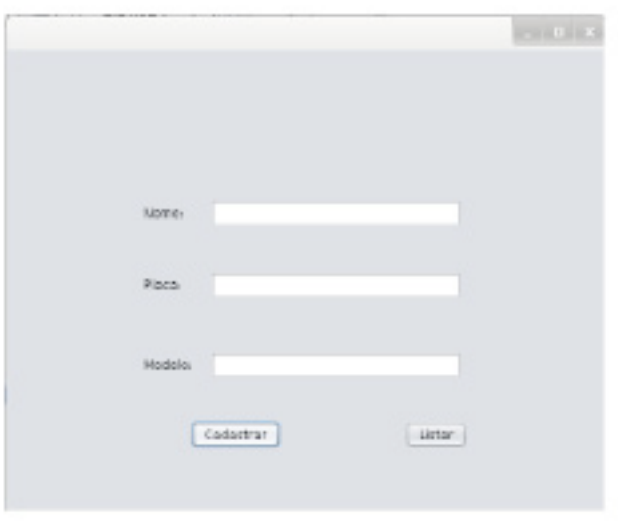

**Figura 4.** Tela de cadastro do sistema SystemPI desenvolvido em JAVA.

O administrador do sistema, o qual utilizará o protótipo, possuirá login e senha para realizar um novo cadastro ou para verificar os veículos com suas respectivas placas cadastradas, pois além da função cadastrar, o aplicativo possui a opção de listar as placas cadastrados em seu banco de dados (Figura 5). O banco de dados do sistema foi desenvolvido utilizando MySQL.

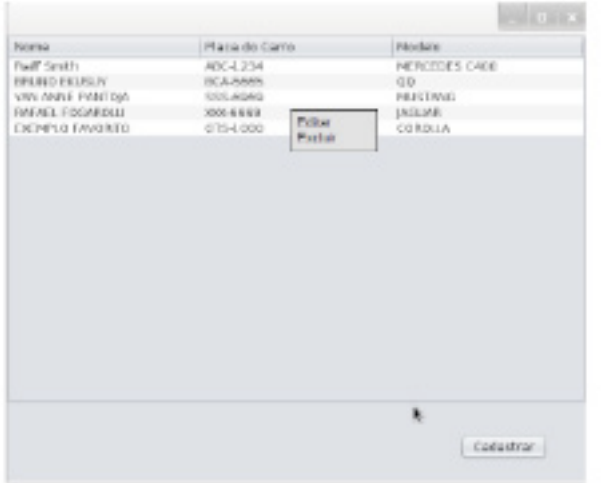

# **3.2 Funcionamento do Protótipo**

Como já descrito, o protótipo é formado por um conjunto de técnicas, hardwares de baixo custo e softwares com o objetivo de realizar a detecção automática da placa de um veículo para o controle de acesso dos mesmos em áreas restritas. O esquema a seguir foi desenvolvido para exemplificar melhor a parte da ligação do hardware (Figura 6).

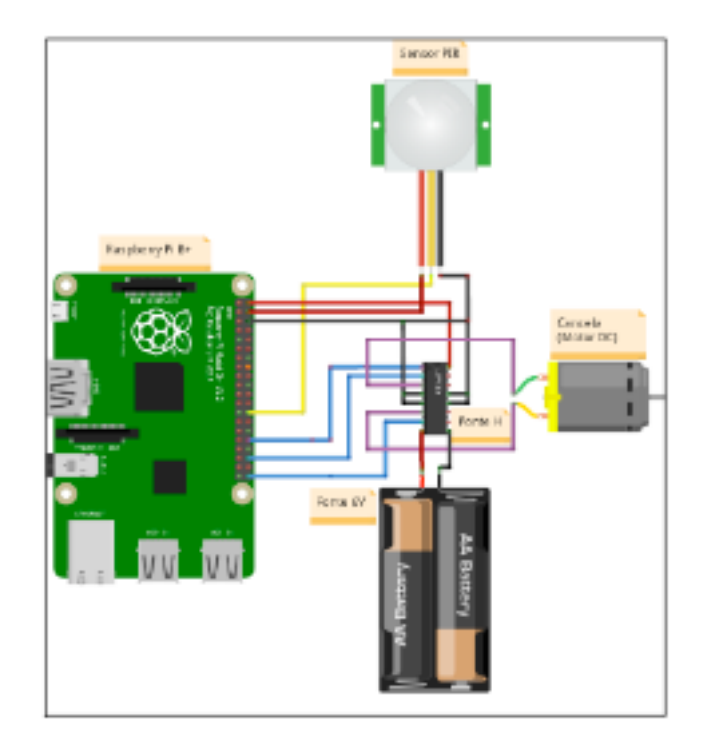

Figura 6. Esquematização do hardware do projeto.

Observa-se que para simular o portão utilizou-se apenas um motor DC, o qual rotacionava para um lado simulando a abertura do portão e rotacionava para o outro simulando o fechamento do portão e/ou cancela.

Inicialmente, para o sistema entrar em execução é preciso que um carro se aproxime do portão para o sensor PIR detectar o movimento. Após a detecção do movimento pelo sensor, o Raspberry PI, com sua câmera, irá automaticamente capturar uma imagem frontal do automóvel (Figura 7). É importante ressaltar que foi desenvolvido um *script,* utilizado no Raspberry, que ficará em *loop* para que cada movimento detectado pelo sensor seja capturado uma foto. Porém, o *script* saberá se a foto contém ou não um carro.

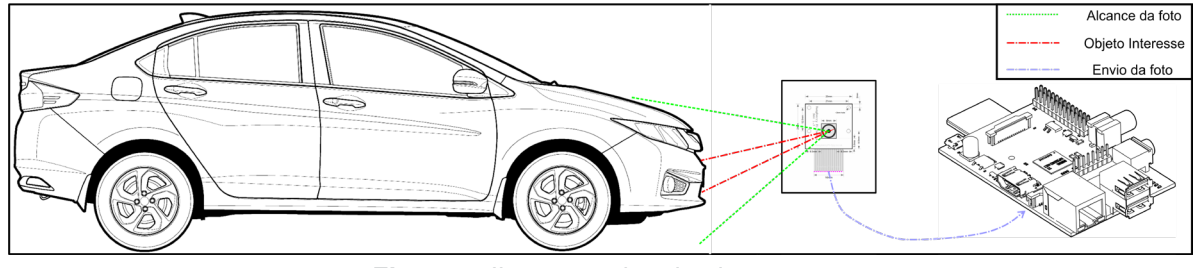

**Figura 7.** Ilustração da primeira etapa.

Após a captura da imagem, será feito todo o processo de detecção da placa realizado pela biblioteca ALPR. Para isso, essa biblioteca se utiliza de várias etapas. Em resumo, é mostrado o esquema a seguir:

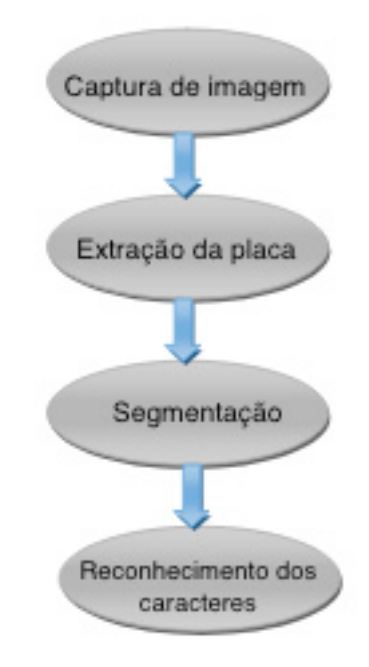

Figura 8. Esquematização do funcionamento do projeto.

Para realizar a parte da extração, a biblioteca ALPR utiliza algoritmos de reconhecimento de padrões para detectar a região onde provavelmente está a placa. Após essa etapa todas as regiões encontradas são binarizadas com a finalidade de excluir ruídos, principalmente causados pelas variações de luminosidade, facilitando a busca por caracteres. No processo de segmentação da imagem, o algoritmo do ALPR faz uso da biblioteca OpenCV. Esse processo consiste na separação dos caracteres da imagem para a aplicação de filtros para os caracteres ficarem mais fáceis de serem detectados na etapa final, que é a etapa do reconhecimento dos caracteres, na qual a biblioteca ALPR faz uso da Tesseract OCR. É importante ressaltar, que todas essas tecnologias utilizadas no projeto, principalmente a essencial, ALPR, que é escrita na linguagem de programação C++, são *open source,* por isso foi possível utilizá-las e alterá-las na forma em que o projeto exigiu. Feito todos esses processos, a saída dada pelo algoritmo da ALPR será uma *string* representando os caracteres encontrados na placa. Por motivos de falhas, um *script* foi desenvolvido para realizar o tratamento dessa saída. Essas falhas ocorreram, pois, o algoritmo da biblioteca ALPR confundia alguns caracteres, como por exemplo, o caracter de número 1, o algoritmo dava como saída a letra I e vice-versa. Por isso, criou-se um *script* para realizar o tratamento dessa saída, ou seja, como o padrão da placa brasileira possui 7 caracteres, nos quais os três primeiros são letras e os quatro últimos são números, se aparecer o número 1 no começo, o *script* substitui por I. E, finalmente, após todos esses procedimentos feito pelo microcomputador Raspberry PI, a última etapa era comparar essa saída com o arquivo que o microcomputador possui com as placas cadastradas no sistema. Esse arquivo é disponibilizado através do computador do administrador do sistema que possui o SystemPI, o sistema desenvolvido com um banco de dados para cadastrar as placas. Ou seja, o arquivo presente no Raspberry PI é uma cópia do que tem no banco de dados do computador do cliente. Desta forma, se o arquivo texto conter alguma *string* igual à que foi detectada, o Raspberry PI irá disparar o *script* desenvolvido para o motor e assim ele irá ligar, simulando a abertura do portão.

# **4 | CONCLUSÕES**

Esse projeto foi desenvolvido visando facilitar o acesso dos veículos às áreas restritas, automatizando esse processo. Para isso, utilizou-se diversas tecnologias que foram desenvolvidas e que estão disponíveis para uso acadêmico e afins. Infelizmente, o protótipo final desenvolvido não foi 100% eficaz, pois o mesmo acabou tendo alguns problemas. Como, por exemplo, problemas no reconhecimento da placa, o qual surgiu devido ao posicionamento da câmera do Raspberry PI, ou devido à escuridão, por exemplo. Outro problema foi em relação ao fechamento do portão, no qual o ideal seria realizá-lo através de um outro sensor, como um sensor de barreira, mas devido à falta de recursos, optou-se por acrescentar um *delay* no *script* que foi desenvolvido para o motor DC, no qual o mesmo vai rotacionar para um lado abrindo o portão e depois de um certo tempo irá rotacionar para o outro para fechar o portão. Desta forma, pretende-se futuramente fazer melhorias neste trabalho para minimizar e solucionar os problemas encontrados.

# **REFERÊNCIAS**

FOUNDATION, R**. Raspberry Pi**. Disponível em: <http://www.raspberrypi.org/>. Acesso em: Agosto 2015.

Hosting, G.P. Tesseract-ocr. Disponível em: <https://code.google.com/p/tesseract-ocr/wiki/ReadMe>.

Mithe, R.I , S.; Divekar, N. **Optical character recognition**. 2013.

SANTOS, R. M. **Um estudo de processamento de imagens com opencv**. 2011. 99 f. Tese de conclusão – Universade Federal Fluminense, Niterói. 2011.

Shan Du, M. Ibrahim, M. Shehata, and W. Badawy. **Automatic license plate recognition (alpr): A state-of-the-art review.** Circuits and Systems for Video Technology, IEEE Transactions on, 23(2):311– 325, 2013.

Sharma, E. C., & Singh, E. A. **An Efficient Approach for Detection and Extraction of Vehicle License Plates using Edge Detection Technique**. International Journal of Computer Science&communication, 5(1), 33–36.

TEAM, O. D. **About OpenCV**. Disponível em: <www.opencv.org>. Acesso em: Agosto 2015.

# **[CAPÍTULO 18](#page-7-0)**

# DO PROPOSTA DE ARQUITETURA DE REDE NEURAL CONVOLUCIONAL INTERVALAR PARA O PROCESSAMENTO DE IMAGENS INTERVALARES

**Ivana P. Steim** Universidade Federal de Pelotas, CDTec Pelotas – RS

**Lucas M. Tortelli** Universidade Federal de Pelotas, CDTec Pelotas – RS

#### **Marilton S. Aguiar**

Universidade Federal de Pelotas, CDTec Pelotas – RS

#### **Aline B. Loreto**

Universidade Federal de Santa Maria, UFSM Cachoeira do Sul – RS

**RESUMO:** O objetivo geral deste trabalho é a proposta de uma extensão intervalar para redes neurais convolucionais e a análise de sua aplicação em imagens digitais intervalares no contexto de reconhecimento de padrões em imagens, visando alta exatidão e confiabilidade nos resultados. Adota-se uma rede neural convolucional intervalar com propósito de controlar e automatizar a análise do erro numérico, onde as camadas que compõem a rede neural por convolução são representadas por operações equivalentes através de intervalos.

**PALAVRAS-CHAVE:** Indicadores estatísticos, aritmética intervalar, intervalos, Python.

**ABSTRACT:** The general objective of this work is the proposal of an interval extension for convolutional neural networks and the analysis of their application in interval digital images in the context of pattern recognition in images, aiming for high accuracy and reliability in the results. We adopt an intervalal convolutional neural network with the purpose of controlling and automating the numerical error analysis, where the layers that compose the neural network by convolution are represented by equivalent operations through intervals.

**KEYWORDS:** Statistical indicators, interval arithmetic, intervals, Python.

## **1 | INTRODUÇÃO**

Na computação científica existem dois problemas conhecidos que são o truncamento e o arredondamento, causados pela discretização ao se usar ponto flutuante na representação numérica nas operações computacionais. Uma solução de controle de erro pode ser encontrada com o uso da matemática intervalar.

Redes neurais, em particular as por convolução, pertencem a uma classe de algoritmos de aprendizagem de máquina capazes de aperfeiçoar com eficácia o mapeamento entre pares de blocos da imagem e generalizar a predição além do conjunto de

exemplos de fornecidos. A composição de uma Rede Neural por Convolução é feita através de camadas, em que nessas é realizado o processamento sobre a imagem para extração de suas características. Este processamento requer grande número de operações aritméticas sobre cada pixel existente na imagem e, por isso, pode acarretar uma maior propagação de erros durante o processo de convolução. Desta maneira utiliza-se as redes neurais por convolução intervalar (CNN-Int) (Tortelli 2016) que consistem na extensão intervalar de uma rede neural por convolução (CNN) convencional. Visando desta maneira controlar rigorosamente o erro propagado.

Tem-se como finalidade, neste trabalho, a utilização de uma CNN-Int, com Imagens Intervalares conforme proposta de Lyra (2003), visando controlar a propagação do erro numérico gerado durante todo o processo e obter resultados com maior exatidão. O processamento de imagens intervalares, segundo Cruz et al (2010), tem se mostrado uma ferramenta poderosa na análise e controle de erros no processamento tradicional de imagens.

O referente estudo tem por objetivo geral propor uma extensão intervalar para redes neurais convolucionais e analisar sua aplicação em imagens digitais intervalares no contexto de reconhecimento de padrões em imagens. Também busca analisar se houve melhora na precisão e na classificação desta rede.

#### **2 | PROCESSAMENTO DE IMAGENS DIGITAIS**

Entende-se por processamento de imagens digitais o tratamento exercido sobre a imagem, com intuito de obter informações desta ou realizar alterações sobre esta. Uma imagem pode ser obtida ou gerada por diversos meios, como câmeras digitais, aparelhos de ultrassom, microscópio eletrônico e computadores. Uma imagem digital é composta por um número finito de elementos e cada um possui uma localização e valor próprio. Estes são conhecidos por *pixels* ou *picture elements* ou *image elements*  ou *pels* [Gonzalez 2007].

O processamento digital de imagens engloba uma longa variedade de campos de aplicação, como no processamento e interpretação de imagens captadas por satélites, que podem ser usadas em geoprocessamento, meteorologia, geografia, entre outros. Na medicina, utilizam-se imagens para diagnóstico oriundas, por exemplo, de Raio X [Marques Filho 1999]. Também se pode considerar o uso em detecções de faces ou objetos, na biometria, entre várias outras possíveis aplicações passíveis ao processamento de imagens digitais, bem como na classificação de imagens em redes neurais convolucionais artificiais [Lecun et al 2015].

| [210; 215] | [20; 25] | [210; 215] |     |
|------------|----------|------------|-----|
| [210; 215] | [20; 25] | [210; 215] |     |
| [210; 215] | [20; 25] | [210; 215] |     |
| [210; 215] | [20; 25] | [210; 215] |     |
| [210; 215] | [20; 25] | [210; 215] | . . |
| [210; 215] | [20; 25] | [210; 215] |     |
|            |          |            |     |

Figura 1 – Possível representação de pixels em imagem digital intervalar

Cada pixel, em uma imagem digital, pode representar um intervalo matemático natural. Isto ocorre em decorrência da variação das condições de captura e tratamento da imagem, como: iluminação ambiental, reflectância dos objetos, regulagem de aparelhos, software utilizado no tratamento, etc [Lyra et al 2003].

Para minimizar a perda de dados, Lyra et al (2003) introduziram em seu trabalho uma abordagem baseada na matemática intervalar, de controle de informações e possíveis erros no momento de captura e processamento, desenvolvendo técnicas e conceitos matemáticos que deram suporte a sua teoria [Ribeiro; Lyra 2004]. No processo de discretização de imagens contínuas para imagens digitais, discretas, podem surgir erros. Isto pode levar a incertezas com relação à intensidade de brilho dos pixels da imagem, causando importantes perdas de informações para aplicações que necessitem de precisão na análise da imagem [Cruz 2008].

Lyra et al (2004) afirmam que a matemática intervalar por sua vez, traz uma melhoria através de sua representação de pixels de forma contínua (um intervalo é um espaço contínuo), com a certeza do valor atribuído ao pixel estar contido no intervalo tão grande quanto desejado, muitas vezes não viável de ser computado.

### **3 | REDES NEURAIS ARTIFICIAIS**

Segundo Haykin (2001), uma rede neural é uma máquina que é projetada para modelar a maneira como o cérebro realiza uma tarefa particular ou função de interesse. Há toda uma classe de redes neurais artificiais que executam computação útil através de um processo de aprendizagem.

As redes neurais possuem a capacidade de aprenderem por exemplos e depois serem capazes de generalizar, predizendo saídas a entradas ainda não testadas. O aprender, o conhecimento adquirido, por assim dizer, está armazenado nos valores das conexões sinápticas. São geralmente utilizadas na solução de problemas complexos e em sua execução podem exigir alto dispêndio de tempo, processamento e consumo de memória, especialmente no período de treinamento (Souza 2012).

As redes convolutivas são um tipo particular de redes neurais artificiais, que são

do tipo *feedforward1* . Além disso, este tipo de rede possui conexões locais, pesos compartilhados e uso de várias camadas, sua estrutura é uma série de estágios de convolução, *feature maps* e *pooling* [Lecun et al. 2015]. Por convolução entende-se como o processo que calcula a intensidade do pixel em função da intensidade dos seus vizinhos (Tortelli, 2016, p. 43).

A camada de *pooling* ou subamostragem faz a diminuição do tamanho de representação espacial da imagem de entrada ou dos mapas de características (Tortelli 2016). Desde 2000 estas redes têm sido aplicadas com grande sucesso para a detecção, segmentação e reconhecimento de objetos e regiões em imagens (Lecun et al 2015).

# **4 | REDES NEURAIS CONVOLUCIONAIS INTERVALARES COM IMAGENS INTERVALARES**

A imagem intervalar é adquirida através do processamento de imagens convencionais, visto que não há equipamentos que as possam fornecer diretamente. O método utilizado neste trabalho se baseia na vizinhança de 8 (N8) e na vizinhança de 4 (N4) dos pixels, como Lyra (2003) sugeriu em seu trabalho, porém com diferenças no cálculo do novo pixel intervalar da imagem.

Aqui se propõe, para a obtenção de uma imagem intervalar, calcular as distâncias entre o pixel e sua vizinhança de 8 ou de 4, e obter o novo pixel intervalar conforme Eq.(1).

$$
p' = \left[ p - \frac{a}{2}; p + \frac{a}{2} \right] \tag{1}
$$

onde p é a representação do pixel, d consiste no menor diâmetro da vizinhança analisada e p' é o pixel intervalar obtido.

Em caso de todos os vizinhos possuírem a mesma distância do pixel observado e esta for nula, tem-se o pixel intervalar pontual ou degenerado.

A rede proposta é composta por duas camadas de convolução, intermediadas por uma camada de *pooling* e seguidas por uma camada totalmente conectada, que compatibiliza os dados, adequando os mapas de características intervalares gerados e sua inserção em uma rede convencional *perceptron* de multicamadas (MLP – do inglês, *Multilayer Perceptron*), como pode ser observado na Figura 2.

<sup>1</sup> Em uma rede feedforward, cada camada se conecta à próxima camada, porém não há caminho de volta.

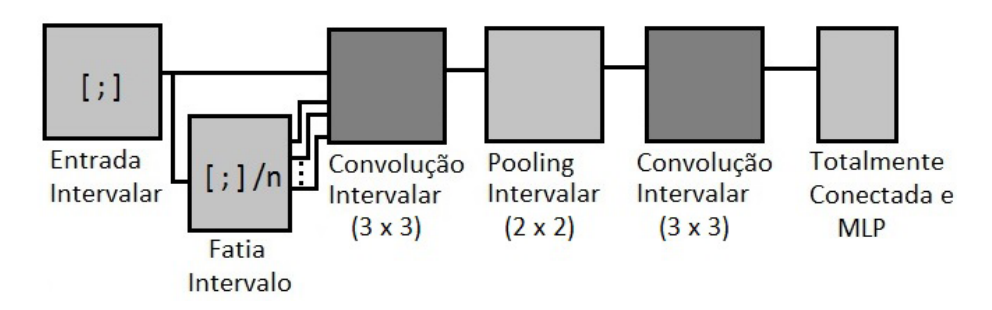

Figura 2 – Estrutura de rede CNN intervalar proposta

São utilizadas neste trabalho o diâmetro (Eq. 2), o erro absoluto (Eq. 3) e o desvio padrão (Eq. 4) como medidas de qualidade para a aritmética intervalar.

$$
Di\mathsf{\hat{a}}\n\begin{aligned}\n m \text{etro}(X) &= w(X) = \overline{x} - \underline{x}\n \end{aligned}\n \tag{2}
$$

$$
EroAbsoluto = |x - m(X)| < \frac{w(X)}{2} \tag{3}
$$

Onde X é a representação intervalar do valor real x e m(X) representa o ponto médio do intervalo X.

$$
Dp = \sqrt{\frac{\sum_{i=1}^{n} (x_i - \hat{x})^2}{n - 1}}
$$
\n(4)

Onde é a média aritmética da série, n é o tamanho da amostra, é dado da série.

# **5 | RESULTADOS**

Os testes foram realizados em duas etapas: para verificação da exatidão numérica, exibindo o controle do erro e para verificação dos acertos na classificação final, quando é inserida a ideia de fatiar a imagem intervalar para a geração de mais imagens convencionais e possível melhoria nos resultados nesta classificação. Este fatiamento só é possível pelo uso de imagens intervalares, pois aumenta a representatividade, e torna possível, através de um espaço contínuo, gerar novos segmentos de uma mesma imagem. Para a simulação de execução da rede foram utilizadas um total de 559 imagens no formato PNG, monocromáticas e com resolução espacial de 66×72, aplicando-se vizinhança de 8 e vizinhança de 4 para a geração de cada imagem de forma intervalar. Estas imagens estão agrupadas em três classes distintas: Carros (247), Mãos (160) e Prédios (152).

Para a representação de resultados de exatidão numérica da rede neural por convolução intervalar (Figura 2) foram realizadas primeiramente apenas execuções com valores reais, tanto em imagens quanto em filtros, com a finalidade de obter dados

sobre cada pixel dos *features maps* produzidos. Então foi simulada a implementação com valores intervalares, desde a imagem até os filtros das convoluções, com os mesmos parâmetros da execução real, para a obtenção de informação para o cálculo do erro absoluto que será um indicador de qualidade neste trabalho.

A Figura 3 apresenta os resultados de exatidão numérica obtidos até o momento neste trabalho, com imagens intervalares geradas por vizinhança de 8 na rede por convolução intervalar, onde a Figura 3(a) representa a diferença entre o valor real e o intervalo e a Figura 3(b) corresponde ao erro do intervalo gerado em cada camada de convolução.

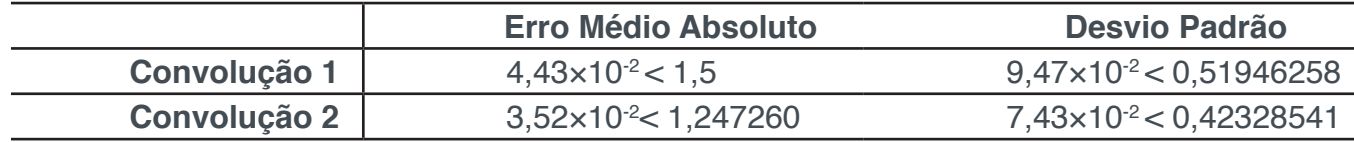

Tabela 1 – Erro médio absoluto após as operações de convolução em imagens intervalares

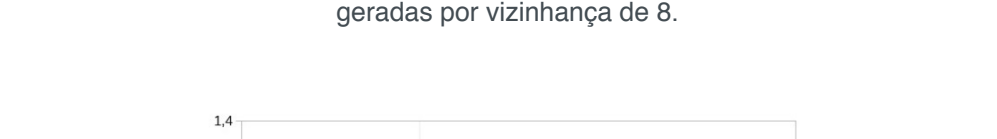

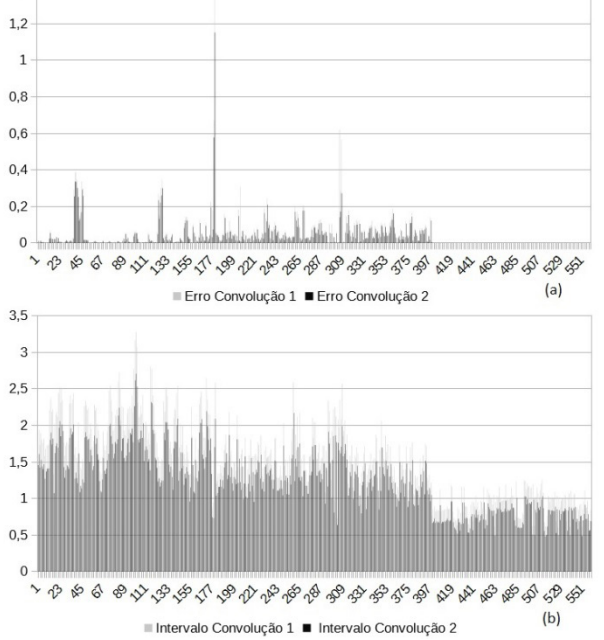

Figura 3 – Gráfico do Erro Médio Absoluto onde (a) Erro do valor real em relação ao seu

intervalo e (b) Erro do intervalo solução, de imagens geradas por vizinhança de 8.

A Tabela 1 apresenta a média dos resultados de cálculo de erro absoluto obtidas na execução da rede com imagens intervalares e o desvio padrão percebido neste erro.

Observando-se a Tabela 1 nota-se que os valores médios do erro absoluto diminuíram da convolução 1 para a convolução 2, bem como o diâmetro dos seus intervalos e respectivos desvios padrões das imagens geradas por vizinhança de 8.

A Figura 4 apresenta o resultado deste trabalho, em relação ao controle de erro,

com imagens intervalares geradas por vizinhança de 4 como entrada da rede por convolução intervalar.

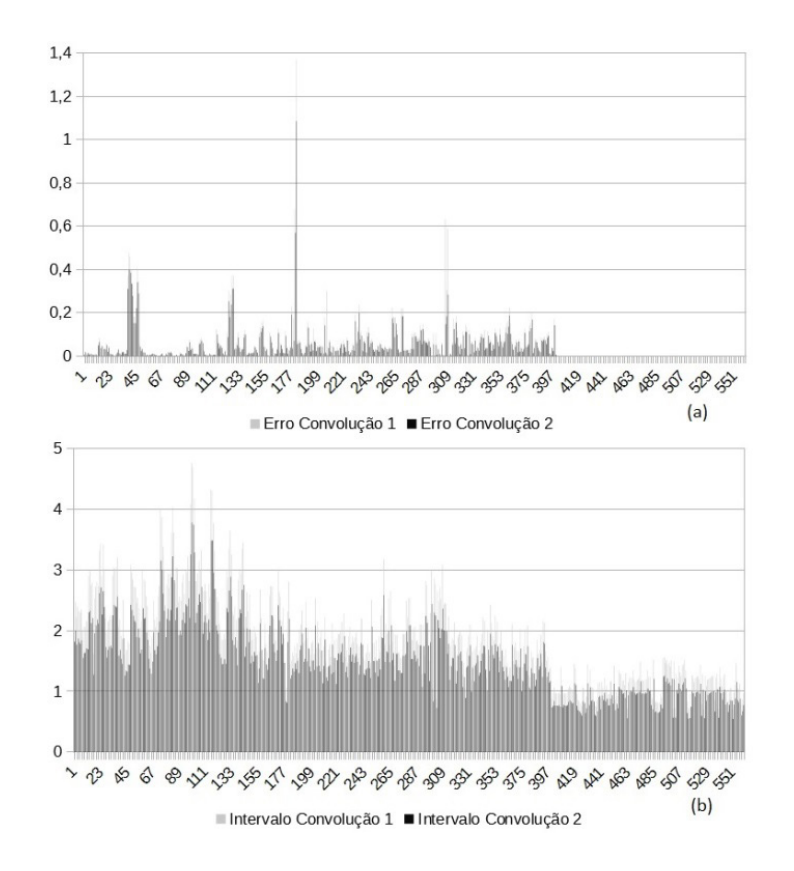

Figura 4 - Gráfico do Erro Médio Absoluto onde (a) Erro do valor real em relação ao seu intervalo e (b) Erro do intervalo solução, de imagens geradas por vizinhança de 4.

Na figura 4(a) pode-se perceber que o valor médio do erro absoluto de algumas imagens foi ínfimo, não sendo visíveis no gráfico. Nos dois gráficos também se observa uma diminuição neste erro e no diâmetro na passagem da convolução 1 para a convolução 2. Salienta-se que estes resultados ocorrem devido ao conjunto de entrada utilizado na segunda camada de convolução já conter um controle rigoroso do erro propagado, sendo assim os valores contêm maior exatidão e confiabilidade.

A Tabela 2 apresenta os resultados de exatidão numérica da rede com entrada de imagens intervalares geradas por vizinhança de 4. Observa-se também na Tabela 2 a diminuição do erro médio absoluto de uma convolução para outra e estes respeitam o critério de qualidade referente ao tamanho do diâmetro do intervalo.

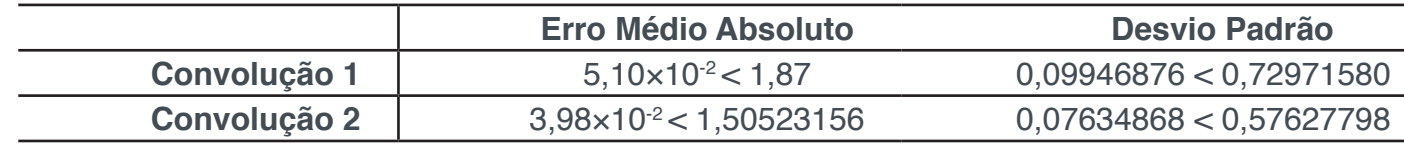

Tabela 2 – Erro médio absoluto após as operações de convolução em imagens intervalares geradas por vizinhança de 4.

A Figura 5 juntamente com a Tabela 3 apresentam os resultados de qualidade de

classificação obtidos pela rede, não mais focando na precisão numérica ou controle de erro. Para isso, foi incluída a ideia de fatiamento da imagem intervalar de entrada, buscando aumentar a qualidade da classificação. Tem-se a imagem fatiada por 1 (não fatiada), a imagem fatiada por 3 e fatiada por 6 e suas respectivas médias de acerto nas classificações.

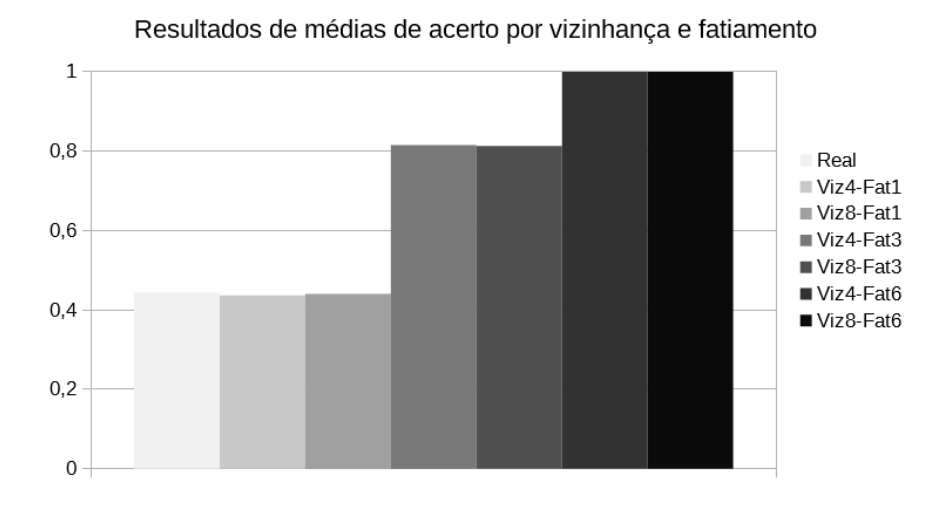

Figura 5 – Médias de classificação

A Tabela 3 apresenta as médias de acertos da rede e respectivo desvio padrão, considerando forma de geração da imagem intervalar e quantidades de fatias geradas a partir delas.

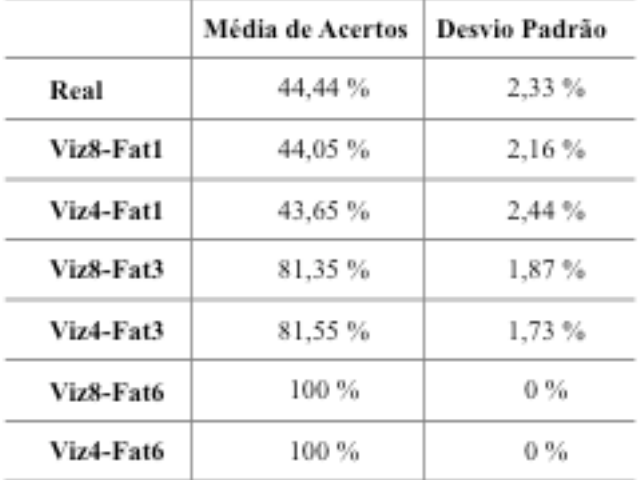

Tabela 3 – Médias de Classificação

Pode-se perceber considerando que as operações sobre as imagens geradas por vizinhança de 4 e de 8, respeitando o respectivo fatiamento, obtiveram valores próximos com relação a corretude na classificação. Porém considera-se que as operações de classificação sobre imagens geradas por vizinhança de 4 e fatiadas em 3 partes

obtiveram um melhor resultado de classificação neste momento, desconsiderando o resultado das fatiadas por 6.

# **6 | CONCLUSÕES**

O uso da matemática intervalar garante o controle do erro no processamento efetuado nas convoluções da rede neural intervalar. Verifica-se que com o fatiamento das imagens intervalares na entrada da rede obteve-se uma melhor qualidade na classificação das imagens. Pode-se observar que o erro médio diminuiu de uma convolução para outra, assim como o desvio padrão, tanto com imagens geradas por vizinhança de 8 como por vizinhança de 4.

Os resultados preliminares sugerem a ocorrência de overfiting quando realizado o fatiamento por 6, que poderá ser melhor entendido na sequência deste trabalho pois será realizada validação cruzada. Percebe-se também que a média de acertos com vizinhança de 4 e fatiamento por 3 foi melhor que no equivalente de vizinhança de 8. Ainda como seguimento deste trabalho pretende-se introduzir a ideia de *Image Augmentation,* de aumento nos dados, neste caso imagens, para buscar ainda uma maior qualidade de classificação da rede.

# **REFERÊNCIAS**

CRUZ, M.M.C.; SANTIAGO, R.H.N.; BEDREGAL, E.R.C.; DORIA NETO, A.D.D. **Um modelo intervalar aplicado à Morfologia matemática**. In: *XXXIII Congresso Nacional de Matemática Aplicada e Computacional*, Águas de Lindóia, SP. Anais... SBMAC 2010, p.123-129, 2010.

 CRUZ, M.M.C. "**Uma Fundamentação Intervalar Aplicada à Morfologia Matemática**." 128 f. Tese (Doutorado em Ciências), Programa de Pós-Graduação em Engenharia Elétrica e Computação. UFRN, Natal, 2008.

GONZALEZ, R. C.; WOODS, R. E. "**Digital Image Processing**"**.** 3rd ed. Pearson – Prentice Hall. 976P, 2007.

HAYKIN, S. "**Redes Neurais: princípios e prática".** 2.ed. Porto Alegre: Bookman,. 2001

LECUN, Y.; BENGIO, Y.; HINTON, G. **Deep learning**. *Nature*, New York, v.521, n.14539, p. 436 – 444, 2015.

LYRA, A. (2003) "**Uma fundamentação matemática para o processamento de imagens digitais intervalares**"**.** 183f. Tese (Doutorado em Ciências) – Curso de Pós-Graduação em Engenharia Elétrica, UFRN, Natal, 2003.

LYRA, A.; BEDREGAL, B.R.C.; DORIA NETO, A.D.; BEDREGAL, B.R.C. **The Interval Digital Images Processing**. *WSEAS Trans. on Circ. and Syst.*, v. 3, n. 2, p. 229-233, 2004.

LYRA, A.; RIBEIRO, A.G.S.; BEDREGAL, B.R.C.; DORIA NETO, A.D. **Um aplicativo computacional sob as Imagens Digitais Intervalares**. In: XXVI Congresso Nacional de Matemática Aplicada e Computacional, São José do Rio Preto. Anais...p.93,2003.
MARQUES FILHO, O e NETO, H. V. "**Processamento digital de imagens"**. Rio de Janeiro: Brasport. 307P, 1999.

MOORE, R. E. "**Interval Analysis"**. Englewood Cliffs: Prentice Hall, 1966.

RIBEIRO, A G S; LYRA, A. PDI – **Processamento digital de imagens intervalares: Criação e tratamento de imagens intervalares**. In: *XXVII CNMAC*, 2004, Porto Alegre, RS. Anais... p.497,2004.

SOUZA, F. A. A. "**Análise e desempenho da rede neural artificial do tipo multilayer perceptron na era multicore**". 49f. Dissertação (Mestrado em Ciências) Programa de Pós-Graduação em Eng. Elétrica e de Computação. UFRN. Natal, 2012.

TORTELLI, L. M. "**Extensão intervalar aplicado em redes neurais por convolução".** Monografia (Bacharelado em Ciências da Computação) – CDTec – UFPel, 2016.

# **[CAPÍTULO 19](#page-7-0)**

# QUANTIFICAÇÃO DE AZEITE DE OLIVA EM MISTURAS COM ÓLEOS VEGETAIS UTILIZANDO FTIR E CALIBRAÇÃO POR REGRESSÃO LINEAR MÚLTIPLA

**Lucas Wahl da Silva**

Universidade Tecnológica Federal do Paraná Toledo - Paraná

**Clayton Antunes Martin**

Universidade Tecnológica Federal do Paraná Toledo – Paraná

**RESUMO:** O objetivo principal do trabalho foi desenvolver uma metodologia analítica para quantificação de azeite de oliva em mistura com óleos vegetais refinados através de espectroscopia no infravermelho médio e calibração por regressão linear múltipla (RLM). Na pesquisa desenvolvida foram utilizados espectros de misturas de azeite de oliva em diferentes proporções de outros óleos (soja, canola e girassol). Os valores de R variaram de 0,9507 a 0,9913 para o conjunto de calibração e de 0,9633 a 0,9973 para o conjunto de validação, das misturas de azeite de oliva com óleos de soja e canola. Para as misturas de azeite de oliva e óleo de girassol os valores de R variaram de 0,9927 a 0,9993 para o conjunto de calibração, e de 0,9982 a 0,9999, para o conjunto de validação. A partir do método desenvolvido é possível determinar o teor de azeite de oliva dentro da faixa de calibração (0 a 100%) para as misturas de azeite de oliva com os óleos vegetais avaliados, com boa capacidade preditiva.

PALAVRAS-CHAVE: Quimiometria. Azeite de oliva. Adulteração.

**ABSTRACT:** The main objective of the research was the development of an analytical method for the quantification of olive oil in mixtures with other vegetable oils through medium infrared spectroscopy and multiple linear regression. In the research developed spectra of mixtures of olive oil in different proportions of other oils (soybean, canola and sunflower) were used. R values varied from 0.9507 to 0.9913 for the calibration set and from 0.9633 to 0.9973 for the validation set of the olive oil blends with soybean and canola oils. For the mixtures of olive oil and sunflower oil the R values ranged from 0.9927 to 0.9999 for the calibration set and from 0.9998 to 0.9999 for the validation set. From the developed method it is possible to determine the olive oil content within the calibration range (0 to 100%) for the olive oil mixtures with the evaluated vegetable oils, with good predictive capacity.

**KEYWORDS:** Chemometrics Olive Oil **Adulteration** 

# **INTRODUÇÃO**

Nos últimos anos muitos estudos têm sido publicados sobre metodologias analíticas para detecção de adulterações de azeite de oliva através da espectroscopia no infravermelho. A técnica de espectroscopia no infravermelho com transformada de Fourier (FTIR) é uma ferramenta analítica rápida e não destrutiva para o estudo de óleos e gorduras comestíveis, exigindo o mínimo de preparação de amostras (LEMA-GARCIA et al., 2010).

A calibração multivariada abrange técnicas de predição estatística, nesse sentido, a calibração por regressão linear múltipla desempenha um papel importante, pois permite obter coeficientes de correlação adequados. Além disso, a regressão linear múltipla tem a vantagem de não requerer a transformação dos dados, como ocorre com a regressão por mínimos quadrados parciais (PLS – partial least square), o que torna mais fácil a interpretação dos modelos obtidos.

O modelo de regressão linear múltipla com *p* variáveis explicativas é dado pela equação (01).

$$
Y_{i} = X_{i1} \beta_{1} + X_{i2} \beta_{2} + ... + X_{ip} \beta_{p} + \epsilon_{i}
$$
 (01)

Onde  $\mathbf{\varepsilon_{i}}$  é o erro assumido para distribuição normal; i = 1,2,...,n; para x'<sub>i</sub> = (x<sub>it</sub>, x<sub>i2</sub> .... , x<sub>ip</sub>), β'= ( β<sub>1</sub>, β<sub>2</sub>,...,β<sub>p</sub>). O objetivo é obter uma estimação robusta para β, usando um conjunto de dados de respostas instrumentais (y) e valores para a calibração (x), (y<sub>i</sub>.x'<sub>i</sub>); i = 1, 2, ... , n (Olivero et al.,1995). Mensurações experimentais são frequentemente afetadas por erros. Um pré-requisito para análise estatísticas é um sistema de "controle estatístico", com um tratamento repetido muitas vezes com várias respostas analíticas diferentes (Nocerino et al., 1995).

O presente estudo teve por objetivo realizar a seleção de variáveis obtidas a partir da espectroscopia no infravermelho médio de misturas de azeite de oliva com óleos vegetais e obter modelos de calibração multivariada por regressão linear múltipla, avaliando o coeficiente de correlação entre os valores de referência e preditos pelos modelos, e a exatidão, para o desenvolvimento de um método analítico de quantificação de azeite de oliva em misturas com óleos vegetais refinados.

## **MATERIAIS E MÉTODOS**

O azeite de oliva extra virgem e os óleos de soja, canola e girassol utilizados foram adquiridos em supermercados da região de Toledo-PR. Foram preparadas misturas de azeite de oliva, óleo de soja e canola, e azeite de oliva e óleo de girassol cujos teores de azeite de oliva variaram de 0 a 100% (w/w), totalizando 128 e 120 misturas, respectivamente, com peso médio de 1,50 g. As misturas foram acondicionadas em frascos âmbar e armazenadas em freezer (-20 °C) até a realização da análise. Antes da análise, as misturas foram descongeladas e submetidas à homogeneização por meio de agitador vortex.

Os espectros foram obtidos em um espectrofotômetro infravermelho, com transformada de Fourier e módulo de refletância total atenuada (Perkin Elmer, Spectrum 65). A faixa de 3500 a 650 cm-1 foi utilizada, com resolução de 4 cm-1 e 40 varreduras. Após a obtenção de cada espectro foi realizada a correção do sinal de fundo. Todos os espectros foram obtidos em absorvância, com duas replicatas para cada mistura. Os espectros tiveram seus dados normalizados com suas intensidadades variaram entre 0 a 1. O espectro médio de cada mistura foi utilizado nos cálculos subsequentes.

Os espectros foram submetidos a correção do espalhamento multiplicativo (MSC), sendo centrados na média ou submetidos a primeira e segunda derivadas. A seguir, os espectros pré-processados das misturas foram divididos em conjuntos de calibração (n = 95) e validação pelo algoritmo de Kennard-Stone. Para a seleção das variáveis utilizadas na calibração por regressão linear múltipla (RLM) foi empregado o algoritmo das projeções sucessivas (SPA), com o software MATLAB. Para a seleção de variáveis foi inicialmente estabelecido um número mínimo de 5 variáveis e máximo de 15 variáveis, que foi aumentado consecutivamente até 40 variáveis. Para cada modelo obtido foi determinado o coeficiente de correlação (R); para o conjunto de calibração a raiz quadrada do erro médio quadrático de calibração (RMSEC); para o conjunto de validação a raiz quadrada do erro médio quadrático de previsão (RMSEP). Dentre os modelos obtidos foi selecionado o que apresentou o maior valor de R.

#### **RESULTADOS E DISCUSSÕES**

A tabela 1 apresenta os resultados obtidos para os maiores valores do coeficiente de correlação (R), determinados entre os valores de referência e os valores preditos, para os modelos sem pré-processamento e com pré-processamento, para os conjuntos de calibração e validação. Os valores de R variaram de 0,9507 a 0,9913 para o conjunto de calibração e de 0,9633 a 0,9973 para o conjunto de validação, das misturas de azeite de oliva com óleos de soja e canola. Foram obtidos resultados semelhantes quando foram utilizados os espectros sem pré-processamento e utilizando a correção MSC, a centralização na média e o autoescalonamento, tanto para o conjunto de calibração como para o de validação. Entretanto, o autoescalonamento resultou nos menores valores de RMSEC e RMSEP, indicando que pode ser mais adequado empregar este pré-processamento.

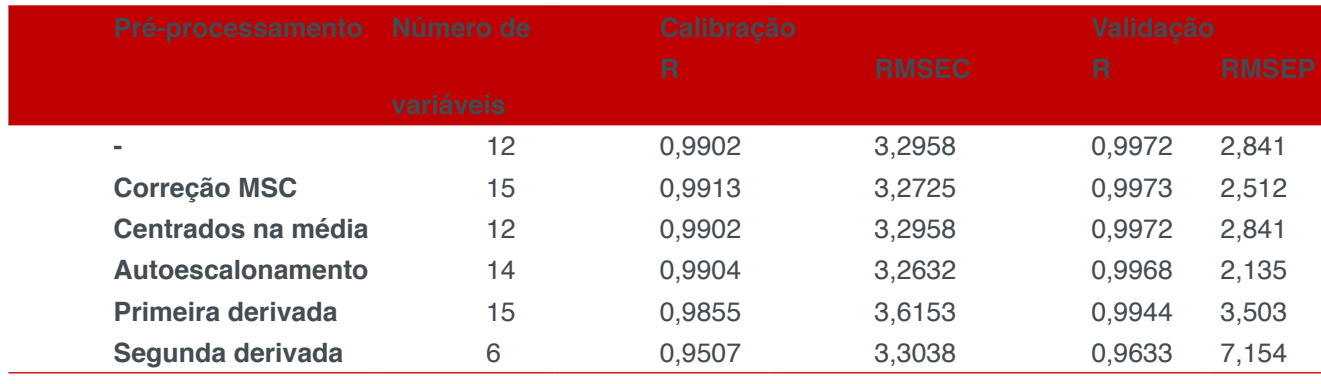

Tabela 1: Modelos de calibração para as misturas de azeite de oliva com óleo de soja canola

Para as misturas de azeite de oliva e óleo de girassol (Tabela 2), os valores de R variaram de 0,9927 a 0,9993 para o conjunto de calibração, e de 0,9982 a 0,9999, para o conjunto de validação. Foram obtidos valores muito próximos quando foram utilizados os espectros sem pré-processamento e com pré-processamento, tanto para o conjunto de calibração como para o de validação. Em relação ao RMSEC e RMSEP, a correção MSC resultou em valores menores, sendo indicado utilizar esta forma de pré-processamento.

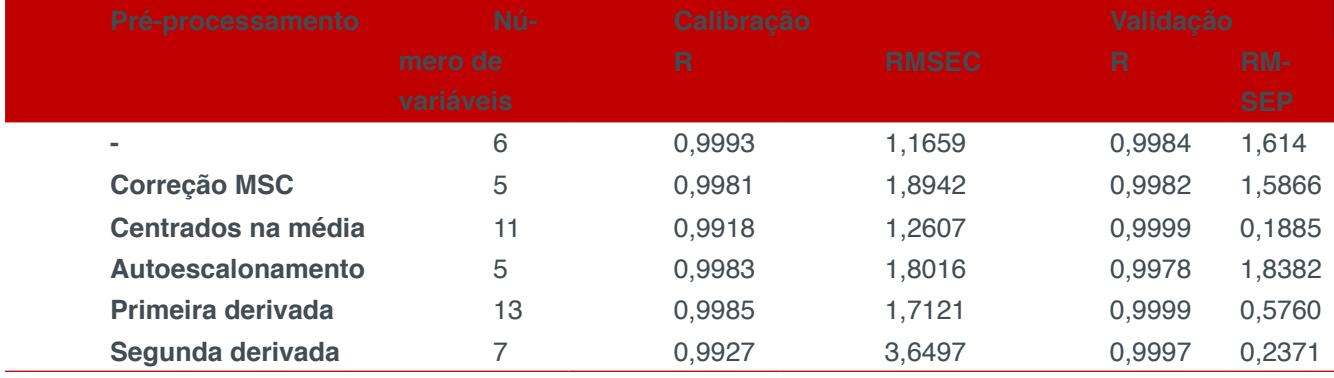

Tabela 2: Modelos de calibração para as misturas de azeite de oliva com óleo de girassol

# **CONCLUSÕES**

O pré-processamento dos espectros teve pouca influencia nos valores dos coeficientes de correlação entre os valores de referência e os valores preditos, para os conjuntos de calibração e validação. Para a mistura ternária o pré-processamento por derivadas não foi adequado, contudo, para a mistura binária o uso de derivadas foi satisfatório.

### **REFERÊNCIAS**

LEMA-GARCIA, JESÚS MARIA; RAMIS-RAMOS, GUILLERMO; HERRERO-MARTÍNEZ, M. JOSÉ; SIMÓAFONSO,E.F.**Autentication of extra virgin oils by Fourier-Transform infrared spectroscopy**. FOOD CHEMISTRY. United Kingdom: Elsevier, v. 118, 12 dez.2010.Anual.Disponível em: <http:// www.sciencedirect.com/science/journal/03088146/118/1?sdc=1>. Acesso em: 27 ago. 2017.

OLIVERO A. RAMON;NOCERINO M. JOHN; DEMING N. STANLEY.**Experimental design and optimization, THE HANDBOOK OF ENVIRONMENTAL CHEMISTRY**. Alemanha: Springer, v. 2, 12 dez. 1995. Disponível em: <http://www.springer.com/series/698>. Acesso em: 27 ago. 2017.

SINGH, ANITA; NOCERINO M. JOHN.**Robust procedures for the identification of Multiple outliers. THE HANDBOOK OF ENVIROMENTAL CHEMISTRY**. Alemanha: Springer, v. 2, 12 dez. 1995. Disponível em: <http://www.springer.com/series/698>. Acesso em: 27 ago. 2017.

# **[CAPÍTULO 20](#page-8-0)**

# QUANTIFICAÇÃO DE PARTÍCULAS POR ESPALHAMENTO DE LUZ E DETERMINAÇÃO DA COR DE ÁGUAS

#### **David Antonio Brum Siepmann**

Universidade Tecnológica Federal do Paraná Departamento de Engenharia Eletrônica Toledo, Paraná

#### **Ricardo Schneider**

Universidade Tecnológica Federal do Paraná Departamento de Processos Químicos Toledo, Paraná

#### **Alberto Yoshihiro Nakano**

Universidade Tecnológica Federal do Paraná, Departamento de Engenharia Eletrônica Toledo, Paraná

#### **Paulo Afonso Gaspar**

Universidade Tecnológica Federal do Paraná, Departamento de Engenharia Eletrônica Toledo, Paraná

#### **Antonio Cesar Godoy**

Universidade Estadual de Maringá, Departamento de Química Maringá, Paraná

#### **Felipe Walter Dafico Pfrimer**

Universidade Tecnológica Federal do Paraná, Departamento de Engenharia Eletrônica Toledo, Paraná

**RESUMO:** A qualidade da água está relacionada diretamente com indicadores como a turbidez e a cor. Define-se turbidez como a quantidade de partículas e nanopartículas suspensas na amostra que são quantificada pela Unidade Nefelométrica de Turbidez (NTU). O processo de nefelometria refere-se à incidência de um feixe de radiação em uma amostra e a medida da intensidade da radiação espalhada em um ângulo de 90° em relação ao feixe incidente. A cor está associada a presença de substâncias dissolvidas na água e a sua determinação usualmente é feita por comparação visual com soluções de cloroplatinato de cobalto ou com padrões que se assemelham à cor. Neste trabalho relaciona-se níveis de turbidez com imagens do perfil de espalhamento da luz em diferentes comprimentos de onda para verificar a relação entre a luz espalhada com o tamanho de partículas presentes na amostra. Analisando as componentes de cores em um sistema como *RGB*, *CMYK* ou *YCbCr* é possível obter um parâmetro característico para cada componente da imagem e relacioná-lo com níveis de turbidez. Verificou-se que a utilização de imagens digitais permite a redução dos custos em análises, mantendo resultados satisfatórios em determinados níveis de precisão, sendo um processo viável para determinação da turbidez e cor da água em locais com infraestrutura deficiente.

PALAVRAS-CHAVE: Turbidímetro; Colorímetro; Baixo custo; Processamento digital de imagens.

**ABSTRACT:** Water quality is directly related to

indicators such as turbidity and color. Turbidity is defined as the amount of particles and nanoparticles suspended in the sample that are quantified by the Nephelometric Turbidity Unit (NTU). The nephelometry process refers to the incidence of a beam of radiation in a sample and the measurement of the intensity of the radiation scattered at an angle of 90° to the incident beam. Color is associated with the presence of dissolved substances in the water and their determination is usually made by visual comparison with solutions of cobalt chloroplatinate or with patterns that resemble the color. In this work, turbidity levels with light scattering profile images at different wavelengths are related to verify the relationship between scattered light and the size of particles present in the sample. By analyzing the color components in a system such as RGB, CMYK or YCbCr it is possible to obtain a characteristic feature for each component of the image and relate it to turbidity levels. It was verified that the use of digital images allows the reduction of the costs in analyzes, maintaining satisfactory results in certain levels of precision, being a viable process for determining the turbidity and color of the water in places with deficient infrastructure.

**KEYWORDS:** Turbidimeter; Colorimeter; Low cost; Digital Image Processing.

# **1 | INTRODUÇÃO**

A análise da água é muito importante para melhorar a saúde e a qualidade de vida das pessoas. A transmissão de doenças pode ocorrer facilmente caso não haja um tratamento adequado no processo de captação e distribuição de água. A ausência de infraestrutura adequada ao tratamento ou problemas no sistema de distribuição podem afetar a qualidade da água fornecida ao consumidor. Assumindo que a água esteja incolor, a turbidez indica a presença de matéria em suspensão como argila, lodo, matéria orgânica e/ou inorgânica finamente dividida, plâncton e outros organismos microscópicos que causam o espalhamento e/ou absorção da radiação (Heller e Padua, 2006, p. 193-194). A turbidez é um parâmetro internacionalmente aceito para monitoramento da qualidade de água que é importante para produção de produtos destinados ao consumo humano e em muitos processos de manufaturas. Para a produção de água potável, partículas e material coloidal em águas turvas podem inviabilizar processos de desinfecção por radiação ultravioleta, abrigar microorganismos patógenos e reduzir o poder oxidante de agentes desinfetantes ou consumir o agente em reações que levam a formação de produtos tóxicos (Kelley et al., 2014). Outra avaliação pode ser feita de acordo com a cor da água, que pode ser alterada devido a presença de matéria orgânica ou de ferro e outros metais. A ocorrência de cor pode ser resultado de algum processo natural ou devido a contaminação por resíduos industriais (Heller e Padua, 2006, p. 193-194).

A turbidez é mais comumente quantificada pela Unidade Nefelométrica de Turbidez (*Nephelometric Turbidity Unit* (NTU)) ou pelo seu equivalente Unidade Formazina de Turbidez (Formazin Nephelometric Unit (*FNU*)). Nefelometria, conforme ilustrada na Figura 1, e refere-se ao processo de incidência de um feixe de radiação em uma amostra de líquido e a determinação da intensidade da luz espalhada em um ângulo de 90° em relação ao feixe (INSTRUMENTATION TESTING ASSOCIATION, 1999). Na ausência de partículas e cor o feixe é transmitido. Entretanto, na presença de partículas sólidas no líquido existe a dispersão da radiação que é captada normalmente em um ângulo de 90° gerando assim um valor de turbidez, quando apropriadamente comparado com um padrão.

A turbidez pode ser notada visualmente a partir de 4 NTU sendo que para consumo é necessário um valor menor que 1 NTU. No Brasil segundo a portaria nº 2.914 de 12/12/2011 do Ministério da Saúde, que dispõe sobre os procedimentos de controle e de vigilância da qualidade da água para consumo humano e seu padrão de potabilidade, em seu artigo 30 regulamenta os valores máximos permitidos em filtração rápida de 0,5 Unidades de Turbidez (uT), equivalente a escala NTU, e para filtrações lentas em 1 uT com um erro de 5%. Em centros de tratamento modernos pode-se atingir um valor em média de 0,2 NTU, reduzindo a contaminação por patógenos que podem se alojar nas partículas suspensas.

A cor da água é definida de duas maneiras, a cor aparente que é a observada logo após a coleta da amostra sem nenhum tratamento e a cor real que é obtida com a remoção da turbidez. A determinação usualmente é feita por comparação visual com soluções de platina-cobalto ou com discos que se assemelham a cor padronizada (APHA, 2005, p. 2120). Em locais afastados ou de difícil acesso, o monitoramento destes parâmetros de potabilidade torna-se um processo custoso, pois requer normalmente deslocamento de recursos humanos qualificados e movimentação de amostras para laboratório equipado. Por este motivo, alternativas para apresentar resultados rápidos e se possível *in loco* com a utilização de equipamentos robustos e de baixo são desejáveis (WORLD HEALTH ORGANIZATION, 2011, p. 1-2).

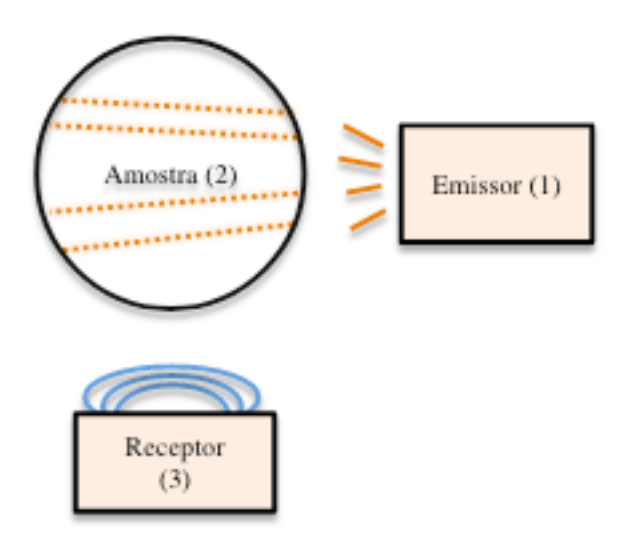

Figura 1 - Esquema de leitura para uma amostra: (1) uma fonte luminosa direcionada a uma amostra; (2) recipiente cilíndrico usualmente de vidro ou quartzo para armazenar a amostra de teste; e (3) fotodetectores para detecção a 90°.

Fonte: Autoria própria

O controle de qualidade em sistemas de tratamento pode não ser disponibilizado por todas as empresas ou serviços autônomos de tratamento de água. Além disso, os parâmetros de cor e turbidez são monitorados com equipamentos distintos aumentando o custo de implementação, além da necessidade de operação. Deste modo, tanto para a turbidez quanto para a cor, o monitoramento destes parâmetros de qualidade por imagens pode reduzir custos. Desta forma, neste trabalho demonstramos uma abordagem para monitoramento dos parâmetros de turbidez e cor pela análise de imagens digitais obtidas com câmeras comerciais.

#### **2 | METODOLOGIA**

Para cada parâmetro de potabilidade analisado apresentamos a descrição da metodologia empregada.

#### **2.1 Cor**

Imagens digitais são adquiridas através de sensores distribuídos matricialmente, dessa maneira, uma imagem pode ser representada por uma ou mais matrizes. Cada elemento destas matrizes é chamado de pixel, assim uma grande quantidade de pixels infere em uma maior quantidade de informação presente na imagem. Imagens em tons de cinza apresentam somente uma matriz, já imagens coloridas apresentam varias matrizes para representar as cores e as formas. Assim pode-se dizer que uma imagem é formada como:

$$
Im g = (C1_{mn}, C2_{mn}, C3_{mn}, \dots) \tag{1}
$$

s an

sendo que  $c_{1_{mn}}$ ,  $c_{2_{mn}}$   $c_{3_{mn}}$  representam três matrizes que formam a imagem. Imagens coloridas utilizam diferentes sistemas de cores, variando conforme aplicação. No caso, o sistema *RGB (Red, Green, Blue)* consiste em sistema aditivo, onde as componentes sobrepostas são incrementadas, sendo utilizado em monitores e câmeras digitais. O sistema CMYK *(Cyan, Magenta, Yellow, Key/Black)* consiste em um sistema subtrativo, onde as componentes sobrepostas são subtraídas sendo utilizado em sistemas de impressão. Outro sistema é o *HSV (Hue, Saturation, Value)* que representa as cores de acordo com a percepção da visão humana (GONZALEZ, 2010, p. 32).

Dado um sistema de cores qualquer é possível representar um pixel como uma função de *n* dimensões, assim, representa o valor do pixel, onde *x* e *y* indicam a posição do pixel na matriz e *k* indica qual é o componente ou matriz de cor (exemplo: *red*, *green*, *blue*). Assim um pixel pode assumir o comportamento de um ponto espacial. Ao observar a Figura 2 percebe-se o comportamento espacial dos sistemas de cores (a) RGB e (b) HSV, onde percebe-se que cada sistema pode possuir espaços geométricos diferentes, devido a forma de padronização utilizada em sua criação (FOLEY, 1996, p. 575-585).

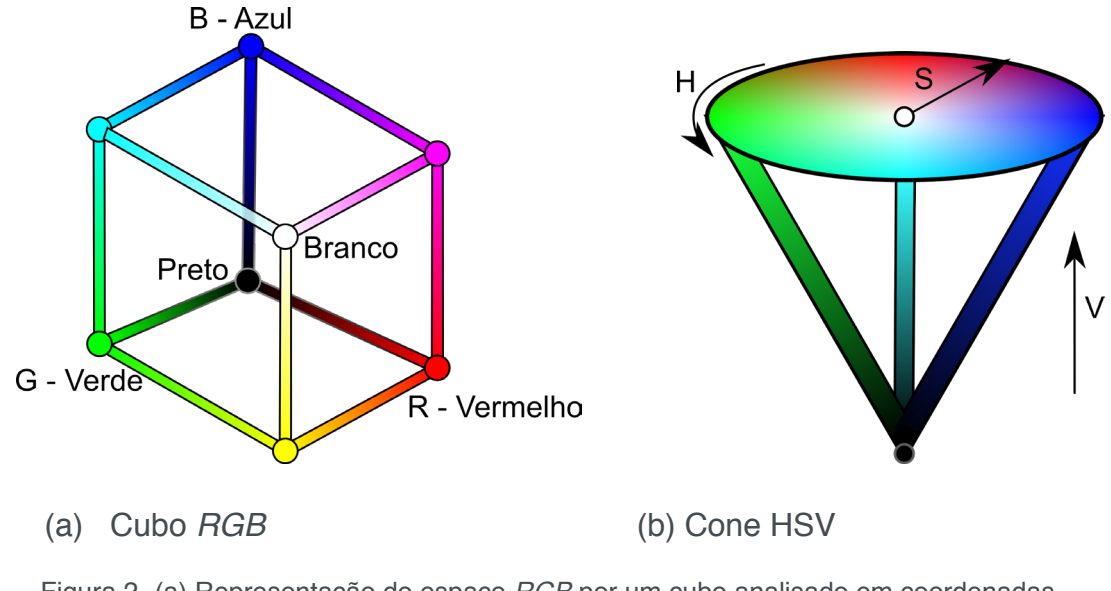

Figura 2- (a) Representação do espaço *RGB* por um cubo analisado em coordenadas cartesianas. (b) Representação do espaço HSV por um cone analisado em coordenadas cilíndricas.

Fonte: Adaptado de LETA (2016, p. 89-92)

 Em um sistema geométrico no espaço euclidiano, vetores são definidos como segmentos de retas, ou seja, um vetor representa uma reta entre dois pontos no espaço. A representação de uma cor através de um ponto multidimensional permite relacionar a variação desta cor em relação a uma referência por meio de vetores. Seja  $a_q(x_{1,q}; x_{2,q}; x_{3,q})$  o pixel de uma cor e  $b(y_1; y_2; y_3)$  uma referência, o vetor que representa a distância entre estas cores será  $\overrightarrow{d}_q = (y_1 - x_{1,q})\overrightarrow{i} + (y_2 - x_{2,q})\overrightarrow{j} + (y_3 - x_{3,q})\overrightarrow{k}$ . Calculando a distância euclidiana, temos

$$
|d_q^*| = \sqrt{(y_1 - x_{1,q})^2 + (y_2 - x_{2,q})^2 + (y_3 - x_{3,q})^2}.
$$
 (2)

A distância obtida pela Equação (2) representa a diferença absoluta entre a cor de referência e as demais cores, no entanto duas cores podem ter a mesma distância até a cor de referência, mesmo sendo diferentes. A diferença real entre as cores analisadas é obtida através da comparação entre cada uma das componentes do sistema.

#### **2.2 Turbidez**

A captura de imagens digitais foi realizada pelo dispositivo apresentado na Figura 3. A amostra é inserida em uma cubeta padrão que está localizada no centro. Uma câmera *web* com resolução de 640x480 *pixels* foi empregada para a captura de imagens. Como fonte de radiação eletromagnética, LEDs (*Light Emitting Diode*) de alto brilho nas cores: amarelo, azul, branco e verde foram empregados. A mudança da corrente de alimentação dos LEDs altera o comportamento da intensidade luminosa, que será capturada pela câmera. Assim avaliou-se três correntes de alimentação de 3 mA, 5 mA e 10 mA.

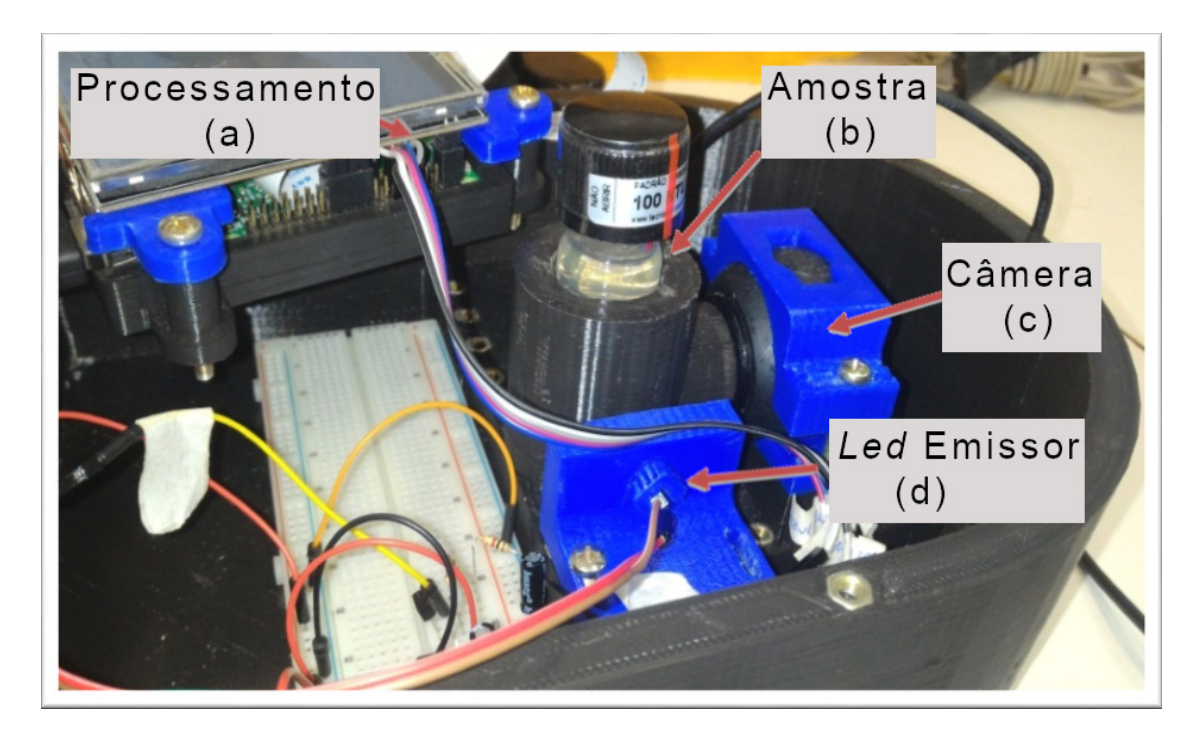

Figura 3 – Montagem utilizada para captação das imagens, (a) Raspberry Pi 3, (b) amostra analisada, (c) receptor de luz espalhada e (d) fonte de radiação. Fonte: Autoria própria

Utilizou-se a plataforma Raspberry Pi 3 Model B+ board para a aquisição de dados e o processamento. Um programa na linguagem Python (Python, 2019) foi elaborado para o controle do processo e para a aquisição de imagens. Desta maneira, como procedimento adotado, cinco imagens de cada amostra são capturadas em intervalos de 1 s. A Figura 4 apresenta imagens capturadas dos padrões utilizados de 0,1 NTU, 5 NTU, 10 NTU, 100 NTU empregando um LED branco.

A análise de cada imagem permite obter parâmetros associados com o nível de turbidez analisado (Nakano et al., 2016). A análise da imagem em componentes (ou canais) de cores em sistema de cores diferentes permite diferentes formas para a interpretação da informação relacionada com a turbidez. Uma imagem inicial é capturada no formato RGB que posteriormente pode ser transformada em outro sistema como YCbCr (*Luminance, Chrominance Blue, Chrominance Red*) que reduz as redundâncias e suaviza as componentes de cor, que são as crominâncias sendo que a luminância é a componente de intensidade luminosa (Sharma, 2003, p. 61- 62). Outro sistema é o HSV que representa um sistema de cores em coordenadas cilíndricas. Note que cada componente (ou canal) de cor pode ser interpretado como uma matriz, ou seja, cada sistema de cores pode ser interpretado como sendo uma matriz de dados tridimensional.

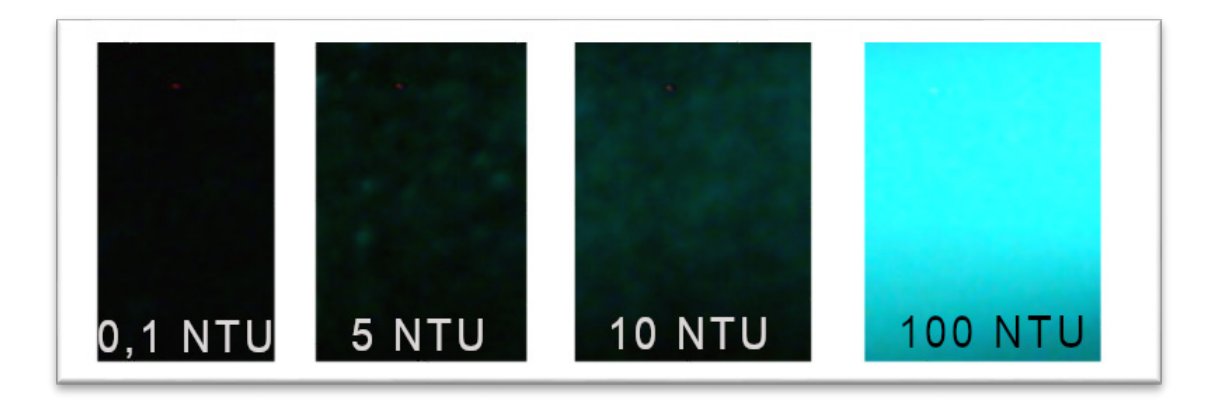

Figura 4 – Perfil de espalhamento das amostras, incidindo um LED branco. Fonte: Autoria própria

Como exemplo de processamento adotado, toma-se as imagens da Figura 4 e aplica-se uma operação linear de média em uma componente de cor da seguinte maneira

$$
ImMedia = \frac{1}{MN} \sum_{i=1}^{M} \sum_{j=1}^{N} a_{ij}
$$
 (3)

onde M é o número de linhas da imagem, N é o número de colunas da imagem e "" é o elemento da matriz MxN. *ImMedia* é o resultado médio dos valores que compõem a componente de cor analisada. Desta forma, para cada imagem cada componente de cor terá um valor *ImMedia*, ou seja, no sistema RGB cada componente terá um valor. Como são capturadas cinco imagens para cada amostra, uma média também é realizada entre componentes de imagens diferentes

#### **3 | RESULTADOS**

#### **3.1 Turbidez**

A Figura 5 apresenta a relação entre a intensidade luminosa da imagem digital, calculada pela Equação (3) e o valor de turbidez de cada amostra. Para os LEDs acionados com corrente de 3 mA, observa-se que devido a distância entre os pontos 10 NTU e 100 NTU e a proximidade entre os pontos de 0,1, 5 e 10 NTU a correlação obtida é melhor, no entanto, para baixos valores de turbidez o ajuste linear não representa corretamente o conjunto de dados.

 A Tabela 1 apresenta os coeficientes de correlação para quatro cores de LEDs, amarelo, azul, branco, verde, nos sistemas de cores *RGB* e *YCbCr*, os valores com preenchimento cinza sinalizam as correlações maiores que 0,998. Nesta análise o LED branco demonstra melhor ajuste ao representar o fenômeno, com correlações satisfatórias na corrente de 3 mA no *RGB*. A Tabela 2 apresenta resultados com os sistemas *HSV* e *Grayscale* onde as correlações maiores que 0,998 estão no sistema *Gray*s*cale* e na componente *Value* empregando também o LED branco com corrente de alimentação de 3 mA.

Como apresentado na Figura 5, algumas análises apresentam correlação acima de 0,99, entretanto, o resíduo de estimativas de padrões de baixa turbidez em relação ao ajuste linear são significativos. Dessa maneira, pela Tabela 1, a análise empregando corrente de 10 mA torna-se menos significativa pois os resultados com uma alimentação menor são mais relevantes.

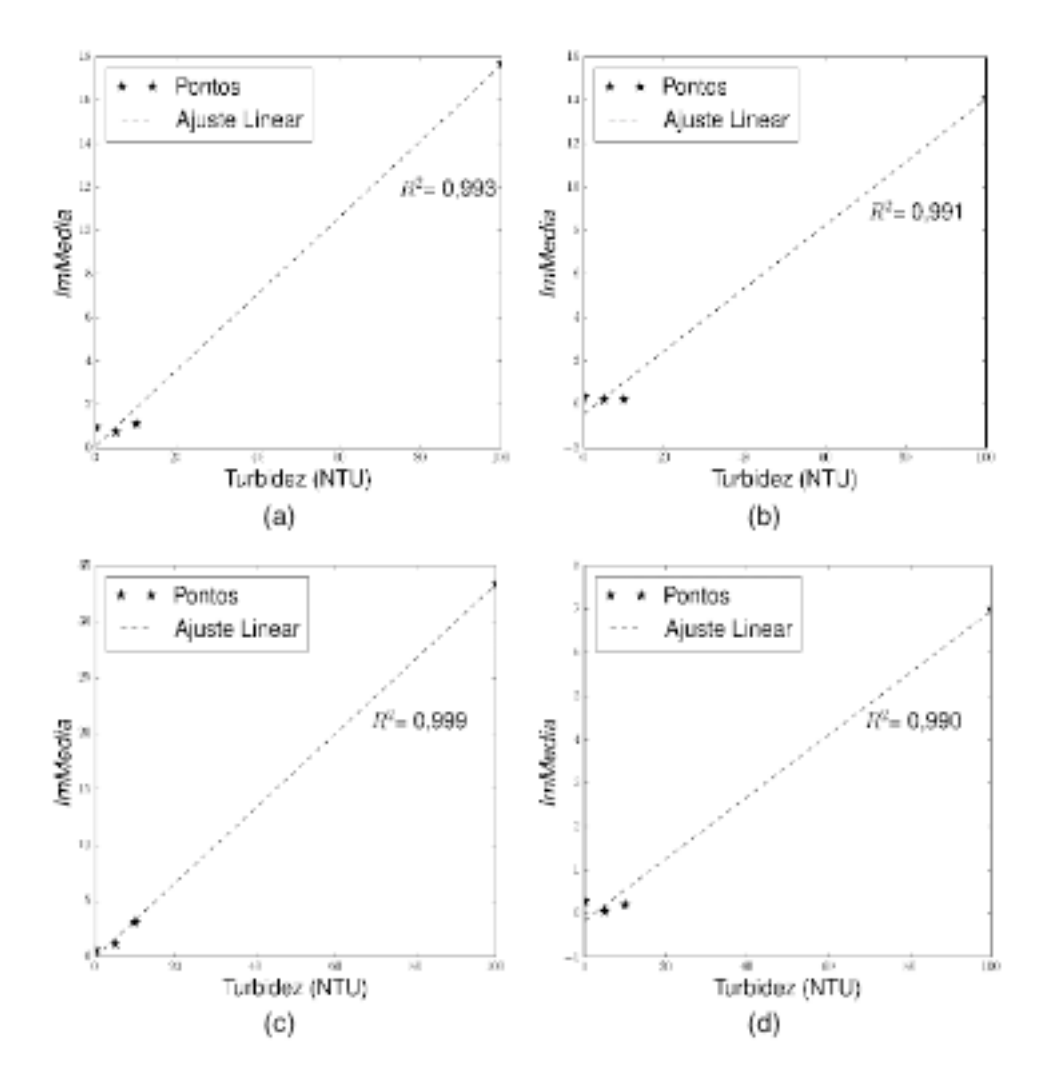

Figura 5 – Relação entre intensidade dos pixels na componente *RED* do *RGB* e turbidez (NTU) acionado com corrente de 3 mA, com LED na cor: (a) amarelo, (b) azul, (c) branco, (d) verde Fonte: Autoria própria

Observa-se que a câmera *web* possui uma limitação em relação a quantidade de luz recebida, uma intensidade alta de luz faz com que haja saturação tornando ineficaz a medição de turbidez para padrões com elevada turbidez. Dessa maneira, para delimitarmos a região de operação do dispositivo leitor utilizou-se de diferentes valores de alimentação do LED. Caso seja verificado a saturação da imagem, o que não permitiria a representação do fenômeno de modo linear, a corrente de alimentação é reduzida.

Devido a utilização de padrões comerciais, observa-se uma curva semelhante a de aparelhos convencionais. O que possibilita a comparação entre o dispositivo proposto, com outros dispositivos presentes no mercado. Assim, com padrões devidamente aferidos e certificados espera-se uma similaridade entre os dispositivos.

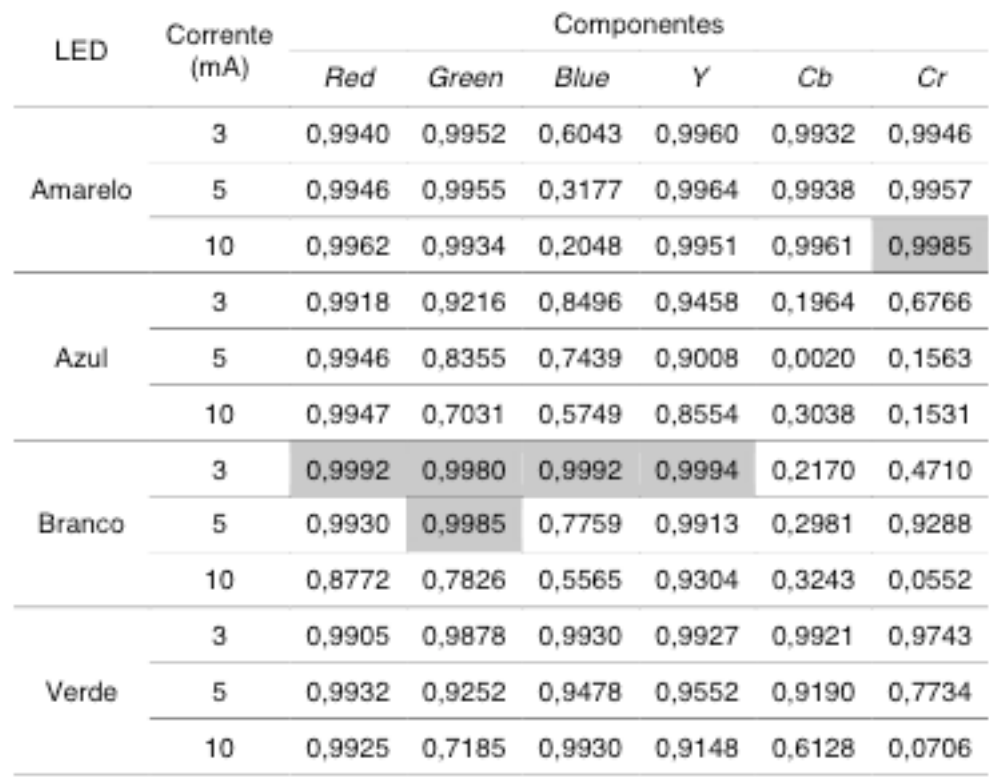

Tabela 1 – Correlação das regressões lineares de cada componente dos sistemas de cores: *RGB* e *YCbCr*, com os LEDs de cor: amarelo, azul, branco e verde nas correntes de 3 mA, 5 mA e 10 mA

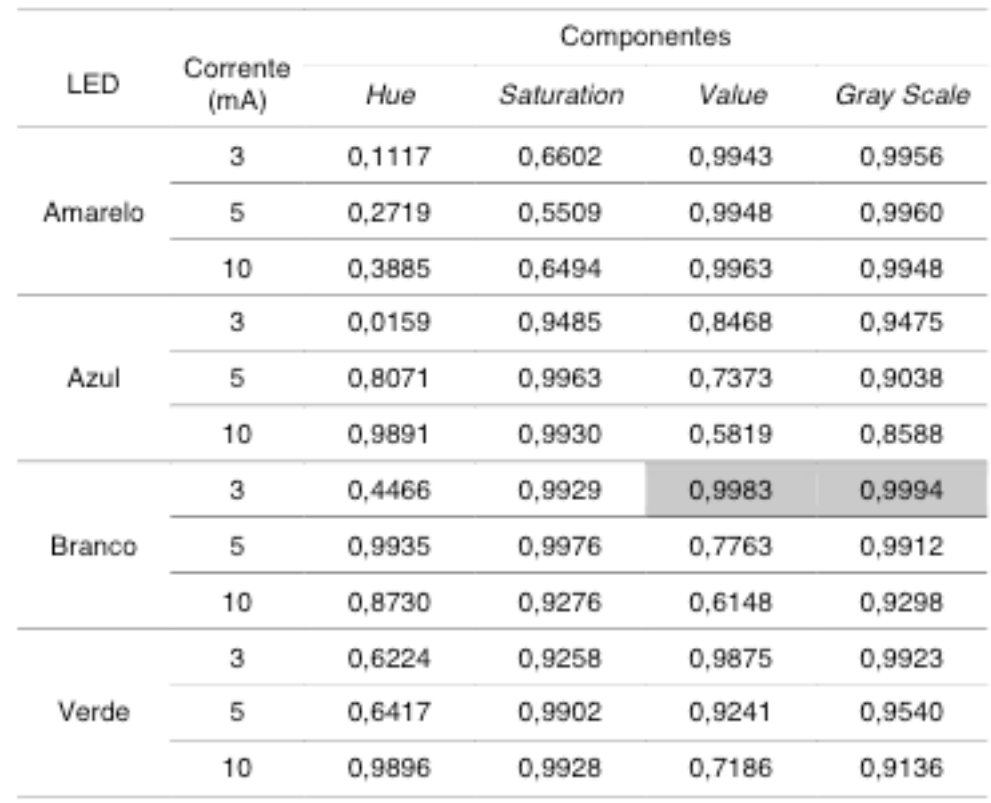

 Tabela 2 - Correlação das regressões lineares de cada componente dos sistemas de cores: *HSV* e *Grayscale*, com os LEDs de cor: amarelo, azul, branco e verde nas correntes de 3 mA, 5 mA e 10 mA.

#### *3.1.1 Comparação com turbidímetro comercial*

Uma comparação entre o método proposto e o turbidímetro comercial PoliControl AP2000 iR foi realizada para fins de validação. Empregou-se amostras do lote certificado LRAB6249 (Sigma-Aldrich) para o experimento. A Tabela 3 apresenta as estatísticas em termos da média, desvio padrão (DP) e coeficiente de variação (CV) em porcentagem do desempenho de ambos sendo que nota-se desempenhos similares entre os dois. O CV varia entre 0,30% e 2,32% para o instrumento proposto e está entre 0,30% e 3,92% para o instrumento comercial. Os dois instrumentos detectam níveis baixos com variações menores de 5%. Como pode ser visto na Figura 6 a relação entre os resultados dos dois instrumentos possui um comportamento linear com R2 =0,999 (Godoy, 2018).

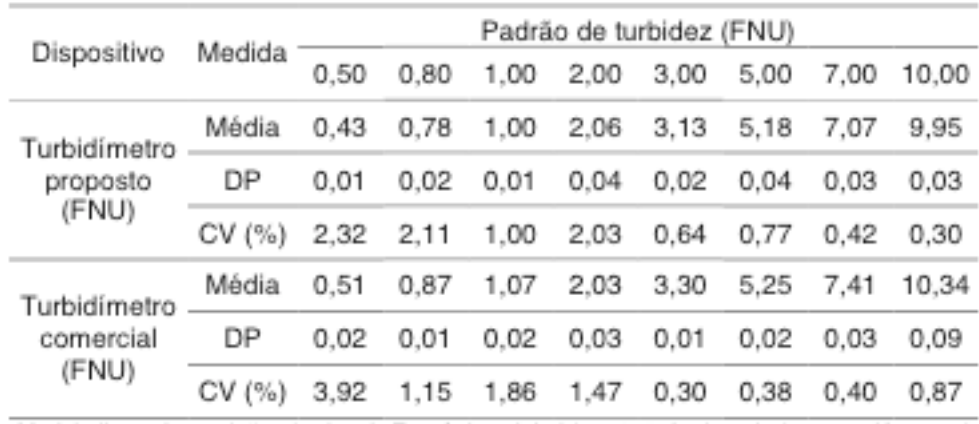

Tabela 3 - Média, desvio padrão (DP), e coeficiente de variação (CV(%)) do dispositivo comercial e proposto para nove leituras com padrões de turbidez de formazina

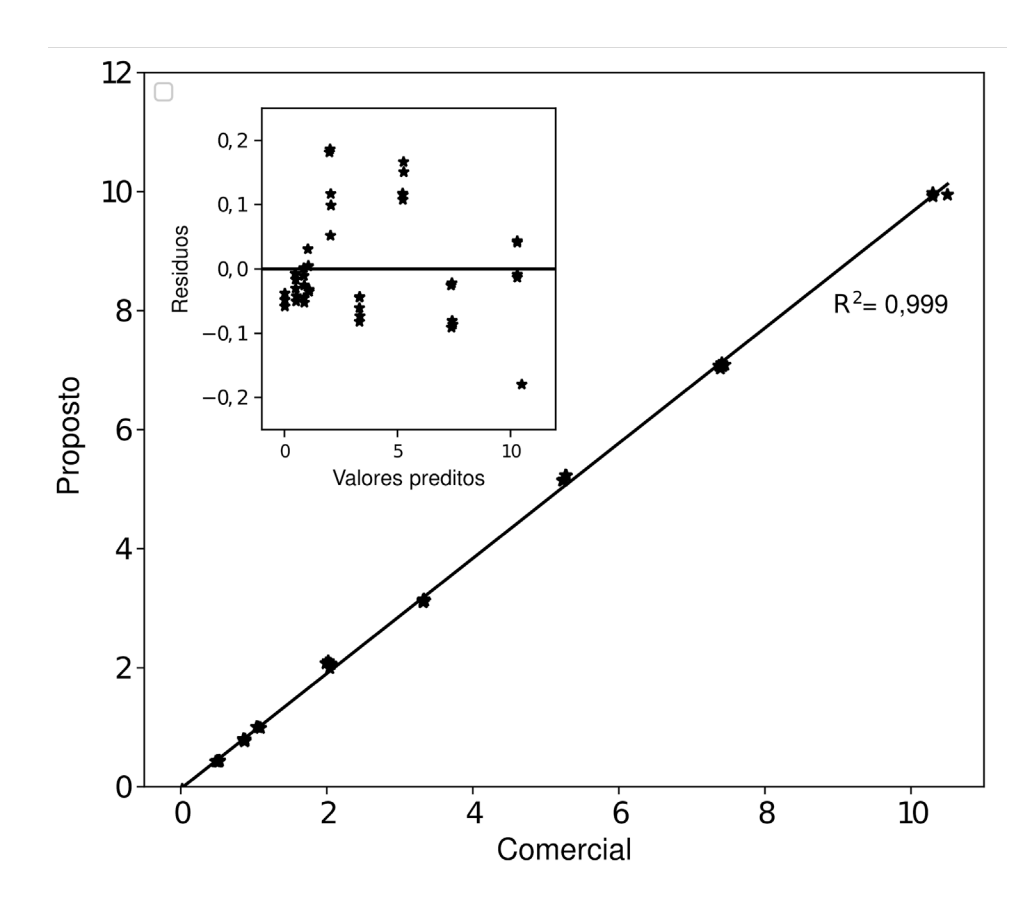

Figura 6: Relação entre o dispositivo comercial e o dispositivo proposto. O gráfico interno apresenta o gráfico de resíduos.

Fonte: Autoria própria

#### **3.2 Cor**

Como padrões de cor foram avaliadas diferentes concentrações de Fe<sup>2+</sup>, Figura 7, considerando como incolor a água destilada e uma mudança de tonalidade até 0,10 mg/mL de Fe<sup>2+</sup>.

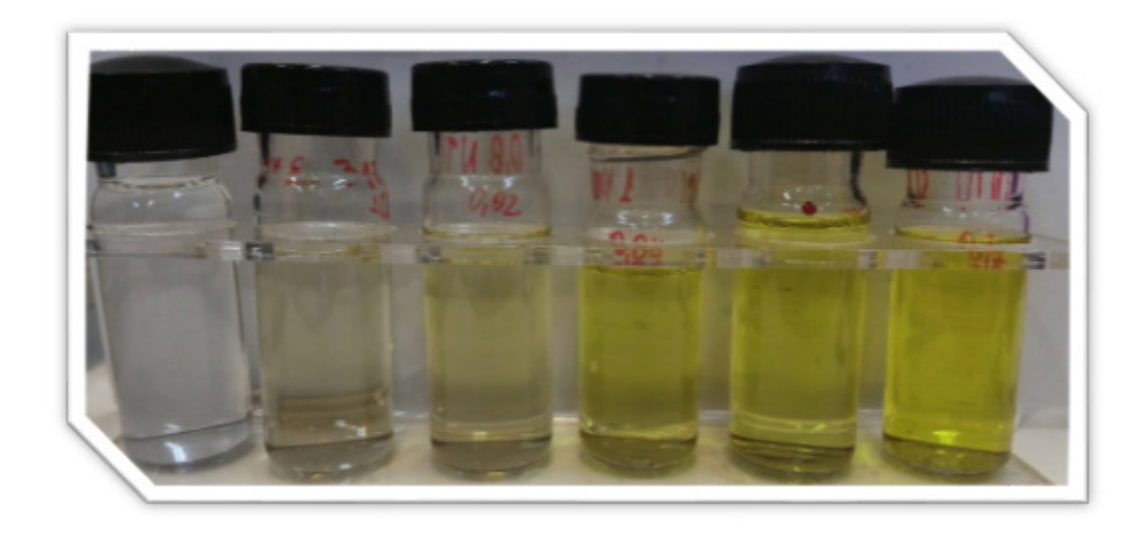

Figura 7 - Amostras de cor, da esquerda para direita amostra com 0,00; 0,01; 0,02; 0,04; 0,05; 0,10 mg/mL de  $Fe<sup>2+</sup>$ .

As imagens foram capturadas variando a corrente de alimentação do LED que ilumina a câmera escura em três valores 5 mA, 10 mA e 15 mA. Para correntes maiores foi constatado que a câmera *web* apresenta imagens saturadas que não representam a cor corretamente.

Com a determinação da distância por meio da Equação (2), gera-se os gráficos apresentados na Figura 8, empregando o sistema *HSV,* e Figura 9, empregando o sistema *RGB*, na qual têm-se também ajustes linear e quadrático que mostram a relação entre a distância das cores e os padrões.

A Tabela 5 exibe as correlações entre o sistema de cores empregado, o ajuste empregado e a alimentação do LED. Observa-se que o ajuste linear não representa o problema adequadamente sendo a correlação obtida com o ajuste quadrático maior tanto no sistema *RGB* quanto no *HSV*.

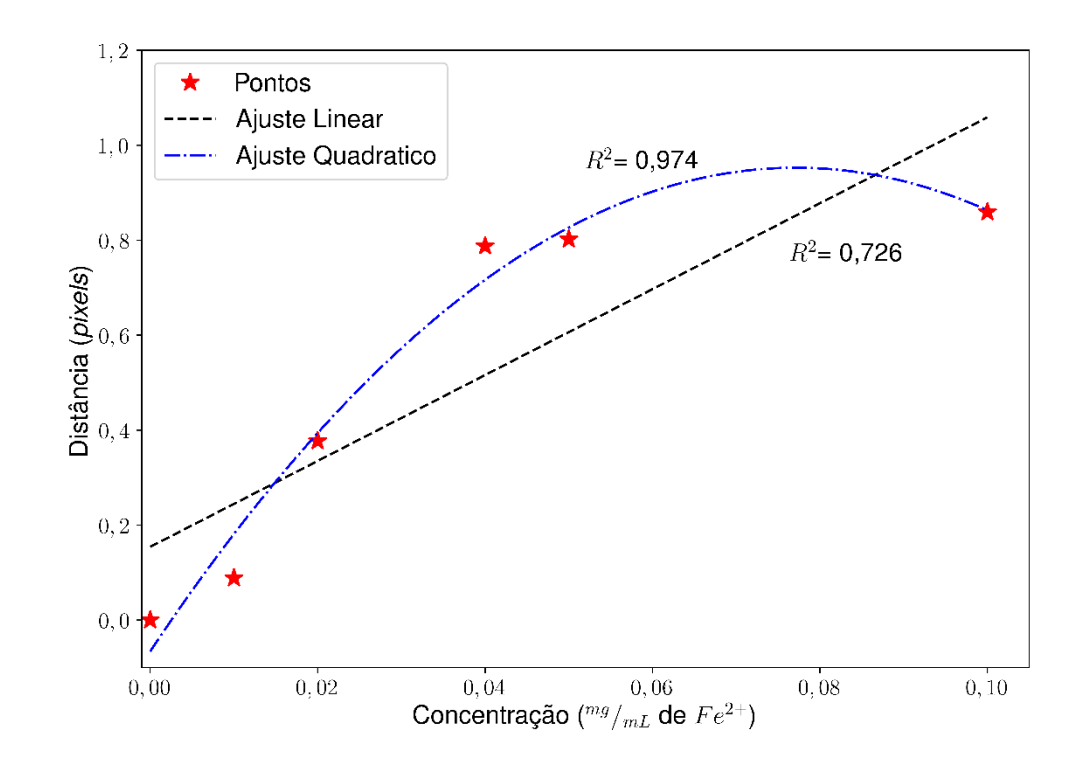

Figura 8 - Distâncias calculadas com as imagens das amostras com alimentação de 5 mA, com ajuste de linear e quadrático no sistema *HSV*

Fonte: Autoria própria

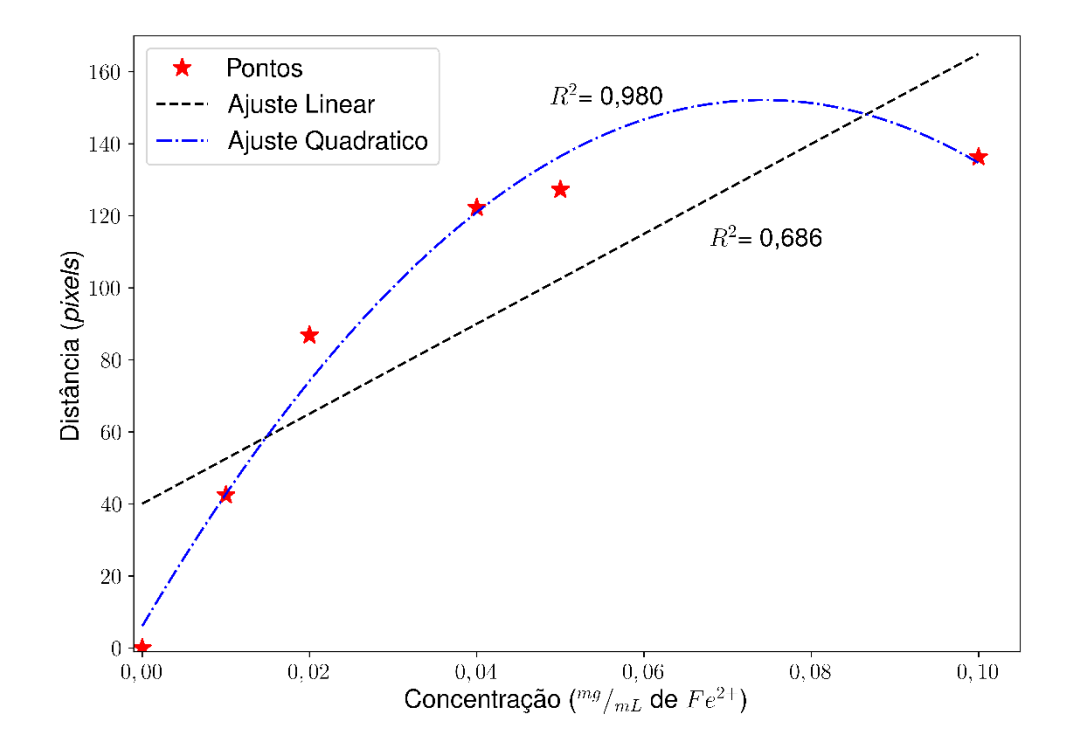

 Figura 9 - Distâncias calculadas com as imagens das amostras com alimentação de 5 mA, com ajuste de linear e quadrático no sistema *RGB*

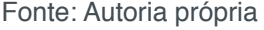

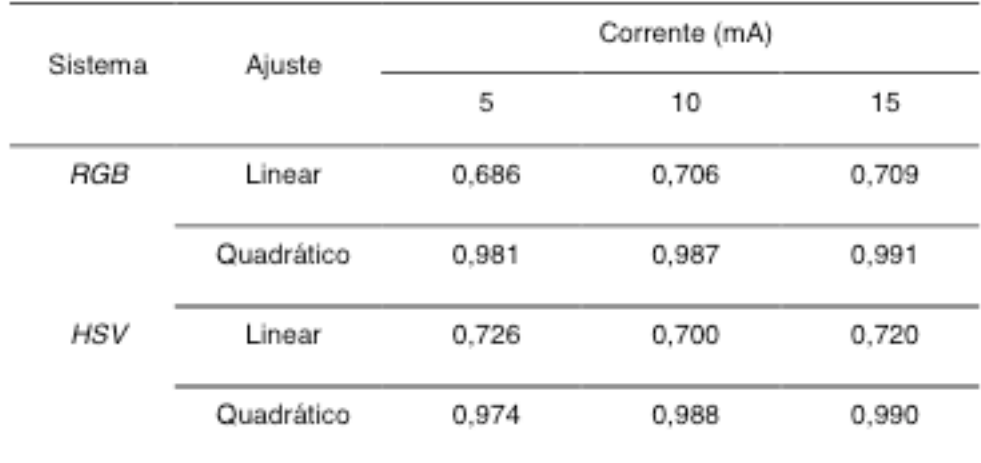

Tabela 5 - Correlação dos ajustes linear e quadrático, para os pontos obtidos das distâncias calculadas nos sistemas *RGB* e *HSV* para as variações de alimentação do LED

# **4 | CONCLUSÃO**

Em resumo, demonstramos a aplicação de análise de imagens digitais para o monitoramento de padrões de potabilidade. A análise de imagens digitais permite a determinação do parâmetro de turbidez abaixo do limite estabelecido. Além disso, a abordagem proposta demonstrou-se equivalente ao dispositivo comercial. A operação do dispositivo com um LED branco permite a determinação simultânea dos parâmetros de cor e turbidez. A redução no consumo de energia, com a utilização de LEDs como

fonte luminosa, aumenta a viabilidade para utilização remota do dispositivo. Para a utilização de imagens digitais na análise da cor ainda é necessário um aprofundamento nos parâmetros experimentais. Desta forma, a pesquisa para desenvolvimento do dispositivo para medição da cor está em aperfeiçoamento, com objetivo futuro de determinação simultânea dos parâmetros. Com a medição integrada em um único aparelho espera-se reduzir o tempo para coleta de dados de uma amostra, utilizando a apenas um equipamento as duas medidas serão feitas em sequência.

#### **AGRADECIMENTOS**

Por questões legais agradecemos a liberação do conteúdo parcial para publicação da Editora Springer Nature sob a licença 4507331261585 de 13 de Janeiro de 2019.

Reprinted by permission from Springer Nature Switzerland AG: Springer Nature, Journal: Water, Air, and Soil Pollution,Godoy, Antonio Cesar, Alberto Yoshihiro Nakano, David Antônio Brum Siepmann, Ricardo Schneider, Felipe Walter Dafico Pfrimer, and Oscar Oliveira Santos. "Snapshots Analyses for Turbidity Measurements in Water." Water, Air, & Soil Pollution 229, no. 12 (November 14, 2018). doi:10.1007/s11270-018- 4034-4.

## **REFERÊNCIAS**

Alberto Y. Nakano; Ricardo Schneider; Felipe W. D. Pfrimer; David A. B. Siepmann. **DETERMINAÇÃO DE TURBIDEZ POR ANÁLISE ESTATÍSTICA DE IMAGENS**. BR nº BR1020160281075, 30 nov. 2016

APHA. **Standard methods for the examination of water and wastewater**. American Public Health Association (APHA): Washington, DC, USA, 2005. P. 2120

BRASIL. Ministério da Saúde. Dispõe sobre os procedimentos de controle e de vigilância da qualidade da água para consumo humano e seu padrão de potabilidade. Portaria nº 2.914, de 12 de dezembro de 2011. **Diário Oficial da União nº 239**, 14 de dezembro de 2011, Seção 1, p. 39-46

FOLEY, J. **Computer Graphics: Principles and Practice**. Addison-Wesley, 1996. (Addison-Wesley systems programming series). ISBN 9780201848403. P. 585, 575, 579.

GODOY, Antonio Cesar et al. Snapshots Analyses for Turbidity Measurements in Water. **Water, Air, & Soil Pollution**, [s.l.], v. 229, n. 12, p.229-378, 14 nov. 2018. Springer Nature. http://dx.doi.org/10.1007/ s11270-018-4034-4.

GONZALEZ, R.; WOODS, R. **PROCESSAMENTO DIGITAL DE IMAGENS**. 3. ed. [S.l.]: Pearson, 2010. ISBN 9788576054016. P. 32.

HELLER, Leo; PADUA, Valter Lucio de. **Abastecimento de água para consumo humano.** Belo Horizonte: Ufmg, 2006. P. 193-194;

INSTRUMENTATION TESTING ASSOCIATION. **Suspended Solids and Turbidity Analyzers Online Maintenance Benchmarking Study.** Henderson,nv: Instrumentation Testing Association, 1999.

Kelley, C., Krolick, A., Brunner, L., Burklund, A., Kahn, D., Ball, W., & Weber-Shirk, M. **An Affordable Open-Source Turbidimeter**. Sensors, 2014, 14 (4), 7142 – 7155. DOI:10.3390/s140407142

**LETA, Fabiana Rodrigues et al. Metrologia por Imagem. Rio de Janeiro: Elsevier, 2016. (9788535272581).**

**PEÑA, Edsel A; SLATE, Elizabeth H. Global Validation of Linear Model Assumptions. Journal Of The American Statistical Association, [s.l.], v. 101, n. 473, p.341-354, mar. 2006. Informa UK Limited. http://dx.doi.org/10.1198/016214505000000637.**

**PYTHON. Python is a programming language. Disponível em: <https://www.python.org/>. Acesso em: 14 jan. 2019.**

SHARMA, Gaurav. **Digital Color Imaging:** Handbook. Webster, New York: Crc Pressinc, 2003. ISBN 9780849309007. p 61-62; 577 – 58.

WORLD HEALTH ORGANIZATION. **Guidelines for drinking-water quality.** 4. ed. Genebra: World Health Organization, 2011. P. 1-2;

# **[CAPÍTULO 21](#page-8-0)**

# AVALIAÇÃO DO COMPORTAMENTO DE MUROS DE GRAVIDADE CONSTRUÍDO COM SOLO-PNEUS

**Guilherme Faria Souza Mussi de Andrade** Universidade do Estado do Rio de Janeiro Rio de Janeiro - Rio de Janeiro

> **Daniel Silva Lopez** Universidade do Estado do Rio de Janeiro Rio de Janeiro - Rio de Janeiro

**Bruno Teixeira Lima** Universidade do Estado do Rio de Janeiro e Universidade Federal Fluminense Rio de Janeiro – Rio de Janeiro

**Ana Cristina Castro Fontenla Sieira** Universidade do Estado do Rio de Janeiro Rio de Janeiro – Rio de Janeiro

**Alberto de Sampaio Ferraz Jardim Sayão** Pontifícia Universidade Católica do Rio de Janeiro Rio de Janeiro – Rio de Janeiro

**RESUMO:** O presente trabalho apresenta um estudo do comportamento de um muro de gravidade experimental construído com pneus reaproveitados preenchidos por solo. Esta pesquisa foi desenvolvida na Pontifícia Universidade Católica do Rio de Janeiro, e culminou na construção do primeiro muro de solo-pneus experimental do Brasil (Sieira, 1998). Nas análises apresentadas neste trabalho, será considerada a influência das tensões induzidas pela compactação do solo, buscando-se reproduzir o comportamento ocorrido no campo. Os deslocamentos horizontais previstos numericamente foram comparados aos resultados da instrumentação de campo, com o objetivo de obter os parâmetros de deformabilidade do material. Dentre as principais conclusões, pode-se ressaltar que o processo de compactação diminuiu as deformações pós construtivas sofridas pelo muro. O programa adotado foi capaz de reproduzir satisfatoriamente o comportamento do muro.

**PALAVRAS-CHAVE:** Muros de Gravidade, Modelagem Computacional, Muro de Solo-Pneus, Compactação.

**ABSTRACT:** This article presents a study of the behavior of an experimental gravity wall constructed with reused tires filled by soil. It was developed at the Pontifical Catholic University of Rio de Janeiro, and culminated in the construction of the first experimental soiltire wall in Brazil (Sieira, 1998). In the analysis presented in this research, the influence of the stresses induced by soil compaction will be considered, in order to reproduce the behavior occurring in the field. The numerically predicted horizontal displacements were compared to the field instrumentation results, in order to obtain the deformability parameters of the material. Among the main conclusions, it can be emphasized that the compacting process decreased the postconstructional deformations suffered by the wall. The program adopted was able to reproduce satisfactorily the behavior of the wall.

**KEYWORDS:** Gravity Walls, Computational Modeling, Soil-Tire Wall, Compaction.

## **1 | INTRODUÇÃO**

A estabilidade de taludes naturais é um tema de grande interesse ao engenheiro geotécnico, face às significativas perdas econômicas, e até mesmo humanas, resultantes da ruptura dos mesmos. Estima-se que a deflagração de escorregamentos já provocou milhares de mortes, e dezenas de bilhões de dólares em prejuízos anuais no mundo inteiro (Brabb, 1991).

Problemas de instabilidade de taludes são comuns em áreas onde predominam climas tropicais, caracterizados por terem chuvas abundantes no verão, e constituídos por solo residual. Essa questão se torna maior em regiões montanhosas, urbanas e densamente povoadas, como as do Rio de Janeiro, onde as encostas são inapropriadamente utilizadas para moradia e comércio. Nesses locais o escorregamento de um maciço de solo leva a inúmeras fatalidades, além de ter amplo destaque nos meios de comunicação, como nos ocorridos na Região Serrana do Rio de Janeiro (Nova Friburgo, Teresópolis, Petrópolis e Sumidouro) em 2011 e no Maciço da Tijuca nos meses de março e abril de 2010, segundo levantamento da Fundação Instituto de Geotécnica – Geo – Rio.

É função do engenheiro geotécnico criar um projeto que garanta a estabilidade do talude e que seja economicamente viável. O surgimento de novos materiais e a execução e obras de estabilização com materiais não convencionais tem despertado o interesse de engenheiros e pesquisadores ao redor do mundo.

Sieira (1998) analisou o comportamento de um muro de gravidade composto de solo e pneus reutilizados. Além de se tratar do reaproveitamento de um lixo urbano, que se acumula em grandes quantidades, aproveita-se a eficiência mecânica e o baixo custo dos pneus.

Este trabalho consiste na simulação numérica do processo executivo do muro, comparando os resultados de deslocamentos horizontais previstos com a instrumentação de campo, com o objetivo de obter parâmetros de deformabilidade do material solo-pneus e do solo do retroaterro. Para tal, será utilizado o *software* PLAXIS*,* o qual faz uso do método dos elementos finitos, tendo a capacidade de englobar modelos constitutivos distintos, simular variadas condições de contorno e etapas construtivas.

Com intuito de simular fielmente o processo executivo do muro, serão considerados os efeitos da compactação do aterro. Dependendo da magnitude das tensões induzidas pelo processo de compactação, as tensões horizontais residuais na massa de solo podem ser bem maiores que aquelas de origem geostática. Em consequência desta indução de tensões, a estrutura se torna menos sensível aos

movimentos pós-construção. As tensões induzidas durante o processo de compactação do solo também podem ser maiores do que as tensões causadas por cargas adicionais (Ehrlich e Mitchell, 1995; Ehrlich *et al.*, 2012).

### **2 | MURO DE SOLO-PNEUS**

O projeto do primeiro muro experimental solo-pneus construído no Brasil envolveu a participação da Pontifícia Universidade Católica do Rio de Janeiro, da Universidade de Otawa, Canadá, e da Fundação Instituto de Geotécnica do Município do Rio de Janeiro, Geo-Rio, e contou com o apoio do *InternationalDevelopmentResearch Centre* (Canadá). Este projeto se tratou da construção e análise de um muro de solo-pneus localizado em Jacarepaguá, Rio de Janeiro (Sieira, 1998, Sayao et al, 2002). Na execução do muro foram reutilizados pneus usados, dando destino a um indesejável lixo urbano que normalmente se torna ambiente de proliferação de doenças, além do perigo de incêndios. O projeto visava uma técnica de estabilização de taludes com a construção do muro de arrimo instrumentado. Os pneus foram dispostos horizontalmente e amarrados com arame ou corda. Após esta etapa, os pneus eram preenchidos com solo compactado.

O campo experimental localiza-se a jusante de uma encosta que demonstrava características de instabilidade. O muro foi executado com 4,0 m de altura e 60,0 m de comprimento, e reaproveitou aproximadamente 15.000 pneus. O muro experimental foi dividido em 4 seções transversais de 15,0 m de comprimento (A, B, C, D) com configurações distintas. Os pneus utilizados eram típicos de veículos de passeio, apresentando 0,2 m de largura de banda de rolamento e 0,6 m de diâmetro. Atrás do muro, foi executado um retroaterro com o mesmo material utilizado para complementar os pneus, e após a execução foi acrescentada uma sobrecarga de solo com 2,0 m de altura. Segundo Sieira (1998), o material compactado utilizado como retroaterro foi classificado como um solo areno-siltoso proveniente do intemperismo de rocha gnáissica local.

O objetivo de Sieira (1998) consistiu em analisar a viabilidade do muro como uma técnica de estabilização de encostas, comparando o comportamento de 4 seções transversais do muro de pneus, as quais possuíam diferentes geometrias e características (pneus cortados ou pneus inteiros, Figura 1, e amarração com corda ou arame). As análises buscaram a obtenção dos parâmetros de deformabilidade e resistência para o material solo-pneus. É importante salientar que nas seções do muro com pneus cortados, após a retirada da banda lateral dos pneus, a mesma era introduzida no interior do pneu para evitar rejeitos secundários e auxiliar no enrijecimento radial.

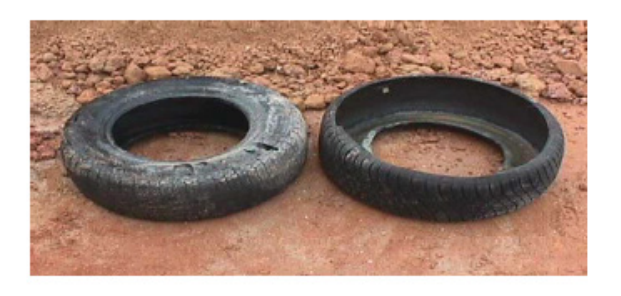

Figura 1. Pneus: inteiros e cortados (Sieira,2000)

A construção do muro foi considerada simples sem a necessidade de mão de obra especializada, e com maquinário leve. Inicialmente, realizou-se a limpeza e o nivelamento do terreno para em seguida lançar a primeira camada de pneus (Figura 2).

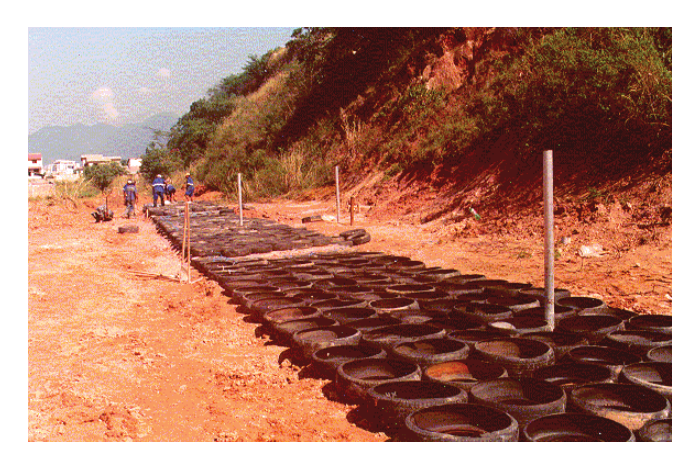

Figura 2. Lançamento da primeira camada de pneus na superfície (Sieira, 1998)

As camadas seguintes foram executadas de forma a garantir um maior preenchimento dos espaços vazios, sendo colocado de forma descasada (Figura 3). Posteriormente, foi feita a amarração dos pneus, que dependendo da seção transversal, era com nó do tipo "marinheiro" ou arame. O processo construtivo finalizou com o lançamento de solo compactado para complementar o interior dos pneus (Figura 4).

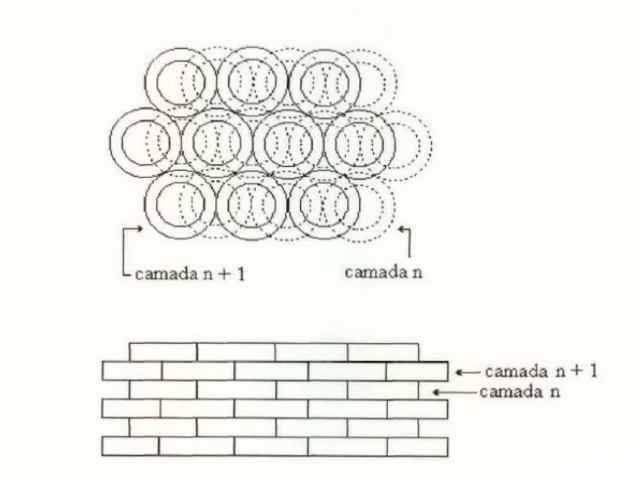

Figura 3. Arrumação dos pneus no muro experimental (Sieira, 1998)

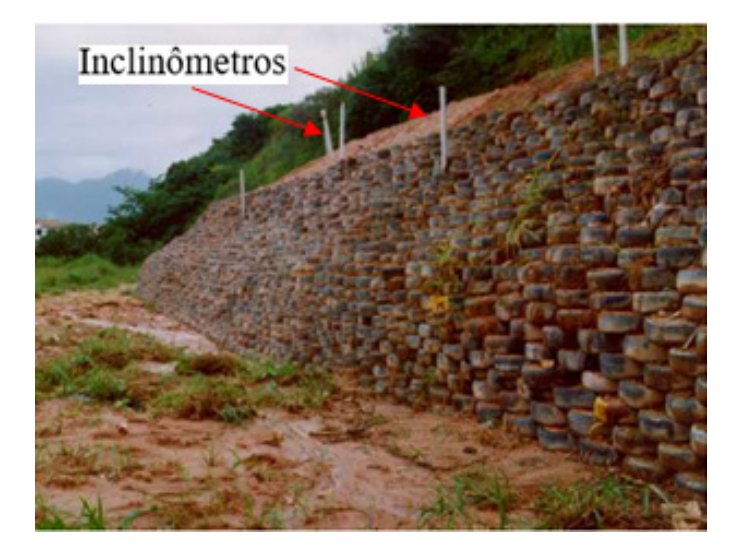

Figura 4. Muro de solo-pneus executado e inclinômetros aparentes na face do talude (Sieira, 2001)

O presente trabalho aborda as seções transversais B e C, que apresentam a mesma geometria (6 pneus na base e 4 pneus no topo) e configuração dos pneus (cortados), e diferem apenas com relação à amarração. Na seção B, os pneus foram amarrados com corda de polipropileno, e na seção C a amarração foi realizada com arame de gabiões, protegido contra corrosão por uma cobertura plástica de PVC. As seções B e C foram escolhidas para as análises por serem as duas seções com pneus cortados e pôde-se buscar uma comparação entre os módulos de deformabilidade de ambas.

#### **3 | INSTRUMENTAÇÃO GEOTÉCNICA**

O muro de solo-pneus foi instrumentado com inclinômetros, extensômetros magnéticos e células de pressão, com a finalidade de se verificar seu comportamento e eficácia. Os inclinômetros foram instalados com objetivo de acompanhar os movimentos horizontais da massa de solo, permitindo a identificação de um possível escorregamento de taludes. Segundo Sieira (1998), foram tomadas algumas medidas para manter a integridade da instrumentação como por exemplo: os instrumentos foram instalados a medida que o muro era construído, os pneus próximos aos inclinômetros foram posicionados para permitir a verticalidade dos tubos, além da sinalização e proteção do local onde foram instalados os instrumentos para evitar danos durante a construção.Sieira (1998) também afirma que durante a construção do muro, os inclinômetros surgiram na face externa ficando descobertos quando o muro atingiu 3,0 metros de altura.

As Figuras 5 e 6 mostram as leituras dos inclinômetros para as seções transversais B e C nas etapas de "final de construção", "final da sobrecarga" (após a construção de aterro com 2,0 m de altura) além de outras leituras posteriores. Apesar de ambas as seções possuírem a mesma geometria, maiores deslocamentos ocorreram na seção transversal B em decorrência do tipo de amarração. A amarração com arame de gabião (seção C) tornou o muro de solo pneus mais rígidos, permitindo assim menores deslocamentos horizontais.

# **4 | PARÂMETROS GEOTÉCNICOS DO MURO**

Para analisar o comportamento tensão-deformação e a estabilidade do muro de pneus são necessários o peso específico e o módulo deformabilidade do material solopneus. É necessária uma avaliação destes parâmetros para garantir que os resultados da análise numérica representem o comportamento do muro de gravidade.

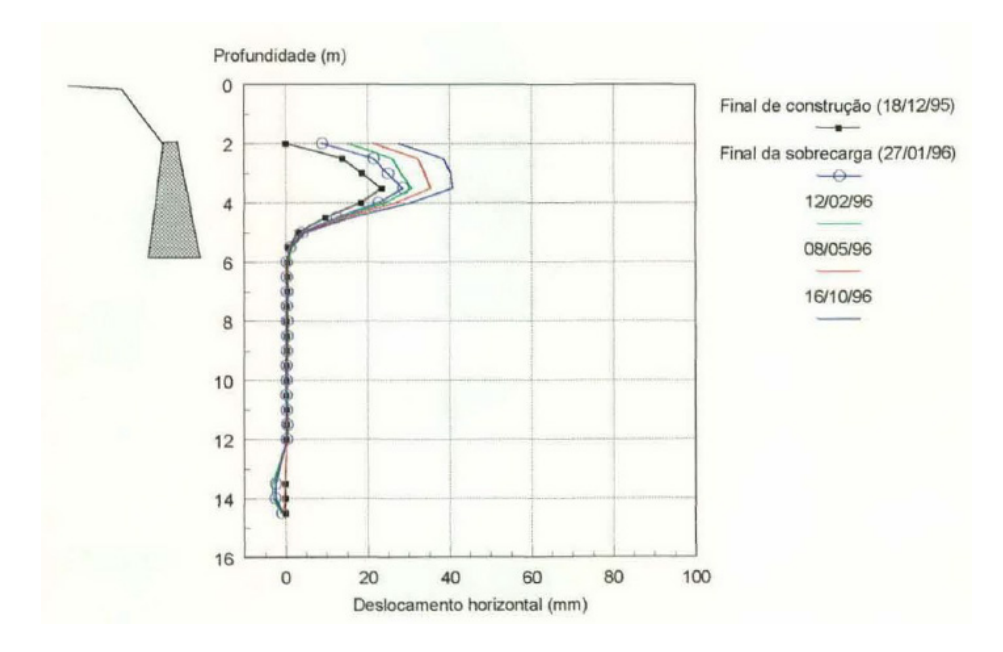

Figura 5. Resultados do inclinômetro instalado no interior da seção B (adaptado de Sieira, 1998)

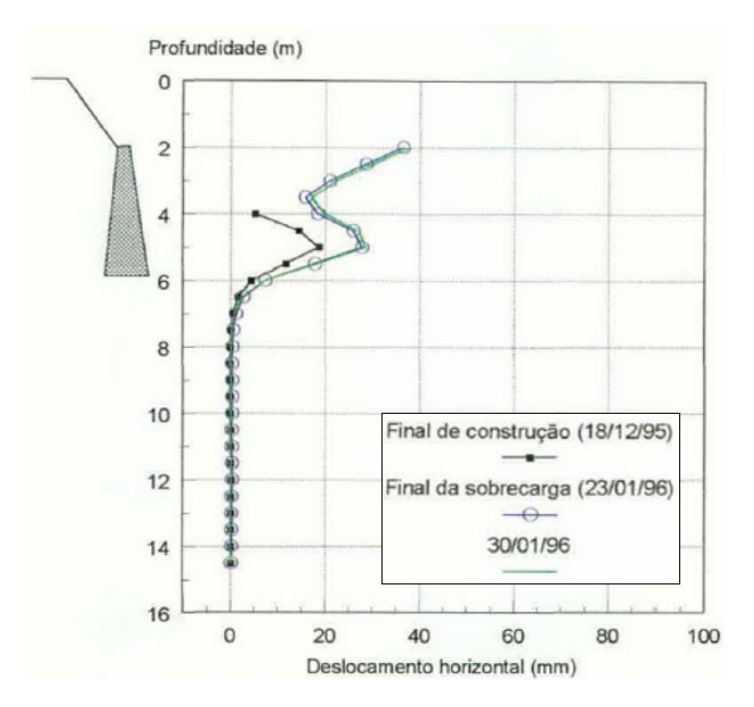

Figura 6. Resultados do inclinômetro instalado no interior da seção C (adaptado de Sieira,

Ensaios de densidade no campo (Figura 7) foram executados com a finalidade de obter o peso específico do material solo-pneus. Estes ensaios consistiram, primeiramente, na construção de uma cava, em forma de paralelogramo com volume bem definido, e em seguida foram introduzidos os pneus preenchidos com solo compactado. A geometria da cava garantiu que todo seu volume fosse ocupado pelos pneus. Os resultados destes ensaios levaram a uma variação do peso específico do conjunto solo-pneus. Os ensaios realizados com pneus inteiros indicaram um peso específico de 15,5 kN/m³, enquanto os realizados com pneus cortados apresentaram um valor de 16,2 kN/m<sup>3</sup>. Conclui-se que a remoção da banda lateral do pneu produz um material mais denso, pela maior facilidade de compactação do solo (Sieira, 1998).

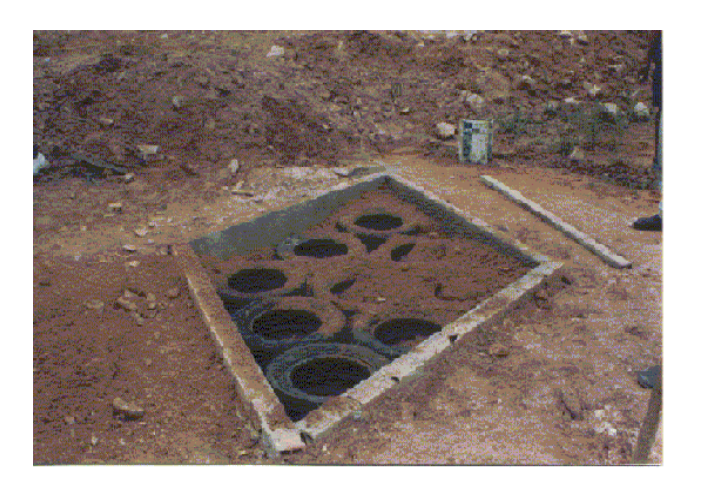

Figura 7. Cava executada para ensaio de densidade in situ (Sieira,1998)

Para obtenção do módulo de deformabilidade (E) do retroaterro foram realizados ensaios laboratoriais, como o triaxial drenado (CD), e ensaios de campo como, os dilatométricos e os pressiométricos. Segundo Fontes (1997),os valores do parâmetro E obtidos a partir dos ensaios de campo ( $E = 6$  MPa) forneceram valores superiores aos obtidos pelos ensaios triaxiais (E = 2MPa). O autor atribui esta diferença à anisotropia do solo e às diferenças nas trajetórias de tensão impostas pelos ensaios.

A oscilação dos valores do módulo de deformabilidade, obtidos pelos ensaios de campo e laboratório, e a falta de parâmetros de deformabilidade do conjunto solopneus, indicaram a necessidade de uma análise numérica a partir de um *software* de elementos finitos. Essas análises foram realizadas comparando os deslocamentos horizontais previstos numericamente com os medidos em campo pela instrumentação geotécnica (inclinômetros).

#### **5 | MODELAGEM COMPUTACIONAL DO MURO DE SOLO-PNEUS**

O objetivo da simulação numérica do caso abordado, realizada com o *software* PLAXIS*,* foi a obtenção de parâmetros de deformabilidade do material solo-pneus, e para isso confrontaram-se os resultados de deslocamentos horizontais com os obtidos pela instrumentação de campo.

O *software* PLAXIS consiste em um programa que utiliza o Métodos de Elementos Finitos (MEF), desenvolvido para realização de análises de deformações e estabilidade de obras geotécnicas. As análises podem considerar a condição de deformação plana ou de axissimetria (Brinkgreve, 2002). A malha de elementos finitos é gerada automaticamente pelo *software*, optando-se por elementos triangulares formados por 6 ou 15 nós, podendo ser refinada de forma global ou localizada. Geralmente, quanto mais refinada a malha de elementos finitos mais acurados são os resultados das análises.

Para representação do comportamento tensão vs deformação do material solo-pneus utilizou-se o modelo elástico linear. A camada foi simulada com um peso específico de 16,2 kN/m<sup>3</sup> e coeficiente de Poisson  $n = 0.35$ . O valor do módulo de deformabilidade E será variado nas simulações numéricas (análise paramétrica), e comparado aos valores propostos por Sieira (1998).

O solo do retroaterro foi representado pelo modelo elasto-plástico perfeito (*Mohr Coulomb*). A camada foi definida com peso específico de 17,0 kN/m³, intercepto coesivo nulo, ângulo de atrito f = 29°, módulo de deformabilidade E = 3,0 MPa e coeficiente de Poisson  $n = 0.35$  (Fontes, 1997).

A largura do retroaterro adotada na simulação foi definida, de forma que não interferisse nos resultados de deslocamentos previstos. Segundo Sieira (1998), a largura do retroaterro a partir da qual não há mais influência na magnitude dos deslocamentos horizontais é de 11,0 metros, conforme verificado na Figura 8.

A sobrecarga executada após a construção do retroaterro foi representada por um carregamento uniformemente distribuído de 34,0 kN/m², correspondendo a uma altura de 2,0 m de solo. Não foi encontrado nível d'água no local da obra. A modelagem computacional seguiu o processo executivo de campo, com a construção do muro de solo pneus e do retroaterro simultaneamente. Foram realizadas as comparações entre os resultados da simulação numérica e a instrumentação de campo para as etapas de "final de construção" e após a "aplicação da sobrecarga".

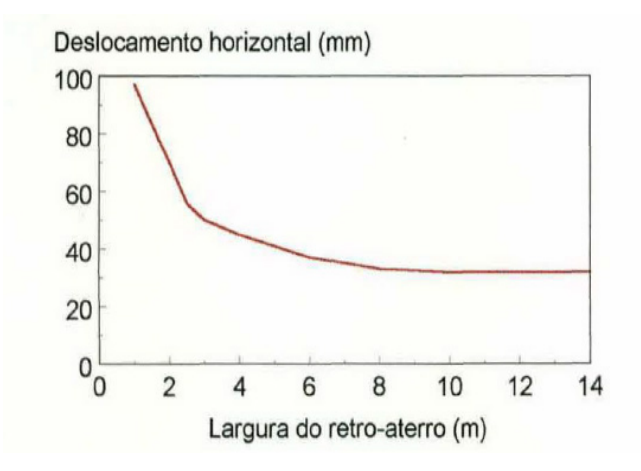

Figura 8. Influência da largura do retro-aterro nos deslocamentos horizontais previstos (Sieira,1998)

Para representar o efeito da compactação no retroaterro, foi utilizado o método proposto por Mirmoradi e Ehrlich (2018). Os autores apresentaram diferentes maneiras para modelar a compactação, que gera tensões induzidas no muro, e sugerem que na modelagem sejam aplicadas cargas distribuídas (q $_{\rm c}$ ) no topo e na base de cada camada de solo. Os autores também afirmam que a modelagem da compactação é melhor representada por apenas um ciclo de carregamento e descarregamento para cada camada de solo.

Sieira (1998) reporta que a compactação foi realizada utilizando-se um compactador hidráulico manual ("sapo"). Por falta de informações sobre as características do equipamento de compactação, foi utilizado o proposto por Mirmoradi e Ehrlich (2018) como referência para a compactação do solo, com cargas uniformemente distribuídas de 55 kN/m² no topo e na base de cada camada de solo compactada (Figura 9).

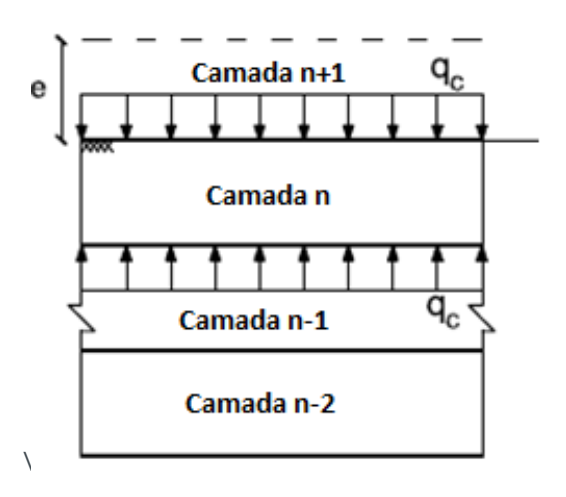

Figura 9. Representação da modelagem de compactação da camada n (adaptado de Mirmoradi e Ehrlich, 2018)

#### **6 | GEOMETRIA DA MODELAGEM**

Para a obtenção dos parâmetros de deformabilidade do muro de solo pneus foram confrontados os resultados dos deslocamentos horizontais previstos nas análises numéricas com os resultados obtidos por meio dos inclinômetros em campo.

Nas análises das seções transversais B e C (Figuras 10 e 11), os deslocamentos sofridos pelo muro de solo-pneu foram estudados em dois tipos: (1) com compactação das camadas de solo (~30 cm); (2) sem compactação das camadas de solo. No 'tipo 1', as camadas do muro foram divididas em vários segmentos para considerar a compactação, enquanto no 'tipo 2' a modelagem só considerou as alturas de cada trecho do muro (6 pneus, 5 pneus e 4 pneus de altura).

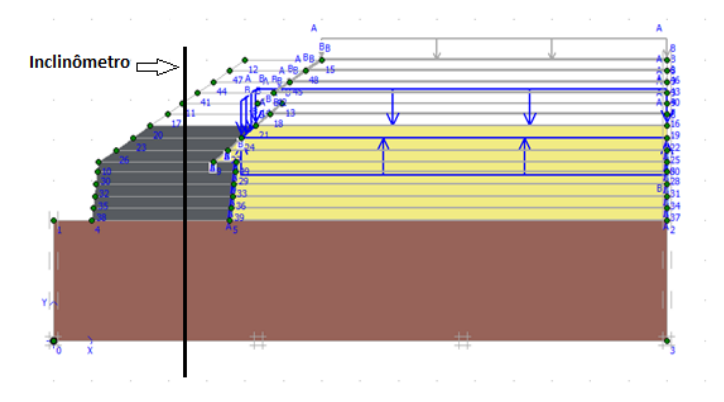

Figura 10. Geometria da seção transversal, mostrando a etapa de compactação de uma das camadas – 'tipo 1'.

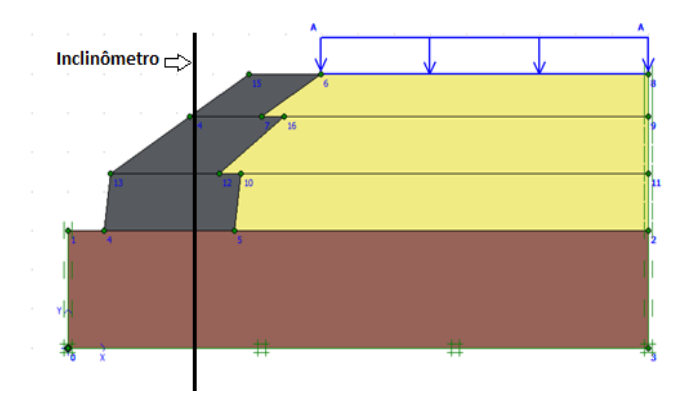

Figura 11. Geometria da seção transversal – 'tipo 2'.

#### **7 | RESULTADOS DA MODELAGEM**

#### **7.1 Efeito da Compactação**

As Figuras 12 e 13 apresentam as distribuições dos deslocamentos horizontais ao longo da elevação do muro, para as fases de final de construção e após a aplicação da sobrecarga. Ressalta-se que no "tipo 1" é considerado o efeito da compactação, e

no "tipo 2", este efeito é desprezado na simulação. Para ambos tipos, foi considerado o mesmo módulo de deformabilidade E do muro de solo-pneus (E = 3,0 MPa), para que apenas o efeito da compactação influenciasse as deformações do muro.

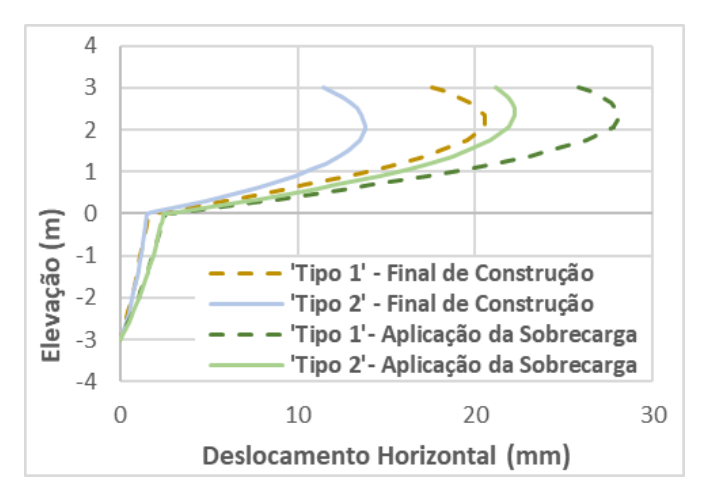

Figura 12. Efeito da Compactação Seção B

Os resultados sugerem que a compactação do solo induziu deformações ao longo do muro que não são consideradas no modelo sem compactação. Os deslocamentos obtidos no 'tipo 1' são superiores aos do 'tipo 2', chegando a diferenças de aproximadamente 8 mm (~36%) no deslocamento máximo horizontal na seção B. O mesmo comportamento pode ser observado nas análises realizadas para seção transversal C.

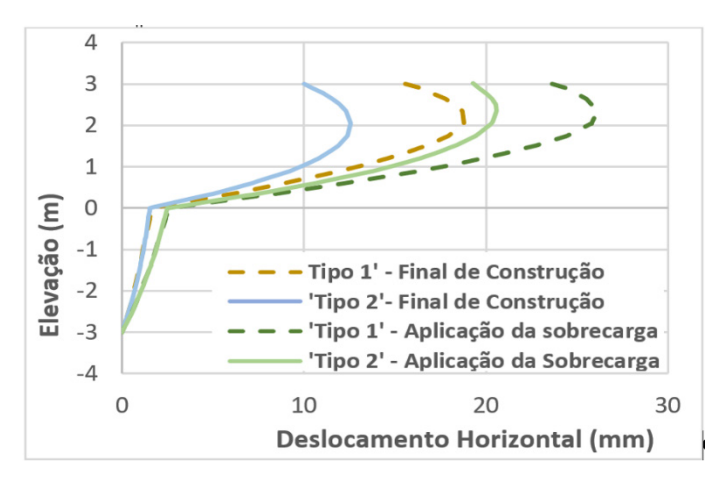

Figura 13. Efeito da Compactação Seção C

As Tabelas 1 e 2 reúnem os valores de deslocamentos horizontais máximos obtidos para as seções B e C, respectivamente, onde se observa o efeito da compactação para ambas as seções em estudo. Nestas tabelas, também são apresentados os valores de deslocamentos que ocorrem entre o final de construção e o final da aplicação da sobrecarga. É interessante notar, para a seção B, que nas simulações onde não foi avaliada a compactação, os deslocamentos horizontais após a construção do muro foram de aproximadamente 8,5 mm. Considerando-se os efeitos da compactação, a diferença entre os deslocamentos nas distintas etapas diminui para 7,45 mm.

Comportamento semelhante ocorreu na seção transversal C, sugerindo que o efeito da compactação diminui os deslocamentos pós construtivos, comprovando o estudo de Mirmoradi e Ehrlich (2018), apesar da pequena diminuição na magnitude dos deslocamentos (cerca de 1,0 mm).

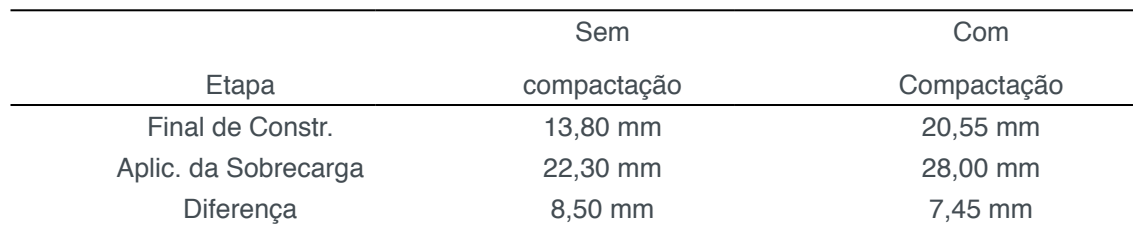

Tabela 1. Deslocamentos Horizontais – Seção B

## **7.2 Efeito do Módulo de Deformabilidade**

Após verificar a influência da compactação, foi analisada a influência do parâmetro E do muro de solo-pneus nos deslocamentos horizontais das duas seções transversais. Para tanto, foi realizada uma análise paramétrica, variando-se o valor de 2,0 MPa a 3,0 MPa (E = 2,0 MPa; 2,2 MPa; 2,4 MPa e 3,0 MPa). A Figura 14 compara os resultados das análises paramétricas com as leituras do inclinômetro da seção B.

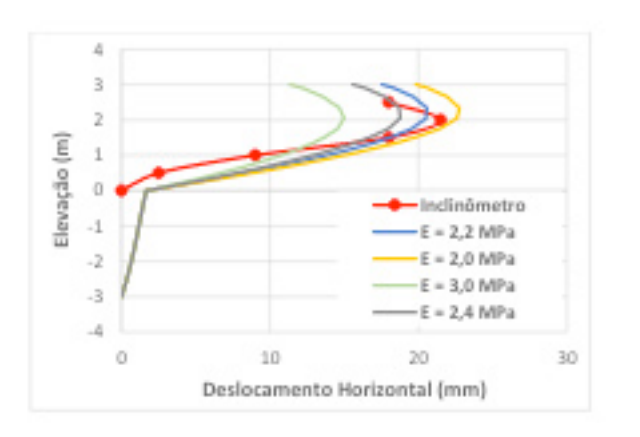

Figura 14. Análise paramétrica – seção B - etapa "final de construção".

Pode-se observar que os resultados obtidos com E = 2,2 MPa são os que melhor reproduzem as leituras do inclinômetro, tanto em relação ao comportamento da curva quanto à magnitude dos deslocamentos horizontais. O deslocamento horizontal máximo medido no inclinômetro mostrou-se 0,4 m abaixo dos previstos numericamente.

A Figura 15 apresenta os resultados para a etapa após a "aplicação da sobrecarga" utilizando o módulo de deformabilidade igual a 2,2 MPa. Observa-se uma boa aproximação com os resultados da instrumentação, como observado para a etapa de final de construção.

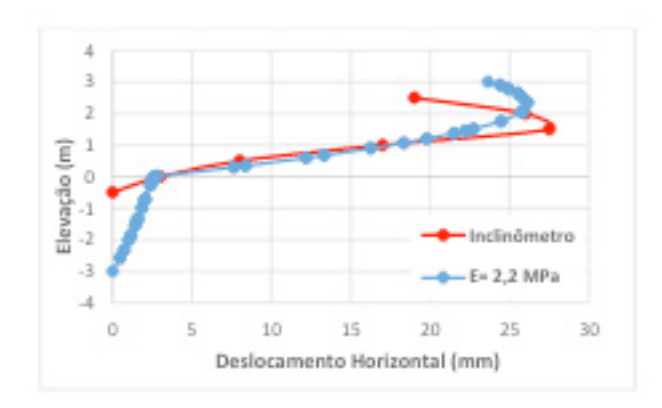

Figura 15. Análise paramétrica – seção B – etapa após "aplicação da sobrecarga"

O mesmo procedimento foi realizado para seção C comparando as leituras do inclinômetro instalado nesta seção com os resultados previstos para os diferentes valores de E. Nota-se pelas Figuras 16 e 17 que o E = 2,4 MPa conseguiu reproduzir de forma mais satisfatória o comportamento e a magnitude dos deslocamentos horizontais do muro. Observa-se nesta seção que a elevação dos deslocamentos horizontais máximos obtido pelos resultados das análises numéricas se aproximou mais da leitura da instrumentação, ficando 0,3 m acima dos resultados de campo.

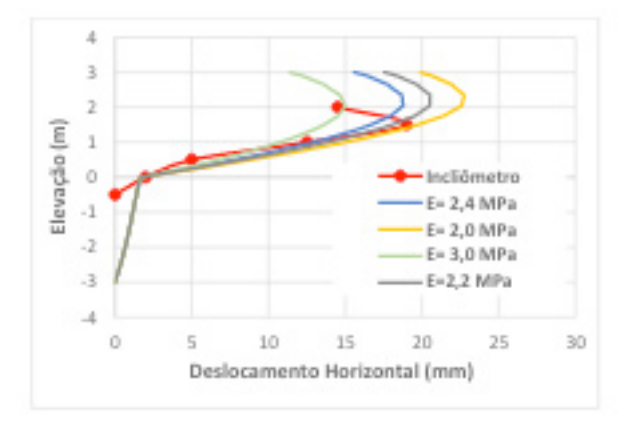

Figura 16. Análise paramétrica do E – seção C - etapa "final de construção".

A simulação numérica mostrou-se coerente com o comportamento observado no campo. A seção C foi executada com pneus cortados amarrados com arame e apresenta um comportamento mais rígido do que a seção B, amarrada com corda de polipropileno, justificando maiores valores de E. Sieira (1998) chegou a valores semelhantes com módulos de deformabilidade iguais a 2,5 MPa, para a seção B e 3,0 MPa, para a seção C. A autora, no entanto, não considerou o efeito da compactação nas análises numéricas, o que pode justificar as pequenas diferenças nos resultados.

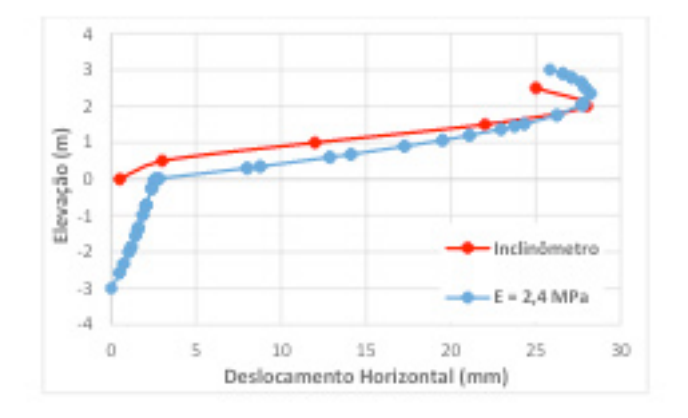

Figura 17. Seção C – etapa após "aplicação da sobrecarga".

#### **8 | CONCLUSÕES**

O presente trabalho apresentou a simulação numérica do processo construtivo de um muro experimental de pneus. As análises foram executadas com o programa PLAXIS, de elementos finitos, e procuraram incorporar os efeitos da compactação do solo do retroaterro. Os resultados mostraram que a modelagem dos efeitos da compactação forneceu maiores deslocamentos horizontais e influenciou nas deformações pós construtivas.

Comparando as seções B e C que possuem a mesma geometria e a mesma característica de pneus cortados, conclui-se que valores do módulo de deformabilidade E entre 2,2 MPa e 2,4 MPa, constantes ao longo do muro de solo-pneus, reproduzem de forma satisfatória o comportamento e a magnitudes dos deslocamentos horizontais medidos no campo.

#### **REFERÊNCIAS**

Brabb, E.E. **World Landslide Problem**. CR3.1 - CRID - Centro Regional de Información sobre Desastres para América Latina y el Caribe. Episodes;14(1):52-61, 1991.

Brinkgreve, R.B.J. **Finite Element code for Soil and Rock Analysis - PLAXIS 2D user's manual**. Rotterdam, 2002.

Ehrlich, M., Mirmoradi, S.H., Saramago, R.P. **Evaluation of the effect of compaction on the behavior of geosynthetic-reinforced soil walls**. J. Geotextile Geomembr. 34, 108–115, 2012.

Ehrlich, M., Mitchell, J.K. **Working stress design method for reinforced soil walls - closure**. J. Geotech. Eng. ASCE 121 (11), 820–821, 1995.

Fontes, A.E.B. **Ensaios de campo e laboratório no retro-aterro do muro experimental de pneus**. Rio de Janeiro. Dissertação de Mestrado – PUC-Rio, 1997, 126pp.

Mirmoradi, S.H, Ehrlich, M. **Numerical simulation of compaction-induced stress for the analysis of RS walls under working conditions**. Geotextiles and Geomembranes 46 (2018) 354–365, 2018.

Sayão, A. S. F. J.; Sieira, A. C. C. F.; Gerscovich, D. M. S.; Medeiros, L. V.; Garga, V. **Retaining Walls Built With Scrap Tires**. Institution of Civil Engineers - Geotechnical Engineering, Inglaterra, v. 155, n.4, p. 217-219, 2002.

Sieira, A. C. C. F. **Análise do Comportamento de um Muro de Contenção Utilizando Pneus**. Rio de Janeiro. Dissertação de Mestrado – PUC-Rio, 1998,110 p.

Sieira, A. C. C. F.; Sayão, A.S.F.J; Gerscovich, D.M.S.; Medeiros, L.V. **Simulação Numérica do Comportamento de um Muro de Pneus**. IV Seminário de Fundações Especiais e Geotecnia - SEFE, São Paulo, Brasil, pp. 532-540, jul. 2000.

Sieira, A. C. C. F.; Sayão, A. S. F. J.; Medeiros, L. V. & Gerscovich, D. M. S. **Reuso de Pneus em Geotecnia***.* Seminário Nacional sobre Reuso/Reciclagem de Resíduos Sólidos Industriais - São Paulo, Brasil, 19 pgs, ago. 2000.
## **[SOBRE OS ORGANIZADORES](#page-8-0)**

**JORGE GONZÁLEZ AGUILERA** Engenheiro Agrônomo (Instituto Superior de Ciências Agrícolas de Bayamo (ISCA-B) hoje Universidad de Granma (UG)), Especialista em Biotecnologia pela Universidadde Oriente (UO), CUBA (2002), Mestre em Fitotecnia (UFV/2007) e Doutorado em Genética e Melhoramento (UFV/2011). Atualmente, é professor visitante na Universidade Federal de Mato Grosso do Sul (UFMS) no Campus Chapadão do Sul. Têm experiência na área de melhoramento de plantas e aplicação de campos magnéticos na agricultura, com especialização em Biotecnologia Vegetal, atuando principalmente nos seguintes temas: pre-melhoramento, fitotecnia e cultivo de hortaliças, estudo de fontes de resistência para estres abiótico e biótico, marcadores moleculares, associação de características e adaptação e obtenção de vitroplantas. Tem experiência na multiplicação "on farm" de insumos biológicos (fungos em suporte sólido; Trichoderma, Beauveria e Metharrizum, assim como bactérias em suporte líquido) para o controle de doenças e insetos nas lavouras, principalmentede soja, milho e feijão. E-mail para contato: jorge.aguilera@ufms.br

**ALAN MARIO ZUFFO** Engenheiro Agrônomo (Universidade do Estado de Mato Grosso – UNEMAT/2010),Mestre em Agronomia – Produção Vegetal (Universidade Federal do Piauí –UFPI/2013), Doutor em Agronomia – Produção Vegetal (Universidade Federal deLavras – UFLA/2016). Atualmente, é professor visitante na Universidade Federal doMato Grosso do Sul – UFMS no Campus Chapadão do Sul. Tem experiência naárea de Agronomia – Agricultura, com ênfase em fisiologia das plantas cultivadas e manejo da fertilidade do solo, atuando principalmente nas culturas de soja, milho, feijão, arroz, milheto, sorgo, plantas de cobertura e integração lavoura pecuária. E-mail para contato: alan\_zuffo@hotmail.com

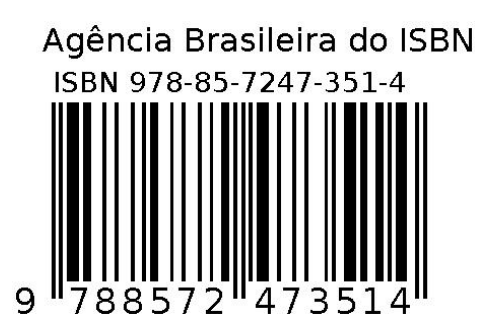